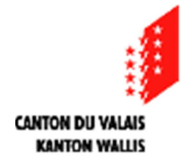

Département de la formation et de la sécurité Service de l'enseignement Departement für Bildung und Sicherheit Dienststelle für Unterrichtswesen

## Nouvelle formation commerciale

# **La pratique professionnelle dans les écoles de commerce Parties pratiques intégrées (PPI)**

# **Guide du maître**

**Version du 1er octobre 2013** 

## **PREFACE**

La nouvelle formation commerciale en école constitue un changement très important pour toutes les écoles de commerce. Si l'enseignement des branches scolaires traditionnelles (comptabilité, économie, langues,…) ne présente pas de modifications importantes, la pratique professionnelle en école constitue un véritable défi.

A travers des activités pratiques pouvant prendre différentes formes, il s'agit de faire en sorte que les apprentis porteurs d'un Certificat fédéral de capacité (CFC) et d'une Maturité professionnelle commerciale (MPC) s'intègrent au mieux dans le monde professionnel. Concrètement, il importe de démontrer aux milieux concernés que les apprentis disposent – outre des connaissances théoriques approfondies – des compétences pratiques tout à fait comparables à celle d'un apprenti ayant effectué sa formation en entreprise.

Atteindre un tel objectif ne va pas de soi. De la formation des enseignants à l'organisation de l'école, des modalités d'évaluation des acquis à la collaboration avec les milieux professionnels, tout est à mettre en place, à tester et à valider.

Ce « Guide du maître » doit servir de référence et de fil conducteur à tous les enseignants concernés. Il présente des informations générales telles l'organisation de la formation à la pratique professionnelle, les conditions-cadres, et surtout les éléments doivent permettre la mise en œuvre des cours abordant les « Parties pratiques intégrées ».

La rédaction d'un tel support a nécessité un engagement très important de la part des membres du groupe de travail « Pratique professionnelle » constitué d'enseignants et d'un représentant des associations professionnelles (Communauté d'intérêts pour la formation commerciale de base). Les travaux ont permis de tisser les premiers liens avec les milieux professionnels. Ils seront les partenaires-clés des écoles, ceci tant au niveau de la formation pratique que de l'évaluation.

Stéphane Dayer Délégué Ecole-Economie Responsable du groupe de travail « Pratique professionnelle dans les écoles de commerce »

Au nom du Département du département de la formation et de la sécurité, les personnes suivantes sont vivement remerciées de leur travail.

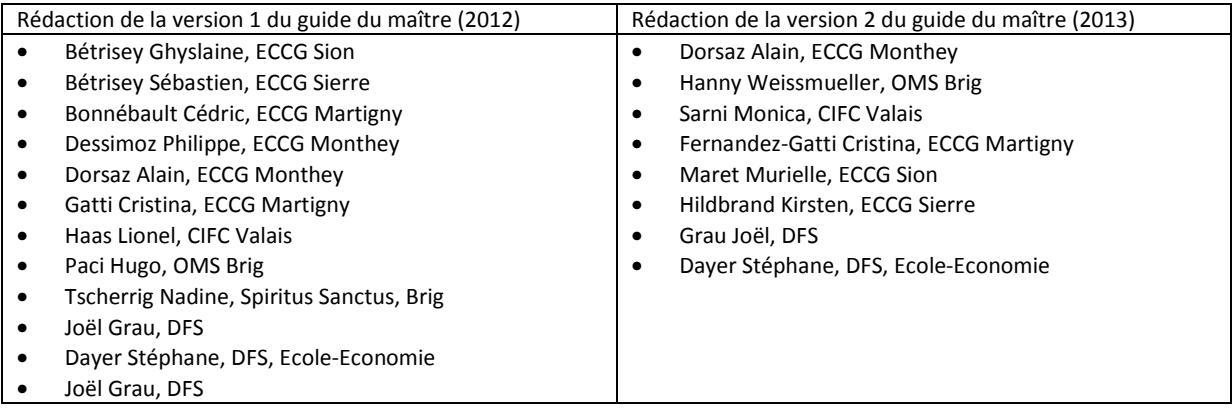

# **TABLE DES MATIERES**

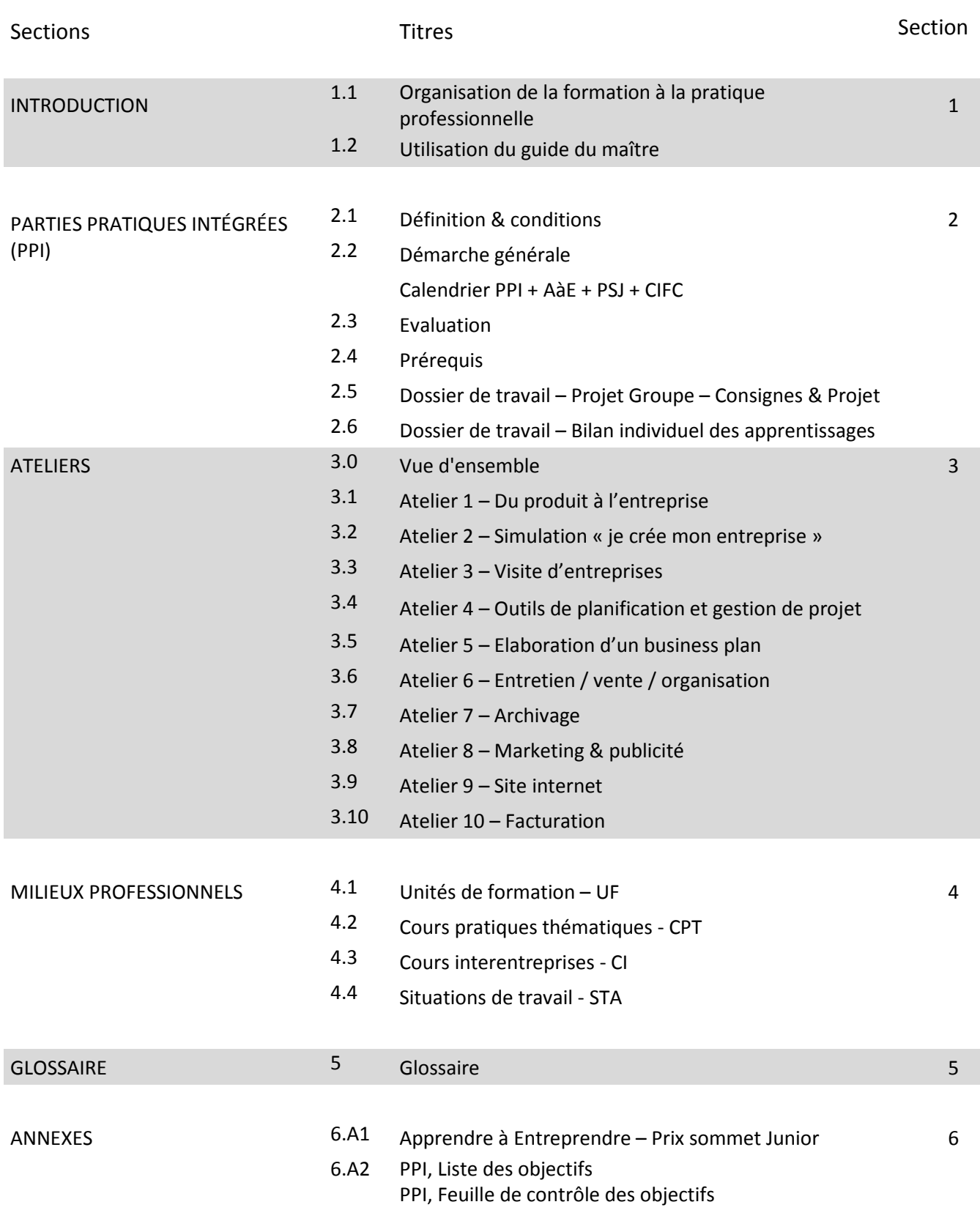

# **ORGANISATION DE LA FORMATION A LA PRATIQUE PROFESSIONNELLE**

#### **FORMATION EMPLOYÉ DE COMMERCE CFC + MPC PAR LA VOIE DE L'ECOLE DE COMMERCE**

La formation d'employé de commerce, par la voie de l'école de commerce, suit immédiatement la scolarité obligatoire et dure 4 ans. Elle comprend trois années d'études auxquelles s'ajoute une activité professionnelle de 47 semaines effectives. Le cursus Maturité professionnelle commerciale (MPC) est couplé au certificat fédéral de capacité d'employé de commerce (CFC). Cette filière de formation se distingue par une part importante d'enseignement scolaire qui offre aux apprentis une vaste formation générale.

La MPC est un titre délivré par le Département de l'Education de la Culture et du Sport. Il est reconnu par la Confédération, par l'entremise de l'Office fédéral de la formation professionnelle et de la technologie (OFFT). Ce titre permet l'accès sans examen dans une HES (filières "Economie d'entreprise", "Informatique de gestion" ou "Tourisme").

Les objectifs de la MPC sont de permettre au candidat :

- d'exercer une pratique professionnelle contrôlée dans une entreprise
- de développer le sens des responsabilités, les capacités d'intégration et d'autonomie
- de démontrer ses aptitudes et de découvrir ses intérêts et ses potentialités pour l'élaboration de son plan de formation et de carrière
- d'acquérir un esprit d'entreprise.

**Les activités liées à la pratique professionnelle prennent différentes formes pendant tout le cursus. Elles se déroulent en école et en entreprise.**

#### **EN ÉCOLE**

- Les parties pratiques intégrées (PPI) interviennent en 2<sup>e</sup> année dans le cadre d'un cours bloc hebdomadaire de 4 périodes consécutives.
- L'enseignement orienté problème (EOP). Il s'agit d'une variante pédagogique qui mise sur la participation active de l'apprenti dans le processus d'apprentissage. Dans ce type d'enseignement, le processus d'apprentissage débute par un problème. Les apprentis, regroupés en équipes, travaillent ensemble à résoudre un problème pour lequel ils n'ont reçu aucune formation particulière au préalable. Ceci doit leur permettre de faire des apprentissages et de développer des compétences en lien avec les objectifs (démarche + contenu) correspondant au problème de départ. Pour résoudre celui-ci, les apprenti-e-s doivent chercher à expliquer les phénomènes sous-jacents en formulant des hypothèses, en les vérifiant par la recherche d'informations (documentaires ou autres) et en effectuant une synthèse des informations recueillies. La démarche est guidée par l'enseignant qui joue un rôle de « facilitateur ou de coach ».

#### **MILIEUX PROFESSIONNELS (EN ENTREPRISE OU AUTRES)**

- Les cours interentreprises (CI) : les CI ont pour objectif de sensibiliser les apprentis à la vie en entreprise. Deux journées de formation sont organisées par la Communauté d'intérêts pour la Formation commerciale de base (CIFC) en 2<sup>e</sup> année et deux autres durant la 3<sup>e</sup> année. Deux autres CI de 3 jours chacun sont organisés durant le stage pratique (SP) en entreprise en 4<sup>e</sup> année.
- Les cours pratiques thématiques (CPT) sont des cours spécialisés dispensés par des professionnels issus de différentes branches (banques, assurances, fiscalité, droit, …).
- $\bullet$  Le stage en entreprise se déroule durant la  $4^e$  année de formation en entreprise (47 semaines de stage).
- Les unités de formation (UF) consistent, pour l'apprenti, à décrire un processus de travail sous la forme d'un document de 6 à 10 pages A4 qui comprend : un ordinogramme, une description du processus de travail sous forme de rapport succinct et de documentation remise en annexe. Les mandats s'orientent sur des processus dans l'entreprise. Les UF 1 et 2 se déroulent en 2<sup>e</sup> année de programme dans le cadre des PPI et en 4<sup>e</sup> année dans le cadre du stage pratique.
- Les situations de travail et d'apprentissage (STA) se composent de 2 éléments : l'appréciation de la prestation sur le lieu de travail (objectifs évaluateurs) et l'appréciation du comportement en entreprise (appréciations réalisées durant le stage en 4<sup>e</sup> année).
- Le travail interdisciplinaire est un dossier écrit qui comprend plusieurs compétences-clés.

Les 3 premières années de formation constituent un tronc commun pour les apprentis, tant au niveau des connaissances que de compétences. La spécialisation par domaine (administration publique, banque, ...) n'intervient qu'en 4<sup>e</sup> année, durant le stage pratique. Afin de faciliter le choix du domaine d'activité, une information générale pour les apprentis est prévue au début de la 3<sup>e</sup> année.

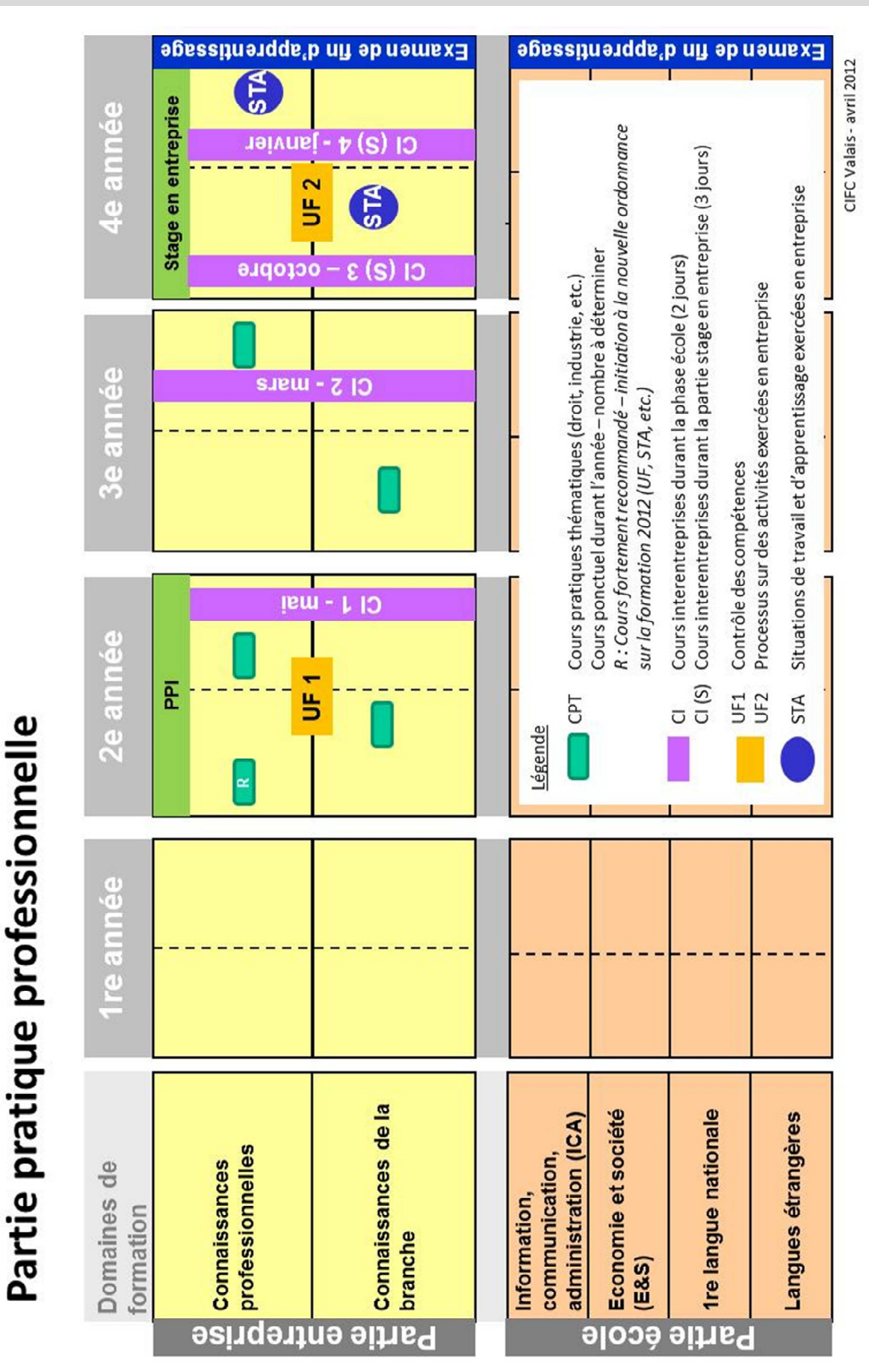

#### **ORGANISATION DE LA FORMATION PROFESSIONNELLE COMMERCIALE**

### **RESPONSABILITÉS ET ÉVALUATION DES ACTIVITÉS LIÉES À LA PRATIQUE PROFESSIONNELLE**

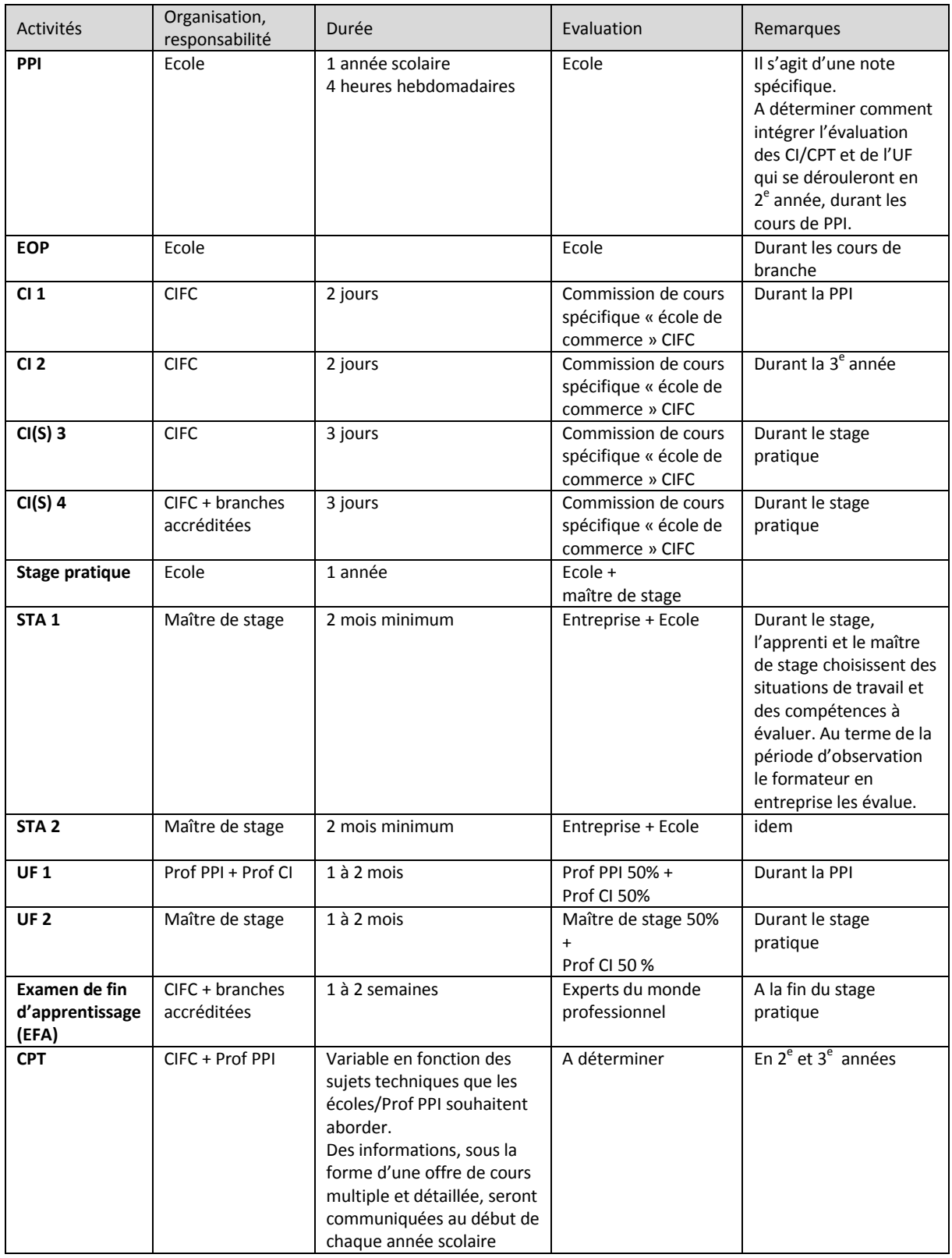

#### **PARTENAIRES**

L'ensemble de la formation à la pratique professionnelle au sein des écoles de commerce est placée sous l'égide de plusieurs partenaires, notamment :

- Le Département de la Formation et de la Sécurité (Service de l'enseignement et Service de la formation professionnelle)
- La Communauté d'intérêts pour la Formation commerciale de base (CIFC Valais / [www.cifc-valais.ch\)](www.cifc-valais.ch)
- Le Département de l'Economie, de l'Energie et du Territoire (Service du développement économique, Service de l'industrie, du commerce et du travail)

# **UTILISATION DU GUIDE DU MAÎTRE**

#### **BUT**

Le guide du maître est un support de travail pour la formation Maturité professionnelle commerciale (MPC) par la voie de l'école de commerce du Canton du Valais.

Il s'adresse aussi bien aux enseignants des branches économiques qu'aux enseignants d'autres branches qui vont gérer, organiser et développer les parties pratiques intégrées (PPI) au sein des écoles de commerce du Canton du Valais.

Ce document présente les informations nécessaires à la mise en place et au fonctionnement du cours des parties pratiques intégrées (PPI) dans le cadre d'une classe de 2<sup>e</sup> année section Maturité professionnelle commerciale (MPC).

Dès la rentrée scolaire 2011 – 2012, les élèves qui suivent la formation de « l'Ecole de Commerce » (EC) sont considérés comme **des apprentis de commerce** et obtiendront à la fin de leurs études (6 semestres + 1 an de stage pratique) un certificat fédéral de capacité (CFC) couplé avec une maturité professionnelle commerciale (MPC).

Dans le cadre de cette formation les apprentis reçoivent, outre les cours théoriques, une formation orientée vers la pratique dispensée par une équipe constituée de deux enseignants de l'école.

Ce module de formation pratique s'inscrit donc dans ce processus. Les apprentis doivent suivre durant leur  $2^e$  année de formation un cours bloc de 4 heures/semaine sous l'appellation « PPI ». Cette branche vise à bâtir des liens entre le milieu scolaire et les milieux professionnels.

Des intervenants proches des milieux professionnels apporteront leurs compétences pour que ces cours se rapprochent le plus possible de la pratique en entreprise.

#### Remarque

Ce document est appelé à évoluer régulièrement en fonction des expériences acquises sur le terrain et des propositions qui peuvent en découler.

#### **STRUCTURE DU GUIDE**

Le guide du maître est divisé en six sections qui sont représentées dans la table des matières :

- 1. Introduction
- 2. Parties pratiques intégrées (PPI)
- 3. Ateliers
- 4. Milieux professionnels
- 5. Glossaire
- 6. Annexes

Chaque section comprend plusieurs chapitres décrivant le fonctionnement et les étapes du travail à effectuer dans le cours des PPI.

- 1. La première section expose brièvement la formation MPC par la voie de l´école de commerce et l'organisation de la formation à la pratique professionnelle et introduit à l´utilisation du guide du maître.
- 2. La deuxième section est consacrée aux parties pratiques intégrées :
	- On y trouve tout d´abord la définition et les conditions cadres des PPI qui ont servi de base à l´élaboration de la méthodologie décrite de façon détaillée par la suite. Cette section présente également le rôle des enseignants, des associations professionnelles et des directions d´établissement dans ce type d´enseignement. Les besoins en infrastructure et moyens financiers sont aussi définis.
	- Il y figure aussi toute la démarche générale, les évaluations possibles ainsi les prérequis (le cours des PPI est tributaire des compétences que les apprentis ont acquis dans les autres branches).
	- Dans cette section, on y trouve aussi les dossiers de travail (consignes et projet) pour les apprentis.
- 3. La troisième section propose une série d´ateliers qui apportent les éléments nécessaires aux différentes phases du travail effectué pendant le cours des PPI. Cette section présente aussi une planification annuelle possible.
- 4. La quatrième section dresse un inventaire des différentes interventions et offres de formation, en lien avec les milieux professionnels principalement.
- 5. Ce guide est enrichi d'un glossaire dans lequel sont regroupés et expliqués toutes les abréviations et notions utilisées
- 6. Diverses annexes complètent le guide du maître.

# **PARTIES PRATIQUES INTÉGRÉES**

### **DÉFINITION**

Les **parties pratiques intégrées** (PPI) constituent la part la plus importante des activités liées à la pratique professionnelle en école. Elles visent à mettre en pratique les éléments théoriques dispensés dans les cours traditionnels et à acquérir les compétences spécifiques à la profession d'employé de commerce. Les PPI peuvent s'effectuer dans différents contextes, notamment via :

- une entreprise (produits et flux financiers réels, contacts extérieurs réels) ;
- la réalisation de mandats (mandats de clients réels ou parties de mandats délégués à l'école et exécutés par les personnes en formation) ;
- d'autres formes appropriées (par exemple, jeux qui représentent des processus d'entreprise, des projets économiques en lien avec le monde extérieur, la préparation d'évènements à l'école et la participation à ces derniers).

Les exigences suivantes s'appliquent aux PPI :

- dissolution de la classe traditionnelle en groupes de travail, ceci en fonction de l'effectif des classes ;
- élaboration des tâches par les enseignants responsables des cours PPI en collaboration avec les milieux professionnels. Les besoins des personnes en formation sont pris en compte ;
- échanges constants entre les enseignants, prise en compte des complémentarités entre les parties théoriques et pratiques ;
- utilisation d'une méthodologie et d'une didactique adaptées.

Pour les idées directrices, les objectifs généraux et les objectifs détaillés des PPI, consulter le plan d'étude standard (PES) sous le site<http://www.avenirec>-vs.ch/.

#### **ELEMENTS DE BASE**

- Type de classe : classe à plein temps
- Niveaux scolaires : 2<sup>e</sup> année
- Public-cible : apprentis de 15 à 19 ans
- Projets : en principe, chaque classe ou chaque partie d'une classe qui a été subdivisée constitue une entreprise et travaille sur un projet (produit ou service).
- Une classe peut être subdivisée si l'effectif dépasse 16 apprentis.
- Horaire : un bloc de 4 heures/semaine
- Enseignants : 1 par classe avec obligatoirement un professeur d'économie. La direction de l'école décide de cas en cas pour les dédoublements de classe.

#### **PRINCIPES**

#### **Contexte**

- Créer (éventuellement reprendre) et faire vivre une entreprise de la manière la plus réaliste possible en milieu scolaire et/ou travailler sur des mandats externes ;
- Encourager le travail de groupe et l'esprit d'équipe pour développer une certaine culture d'entreprise ;
- Assurer la mise en place et l'exercice régulier de l'interdisciplinarité ;
- Travailler en étroite collaboration avec les représentants des associations professionnelles. Faire en sorte que les représentants des associations professionnelles soient étroitement concernés et intégrés dans l'enseignement des parties liées à la pratique professionnelle. Il est essentiel de travailler en partenariat avec la CIFC durant les PPI et pas uniquement lors des cours organisées par la CIFC ainsi que durant la procédure de qualification et s'adapter aux exigences de la pratique professionnelle ;
- Travailler en complémentarité entre les enseignants concernée par les parties théoriques et les responsables des cours PPI.

#### **Apprentissage**

- Favoriser la prise d'initiatives et l'autonomie des apprentis ;
- Valoriser la réussite, accepter l'échec éventuel et en tirer les apprentissages nécessaires ;
- Garantir la prise en compte de l'évolution des exigences de la pratique professionnelle (actualisation des connaissances et des compétences) ;
- S'assurer que tous les apprentis pratiquent toutes les activités et travaillent dans tous les secteurs de l'entreprise (pas de spécialisation) et les aider ainsi à choisir leur futur domaine d'activité ;
- Assurer la mise en pratique des notions acquises au cours de la 1<sup>re</sup> année (exemple : Technique de travail) ;
- Travailler par phases et ateliers ;
- Exiger que les apprentis se présentent aux cours PPI dans une tenue vestimentaire correspondant à celle de leur futur cadre de travail.

#### **PROJETS**

- Les PPI reposent sur le principe que chaque groupe (ou partie de classe) « fonctionne » comme une entreprise basée sur un produit ou sur un service.
- Le choix du produit ou du service peut s'effectuer de plusieurs manières
	- 1. Via un mandat accordé par une entreprise extérieure à l'école
	- 2. Via des propositions émises par les membres de chaque groupe
	- 3. Via la reprise d'un projet développé par un autre groupe lors d'une année précédente
- Les projets sont choisis par chaque classe ou groupe de travail. Selon le type de projet choisi, une validation par la direction de l'école est nécessaire. Ceci afin d'éviter des problèmes de conformité avec l'image de l'école (ex. publicité pour des boissons, etc.).

#### **Choix des projets, quelques idées :**

Remarques : au vu des exigences de la formation d'employé de commerce, il est souhaitable de développer des projets dans le domaine des « services », de préférence.

- Projets novateurs en lien avec les objectifs Apprendre à Entreprendre
- Projets évènementiels
- Projets caritatifs à but lucratif
- Projets repris d'une base de données regroupant les idées émises par écoles mais qui n'ont pas été retenues pour la création d'une entreprise

#### **ENCADREMENT**

#### **ENSEIGNANTS**

- De manière générale, tous les enseignants de la classe sont concernés. Les cours PPI doivent avoir une approche interdisciplinaire. Une approche multidisciplinaire n'est pas suffisante.
- 4 heures hebdomadaires sont attribuées aux PPI. Durant ces cours, il faut faire en sorte que les apprentis puissent être appelés à effectuer des travaux menés de manière autonome, sans un appui direct de l'enseignant. Ceci est important dans la mesure où les apprentis doivent assumer régulièrement des responsabilisés dans le cadre de leurs activités courantes.
- En principe, 1 enseignant est responsable d'un groupe PPI. Si une classe est subdivisée, il peut être appelé à assurer le coaching des 2 groupes. Toutefois, il est possible, de cas en cas, de prévoir 2 enseignants pour chacun des deux groupes. Ceci est du ressort de la direction de l'école en accord avec le département (DECS). L'enseignant dispense les parties théoriques du cours et assure le suivi et le coaching des activités pratiques.
- Il est indispensable que l'ensemble de la démarche soit placé sous la responsabilité d'un chef de projet, de préférence un professeur d'économie, si possible. Les enseignants disposent des qualifications requises en matière d'accompagnement des PPI. Le DECS garantit l'obtention de ces qualifications par le biais de mesures de formation adaptées (formation continue individuelle, expériences pratiques acquises dans le cadre de stages en entreprise,…).
- Face au besoin de disposer de compétences pratiques, il serait tout à fait idéal que le responsable de projet bénéficie déjà d'une expérience pratique dans la gestion d'entreprise. Son dynamisme, sa disponibilité, son esprit de leader et sa volonté de sortir des sentiers battus sont des atouts essentiels. La personnalité du responsable de projet relève donc de la plus haute importance.
- Il est important de faire en sorte que tous les enseignants intervenant dans les groupes PPI adhèrent à la démarche et constituent une véritable équipe. Il est essentiel que chacun « joue véritablement le jeu » en manifestant un esprit d'ouverture et de souplesse. Ceci doit se concrétiser à tout moment, car l'entreprise nécessite, dès le départ, une approche interdisciplinaire.

#### **ASSOCIATIONS PROFESSIONNELLES**

- La formation commerciale de base est basée sur le modèle 3 + 1 avec l'obligation de suivre des cours interentreprises. Ceux-ci visent à transmettre et à faire acquérir un savoir-faire de base. Ils complètent la formation scolaire et constituent un complément des PPI. La fréquentation des cours interentreprises est obligatoire pour tous les apprentis et il appartient à la CIFC Valais de les mettre sur pied.
- Les associations professionnelles jouent plusieurs rôles :
	- elles participent aux choix des projets, en fonction du mode de financement choisi par les équipes d'apprentis, ainsi qu'aux évaluations finales ;
	- elles tiennent une liste d'intervenants susceptibles d'apporter une valeur ajoutée dans le projet. Ces intervenants sont différents suivant les projets ;
	- elles s'occupent de créer au mieux un contexte de simulation dans l'école avec un soutien important au début des projets ;
	- elles peuvent proposer des mandats issus d'entreprises partenaires ;
	- elles proposent des visites d'entreprises qui correspondent aux projets choisis.

#### **COACHING**

- Outre les représentants des associations professionnelles, d'autres personnes interviendront durant les cours PPI, ceci pour aborder un domaine précis qui ne sera pas traité par les milieux professionnels. Ces interventions auront lieu soit de manière ponctuelle, soit réparties durant l'année scolaire. Des thèmes tels que le fonctionnement de l'entreprise (business plan, développement du produit,…), le développement durable ou la communication (liens avec la presse, sponsoring, marketing, …) peuvent être abordés.
- Les interventions extérieures sont prévues en début d'année scolaire. L'enseignant responsable des groupes PPI assure le contact, détermine le(s) thème(s) à traiter et planifie le travail avec les personnes concernées.
- Les interventions extérieures sont assurées par des partenaires ou des entreprises reconnues dans leur domaine et à même d'adapter leur démarche à des jeunes en formation. En principe, le choix des partenaires est proposé et/ou validé par le groupe suivi de la partie pratique professionnelle.
- Outre leurs activités dans le cadre des cours, ces partenaires extérieurs peuvent être appelés dans le cadre des activités concernant le choix de projets, par exemple.

#### **DIRECTION D'ECOLE**

Outre leurs activités courantes, les directions d'écoles assurent les tâches suivantes en lien direct avec les PPI :

- mettre à disposition des locaux répondant aux besoins spécifiques des PPI ;
- valider les projets retenus par les groupes PPI, ceci en conformité avec les missions de l'école. Dans ce contexte, n'importe quel projet, produit ou service ne peut être retenu automatiquement par l'enseignant responsable d'un groupe PPI :
- superviser la gestion des aspects financiers (controlling, etc.);
- effectuer auprès d'Ecole-Economie, les demandes de soutien financier pour chaque année scolaire.

#### **« COMMISSION DE COURS ÉCOLES DE COMMERCE » (COMMISSION PERMANENTE)**

Réunissant des représentants des partenaires concernés par la formation commerciale en école, cette commission assure les missions suivantes :

- assurer une concertation régulière entre les partenaires ;
- coordonner les activités « écoles-milieux professionnels » ;
- assurer la complémentarité des actions et des interventions dans les groupes PPI ;
- assurer le suivi de la formation en école et de l'évaluation ;
- $e$  etc.

Dans une première phase, les membres de cette commission sont les suivants :

- P. Birbaum (Directions des écoles)
- C. Gatti (Enseignants)
- M. Sarni (CIFC)
- D. Valtério (CIFC)
- S. Dayer (Etat du Valais)
- Représentant des milieux économiques

La présidence de cette commission est assurée par la CIFC.

#### **HELPDESK**

Afin de répondre aux besoins des directions des écoles, des enseignants et des autres partenaires, une petite cellule assure le suivi de la mise en place de la formation à la pratique professionnelle.

Ses missions sont les suivantes :

- répondre aux questions des personnes concernées ;
- apporter un soutien méthodologique ou autre (contenu, etc.) ;
- répondre aux besoins de formation continue (cours de spécialisation, etc.) ;
- assurer la circulation de l'information (nouveautés liées à la formation professionnelle, etc.) ;

Le Délégué Ecole-Economie est responsable de cette cellule. Il assure le lien avec les autres personnes.

Dans une première phase, les membres de cette cellule sont les suivants :

- Personne de contact S. Dayer (Ecole-Economie) stephane.dayer@hevs.ch <sup>2</sup> 079 220 33 67
- M. Sarni (CIFC)
- J. Grau (Etat du Valais)
- P. Birbaum (Directions des écoles)
- C. Fernandez-Gatti (Enseignants)

#### **APPUIS EXTERNES**

 En Valais, l'ensemble de la démarche des PPI est placée sous l'égide du département de l'Education, de la culture et du sport. Le département de l'Economie, de l'énergie et du territoire assure son soutien pour les activités liées au développement de l'esprit d'entreprise, à la sensibilisation à l'économie et au développement durable. Ecole-Economie assure le suivi de ces activités.

#### **INFRASTRUCTURES & EQUIPEMENTS (recommandé)**

- Salle de classe spacieuse et modulable (nécessité de pouvoir organiser rapidement la salle pour des travaux de groupes)
- Création d'espaces de travail sous forme de bureaux
- Des moyens d'information et de communication, tels que :
	- 2 téléphones portables
	- 1 ordinateur par groupe PPI avec accès à Internet pour chacun des projets
	- 1 imprimante commune
	- 1 ordinateur portable et 1 tablette (type I-Pad) par projet
	- Logiciels : suite Office et autres logiciels spécifiques (comptabilité, dessin, etc.)
	- Beamer, rétroprojecteur, écran, flipchart, tableaux d'affichage, etc.

#### **ASPECTS FINANCIERS**

- Un montant de démarrage des projets est alloué par l'Etat du Valais (via Ecole-Economie) à chaque école, soit frs 6'000.- par école pour une année scolaire. Ce montant peut varier en fonction du budget Ecole-Economie.
- Les directions des écoles répartissent ce montant en fonction des projets retenus, des classes et des groupes de travail.
- Ce montant est versé à chaque école (compte PPI) qui en assure la responsabilité de la gestion. La comptabilité se traite en lien direct avec le secrétariat de l'école. Les modalités de fonctionnement peuvent être différentes mais elles sont validées par les directions d'écoles.
- Le secrétariat tient à jour une comptabilité propre aux différents projets. Un rapport est fourni au délégué Ecole-Economie lors de la demande de soutien pour la prochaine année scolaire.
- L'utilisation de ce montant concerne avant tout les frais liés au développement d'un produit ou d'un service mais en aucun cas des achats tels que le matériel informatique, le mobilier ou autre.
- Selon le projet, il faut envisager la possibilité de commercialiser le produit ou le service. Dans ce cas, il faut prévoir des rentrées d'argent pour l'entreprise. Ces montants sont versés sur le compte propre à chaque projet.
- Le montant mis à la disposition des classes pour le démarrage intervient comme un soutien mais également comme une « sorte de prêt ». Afin de respecter le principe du débiteur qui doit rembourser le montant mis à sa disposition, par une banque, par exemple, un montant de frs 150.- est à rembourser sur le compte lié au projet. Ceci dans la mesure où le produit des ventes moins les frais de fonctionnement (téléphone, photocopies, etc.) est supérieur à ce montant.
- Le montant disponible après remboursement constitue le bénéfice qui est partagé entre les membres de la classe ; ceci sous la responsabilité de l'enseignant en charge du groupe de travail.
- A la fin de chaque année scolaire, le solde du compte PPI est complété par un montant permettant aux écoles de commencer l'année suivante avec la totalité du montant prévu pour le soutien. Ceci intervient sur demande de la direction d'école à Ecole-Economie. Un rapport sur l'année écoulée (mention des projets développés dans le cadre des PPI, comptabilité, appréciation générale de l'année écoulée).
- Les achats occasionnés par le projet font l'objet d'un inventaire à la fin de l'année scolaire. Le matériel non-utilisé (fournitures de bureau, matériel informatique, cartouches d'encre, etc.) reste à disposition pour l'année scolaire suivante et ainsi de suite. Les frais occasionnés par la mise à niveau des installations ne sont pas déduits du montant de base.

Remarque : Voir également l'annexe « A1.Apprendre à Entreprendre »

#### **SUITE A DONNER AU PROJET EN FIN D'ANNEE SCOLAIRE**

Une fois l'année scolaire terminée, quelles que soient les suites, l'Etat, respectivement l'établissement scolaire, ne sont plus les partenaires du projet. Ainsi, ils sont déliés de toute responsabilité financière, légale ou autre.

Deux situations sont envisageables :

#### **Cas 1 : le projet s'arrête en fin d'année scolaire**

- Toutes les démarches mises en œuvre, tous les produits ou les services élaborés, tous les documents rédigés dans le contexte des PPI, tous les montants encaissés ainsi que tous les droits émanant des activités développées en cours d'année scolaire reviennent à l'Etat.
- Selon son intérêt (voir objectifs des PPI), un projet peut être repris l'année scolaire suivante par une autre classe.

#### **Cas 2 : le projet suscite un intérêt de la part des apprentis qui souhaitent le poursuivre**

Le projet est repris par les apprentis dans un contexte privé et hors école.

- Toutes les activités se développent sous leur propre responsabilité, sous réserve de leur majorité civile.
- Tous les apprentis concernés par un projet signent pour accord un document indiquant le projet est repris à titre privé par d'autres apprentis (repreneurs).
- Les projets repris à titre privé peuvent évoluer de deux manières
	- 1. Les repreneurs développent leurs activités de façon indépendante.

2. Les repreneurs souhaitent bénéficier d'un soutien extérieur (conseils,…). Dans ce cas, ils contactent le Délégué Ecole-Economie.

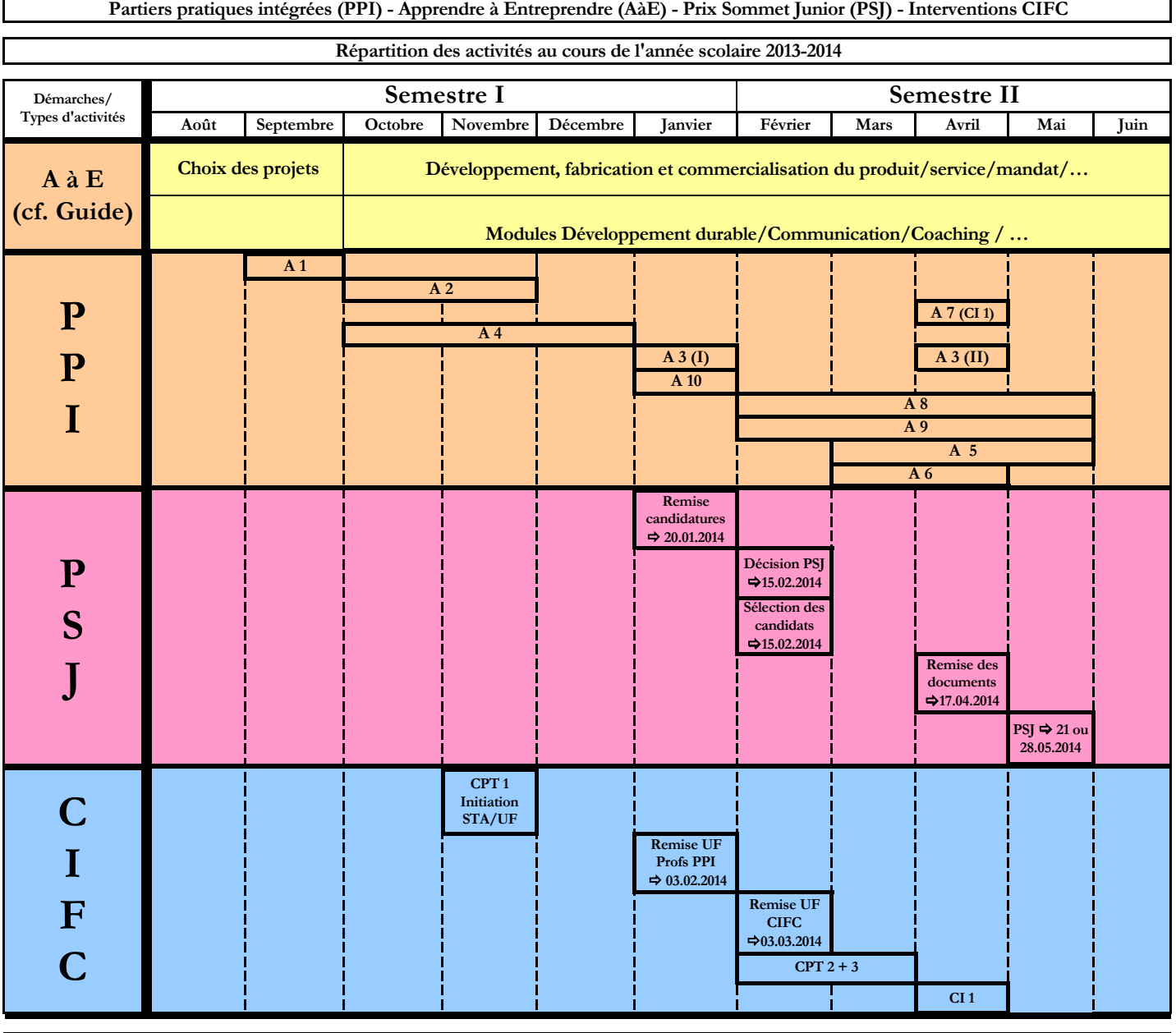

**Remarque : ce tableau propose un timing de toutes les activités PPI - AàE réparties sur l'année scolaire. Les 2 démarches sont intégrées. Les différentes phases peuvent varier d'un projet à l'autre selon son avancement et ses besoins**

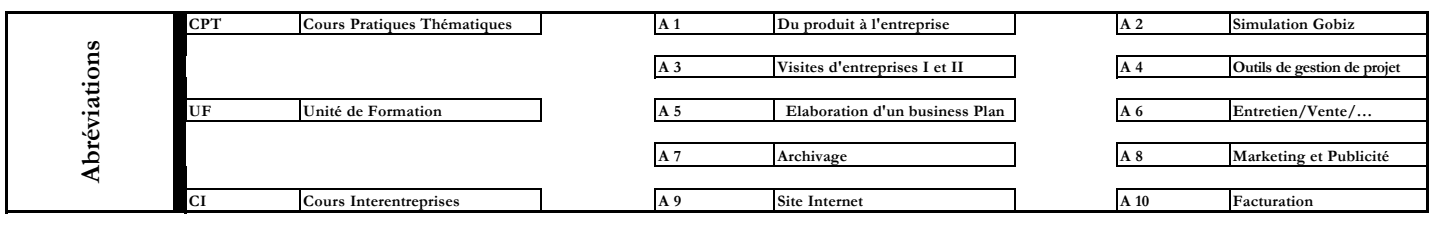

AD/SD 21.10.2013

### **DEMARCHE & PHASES DE TRAVAIL PPI**

Pour pouvoir répondre à tous les objectifs édités dans le plan d'étude PPI, ainsi que pour mettre en pratique les connaissances théoriques par la création d'une entreprise au sein d'une classe, l'approche suivante a été élaborée :

#### **DEMARCHE**

Trois phases principales ont été établies pour permettre de construire un projet en suivant un cadre défini :

### **AVANT-PROJET - CONCEPT & PLANIFICATION - REALISATION & EVALUATION.**

Les apprentis détiennent un **DOSSIER DE TRAVAIL** (voir dans la Partie 2 - Dossier de Travail) avec des consignes leur servant de support à leur progression dans la création de leur projet. Ce dossier suit les trois phases précitées et permet également une évaluation personnelle de chaque élève en parallèle à d'autres évaluations possibles en cours d'année (voir dans la Partie 2 - Evaluations).

#### **PHASES DE TRAVAIL PPI**

Au cours de l'année scolaire, les apprentis suivront des ateliers en école, des cours interentreprises et des cours pratiques thématiques qui leur permettent d'approfondir les notions économiques et interdisciplinaires servant à la réalisation du projet.

Les trois phases de travail structurent la création du projet, la recherche d'information, la formulation des choix, afin de permettre une formalisation de la prise de décision.

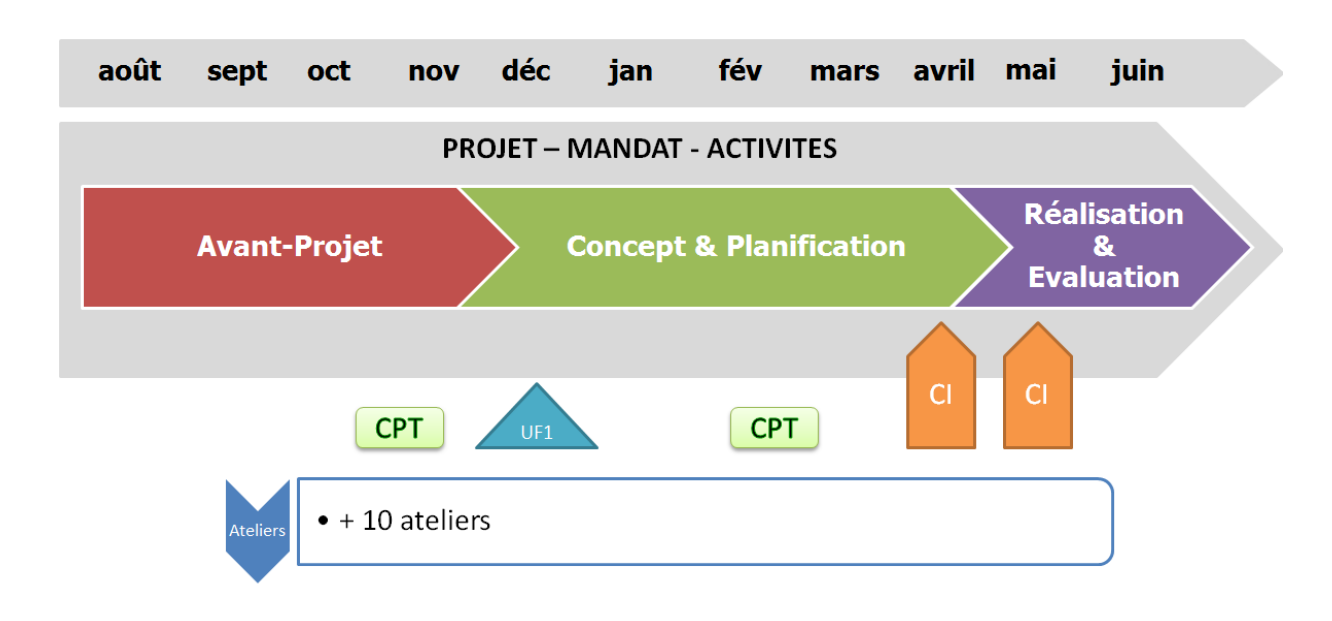

#### **SCHÉMA**

## **AVANT-PROJET**

#### DUREE

- 12/13 semaines

#### APPORTS

- Interdisciplinarité
- Intervenants externes

### **AVANT-PROJET**  *Où ? Pourquoi ? Pour qui ?*

Il s'agit de réaliser l'AVANT-PROJET en décrivant le contexte de travail ainsi que le but final du projet, formuler ses choix (entreprise/mandat/domaine), se représenter les besoins et expliciter ses motivations.

Ensuite, il est nécessaire d'en cerner les idées générales, le sens et les buts, d'identifier les ressources disponibles et de formaliser ses options.

### **Étape 1 : description de l'entreprise / du mandat / du domaine touché**

- Choisir un concept (nouvelle entreprise, mandat, projet existant, autre)

#### **Etape 2**

- Rechercher des idées, recueillir des informations, réaliser une étude de marché, etc.
- Prendre contact avec les milieux économiques, rechercher des mandats, réaliser un questionnaire auprès de différents publics, interviewer des spécialistes, etc.
- Décrire, présenter, exposer, avancer dans le projet, etc.

#### **Étape 3 : vision, explicitation du sens et des buts du projet**

- Définir la vision de votre projet, le positionnement, le public cible
- Définir le sens et le but du travail
- Définir les objectifs et les buts finaux de l'entreprise

#### **Étape 4 : formalisation des idées et propositions concrètes**

- Fixer les idées
- Proposer des stratégies pour développer les idées

#### EVALUATION POSSIBLE

- Dossier de travail – étapes 1 à 4

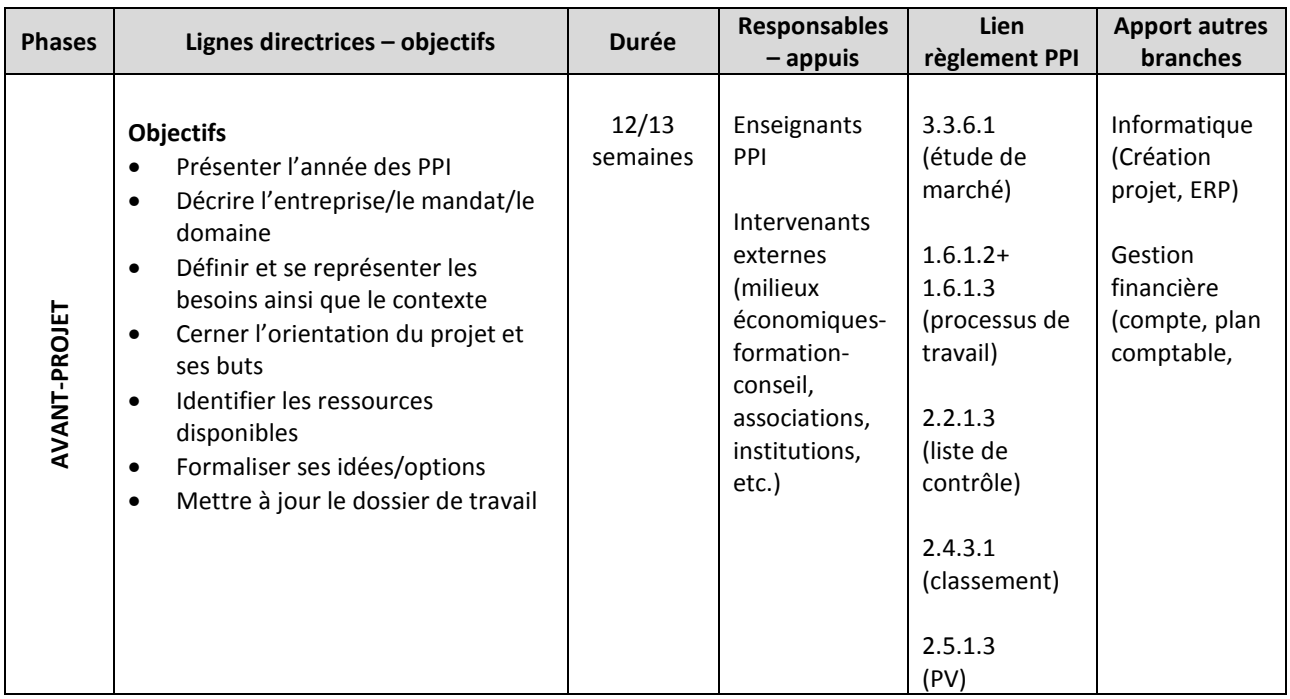

# **CONCEPT & PLANIFICATION**

#### DUREE

- 13/14 semaines

#### APPORTS

- Autres branches
- Intervenants externes

#### **CONCEPT**  *Quoi ? Comment ?*

Après avoir élaboré les propositions de projets à travers l'AVANT-PROJET, le groupe doit effectuer un choix et le cibler à l'aide de trois objectifs concrets et d'indicateurs de réussite ; ceux-ci permettront d'imaginer une méthodologie ainsi que de décrire les étapes-clé du projet.

#### **Étape 5 : ossature du projet sélectionné**

Déterminer la structure et l'organisation du projet

#### **Étape 6 : marketing mix – les 4P**

- Déterminer le produit/le service, la politique des prix, la politique de communication et de vente
- Analyser le produit/le service grâce à la matrice SWOT

#### **Étape 7 : facteurs de production**

- Définir les facteurs de production liés à votre produit/ votre service

#### **PLANIFICATION**  $\mathcal{D}$  **Qui fait quoi ? Pour quand ? Avec quels moyens ?**

Cette étape se base sur les objectifs et les tâches-clé exprimés dans les étapes 5 et 6. Le concept construit doit être concrétisé et structuré, en axant le travail sur les actions (activités) à réaliser ainsi que sur la planification des ressources. La répartition des activités tout comme la projection dans le temps permettent de prévoir et cadrer la réalisation.

### **Étape 8 : formulation des objectifs opérationnels<sup>1</sup> (3 minimum) et des indicateurs**

- Enoncer les objectifs, élaborer des hypothèses et générer les solutions possibles

#### **Étape 9 : organisation et planification des tâches-phare**

Expliciter les actions et activités, Se projeter dans le temps

#### **Étape 10 – Identification du financement, des ressources et des moyens**

- Prévoir le financement

l

 $1$  L'objectif exprime ce que l'on veut faire. Il formule les orientations à poursuivre et se décline en une ou plusieurs actions. Les objectifs opérationnels représentent la cible assignée à l'action définie pour une activité. Ils permettent d'organiser la gestion du projet.

### EVALUATION POSSIBLE

- Dossier de travail étapes 5 à 10
- Plan d'affaire, business plan, plan en groupe

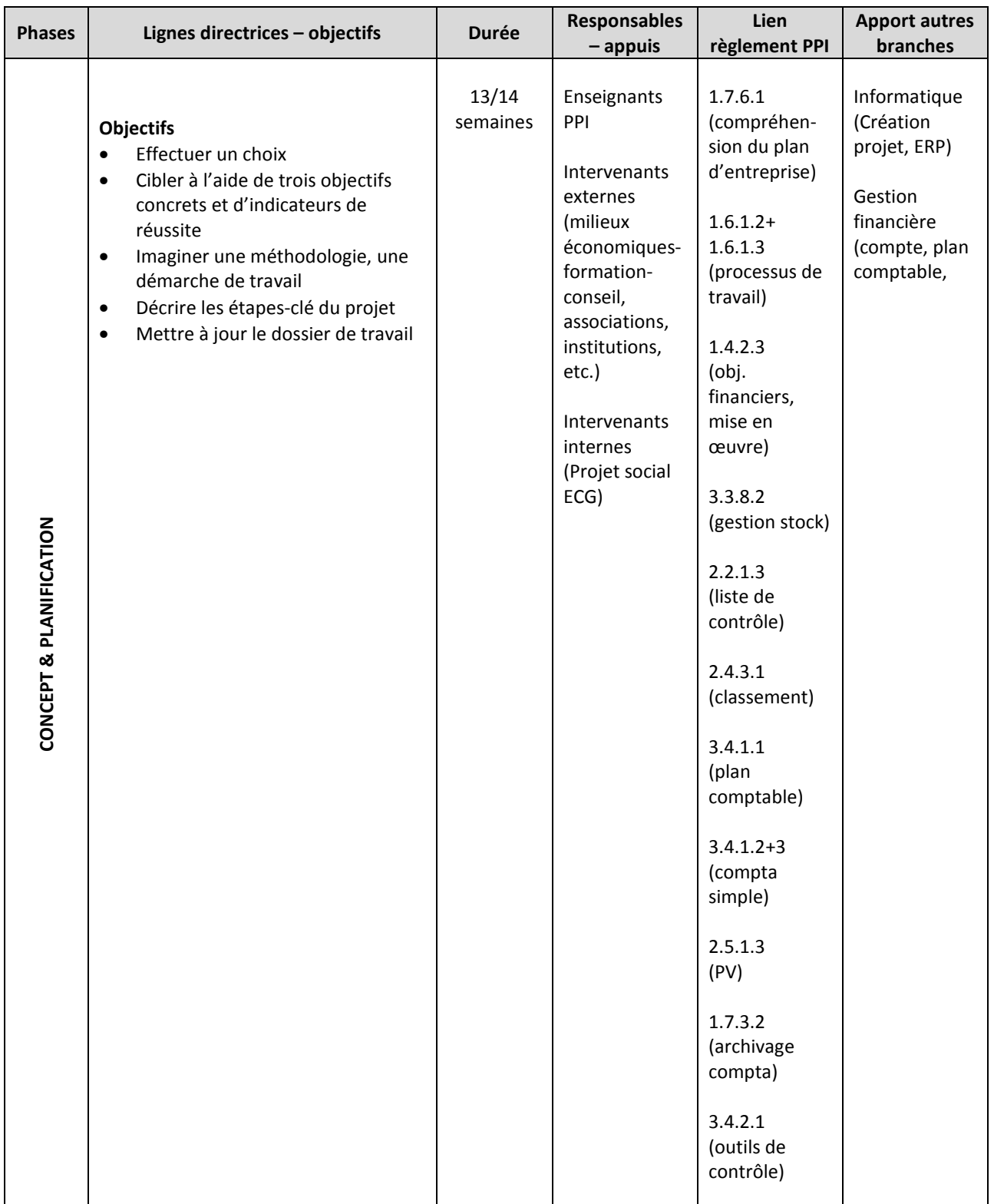

## **REALISATION & EVALUATION**

#### DUREE

9 semaines

#### APPORTS

- Autres branches
- Intervenants externes

#### **REALISATION**  *Réalisation du plan… et « remédiations »*

Durant cette phase, le groupe de projet est amené à réaliser le projet, à en modifier parfois l'agencement et la réalisation en fonction des contraintes de la situation concrète.

Il est important, même dans l'action, de transcrire rapidement les éléments suivants : observations du déroulement – réflexions qui viennent à l'esprit - difficultés rencontrées - etc.

#### **Étape 10 : projet LIVE**

- Finaliser le projet, le mandat, la création du produit & du service, etc.
- Créer si nécessaire la communication visuelle, site internet, stand, etc.
- Gérer si nécessaire la commercialisation, la vente, la distribution
- Faire des recommandations

#### **EVALUATION** *Quel bilan ?*

Cette dernière étape consiste à évaluer et clore le projet ; elle amène une réflexion sur le déroulement de l'expérience, permet d'en tirer des conclusions et de se projeter dans le futur.

#### **Étape 11 : évaluation**

- Restituer les mandats, les projets, etc.
- Faire le point, évaluer la qualité du travail
- Présenter au public cible (école, entreprise, milieux économiques, autre)

#### **Étape 12 : évaluation individuelle, bilan des apprentissages**

#### EVALUATION POSSIBLE

- Dossier de travail étapes 8 à 9
- Présentation orale du projet en groupe

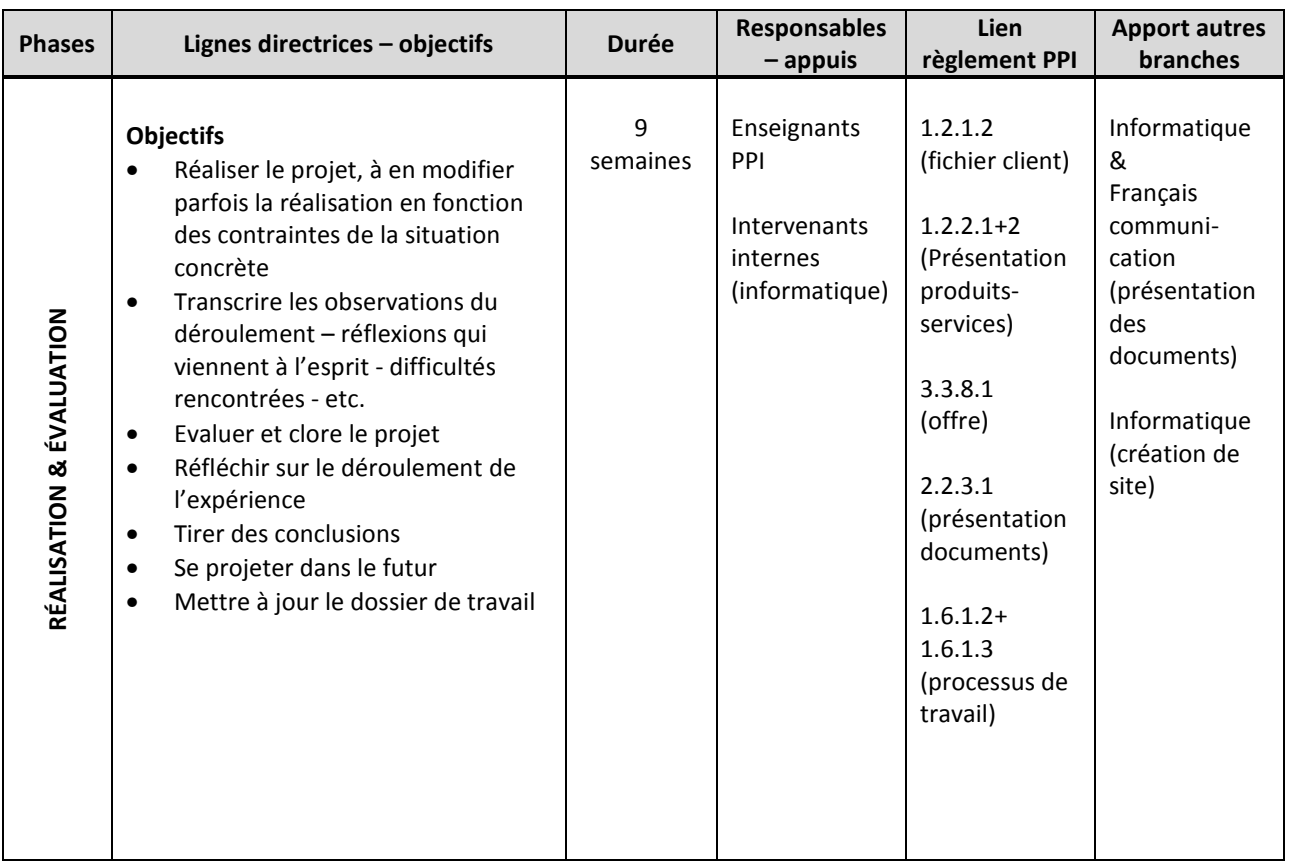

## **EVALUATION & ATTESTATION PPI**

#### **EVALUATION**

Malgré le caractère particulier des PPI, celle-ci sont évaluées comme branche spécifique dans le groupe des branches complémentaires MPC.

Certains critères « classiques » sont à prendre en compte :

- les connaissances acquises (savoir),
- les compétences développées (savoir-faire),
- les comportements assimilés (savoir-être).

#### **Le module PPI fera l'objet d'au moins 4 évaluations par semestre.**

Les évaluations comprennent les phases du projet ainsi que les ateliers et/ou cours spécifiques répondant aux objectifs du plan d'étude PPI.

#### **SYNTHESE DES EVALUATIONS POSSIBLES**

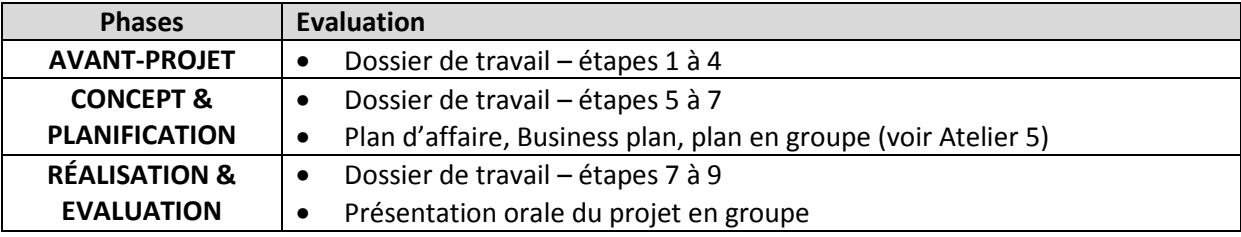

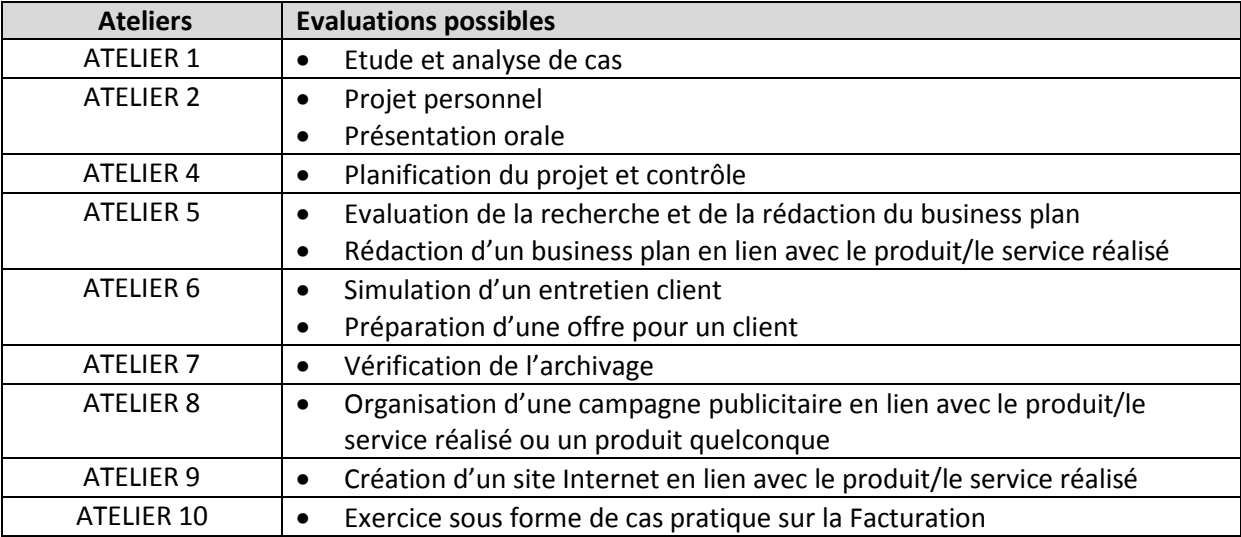

#### **ATTESTATION DE PARTICIPATION PPI**

Chaque étudiant reçoit une attestation qui mentionne sa participation à la démarche des PPI, le domaine concerné par l'entreprise et la mention générale.

# **PRÉREQUIS**

#### **COLLABORATIONS ENTRE LES ENSEIGNANTS**

Très important !

Les PPI sont consacrées à la pratique professionnelle avant tout, mais elles nécessitent des connaissances acquises dans le cadre d'autres cours (économie, comptabilité, etc.). Il est indispensable que ces connaissances aient été abordées de manière théorique, afin qu'elles puissent se concrétiser de manière pratique dans le cadre des PPI.

Ceci nécessite une collaboration régulière et une coordination approfondie entre les responsables des classes PPI et les autres enseignants.

# **PRÉREQUIS POUR LA FIN DE LA 1re ANNÉE**

#### **GESTION FINANCIÈRE**

- Plan comptable
- Bilan : comptes actifs, passifs, de charges, de produits, de résultat
- Ecritures simples
- Marchandises, gestion des stocks
- Changes
- Actifs & passifs transitoires
- Introduction à Winbiz/Crésus

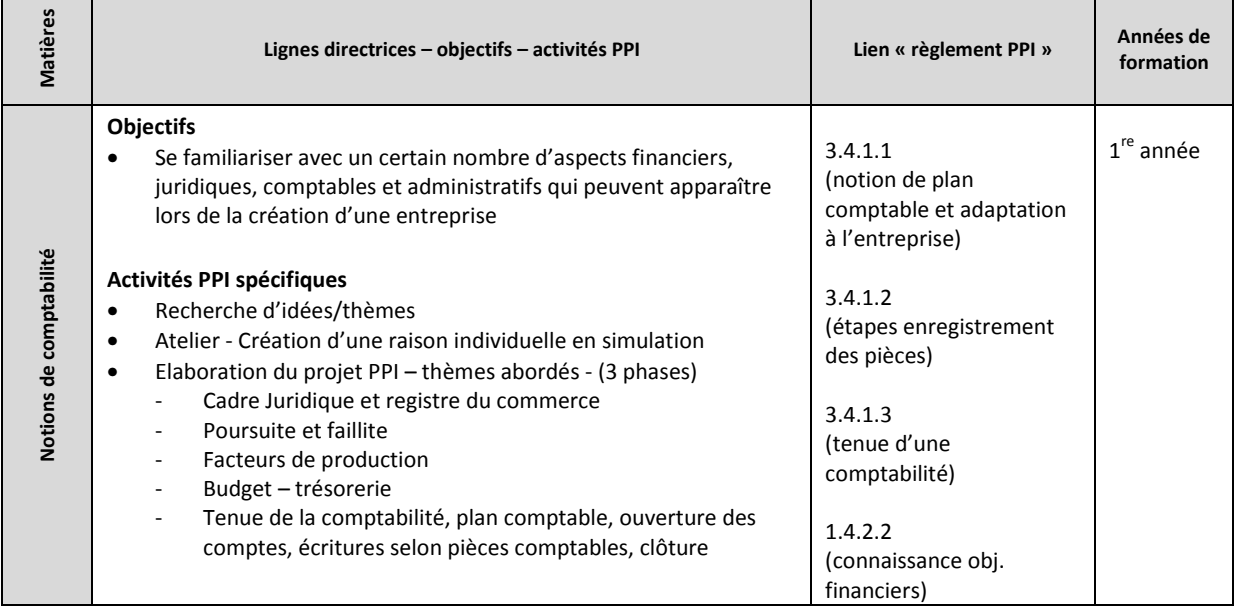

#### **ECONOMIE D'ENTREPRISE – DROIT**

- Circuit et agents économiques
- Besoins, biens et services
- Facteurs de production, Input/Output
- Ethique d'entreprise
- Environnement de l'entreprise (macro et micro)
- Classification des entreprises (secteur, taille, forme juridique)
- Approche générale de l'économie valaisanne
- Départements de l'entreprise
- Introduction au droit (sources et subdivisions du droit)
- Droit des Obligations

#### **Objectifs spécifiques en lien avec le plan d'étude PPI**

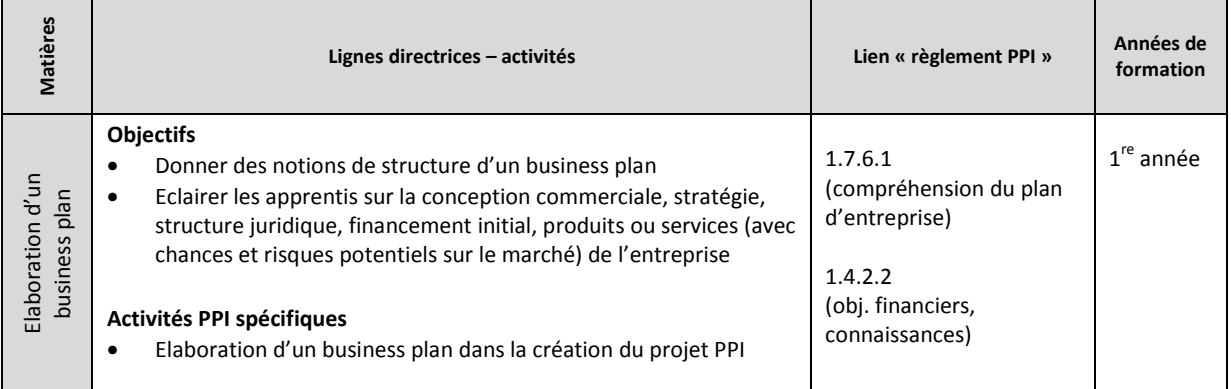

#### **TECHNIQUE DE TRAVAIL**

- Tenue d'un journal de bord
- Carte heuristique (méthode et utilisation d'un logiciel)
- Organisation d'une entreprise (organigrammes)
- Outils de planification (Diagramme de Gantt, etc.)
- Utilisation du téléphone
- Classement et archivage de documents
- Code vestimentaire

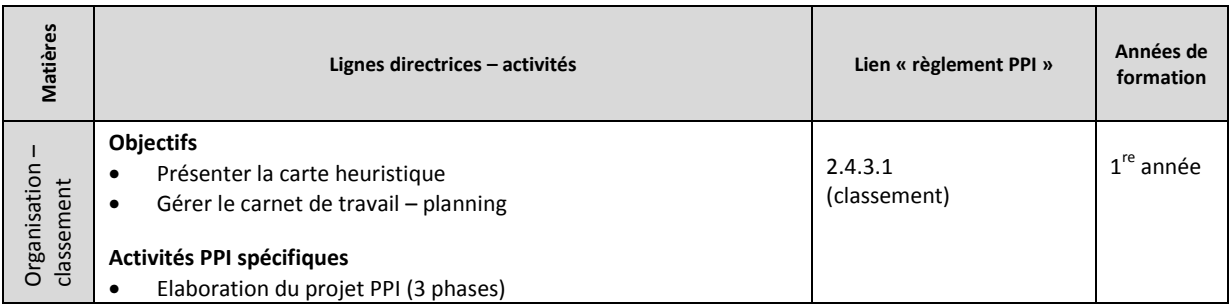

#### **INFORMATION, COMMUNICATION, ADMINISTRATION (ICA)**

- Utilisation de Windows
- Traitement de texte (mise en page, en-tête et pied de page, notes de bas de page et références, table des matières automatique, etc.)
- Tableur Excel (fonctions de base, graphiques, etc.)

#### **FRANÇAIS COMMUNICATION**

- Prise de notes et procès-verbaux (PV)
- Lettres types (devis, fournisseurs, clients, etc.)
- Rédaction d'un courriel
- Vocabulaire économique spécifique

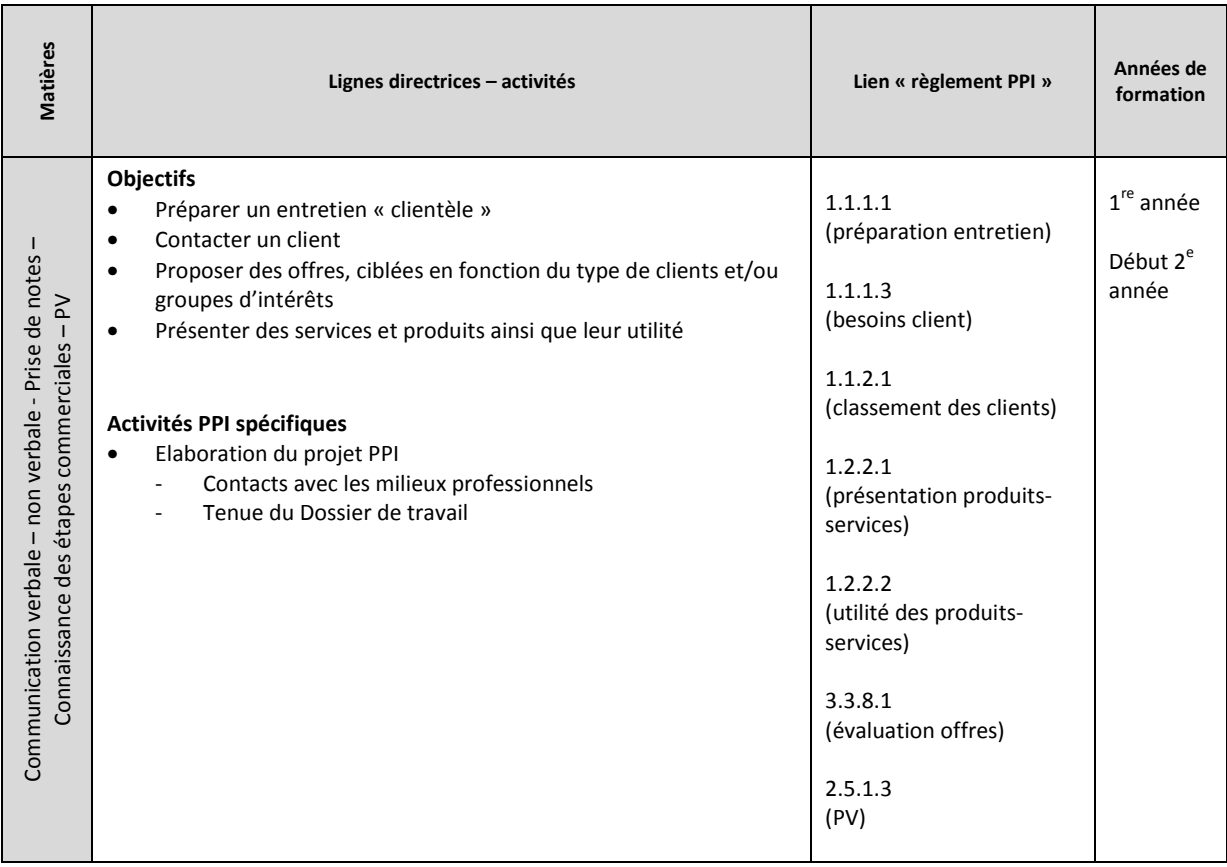

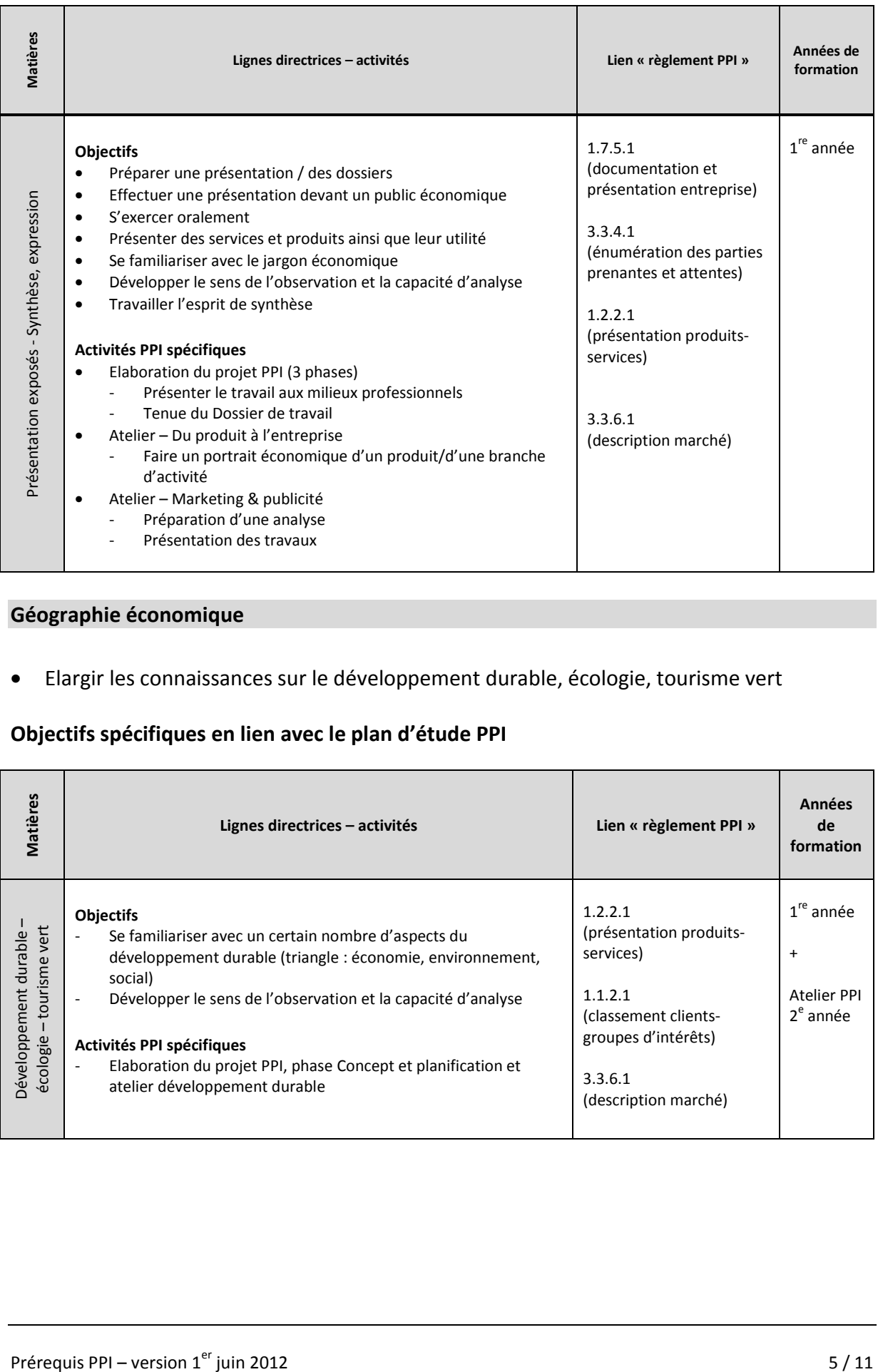

### **Géographie économique**

• Elargir les connaissances sur le développement durable, écologie, tourisme vert

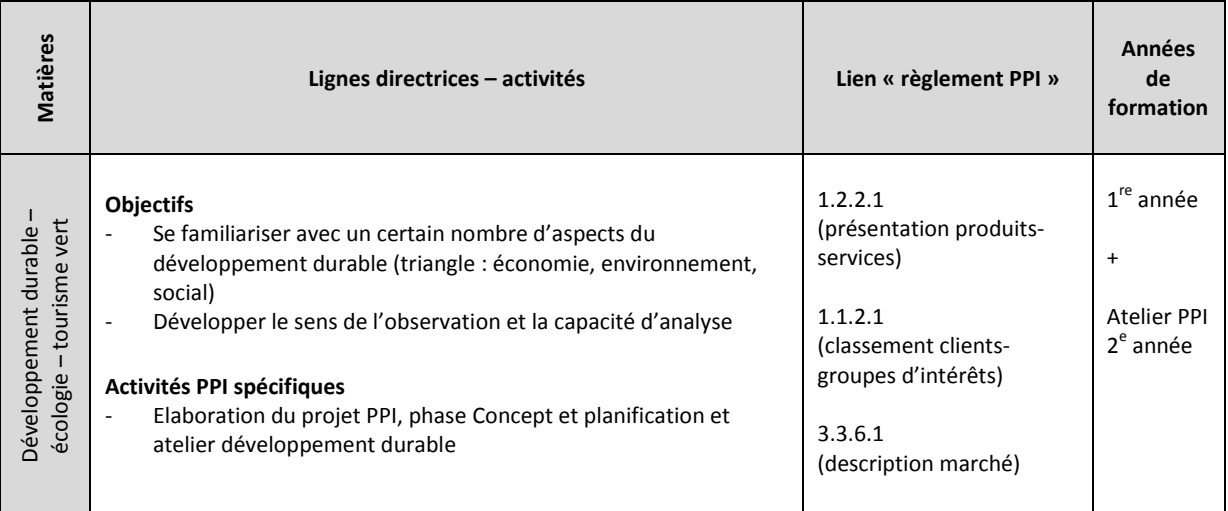

# **THÈMES À TRAITER EN PRIORITÉ EN 2<sup>e</sup> ANNÉE**

#### **GESTION FINANCIÈRE**

- Fondation d'entreprises (raison individuelle, société simple, société de personnes, sociétés de capitaux)
- Salaires et charges sociales
- TVA
- Ratios simples et analyses de rentabilité
- Calculs commerciaux (prix de revient, prix de vente, marge, etc.)
- Amortissements
- Approfondissement Winbiz/Crésus
- Budget de trésorerie, planification financière

#### **Objectifs spécifiques en lien avec le plan d'étude PPI**

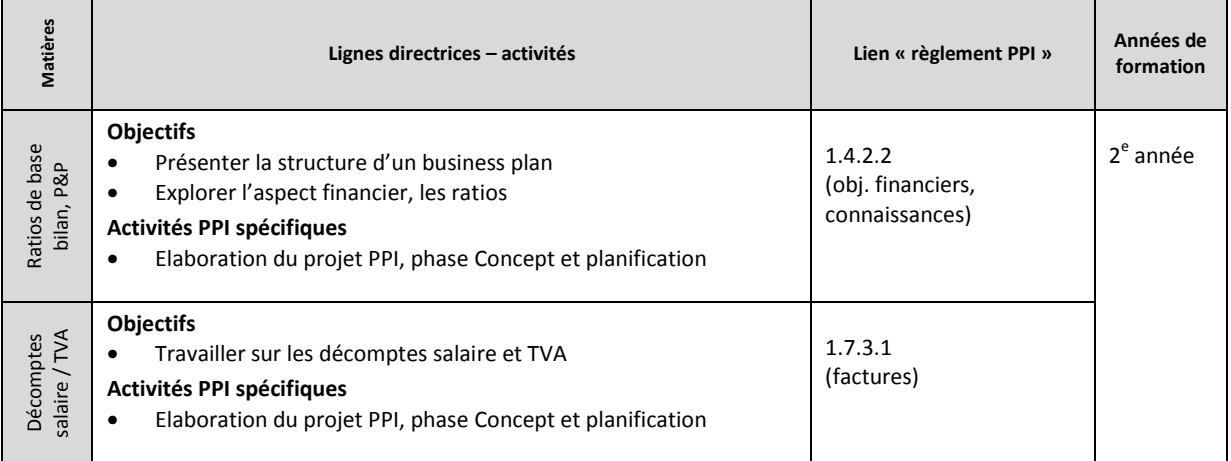

#### **Mathématiques**

• Outils de statistiques de base

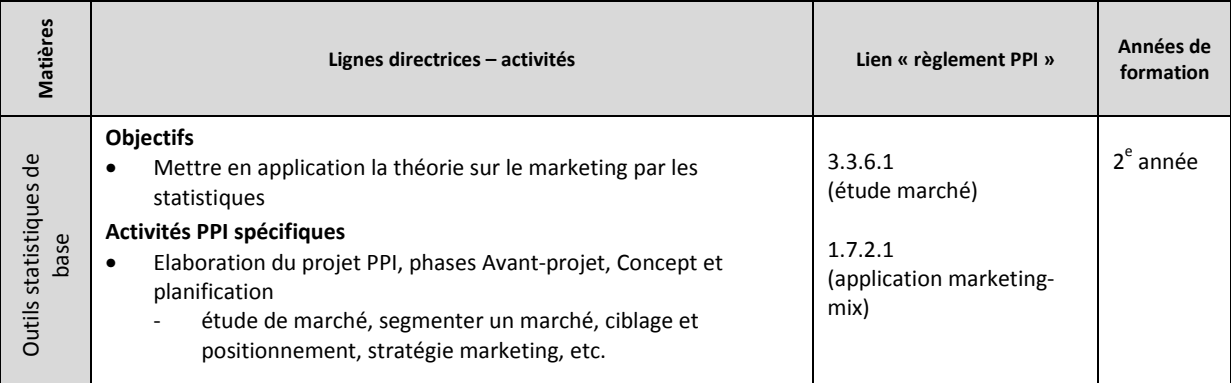

### **Economie d'entreprise – Droit**

- Marketing (étude de marché en priorité)
- Assurances (spécifiques aux entreprises)
- Banques, crédits (spécifiques aux entreprises) et autres modes de financement (capitalactions, emprunt obligataire)
- Contrats (vente, travail, leasing, mandat)
- Fiscalité (TVA, Impôts sur les bénéfices, etc.)

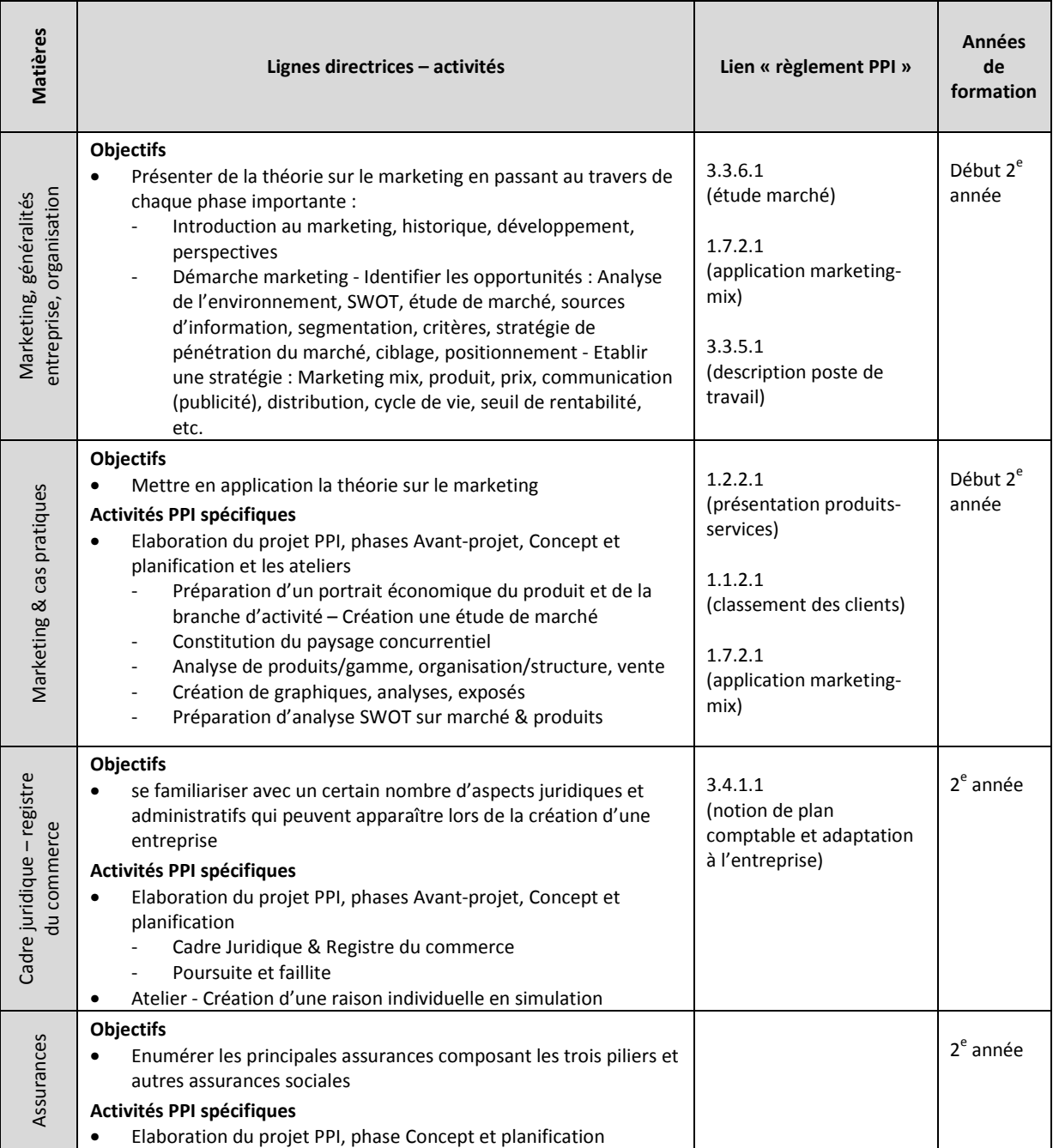

#### **Economie politique**

- Facteurs de production
- Offre et demande
- Marchés
- Systèmes politiques et économiques
- PIB PNB
- Importations/Exportations

#### **Information, communication, administration (ICA)**

- Utilisation de PowerPoint
- Utilisation d'autres logiciels de présentation (Mind Manager, etc.)
- Gestion de bases de données (clients, etc.)
- Analyse graphique d'une étude de marché
- Film publicitaire
- Outils de gestion/planification
- Outils de création (site Internet, blog, graphisme, etc.)

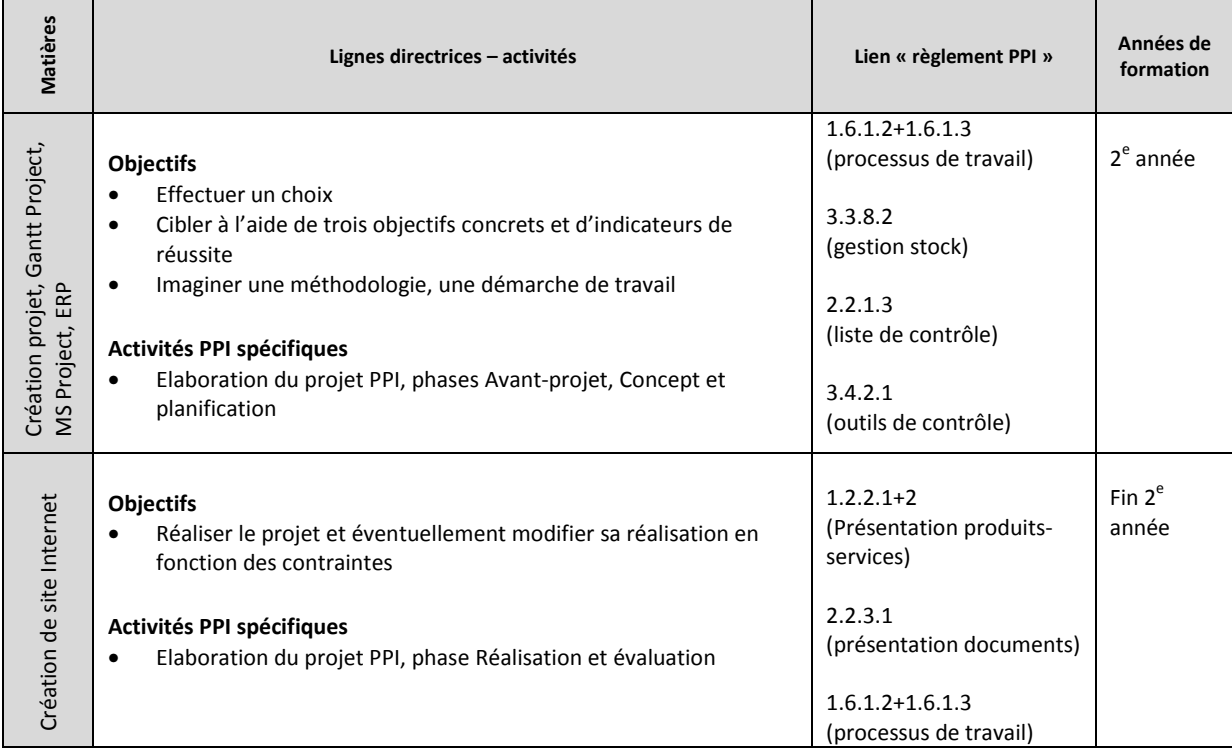

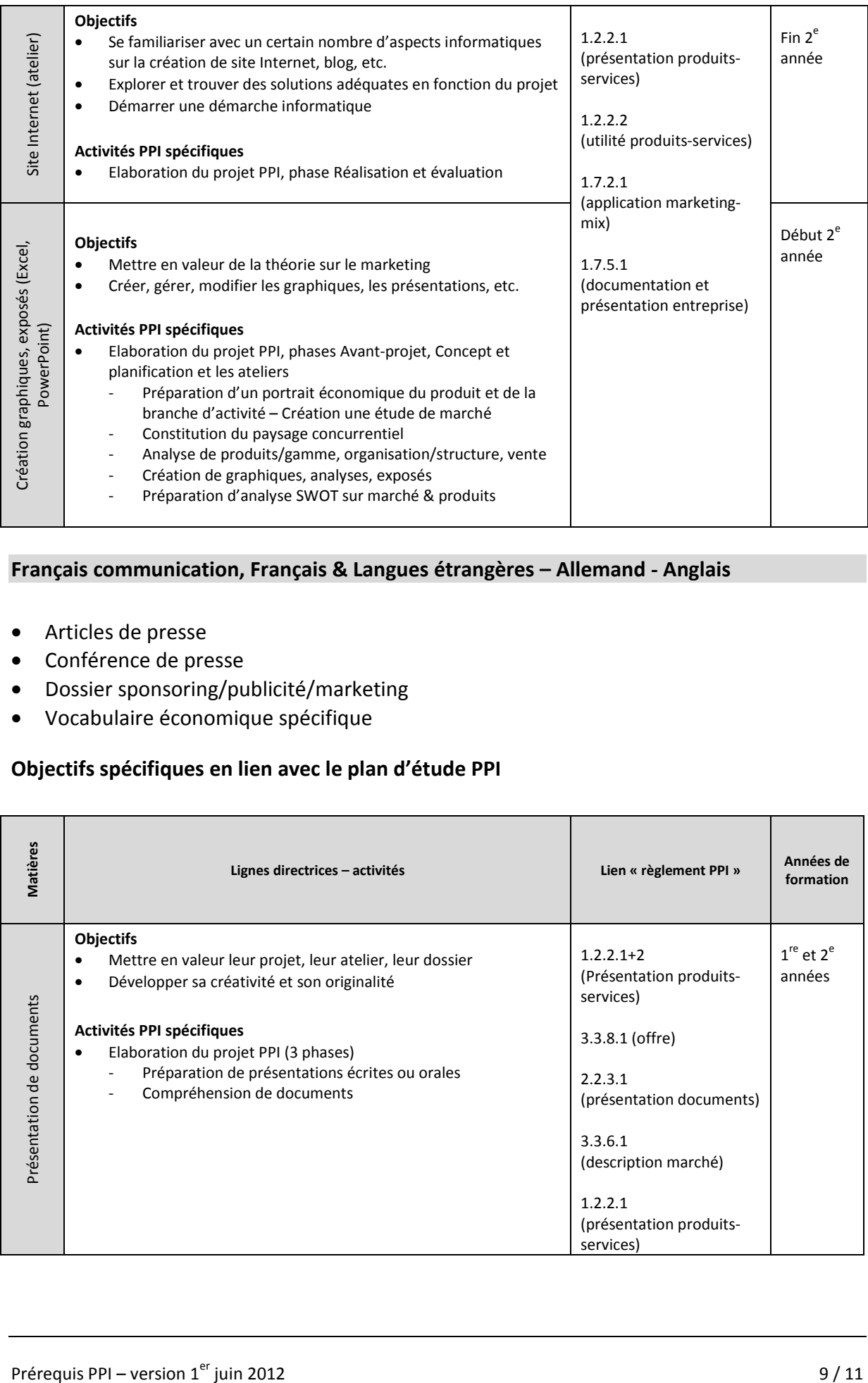

#### **Français communication, Français & Langues étrangères – Allemand - Anglais**

- Articles de presse
- Conférence de presse
- Dossier sponsoring/publicité/marketing
- Vocabulaire économique spécifique

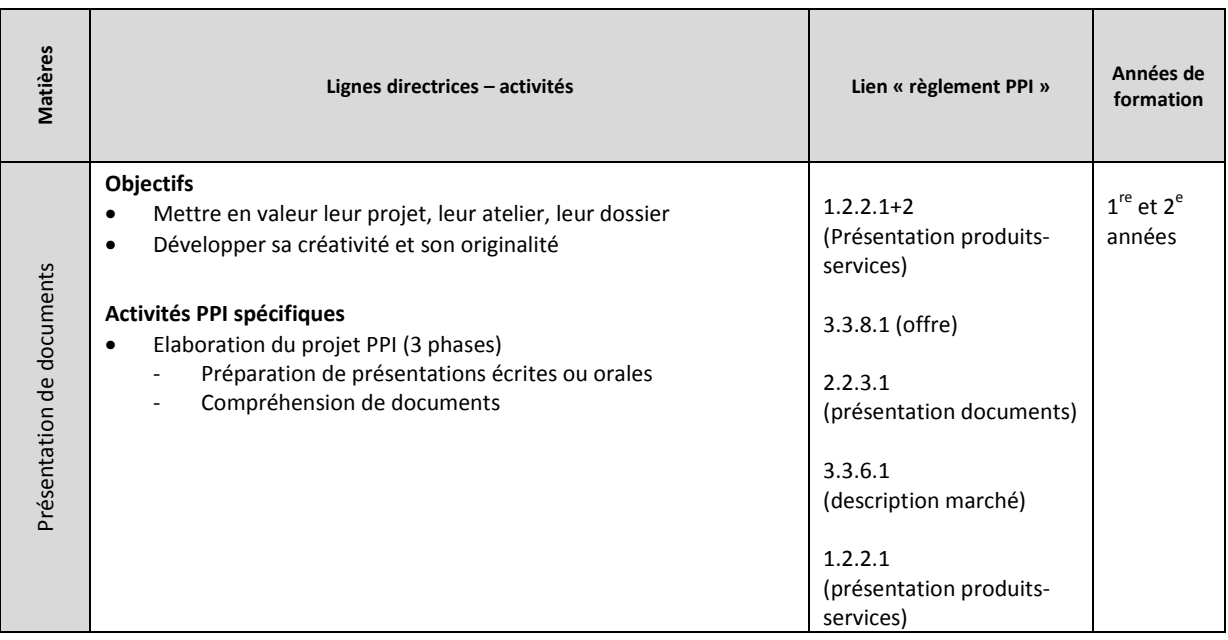
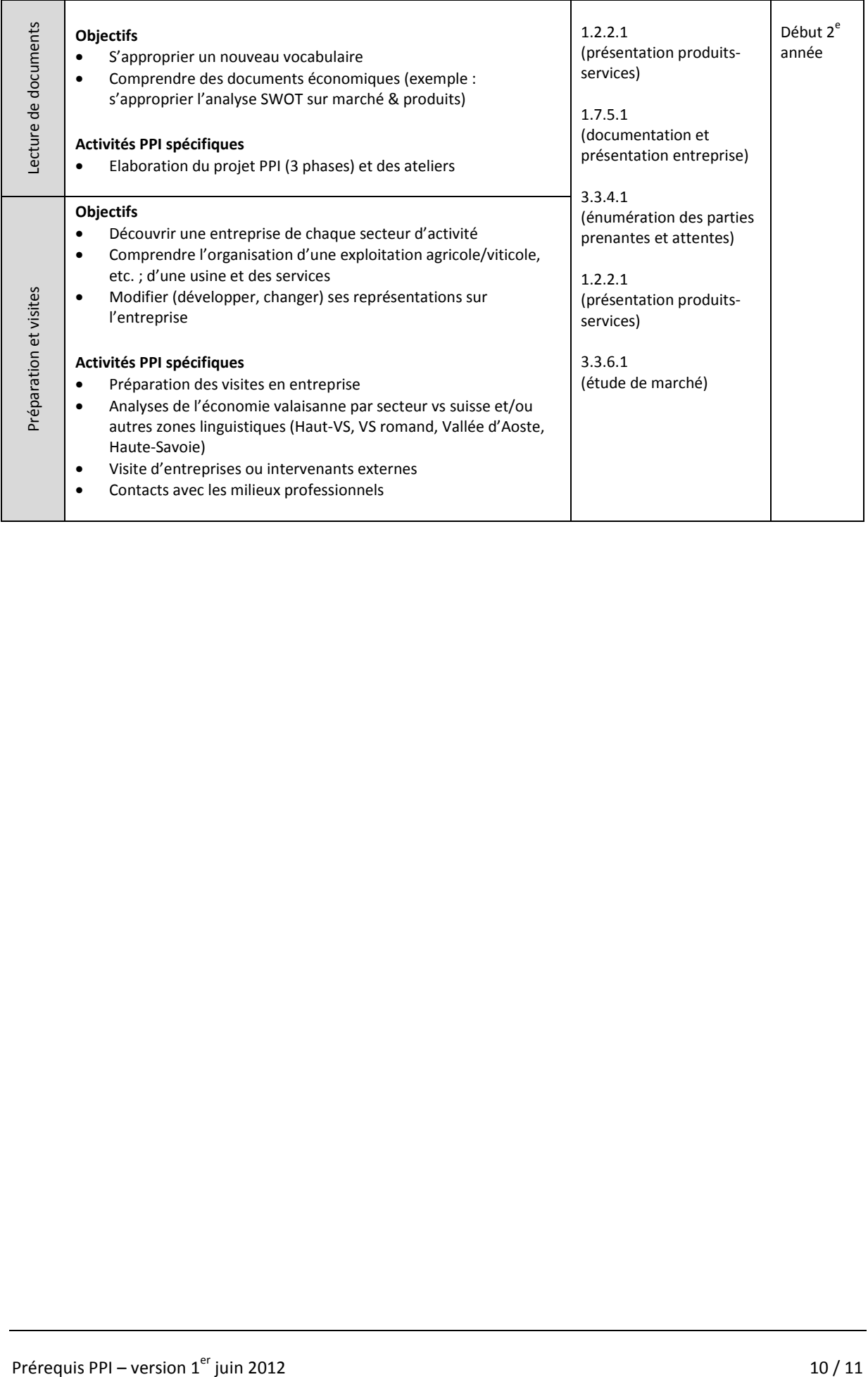

# **Art visuel / Education artistique**

- Vocabulaire publicitaire
- Visuel, communication visuelle,…

# **Objectifs spécifiques en lien avec le plan d'étude PPI**

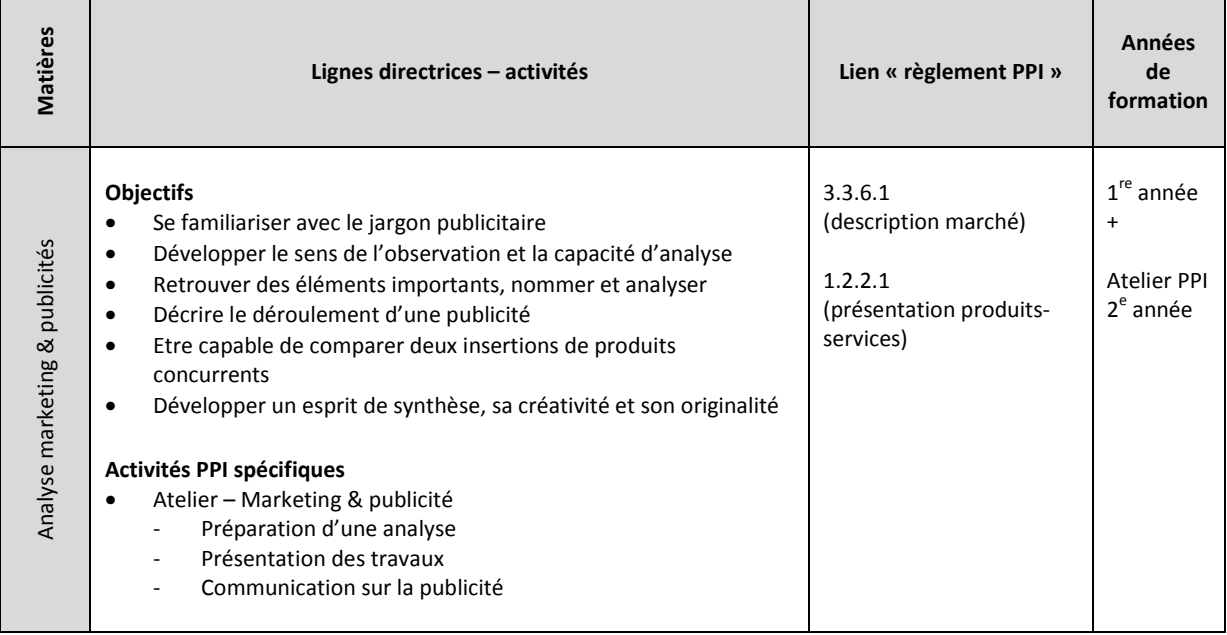

# **DOSSIER DE TRAVAIL - PROJET**

**TITRE DU PROJET** 

………

**MEMBRES DU GROUPE** 

………

### **CONCEPT (NOUVELLE ENTREPRISE, MANDAT, PROJET EXISTANT, AUTRE)**

………

# **SUIVI CHRONOLOGIQUE – AGENDA DU PROJET**

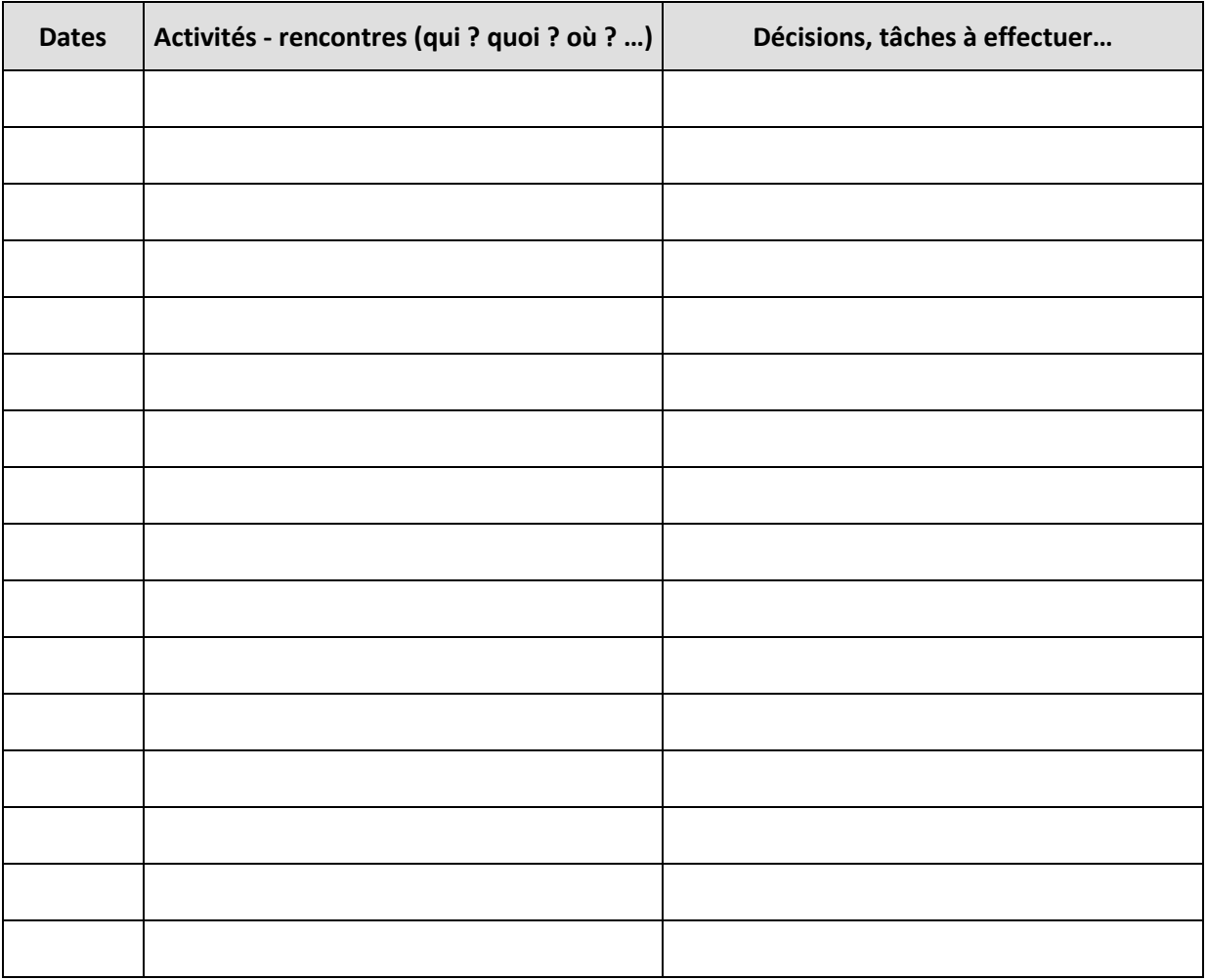

#### **EXIGENCES**

#### **1. Tenue informatisée du DOSSIER DE TRAVAIL**

- Mise à jour de la page SUIVI CHRONOLOGIQUE AGENDA DU PROJET en indiquant les dates, les activités et les rencontres ainsi que les décisions que vous avez prises.
- Élaboration du DOSSIER DE TRAVAIL en suivant les étapes :
	- 1. Rapport Avant-Projet-PREPARATION
	- 2. Rapport Concept & Planification
	- 3. Rapport Réalisation & Evaluation

#### **2. Présentation du DOSSIER DE TRAVAIL**

- À chaque séance-information avec l'enseignant
- À chaque remise d'un rapport

#### **3. Présentation du BUSINESS MODEL**

- À chaque séance-information avec l'enseignant
- À chaque remise d'un rapport

### **MÉTHODOLOGIE… LES ÉTAPES**

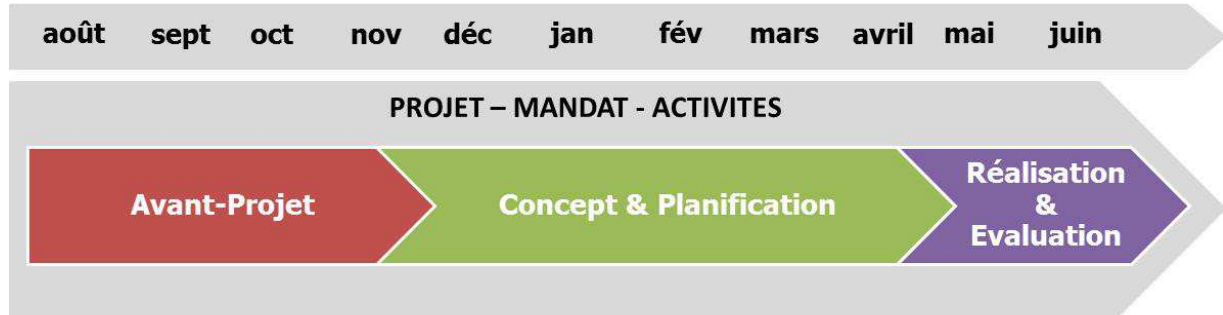

### **CONSIGNES AVANT-PROJET-PREPARATION**  *Où ? Pourquoi ? Pour qui ?*

Il s'agit de réaliser l'AVANT-PROJET en décrivant le contexte de travail ainsi que le but final du projet, formuler ses choix (entreprise/mandat/domaine), se représenter les besoins et expliciter ses motivations.

Ensuite, il est nécessaire d'en cerner les idées générales, le sens et les buts, d'identifier les ressources disponibles et de formaliser ses options.

#### **Étape 1 : description de l'entreprise / du mandat / du domaine touché**

- Choisir un concept (nouvelle entreprise, mandat, projet existant, autre)

#### **Étape 2 : rechercher des informations**

- Rechercher des idées, recueillir des informations, etc.
- Prendre contact avec les milieux économiques, rechercher des mandats, réaliser un questionnaire auprès de différents publics, interviewer des spécialistes,…
- Décrire, présenter, exposer, avancer dans le projet, etc.

#### **Étape 3 : vision, explicitation du sens et des buts du projet**

- Définir la vision de votre projet, le positionnement, le public cible
- Définir le sens et le but du travail
- Définir les objectifs et les buts finaux de l'entreprise

#### **Étape 4 : formalisation des idées et propositions concrètes**

- Fixer les idées
- Proposer des stratégies pour développer les idées

#### *DOCUMENTS ATTENDUS : RAPPORT DE L'AVANT-PROJET*

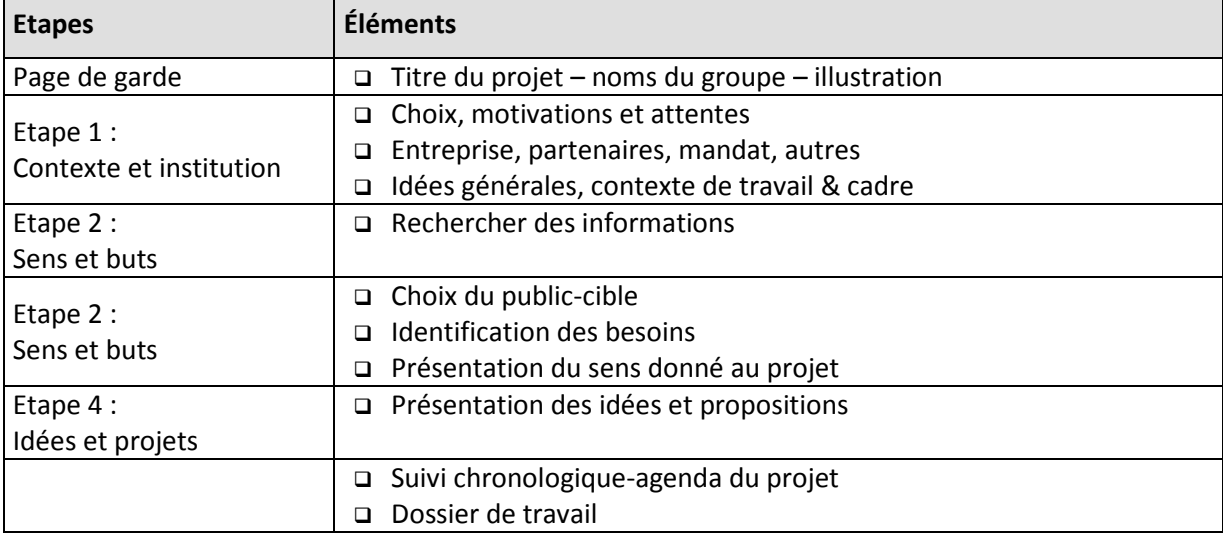

# **AVANT-PROJET - PREPARATION**

**Étape 1 – description de l'entreprise / du mandat / du domaine touché** 

**Quel type de projet désirez-vous mener (nouvelle entreprise – mandat – partenaire – reprise d'un projet existant – autre) ?** 

**Pourquoi ce choix de projet ? Quels intérêts le domaine et le type de projet représententils ?** 

**Quelles sont vos motivations et vos attentes ?** 

**Quelles idées générales pourriez-vous développer (produits, services, manifestation, mandat, appui à une structure existante, autre) ?** 

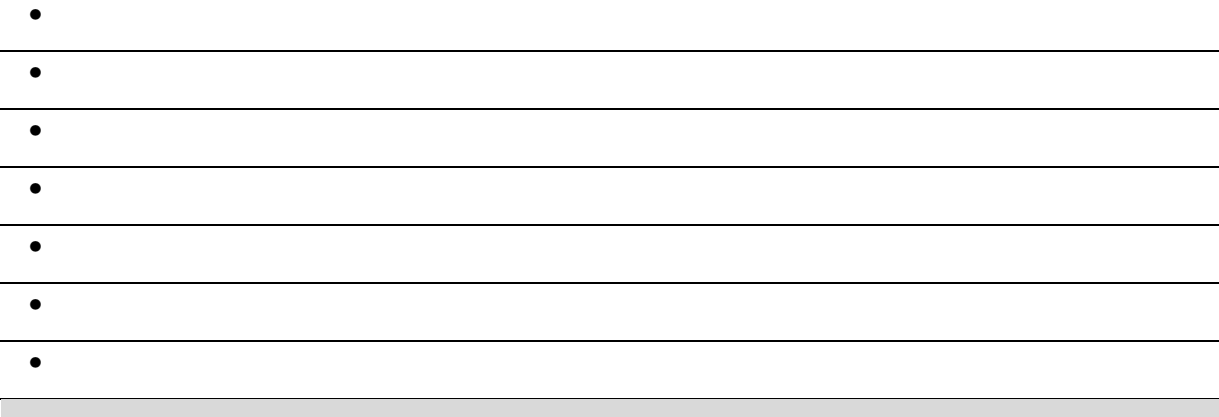

#### **Étape 2 – rechercher des informations**

La réalisation d'une étude consiste, dans un premier temps, à rassembler un maximum d'informations pour cerner le "milieu" dans lequel on va entrer.

Beaucoup d'informations sur les secteurs d'activité sont aujourd'hui disponibles sur internet. Attention de vérifier les sources :

- **Rechercher les informations existantes**
- **Réaliser un questionnaire/une enquête** : réaliser une enquête de terrain consiste à interroger la clientèle ciblée au moyen d'un questionnaire. L'approche quantitative analyse les comportements des consommateurs potentiels via une analyse statistique. Ce travail consiste à :
	- 1) Choisir un échantillon de personnes à questionner.
	- 2) Définir le type de questions à poser : questions fermées, ouvertes, etc.
	- 3) Structurer le questionnaire.
	- 4) Déterminer l'endroit où doit se dérouler l'enquête (dans la rue, par courrier, sur internet, etc.).
	- 5) Réaliser l'enquête : choix de la date, des interviewers, etc.
	- 6) Organiser la saisie et traiter les résultats : tris à plat, tris croisés, moyennes.
- **Réaliser des entretiens :** L'étude qualitative constitue la troisième source d'information exploitable par un porteur de projet. L'étude qualitative analyse leurs attentes et leurs motivations. Elle repose sur la volonté de mieux comprendre ; il s'agit d'expliquer pourquoi les consommateurs consomment le produit ou la prestation.

Conduire une étude préliminaire (faire des recherches, des questionnaires, des enquêtes, des entretiens) va vous aider à bâtir votre projet.

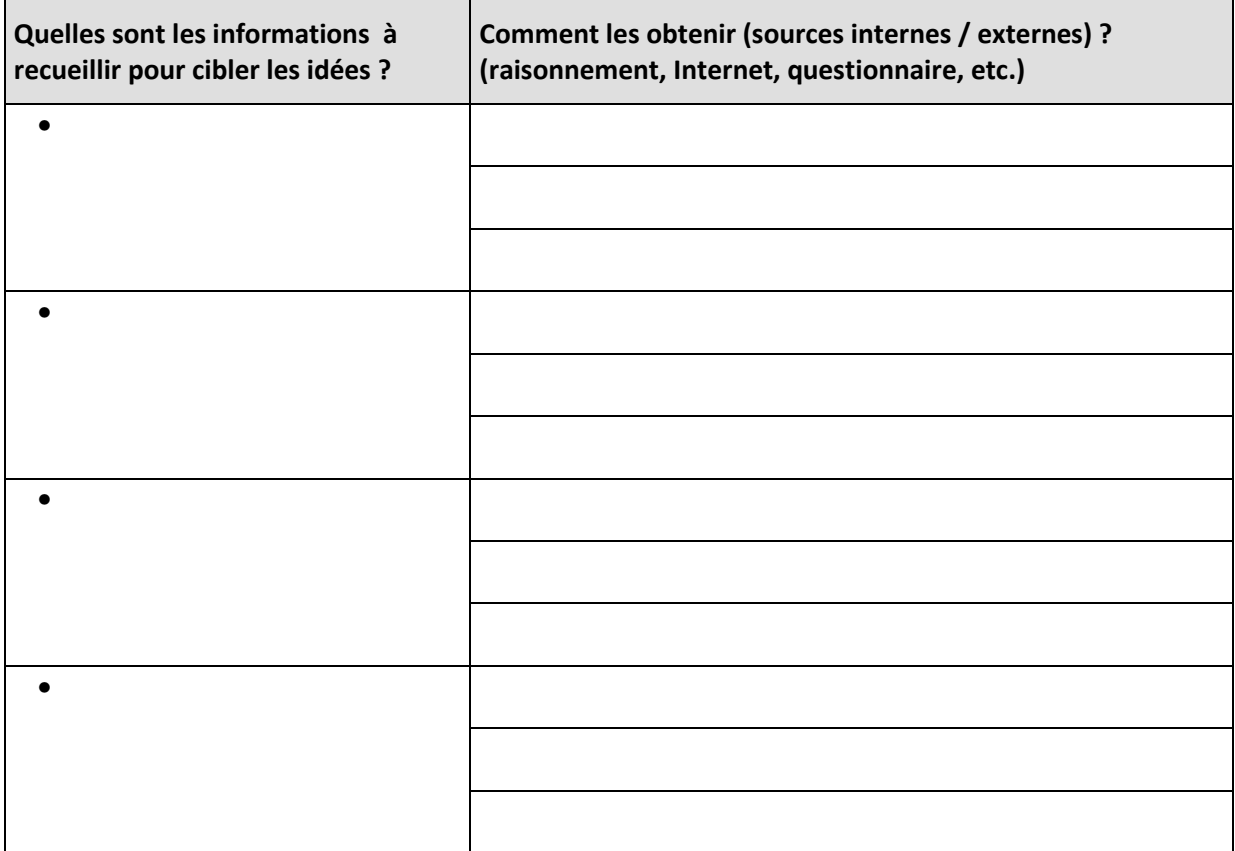

#### **Étape 3 – vision, sens et buts du projet**

#### **Elaborer une vision de votre entreprise**

Grâce aux recherches effectuées vous pouvez confirmer la vision de votre projet. L'objectif de cette étape est de vous donner une vue d'ensemble.

Le but est d'écrire votre projet en une phrase : comme par exemple **« vendre des chaussettes noires via Internet aux hommes d'affaires en Suisse** » pour Blacksocks.com. Il faut ensuite isoler les éléments importants, comme dans l'exemple : vendre, chaussette, via Internet. Pour chaque élément, trouvez 2 autres options possibles, comme par exemple, pour vendre – on peut aussi nettoyer et repriser.

### *Exemple de chaîne de valeur de l'entreprise Blacksocks<sup>1</sup> en Suisse*

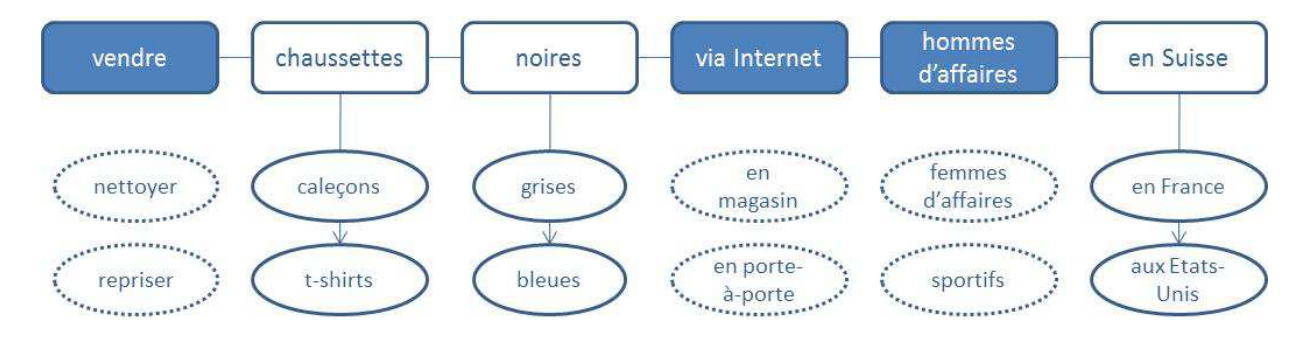

# **A. Créer la chaine de valeur de votre projet**

Il faut tout simplement ajouter du texte dans les cases.

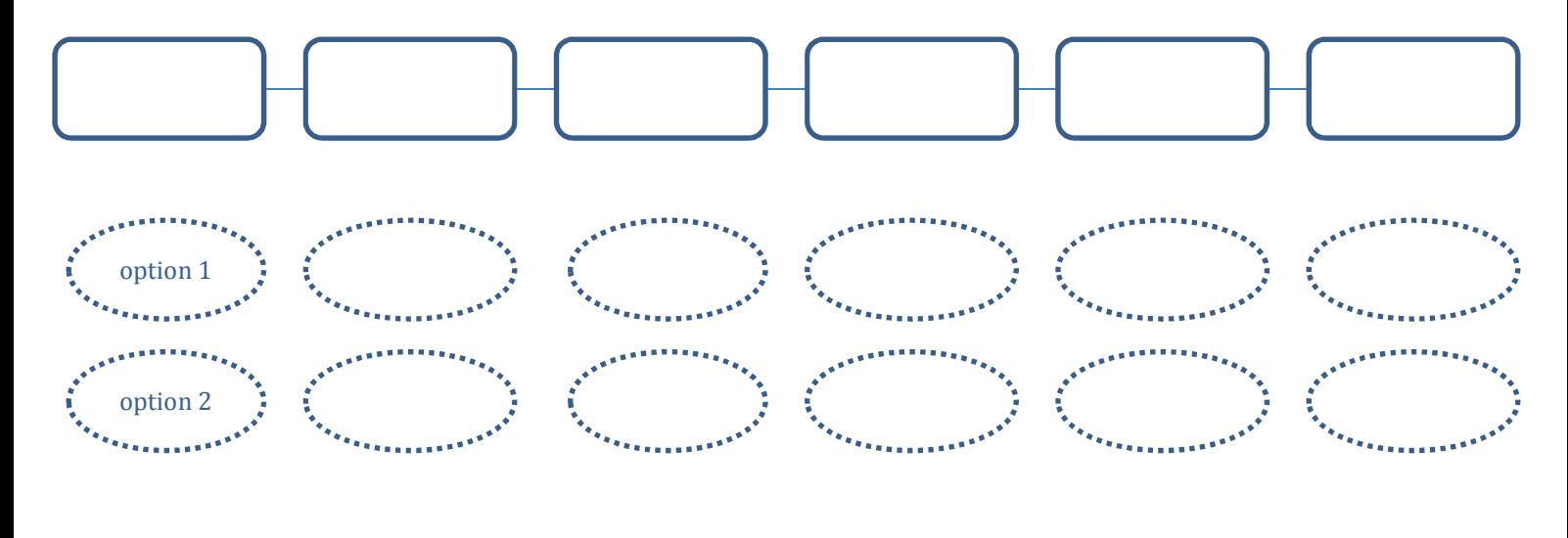

Quelle votre phrase clé pour votre vision :

•

j

**<sup>1</sup>** *BLACKSOCKS est l'inventeur et le leader de la vente de chaussettes par abonnement depuis 1999. Vos chaussettes par abonnement, tout simplement!* 

### **B. Bénéfices clients**

- Décrire la principale caractéristique de votre projet/produit/service en phrase ? En quoi est-ce indispensable pour vos clients ?
- Noter le bénéfice direct et indirect pour le client ?
- Exemple : le GPS Tom-Tom<sup>2</sup> trouve la route (bénéfice direct) et permet de stopper les disputes en voitures (bénéfices indirects)

Exemple pour le GPS Tom-Tom

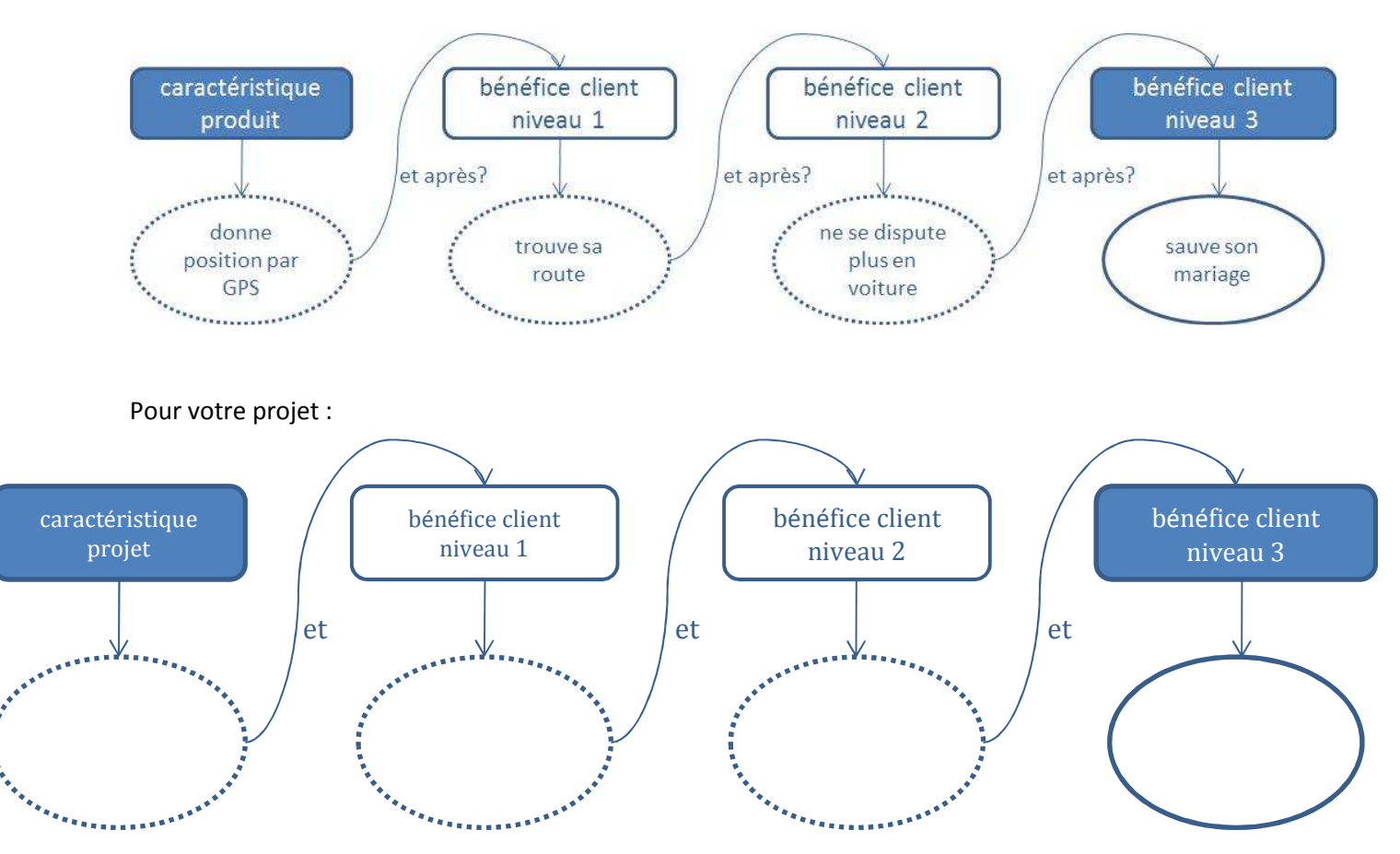

j <sup>2</sup> Tom Tom, entreprise créatrice de GPS / produits de navigation

#### **Affiner l'analyse, le public cible**

Une fois la vision clarifiée, il vous faut choisir une direction et mener une analyse plus détaillée.

• Qui sont vos clients ? mais aussi les non clients ? Quel est votre type de raisonnement ? Quelles sont les sources d'inspiration pour votre projet ?

#### **A. Identifier ses clients et non clients (clients=consommateurs potentiels)**

Cette grille va vous aider à distinguer les clients potentiels des non-clients et à identifier les points communs et les différences entre vos clients cibles.

- **Qui sont les acheteurs et les consommateurs ?**
- Quels sont leurs besoins ? Comment achètent-ils ? Où vivent-ils ? Comment se comportent-ils ?...
- Quelles sont les différences entre vos clients cibles et les personnes qui ne sont pas intéressées par votre offre?
- Quelles sont les différences entre vos clients cibles? Quels sont les points communs entre vos clients cibles?
- Quelles sont les motivations de vos clients dans la vie? Quel est leur âge et leur rémunération type ?
- Quel est leur métier? Quels sont leurs hobbys? Quel type d'études ont-ils fait? Ont-il une famille, des enfants? Des animaux domestiques?

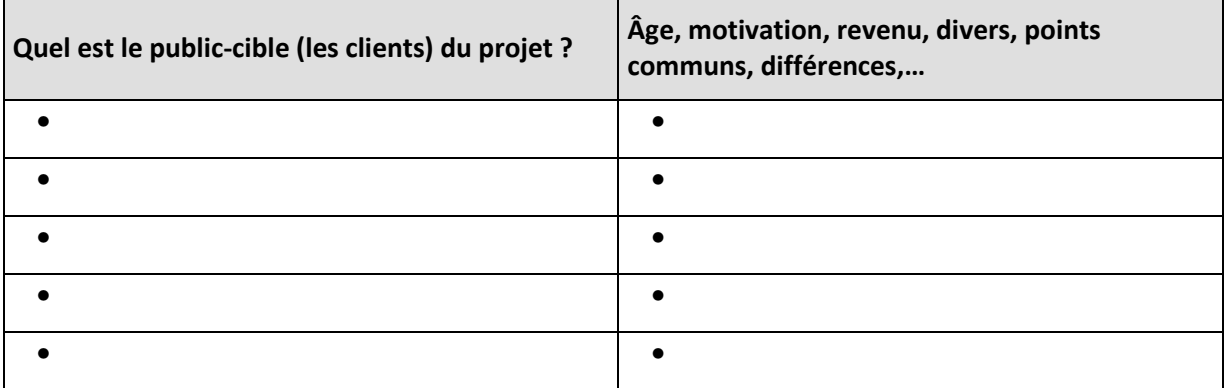

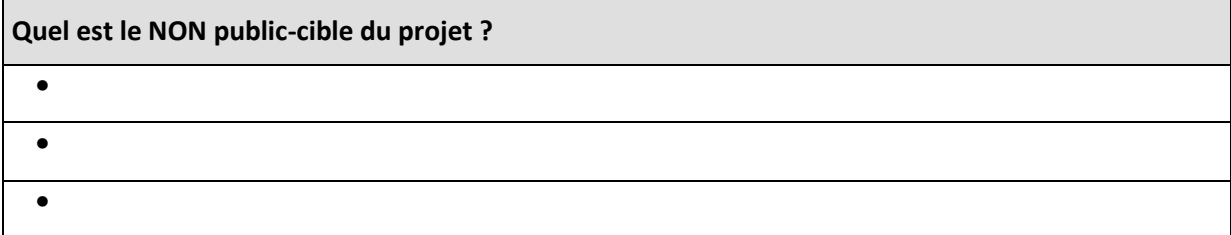

### **Positionnement, Vente et distribution**

#### **B. Concurrence**

• Qui sont les concurrents ?

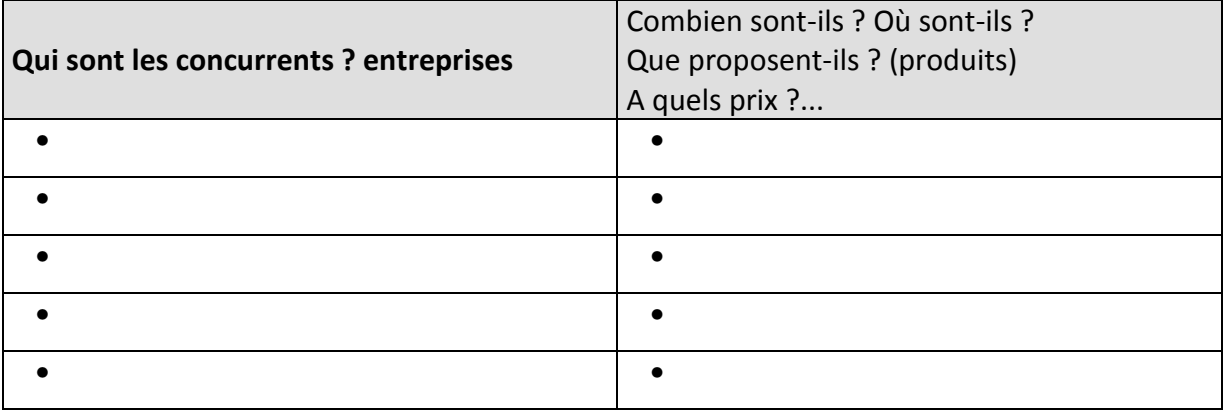

**Existent-ils des produits de substitution (ex. margarine – beurre / Nintendo Wii – Aller au cinéma)** 

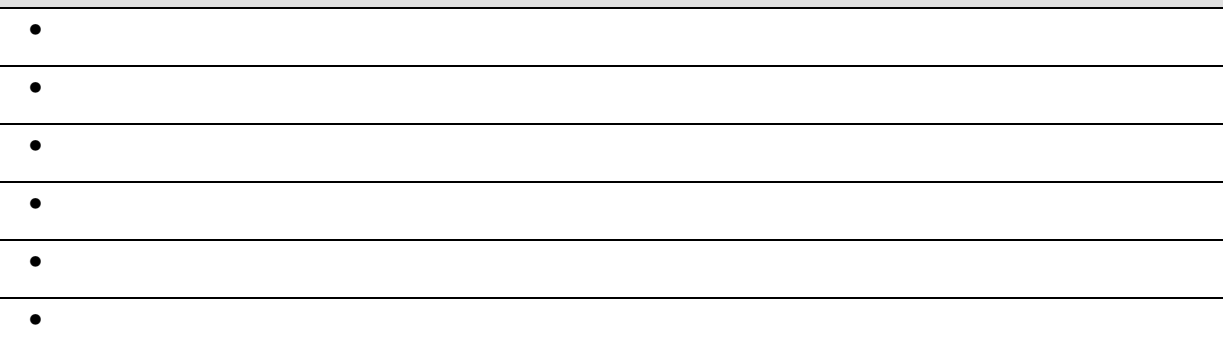

• Comment est l'environnement du marché ?

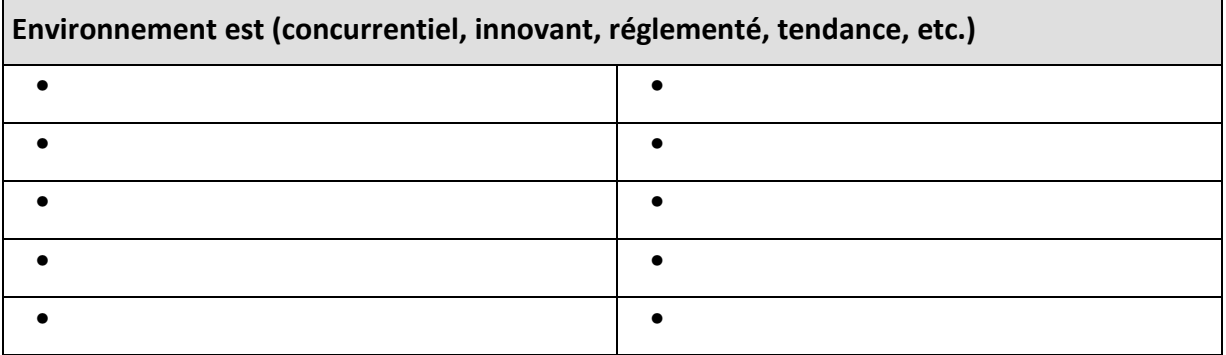

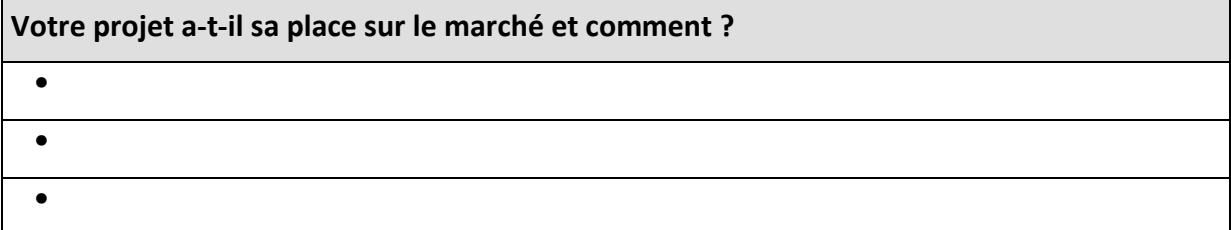

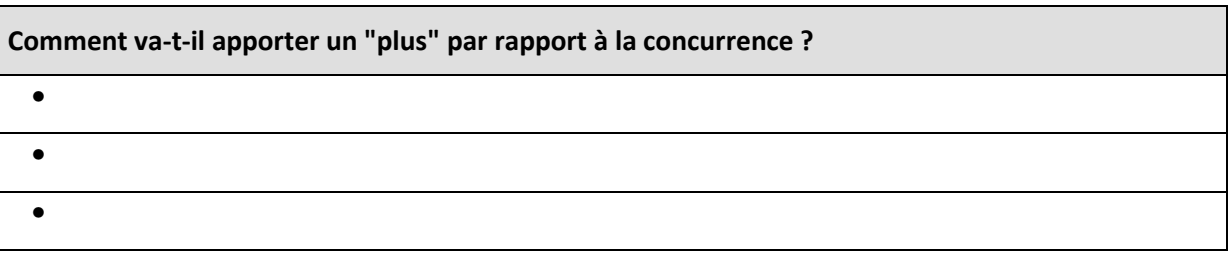

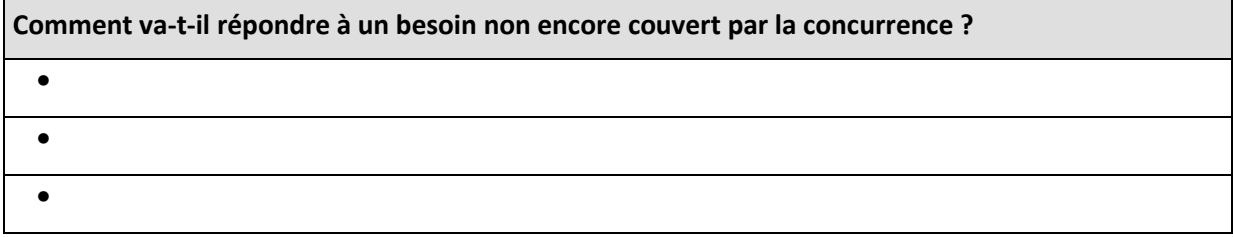

### **C. Positionnement de votre projet**

*Exemple : Nintendo Wii<sup>3</sup> - Positionnement visuel de Nintendo Wii en fonction du public cible et des autres NON cibles et autres produits de substitution.* 

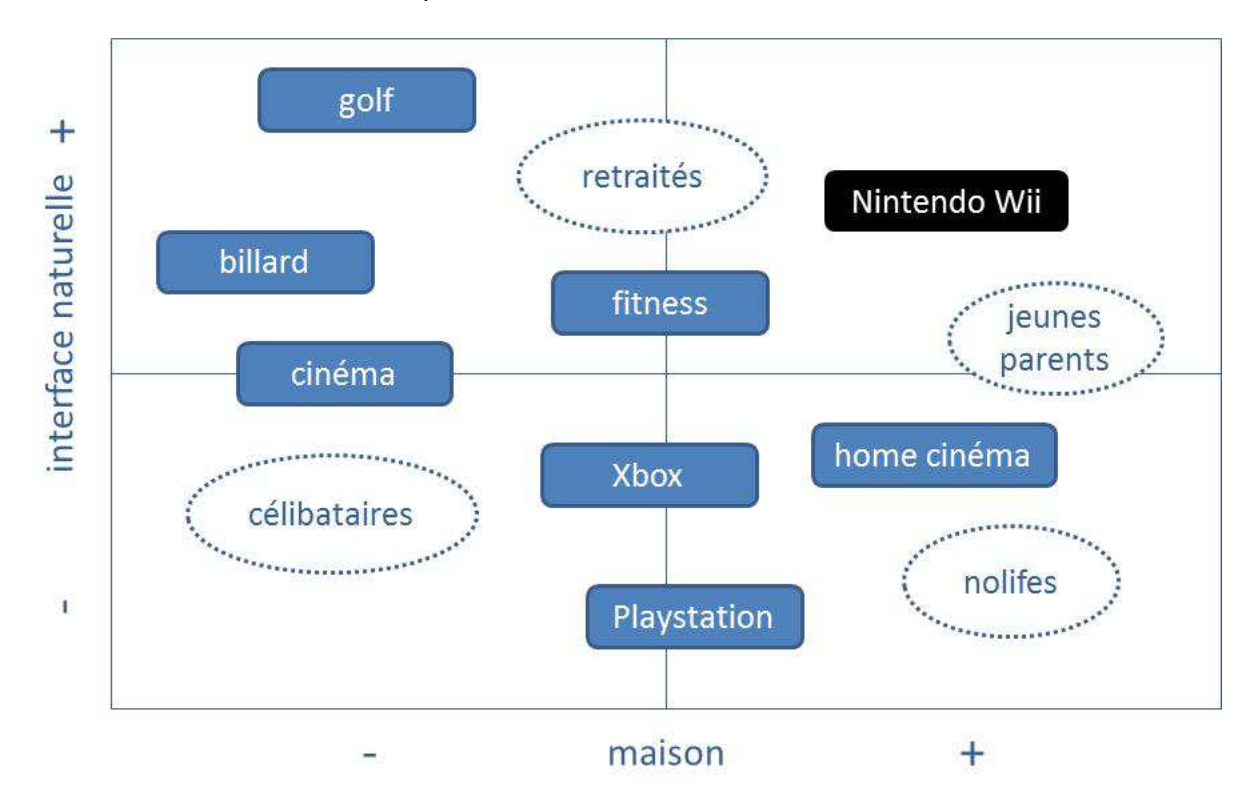

j

<sup>&</sup>lt;sup>3</sup> Nintendo Wii = jeux multimédia contrôlés à distance avec console

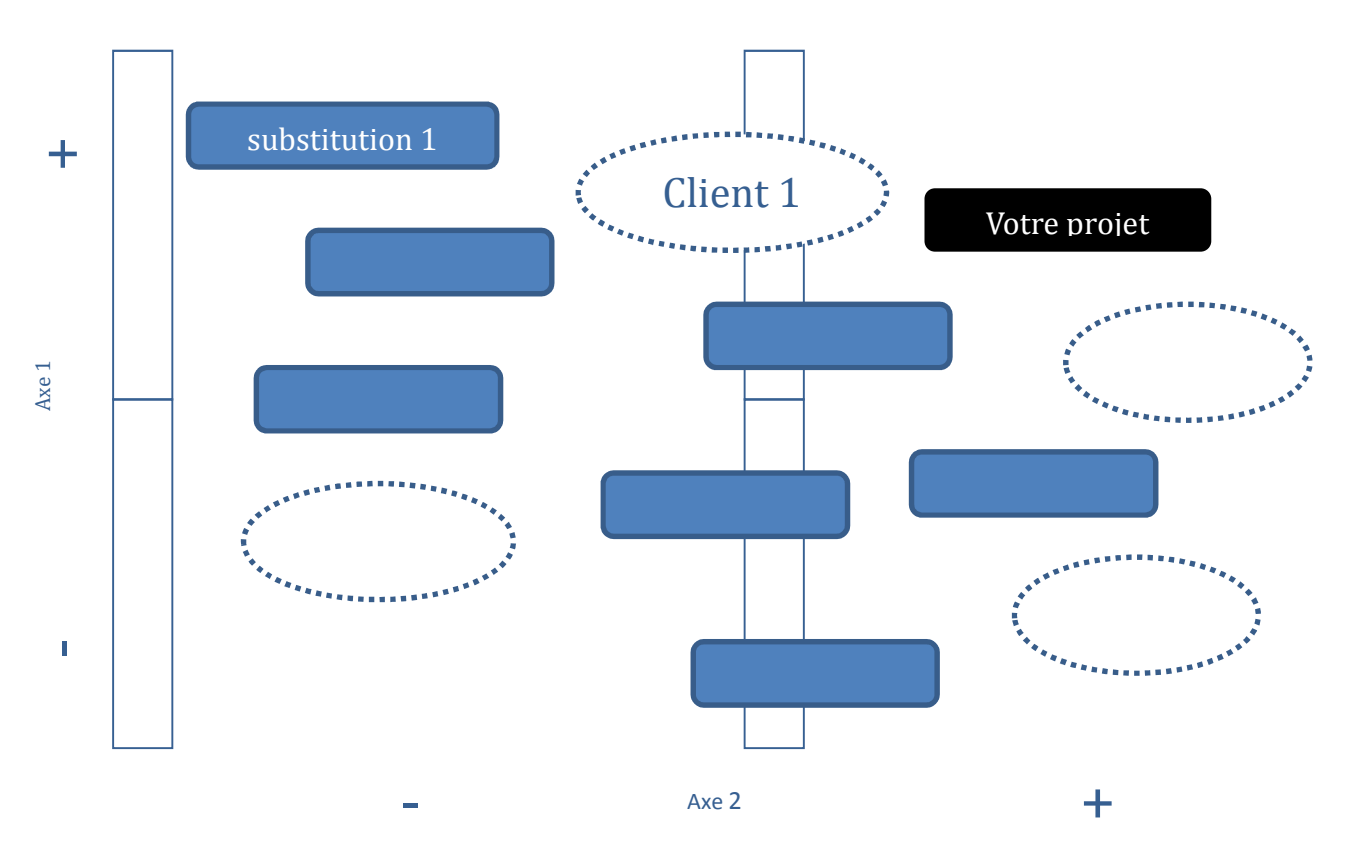

Votre projet : notez les clients, les axes, les produits concurrents et/ou de substitution

#### **D. Zone de vente**

Localiser vos clients sur votre territoire cible, exemple sur une carte de la Suisse, du Valais, de la Suisse Romande, ou de Martigny, Sion, etc…

#### **E. Faire les meilleurs choix pour atteindre ses objectifs**

Certains parleront de "choix à faire", d' "axes prioritaires" ou encore d' "angle d'attaque », il faut donner un sens à votre projet.

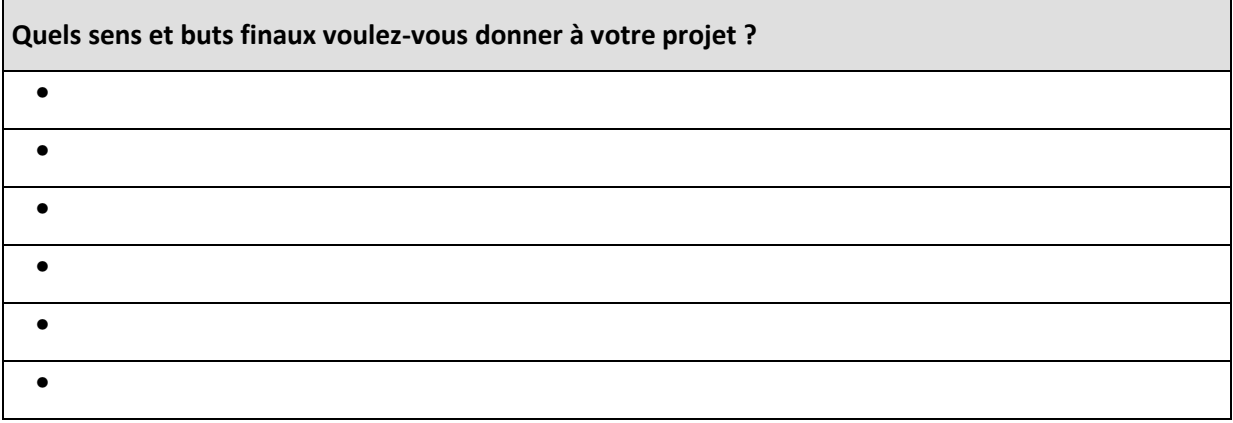

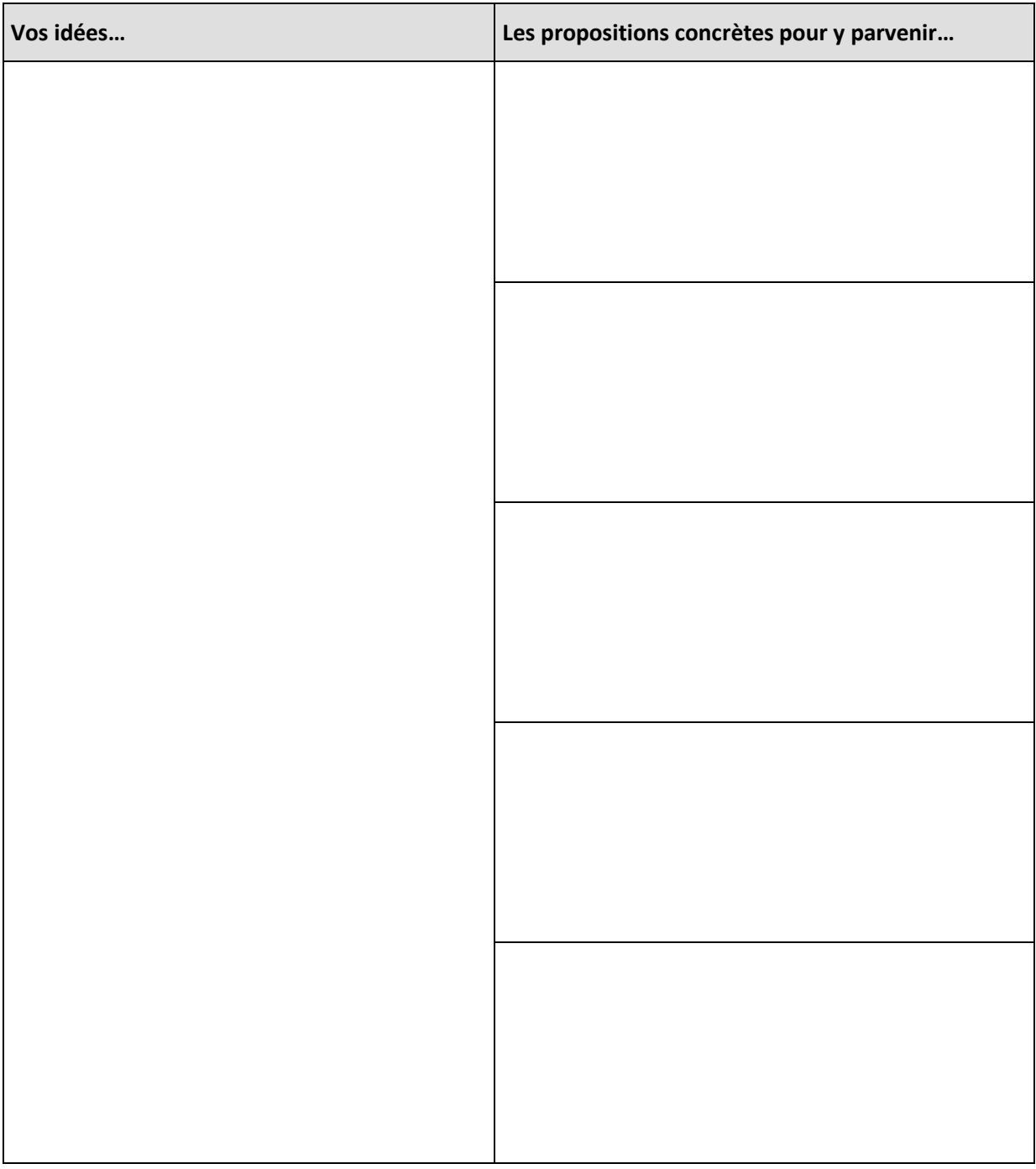

### **Étape 4 – formalisation des idées et des propositions concrètes**

Le leitmotiv (le slogan provisoire) de votre projet…

….

# **CONCEPT & PLANIFICATION**

### **CONCEPT**  *Quoi ? Comment ?*

Après avoir élaboré les propositions de projets à travers l'AVANT-PROJET, le groupe doit effectuer des choix et cibler le projet.

### **Étape 5 : ossature du projet sélectionné**

Déterminer la structure et l'organisation du projet

#### **Étape 6 : marketing mix – les 4P**

- Déterminer le produit/le service, la politique des prix, la politique de communication et de vente
- Analyser le produit/le service grâce à la matrice SWOT

#### **Étape 7 : facteurs de production**

Définir les facteurs de production liés à votre produit/ votre service

### **PLANIFICATION**  $\partial$  **Qui fait quoi ? Pour quand ? Avec quels moyens ?**

Le concept construit doit être concrétisé et structuré, en axant le travail sur les actions (activités) à réaliser ainsi que sur la planification des ressources. La répartition des activités tout comme la projection dans le temps permet de prévoir et cadrer la réalisation

# **Étape 8 : formulation des objectifs opérationnels<sup>4</sup> (3 minimum) et des indicateurs**

Enoncer les objectifs, élaborer des hypothèses et générer les solutions possibles

#### **Étape 9 : organisation et planification des tâches-phare**

Expliciter les actions et activités, Se projeter dans le temps

#### **Étape 10 – Identification du financement, des ressources et des moyens**

Prévoir le financement

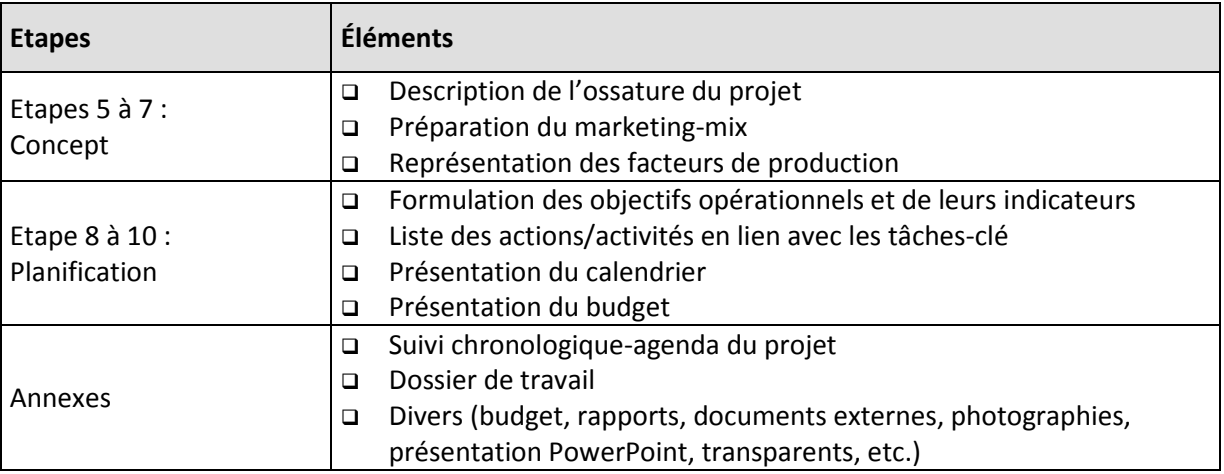

#### *DOCUMENTS ATTENDUS : RAPPORT DU CONCEPT & DE LA PLANIFICATION*

j

<sup>&</sup>lt;sup>4</sup> L'objectif exprime ce que l'on veut faire. Il formule les orientations à poursuivre et se décline en une ou plusieurs actions. Les objectifs opérationnels représentent la cible assignée à l'action définie pour une activité. Ils permettent d'organiser la gestion du projet.

# **CONCEPT**

### **Étape 5 – ossature du projet sélectionné**

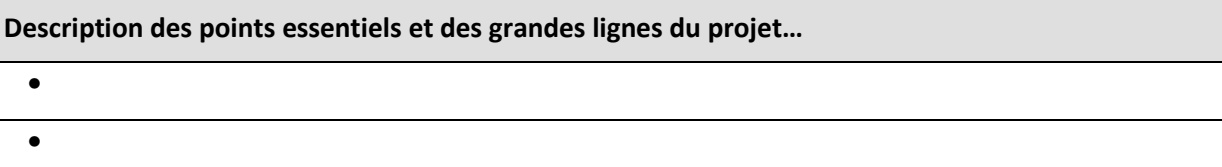

#### **Étape 6 – marketing mix – les 4P**

#### **PRODUITS**

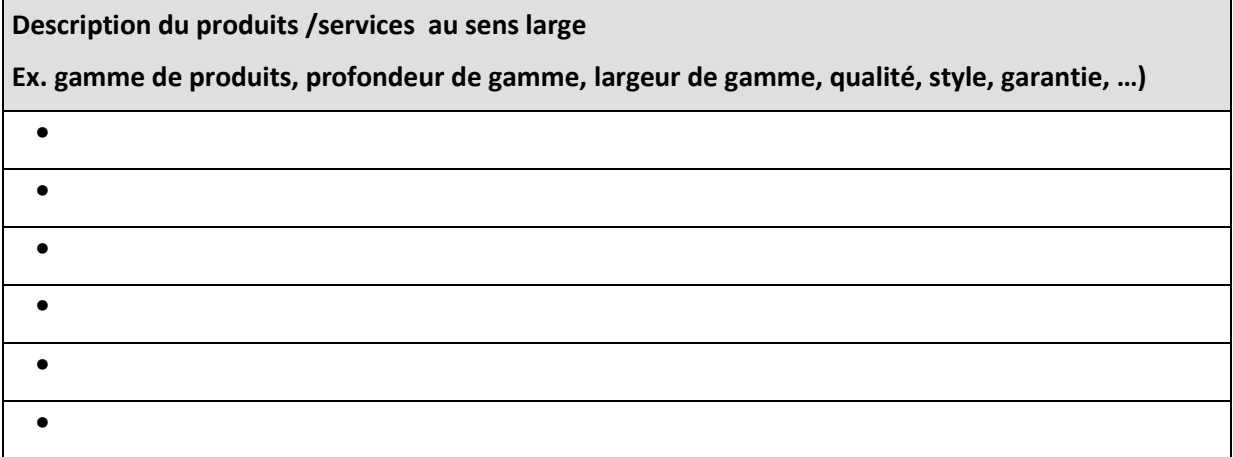

#### **Cœur de votre produit**

Sous forme de schéma lister toutes les autres prestations que vous pouvez offrir à votre client, de la vente au service après-vente.

Exemple : Weleda, produits naturels

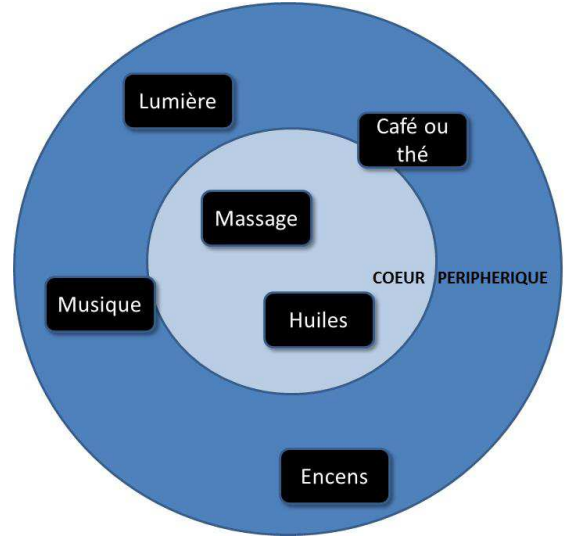

**Placez dans le cercle intérieur les prestations qui font le cœur de votre projet/métier ? Placez dans le cercle extérieur les prestations qui sont périphériques ? Quelles prestations apportent un réel plus aux clients ?** 

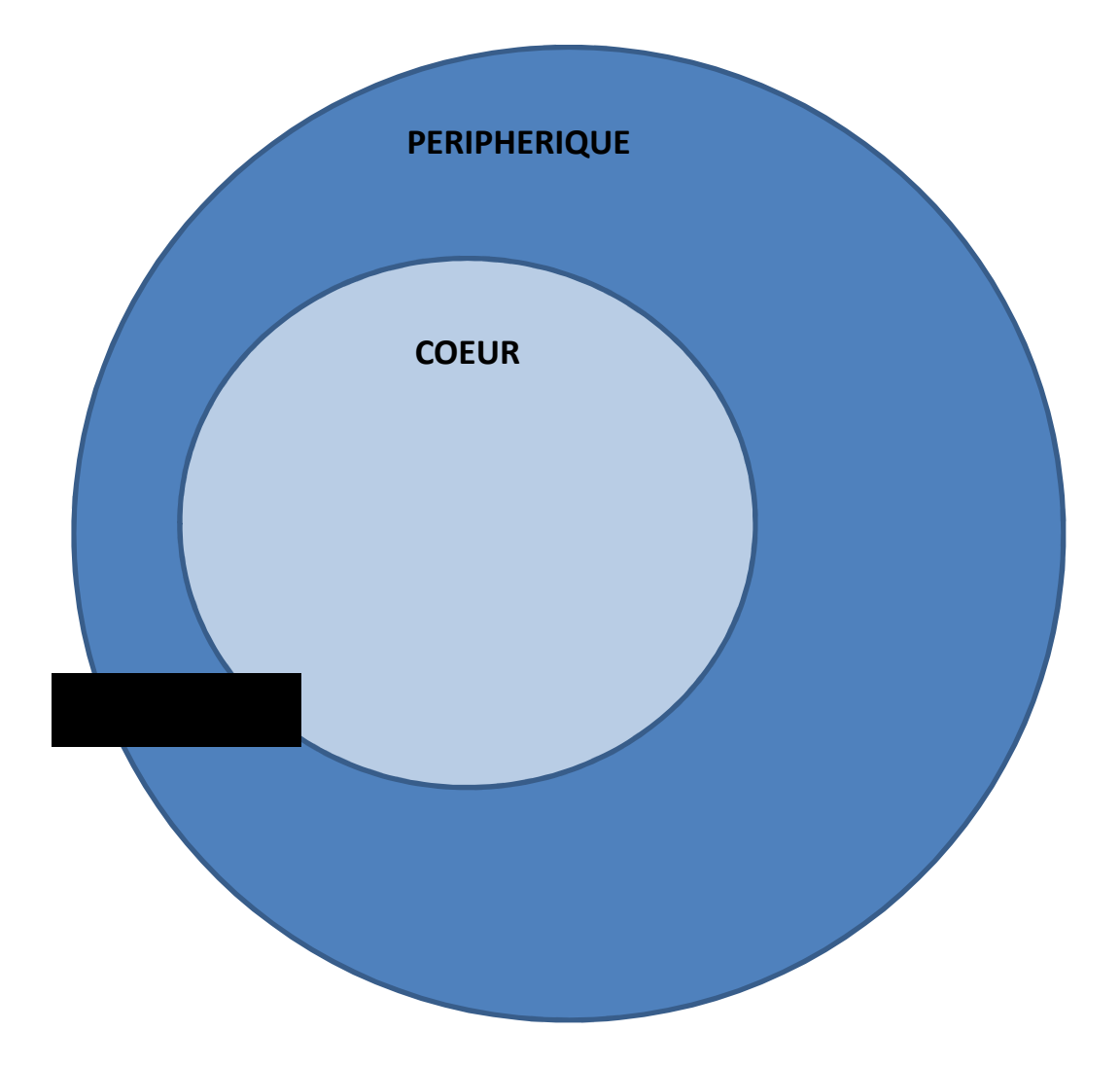

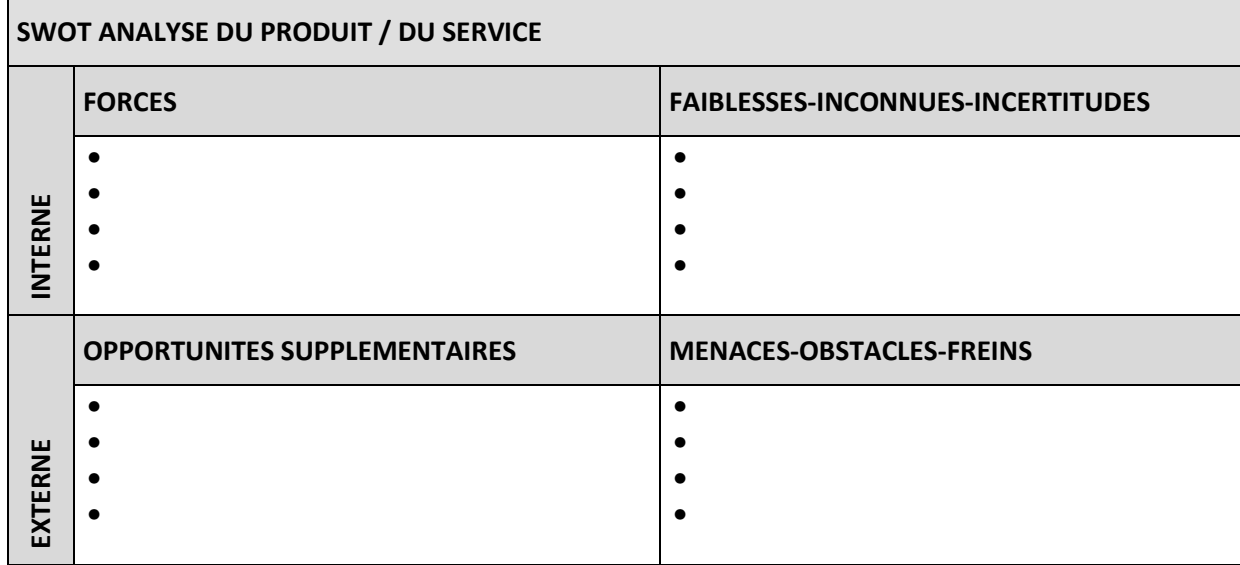

#### **PRIX**

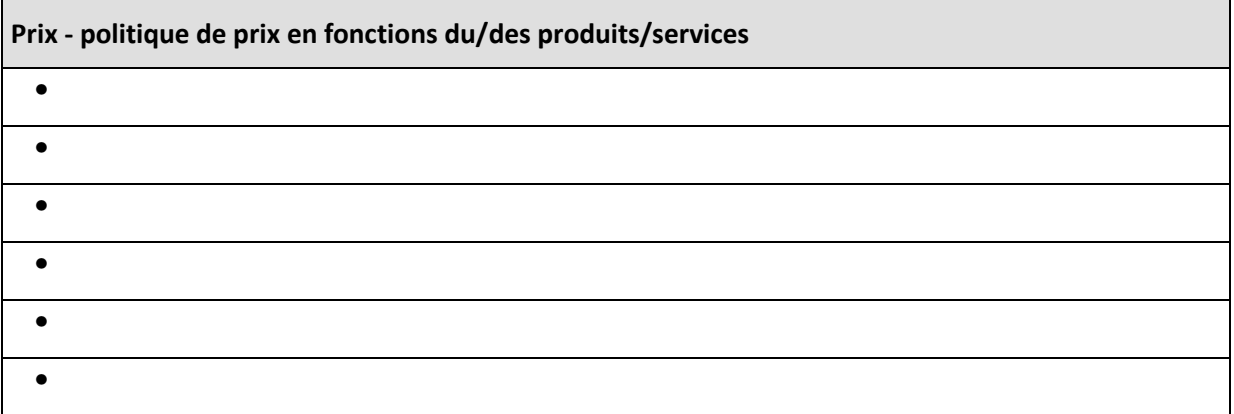

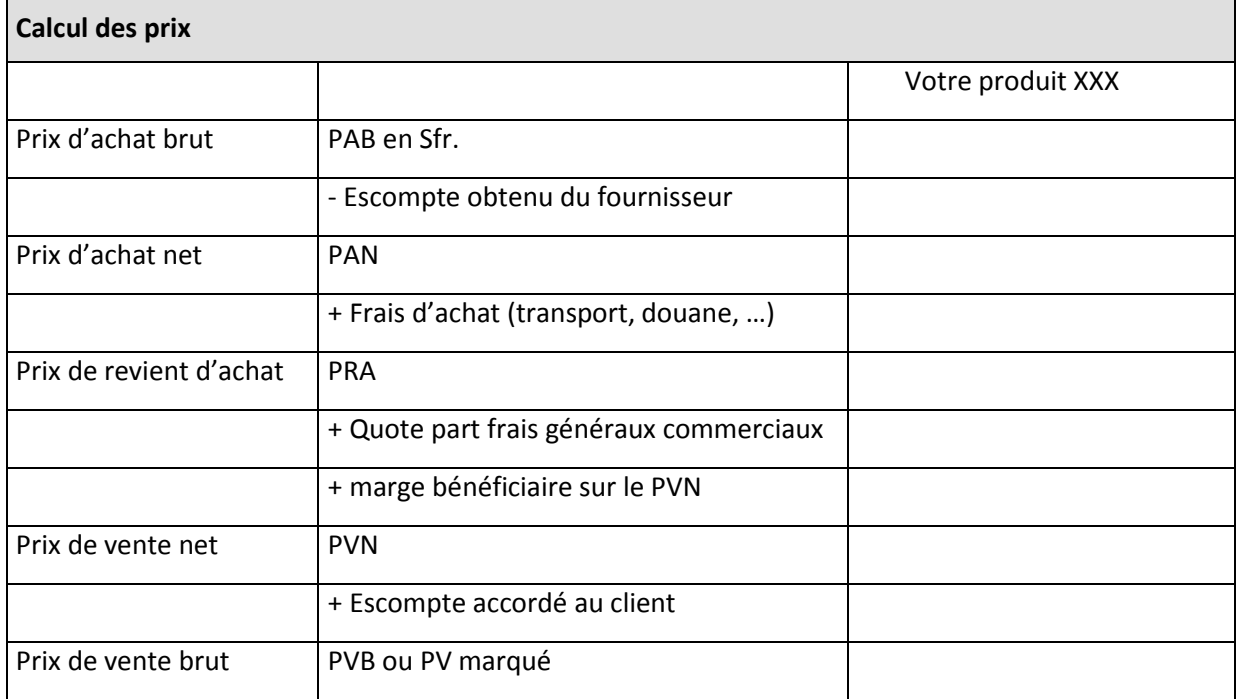

<u> 1989 - Johann Stein, marwolaethau a bhann an t-Amhain an t-Amhain an t-Amhain an t-Amhain an t-Amhain an t-A</u>

#### **PLACE – DISTRIBUTION**

**Place - Distribution et vente - politique de distribution** 

 **Canaux de distribution pour votre projet** 

Identifiez votre mode de vente, vente directe & indirecte.

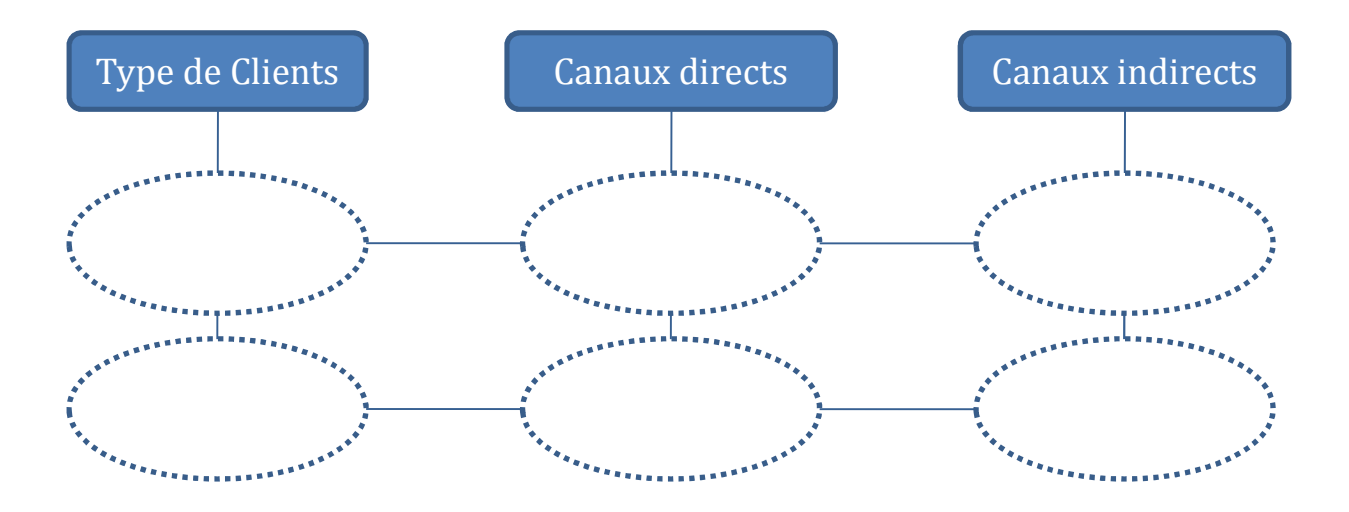

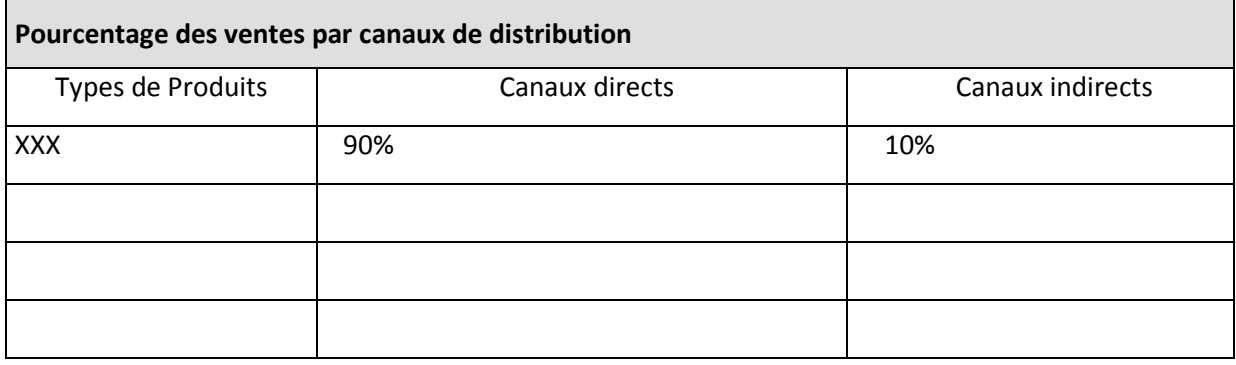

#### **PROMOTION**

#### **Promotion, Communication - politique de communication**

Il est temps de préparer un plan d'attaque et de se lancer et aussi de partager une histoire avec ses clients : Quels sont les 6Ms de votre campagne de communication ?

Exemple pour Red FM

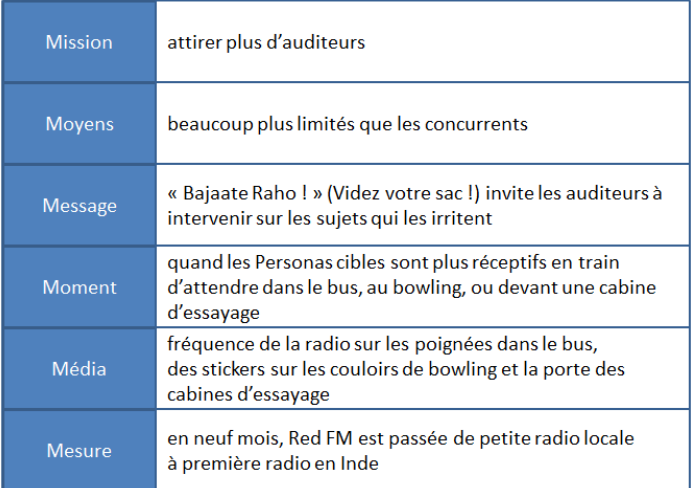

Les 6ms de votre projet

- 1. Mission : quel est l'objectif de la campagne de publicité/de communication ?
- 2. Moyens : quel est le budget ? ou autres ressources disponibles (temps, matériels,…) ?
- 3. Message : quel est le message qui parlera le plus à votre client cible ?
- 4. Moment : quel est le moment idéal pour communiquer avec les clients cibles ? quand sont-ils disponibles et réceptifs ?
- 5. Médias : quel est le média disponible à ce moment-là qui serait le plus adapté pour véhiculer le message ?
- 6. Mesure : quel est le retour en investissement de la campagne ?

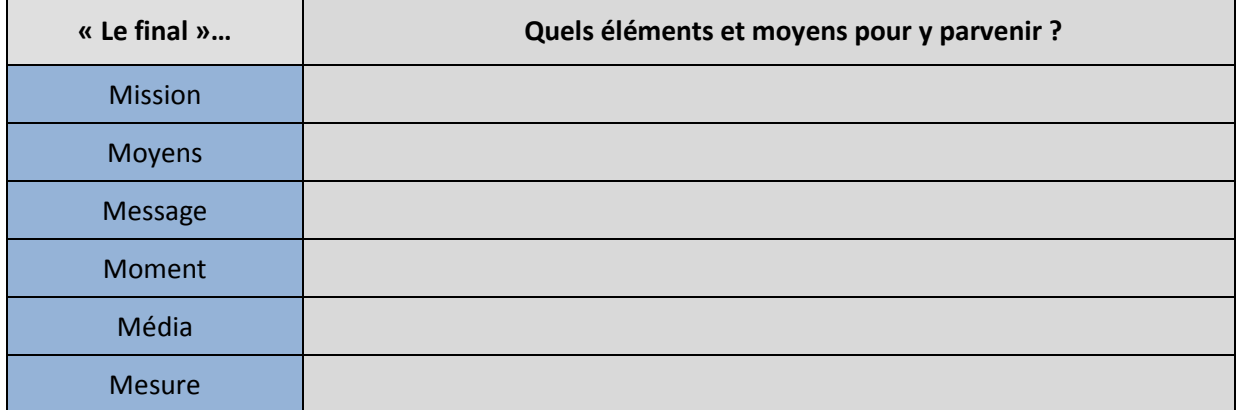

# **Étape 7 – facteurs de production**

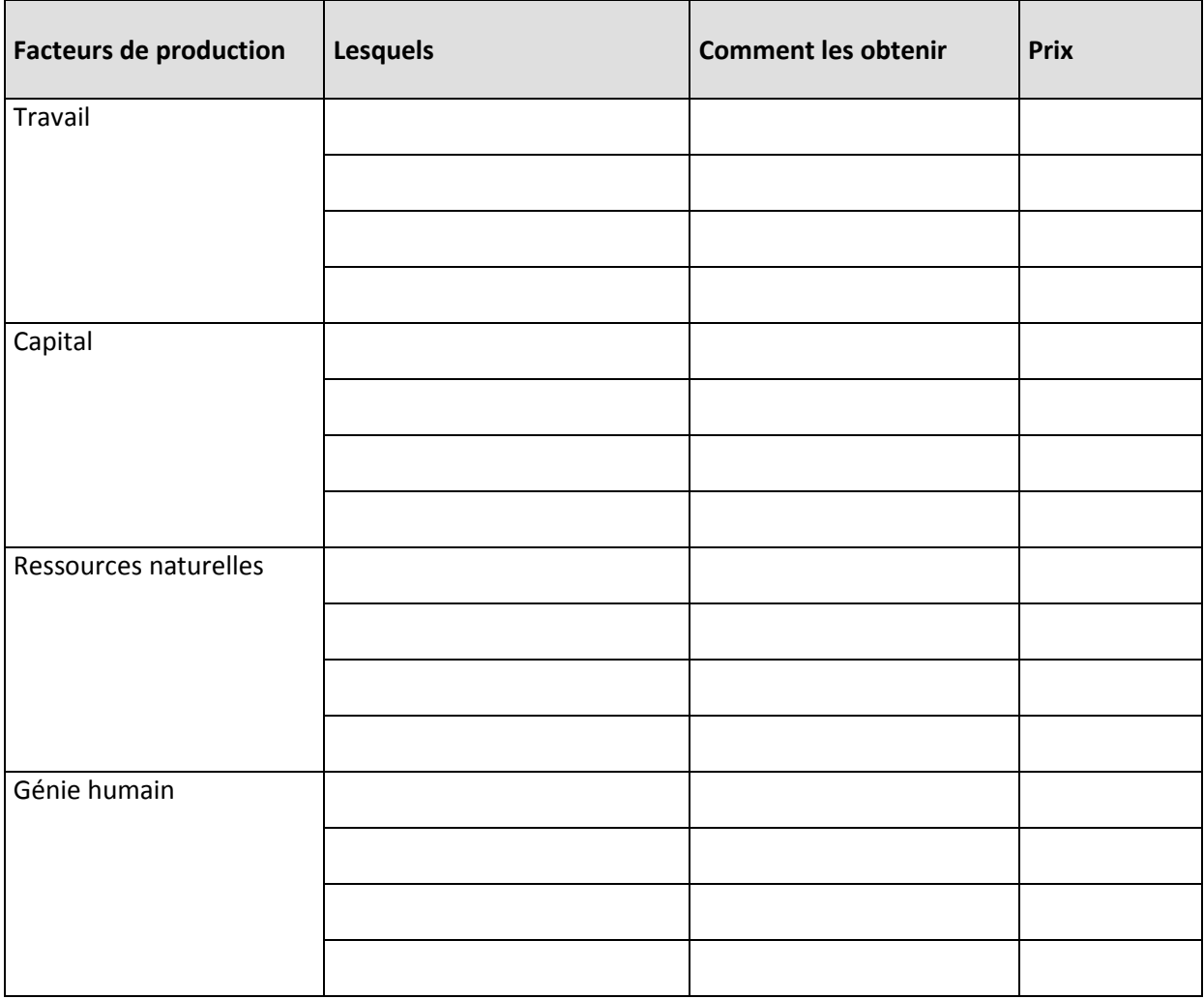

# **PLANIFICATION**

#### **Étape 8 – Plan organisationnel**

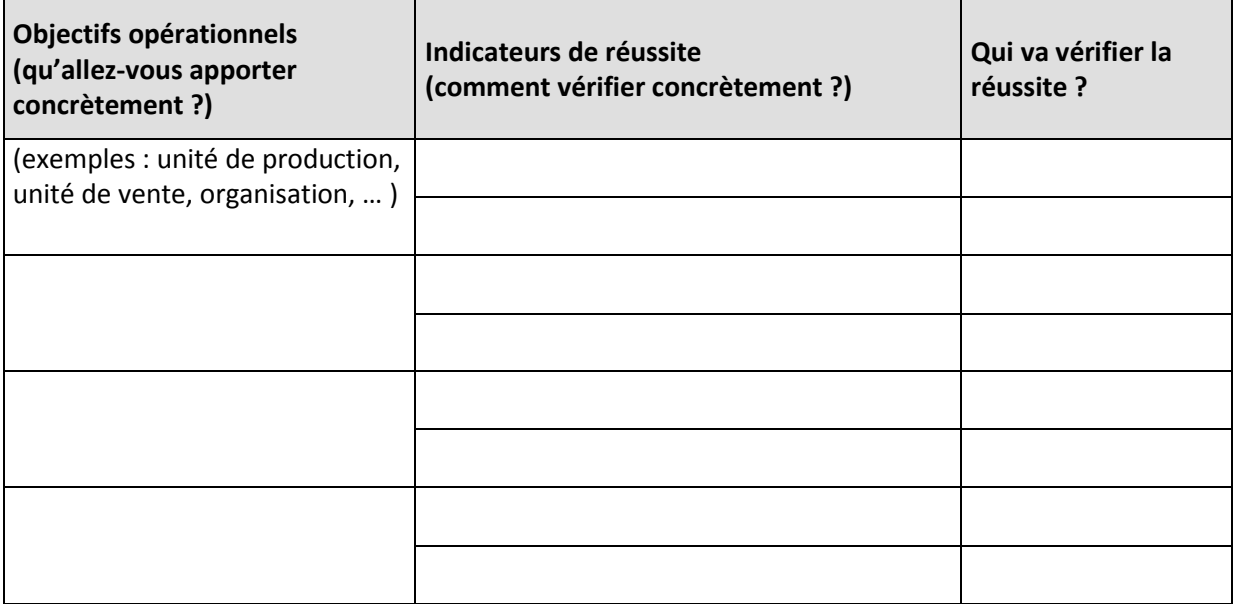

## **Étape 9 – Organisation et Définition des tâches-clés pour la réalisation**

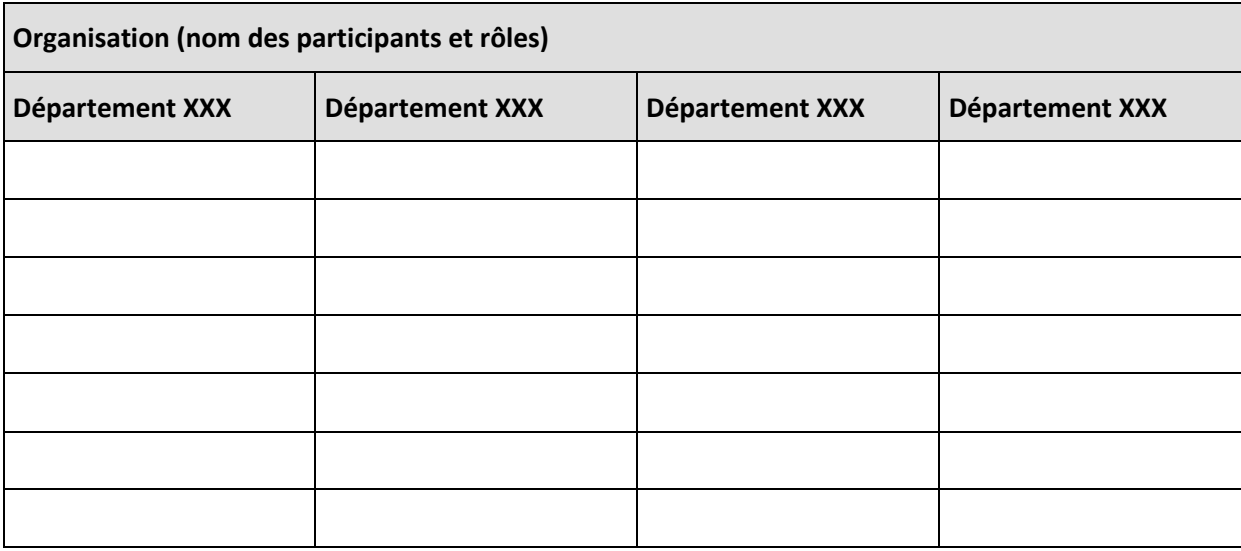

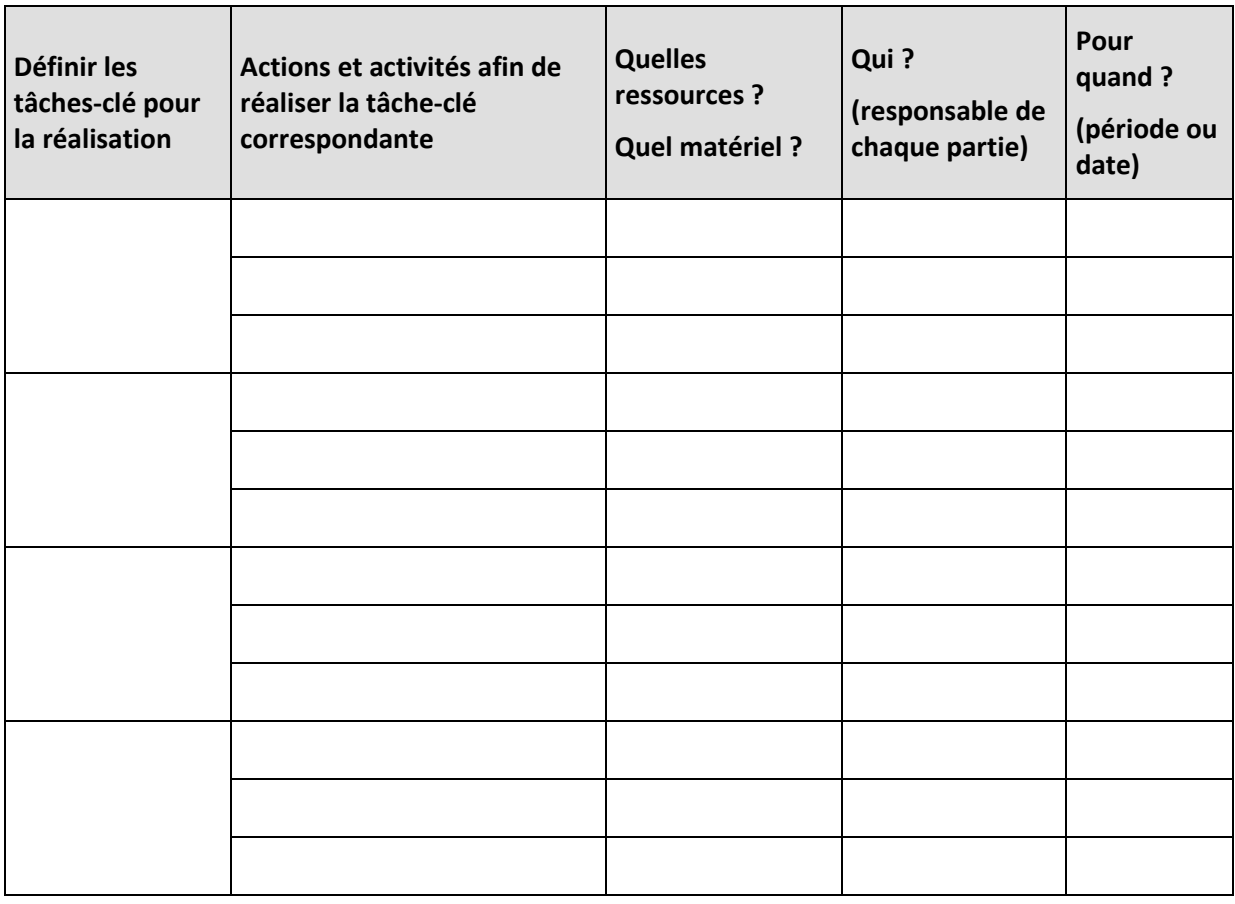

#### **Calendrier – projection dans le temps (exemple : le diagramme de Gantt)**

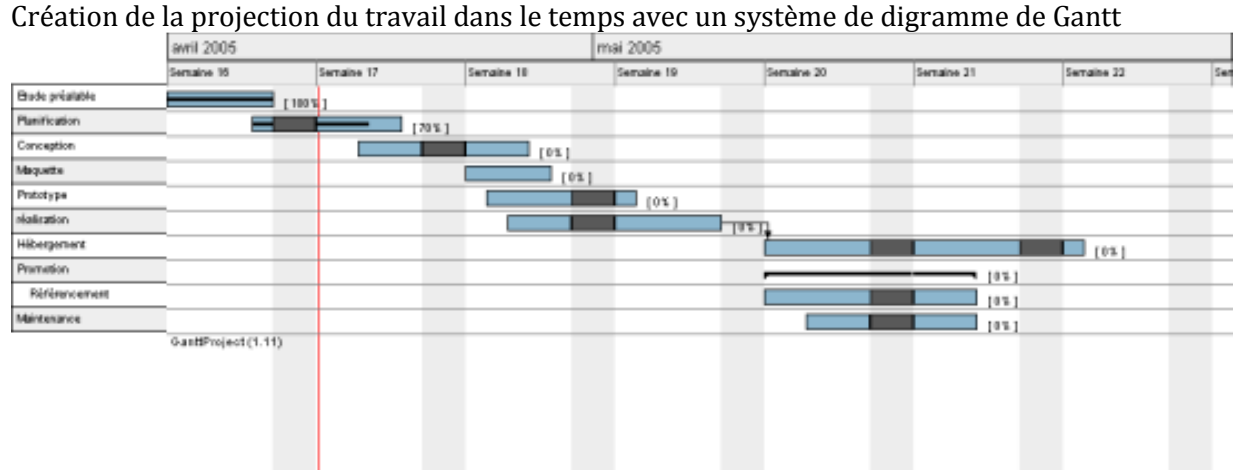

## **Étape 10 – Identification du financement, des ressources et des moyens**

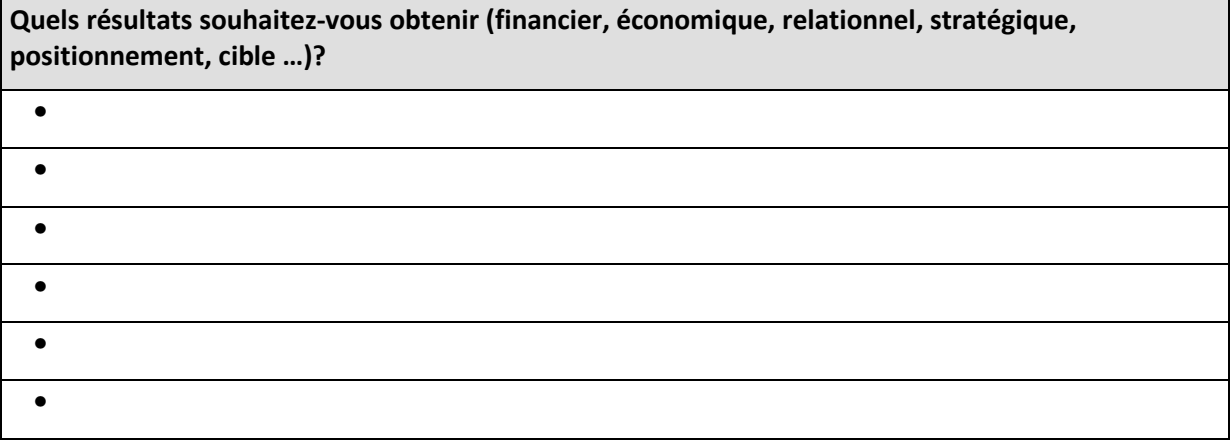

| Quelles sont les ressources nécessaires ? |                     | Par quels moyens les obtenir ?<br><b>Comment allons-vous financer votre</b><br>projet <sup>5</sup> ? | <b>Montants</b> |
|-------------------------------------------|---------------------|----------------------------------------------------------------------------------------------------|-----------------|
| <b>Finances</b>                           | <b>Frais divers</b> |                                                                                                    |                 |
|                                           |                     |                                                                                                    |                 |
|                                           |                     |                                                                                                    |                 |
|                                           |                     |                                                                                                    |                 |
|                                           |                     |                                                                                                    |                 |
|                                           |                     |                                                                                                    |                 |
| Matériel                                  | Frais d'équipement  |                                                                                                    |                 |
|                                           |                     |                                                                                                    |                 |
|                                           |                     |                                                                                                    |                 |
|                                           |                     |                                                                                                    |                 |
|                                           |                     |                                                                                                    |                 |
|                                           |                     |                                                                                                    |                 |
| Humain                                    |                     |                                                                                                    |                 |
|                                           |                     |                                                                                                    |                 |
|                                           |                     |                                                                                                    |                 |
|                                           |                     |                                                                                                    |                 |
|                                           |                     |                                                                                                    |                 |

<sup>&</sup>lt;sup>5</sup> Ressources provenant de de l'entreprise ou autre … ; Ressources générées par le projet – les actions ; Ressources provenant d'autres acteurs (subventions, dons, etc.) ; Ressources générées par le groupe de projet, etc.

j

 $\mathbf{r}$ 

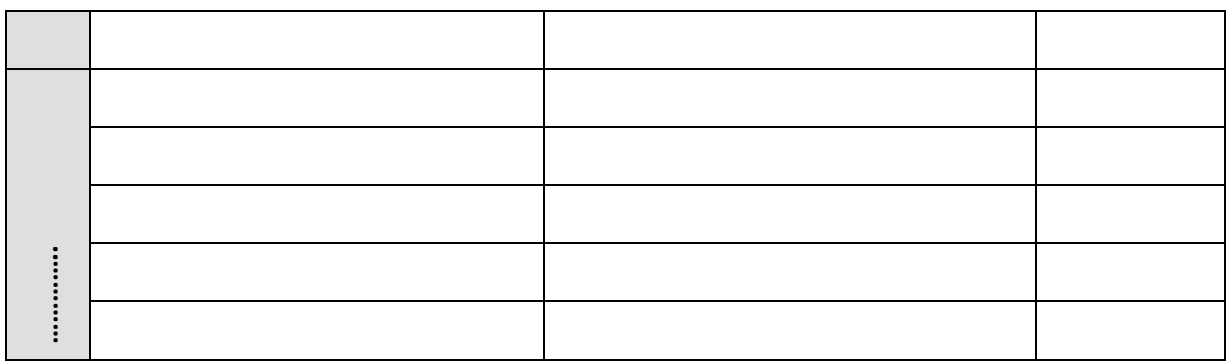

#### **A. Fixer des hypothèses de chiffre d'affaires et de bénéfice**

Après avoir analysé méthodiquement le marché, vous devez être en mesure d'évaluer un chiffre d'affaires prévisionnel réaliste. De ces objectifs dépendront non seulement la décision définitive de vous lancer, mais également l'ensemble de la politique de développement commercial de votre projet et des moyens financiers, matériels et humains à mettre en place.

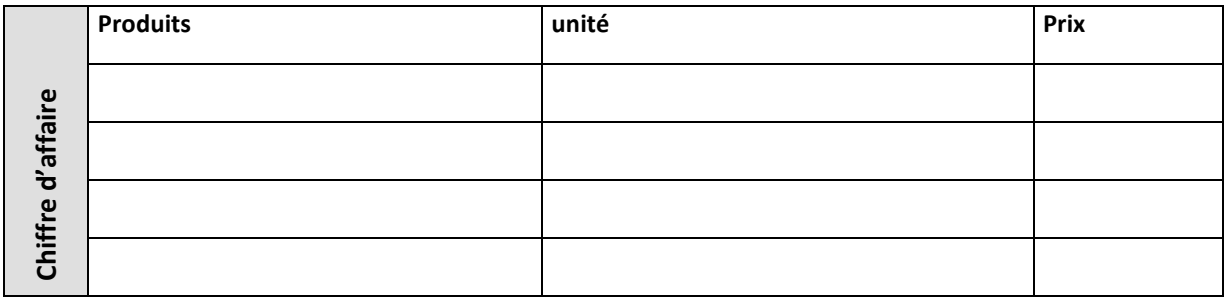

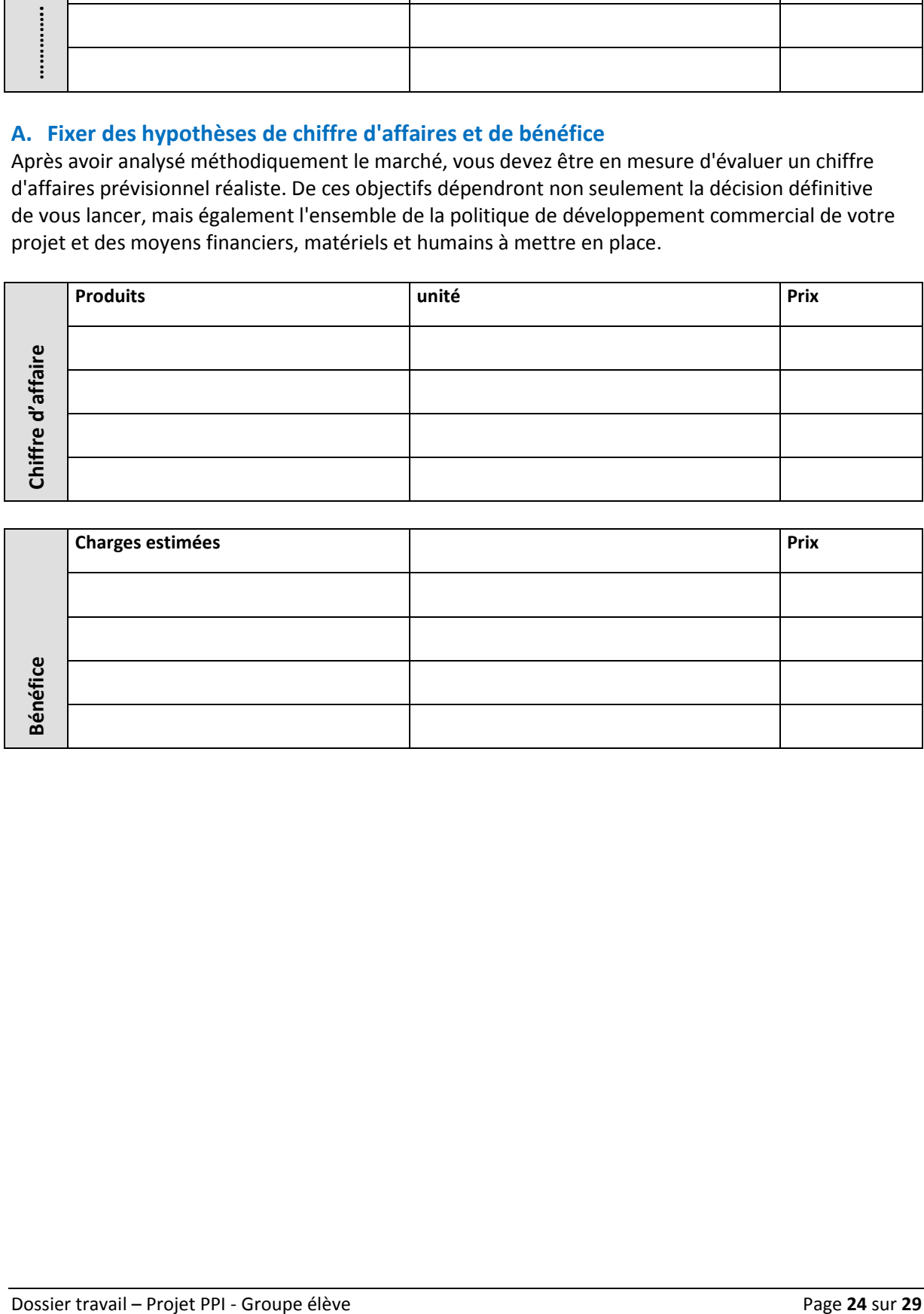

#### **B. Calculer le retour sur investissement (ROI)**

Calculer le retour sur investissement d'un projet revient à ramener les coûts évalués aux gains espérés.

*Exemple de calcul du retour sur investissement :* 

- *Prenons l'exemple des trains Thalys*6 *(train du Belges) faisant la promotion d'un week-end à Amsterdam incluant les billets de train, un « pass » pour visiter tous les musées et une remise sur la location d'un vélo pour 40 euros par personne. Cette nouvelle offre est un indispensable pour les amateurs de culture et de musées, estimés à 5000 personnes. Les personnes intéressées vont sans hésiter renoncer à 40 euros de livres et de musique – ici les produits de substitution – pour saisir cette offre. Une fois la contribution à la location de vélo de 10 euros et les musées payés avec 13 euros, il reste 17 euros à Thalys sur des trains qui partaient de toute façon non remplis. Le coût de la campagne de promotion est de 10 000 euros.*
- *Calcul du retour sur investissement de Thalys : Le retour sur investissement de ce projet est ici de 60 % :*
- • *gains espérés 40 € × 5 000 = 200 000 €*
- • *coûts variables estimés (10€ + 13€) × 5 000 = 115 000 €*
- • *coûts fixes estimés 10 000 €*
- • *ROI (retour sur investissement) = ROI = gains espérés (coûts variables + coûts fixes)/ (coûts variables + coûts fixes) x 100 = (200 000 € – (115 000 € + 10 000 €))/ (115 000 € + 10 000 €) × 100 = 60*
- *Cela veut dire que pour 100 euros investis, je gagne 160 euros.*

#### **Calculer le retour sur investissement d'un projet en complétant ce texte à trous!**

Mon offre, qui consiste à XXX (décrivez l'offre ici) pour un montant de XXX Francs, est indispensable pour le Client type XXX (décrivez le client prioritaire), client prioritaire, estimés à XXX (nb) personnes. Ces personnes vont sans hésiter renoncer à XXX (francs - évaluez ici le budget consacré à des produits de substitution) francs pour saisir cette offre.

Les coûts liés à la production, à la distribution et à la promotion de l'offre tels que :

- XXX listez les postes de coûts ici
- XXX
- XXX

j

s'élèvent pour les coûts variables à XX francs par vente et pour les coûts fixes à un total de XXX francs.

Résultat - Le Retour sur Investissement (ROI) de Votre Projet est:

ROI = gains espérés – (coûts variables + coûts fixes)/ (coûts variables + coûts fixes) =

<sup>&</sup>lt;sup>6</sup> Thalys International assure le service commercial du transport ferroviaire des passagers pour le compte de la SNCB et la SNCF vers les destinations suivantes : Paris, Bruxelles, Amsterdam, Cologne.

# **REALISATION & EVALUATION**

#### **REALISATION Réalisation du plan**

Durant cette phase, le groupe de projet est amené à réaliser le projet, à en modifier parfois l'agencement et la réalisation en fonction des contraintes de la situation concrète. Il est important, même dans l'action, de transcrire rapidement les éléments suivants : observations du déroulement – réflexions qui viennent à l'esprit - difficultés rencontrées etc.

### **Étape 10 : projet LIVE**

- Finaliser le projet, le mandat, la création du produit & du service, …
- Créer si nécessaire la communication visuelle, site internet, stand, …
- Gérer si nécessaire la commercialisation, la vente, la distribution
- Faire des recommandations

#### **EVALUATION** *Quel bilan ?*

Cette dernière étape consiste à évaluer et clore le projet ; elle amène une réflexion sur le déroulement de l'expérience, permet d'en tirer des conclusions et de se projeter dans le futur.

#### **Étape 11 : évaluation**

- Restituer les mandats, les projets, ...
- Faire le point, évaluer la qualité du travail
- Présenter au public cible (école, entreprise, milieux économiques, autre)

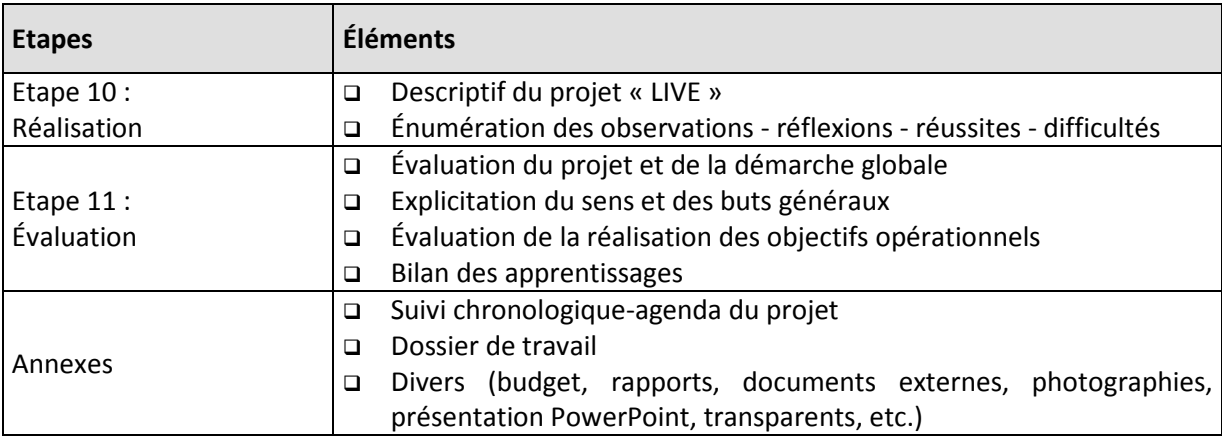

#### *DOCUMENTS ATTENDUS : RAPPORT DE LA REALISATION ET DE L'EVALUATION*

# **RÉALISATION**

# **Étape 10 – projet LIVE - Passer à l'action**

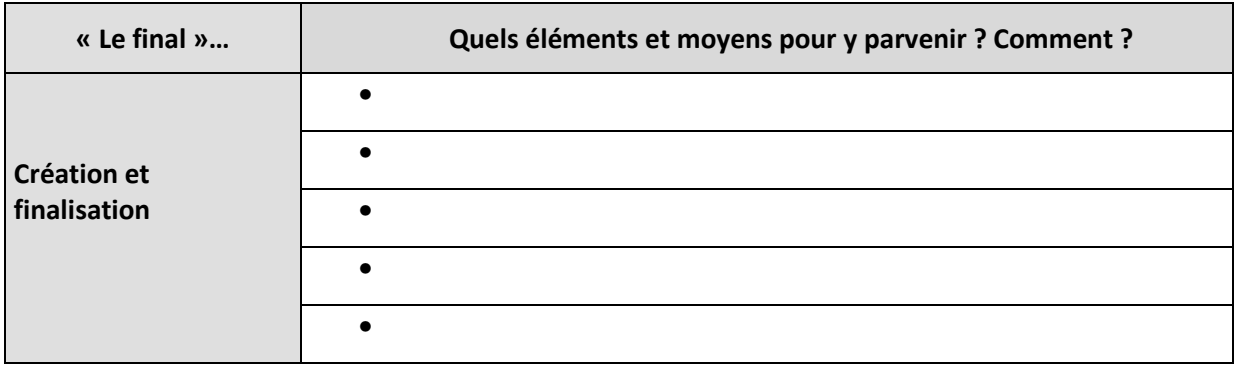

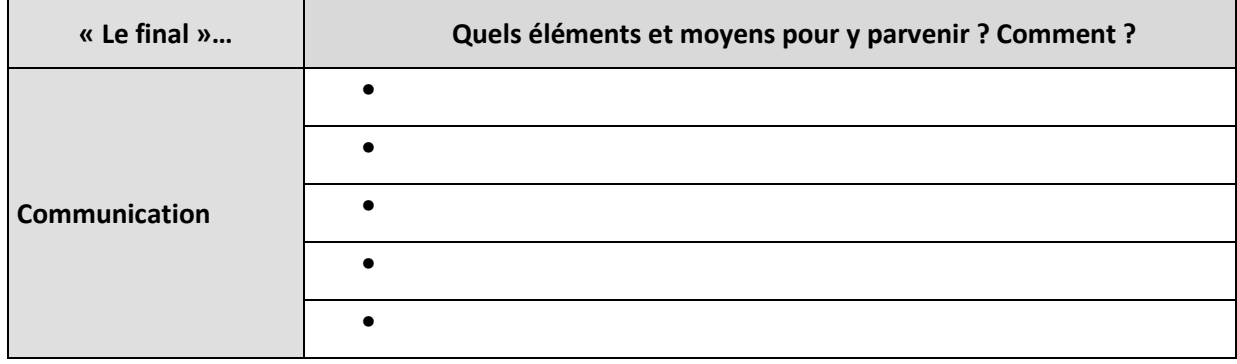

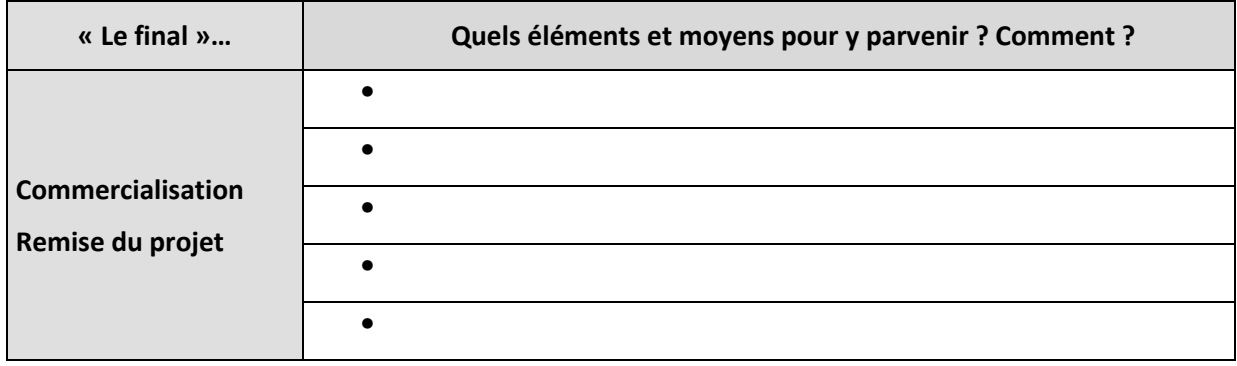

# **ÉVALUATION**

# **Etape 11 - Évaluation du projet et de la démarche globale**

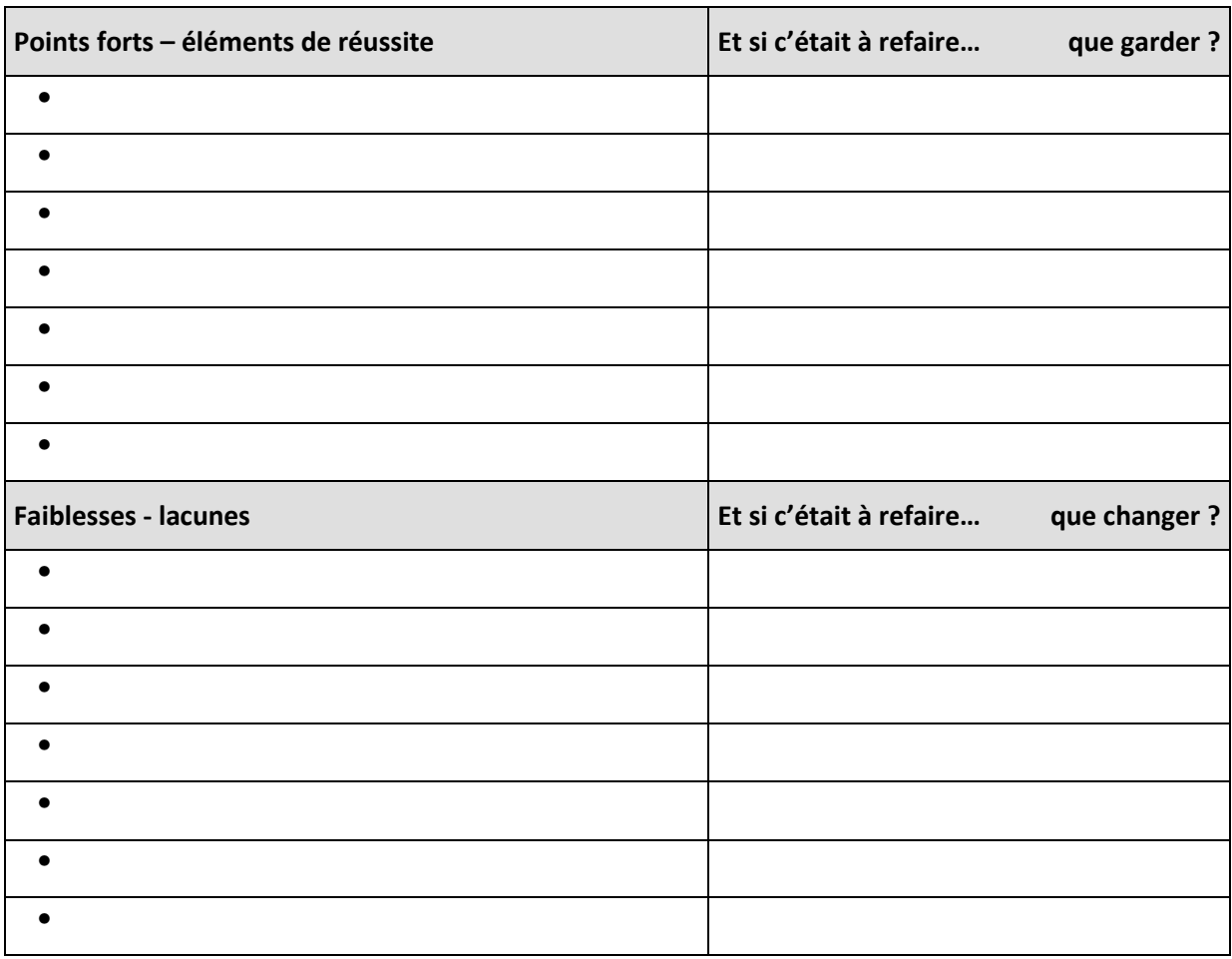

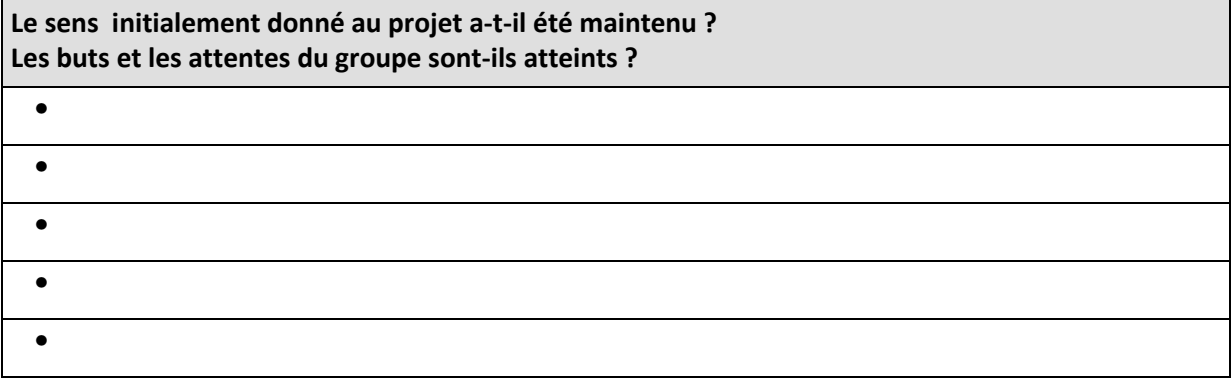

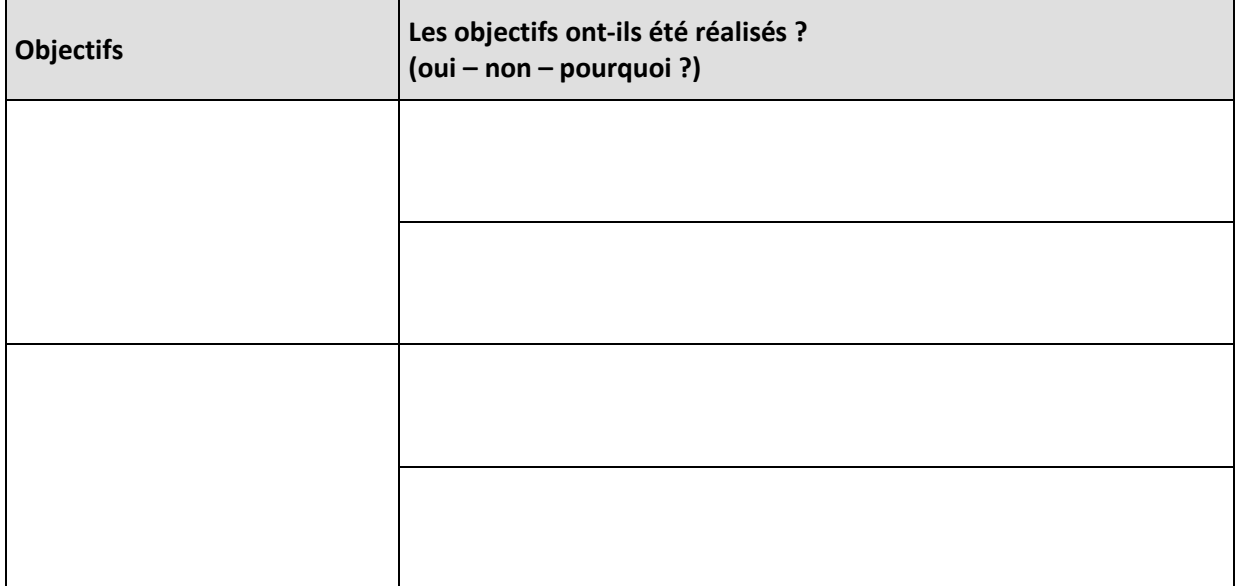

# **BILAN INDIVIDUEL DES APPRENTISSAGES**

# **TITRE DU PROJET**

………

**PERSONNE CONCERNEE** 

………

# **CONCEPT (NOUVELLE ENTREPRISE, MANDAT, PROJET EXISTANT, AUTRE)**

………

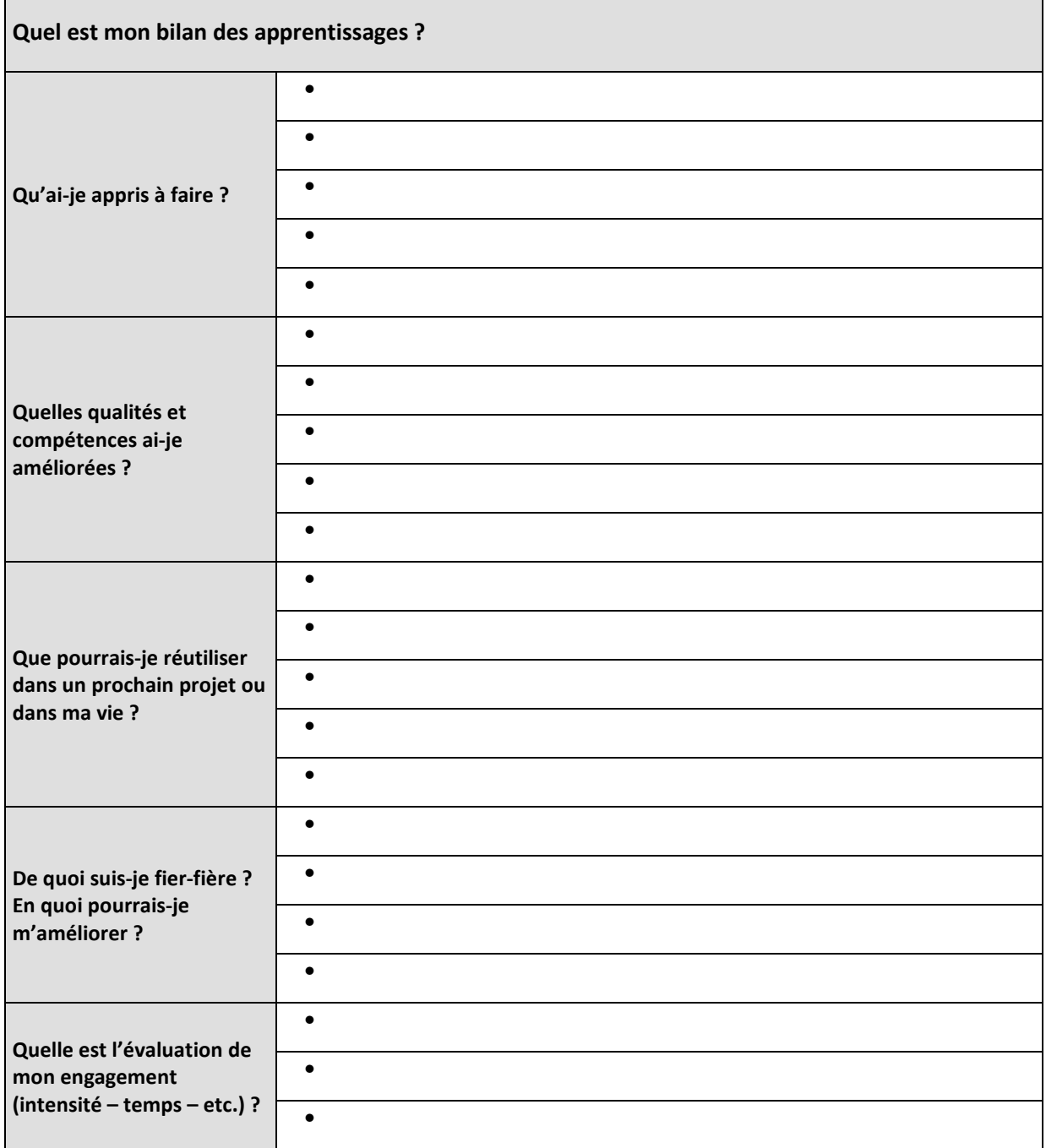

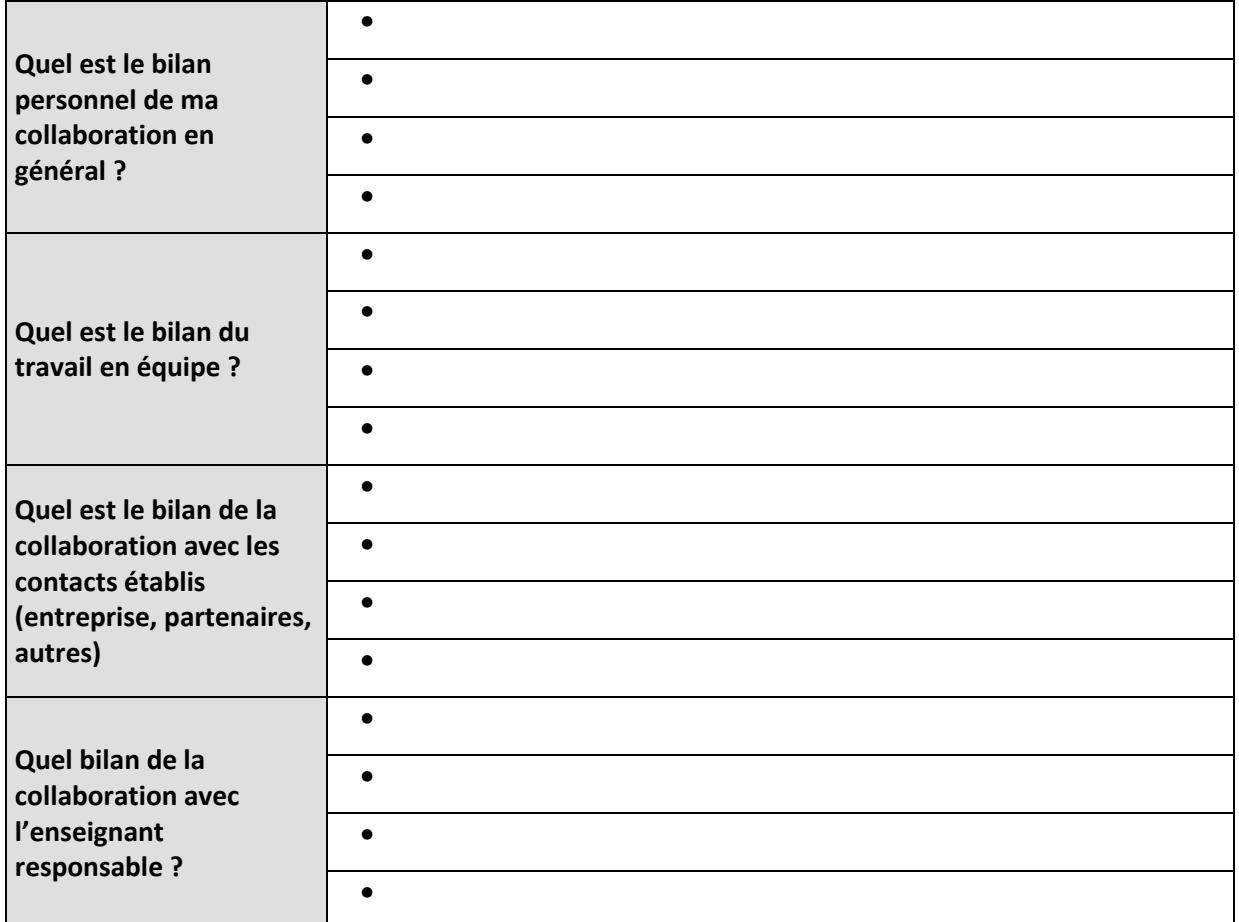

# **ATELIERS PRATIQUES**

#### **VUE D'ENSEMBLE**

Afin d'encourager le travail interdisciplinaire, la collaboration avec les milieux professionnels et apporter, outre les cours théoriques, une approche orientée vers la pratique (9 ateliers pratiques) peut être mise en place.

Les ateliers permettent, par leur côté pratique et leur mise en situation, d'apporter les éléments nécessaires pour développer :

- $\bullet$ projets novateurs en lien avec les objectifs Apprendre à Entreprendre ;
- $\bullet$ projets évènementiels ;
- •projets caritatifs à but lucratif ;
- projets repris d'une base de données regroupant les idées émises par écoles mais qui n'ont pas été retenues pour la création d'une entreprise.

Les phases AVANT-PROJET, CONCEPT & PLANIFICATION ET REALISATION & EVALUATION ainsi que les ateliers ont pour objectif de :

- répondre à tous les objectifs PPI ;
- effectuer des évaluations et l'UF1 ;
- faire des liens avec la pratique et les milieux économiques ;
- $\bullet$ compléter les cours interentreprises et les cours pratiques thématiques.

### **DÉFINITION SUCCINCTE**

Chaque atelier est présenté, par une explication succincte, une démarche ainsi qu'une évaluation possible.

Un tableau réunissant objectifs, durée, responsables, lien règlement PPI, apport autres branches et remarque permet de préciser le cadre de l'atelier :

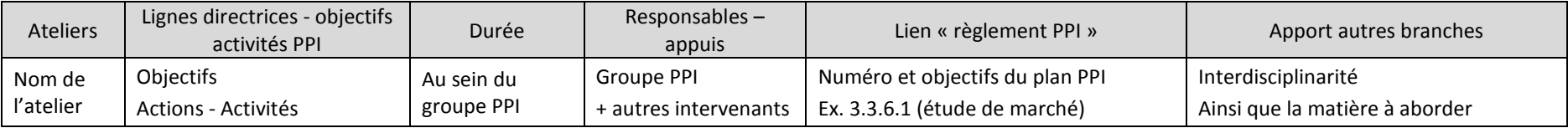

#### **LISTE DES ATELIERS**

- **Atelier 1 Du produit à l'entreprise** 
	- Mettre en application la théorie sur le marketing/sur l'entreprise/sur le droit/sur les statistiques, etc.
	- Comprendre l'organisation d'une entreprise, la vie du produit, etc.
- **Atelier 2 Simulation « Je crée mon entreprise »** 
	- A l'aide de modules théoriques informatisés, les apprentis élaborent virtuellement leur entreprise.
- **Atelier 3 Visite d'entreprises** 
	- Analyse des secteurs économiques, comparaison statistiques et visite d'entreprises.
- **Atelier 4 Outils de planification et gestion de projet** 
	- Découvrir des outils de planification et de gestion de projet via l'informatique.
- **Atelier 5 Elaboration d'un Business Plan** 
	- Etudier les étapes du business plan en élaborant la structure en lien avec le projet.
- **Atelier 6 Entretien / vente / organisation** 
	- Savoir se vendre, préparer un entretien « clientèle », contacter un client.
	- Proposer des offres et présenter des services et produits.
- **Atelier 7 Archivage** 
	- Organiser son travail, archiver les documents (papiers, informatisés) en tenant compte des règles juridiques applicables
- **Atelier 8 Marketing & Publicité** 
	- Découvrir le marketing et la publicité au travers de mini-ateliers.
- **Atelier 9 Site internet** 
	- Se familiariser avec un certain nombre d'aspects informatiques sur la création de site internet, blog, etc.
- **Atelier 10 Facturation** 
	- Être totalement à l'aise avec la facturation au sens large
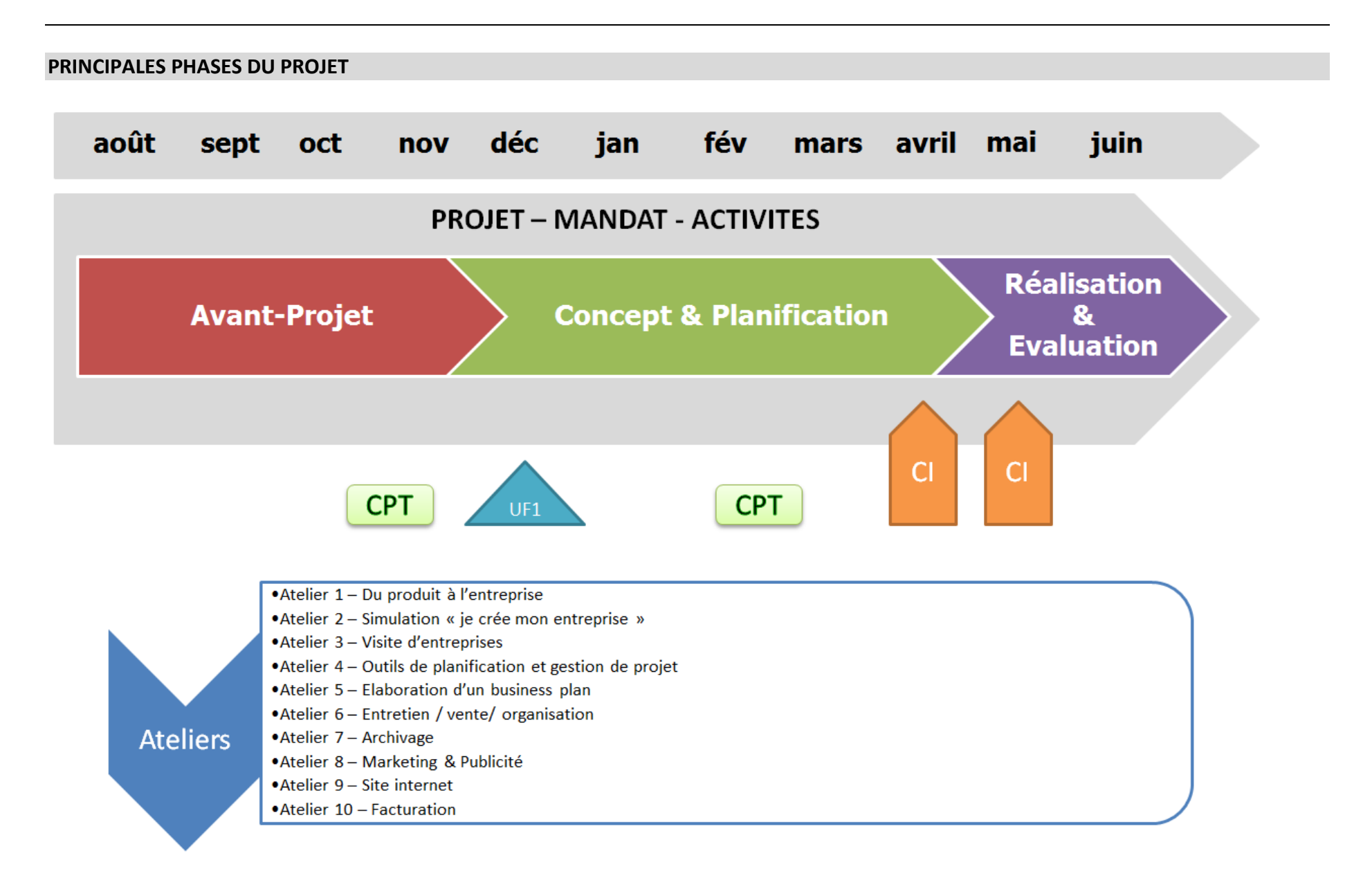

#### **PROPOSITION DE PHASES DE TRAVAIL EN INCLUANT LES ATELIERS PRATIQUES**

Il est évident que chaque atelier interviendra en fonction de développement du projet des classes. Néanmoins, le tableau ci-dessous propose une vision globale de l'année PPI avec les 3 phases de travail et les 10 ateliers.

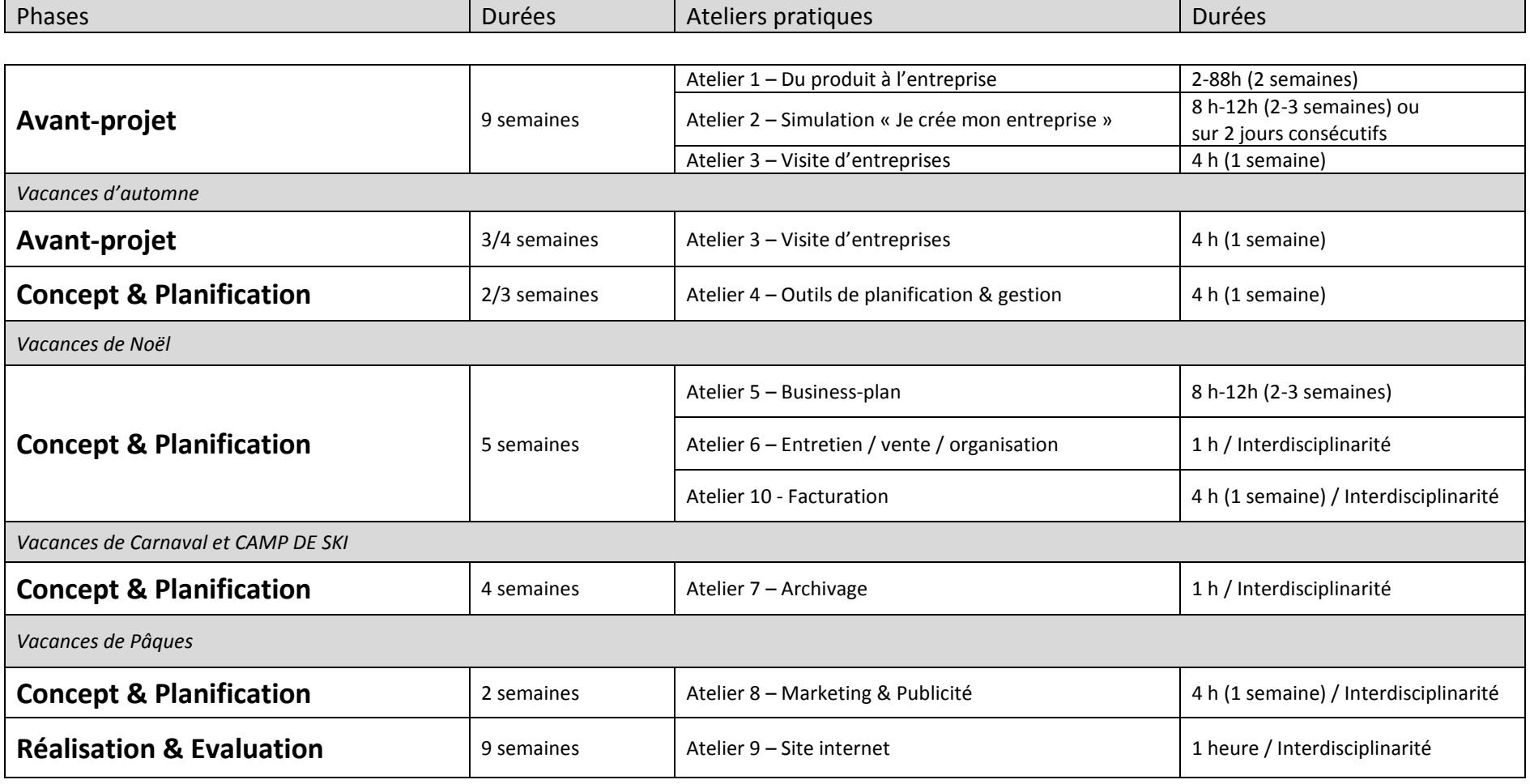

# **ATELIER 1 – DU PRODUIT A L'ENTREPRISE**

- **DUREE**
- **Septembre**
- **2-4h / sur 2 semaines**

#### **APPORTS**

- **Autres branches**
- **Intervenants externes**

### **CHOIX D'UN PRODUIT, EVOLUTION, CHANGEMENT JUSQU'À L'ENTREPRISE**

- Prise en main de documents établis par les entreprises -
- Etude de marché, étude d'un produit, environnement, analyse SWOT, positionnement -
- Recherche d'information, de sources, faire une enquête, un questionnaire -
- Comprendre le cycle de vie
- Rattacher le produit à l'entreprise, organigramme, etc. -
- Montrer des exemples concrets avec des vidéos, cas, etc. (ex. films : les tops et les flops avec questions)

#### Exemples d'entreprises suisses ou très connues -

Seat, Audi, Margarine Lätta, M-Budget, Morand, Aldi, Cave Orsat, Alcan, Nespresso, Coca-Cola, Branche Cailler, etc. ou produits valaisans

#### **BIBLIOGRAPHIE**

Cas en Marketing, 12 cas réels d'entreprises, Hertich, Mayrhofer, éditions EMS

# SITOGRAPHIE<br>- OFS:www

- OFS : www.bfs.admin.ch/bfs/portal/fr/index.html -
- Secrétariat à l'économie: www.seco.admin.ch/index.html?lang=fr<br>- Fronomie suisse : www.economiesuisse.ch/fr/Pages/ default.asp
- Economie suisse : www.economiesuisse.ch/fr/Pages/\_default.aspx

#### EVALUATION POSSIBLE

Etude et analyse de cas (avec ou sans documents à disposition)

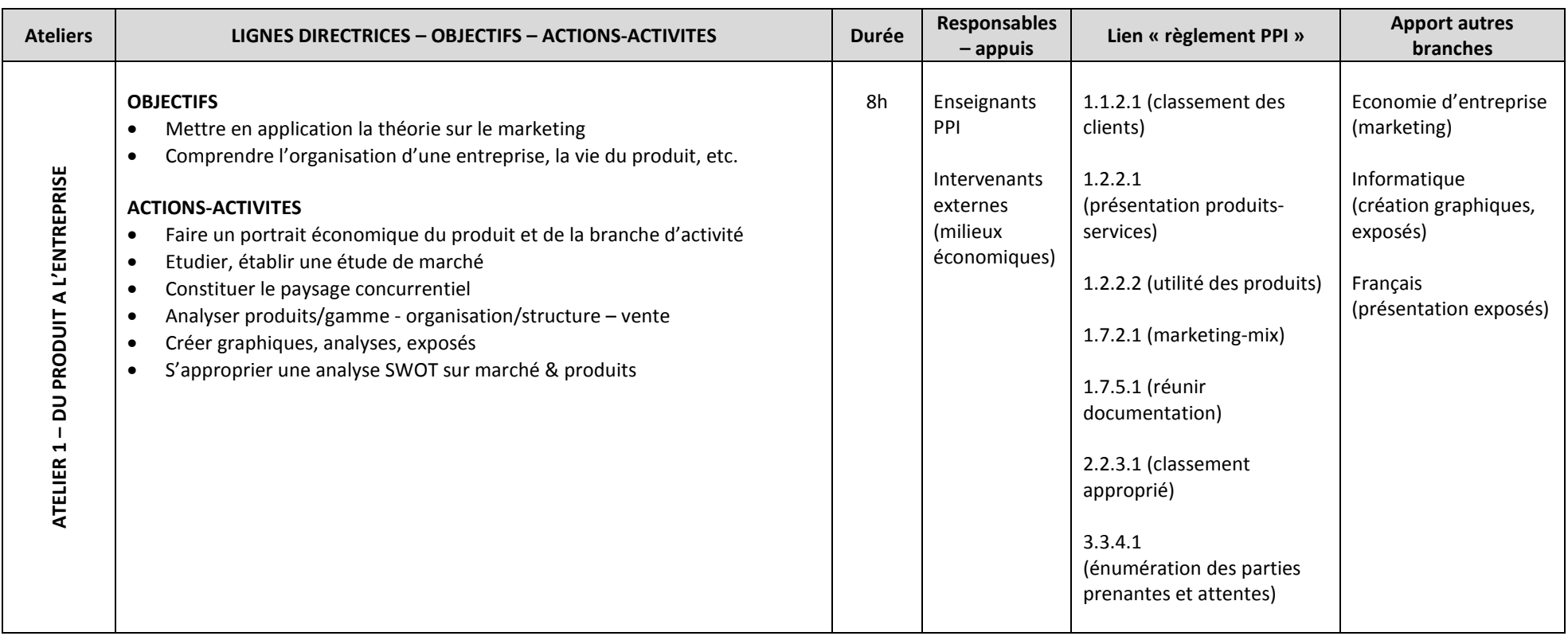

# **SIMULATION « JE CRÉE MON ENTREPRISE »**

Au travers de différents modules théoriques informatisés, les étudiants élaborent leur entreprise

#### **MODULES THEORIQUES - LES 9 MODULES**

#### •**7 modules de conceptions, création et réalisation**

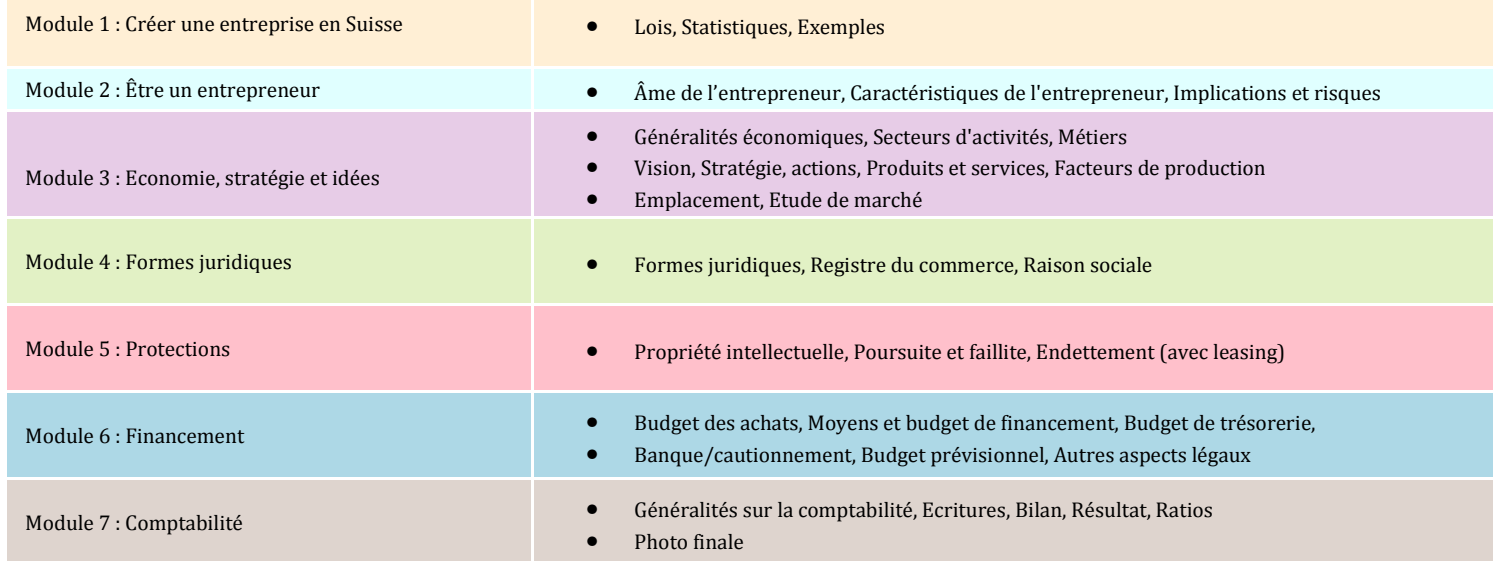

#### •**2 modules avec canevas : business model et business plan**

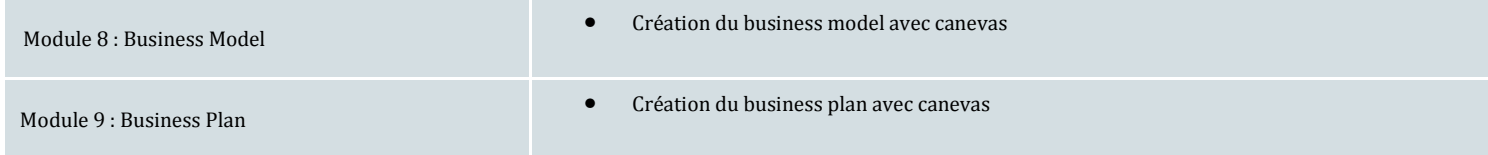

#### **DUREE**

- -**Octobre – Novembre**
- -**8h-16h / 2-4 semaines**
- **ou 2 jours consécutifs**

#### **APPORTS**

-**Interdisciplinarité** 

#### **MODULES PRATIQUES**

A la suite de la lecture de chaque module théorique informatisé, l'apprenti conçoit étape par étape son entreprise.<br>- - Création d'un dossier personnel informatisé – Eichier Excel personnel de 34 pages incluant toute la dé

- création d'un dossier personnel informatisé Fichier Excel personnel de 34 pages incluant toute la démarche<br>- Création d'un business model
- Création d'un business model<br>- Création d'un business plan
- Création d'un business plan

# EVALUATION POSSIBLE

- Projet personnel<br>- Présentation oral
- Présentation orale (défense du travail et des choix, par exemple)

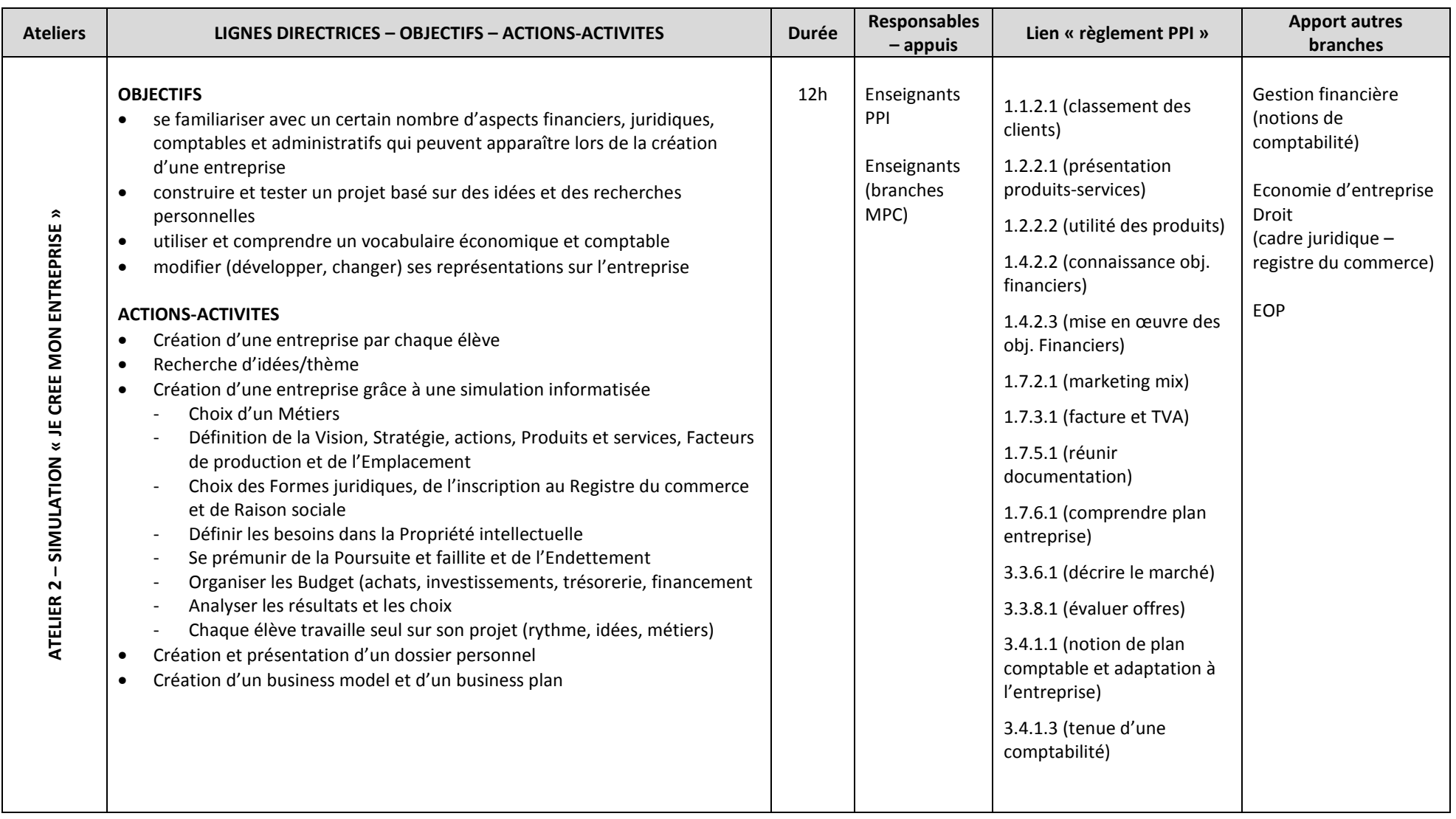

### **ATELIER 3 – VISITE D'ENTREPRISES**

#### **ANALYSE DE L'ECONOMIE VALAISANNE PAR SECTEUR vs SUISSE ET/OU AUTRES ZONES LINGUISTIQUES**

(HAUT-VS, VS ROMAND, VALLÉE D'AOSTE, HAUTE-SAVOIE) -

- Analyse par secteur -
- Comparaison avec les statistiques suisses et/ou autres

#### **PREPARATION DES VISITES ET INTERVENANTS EXTERNES**

- Phase de préparation (entreprise, produit, analyse de bilan, concurrents, analyse du marché, concurrence, idées de stratégies, marketing, etc. par le groupe)

Atelier pratique 3 – Visite d'entreprises – version  $1<sup>er</sup>$  octobre 2013  $1/2$ 

- Présentation de l'entreprise -
- Préparation d'un questionnaire
- Visite ou intervenants externes

#### **SITOGRAPHIE**

- Ecole-Economie, Economie valaisanne : http://www.ecole-economie.ch/economie/economie-valaisanne.html -
- Statistiques valaisannes : http://www.vs.ch/Navig/navig.asp?MenuID=14764&Language=fr -
- OFS : www.bfs.admin.ch/bfs/portal/fr/index.html -
- Secrétariat à l'économie: www.seco.admin.ch/index.html?lang=fr -
- Economie suisse : www.economiesuisse.ch/fr/Pages/\_default.aspx -
- Valais en chiffre : www.vs.ch/Navig/navig.asp?MenuID=14746&Language=fr -
- Région autonome Aoste : www.regione.vda.it/default\_f.asp -
- INSEE Haute-Savoie : www.insee.fr/fr/bases-de-donnees/esl/resume.asp?codgeo=74&nivgeo=dep

# <u>EVALUATION POSSIBLE</u><br>- PV et test après la v

PV et test après la visite

 **2x4h 2½ semaines** 

**Janvier + Avril** 

**APPORTS** 

**DUREE** 

**Intervenants externes** 

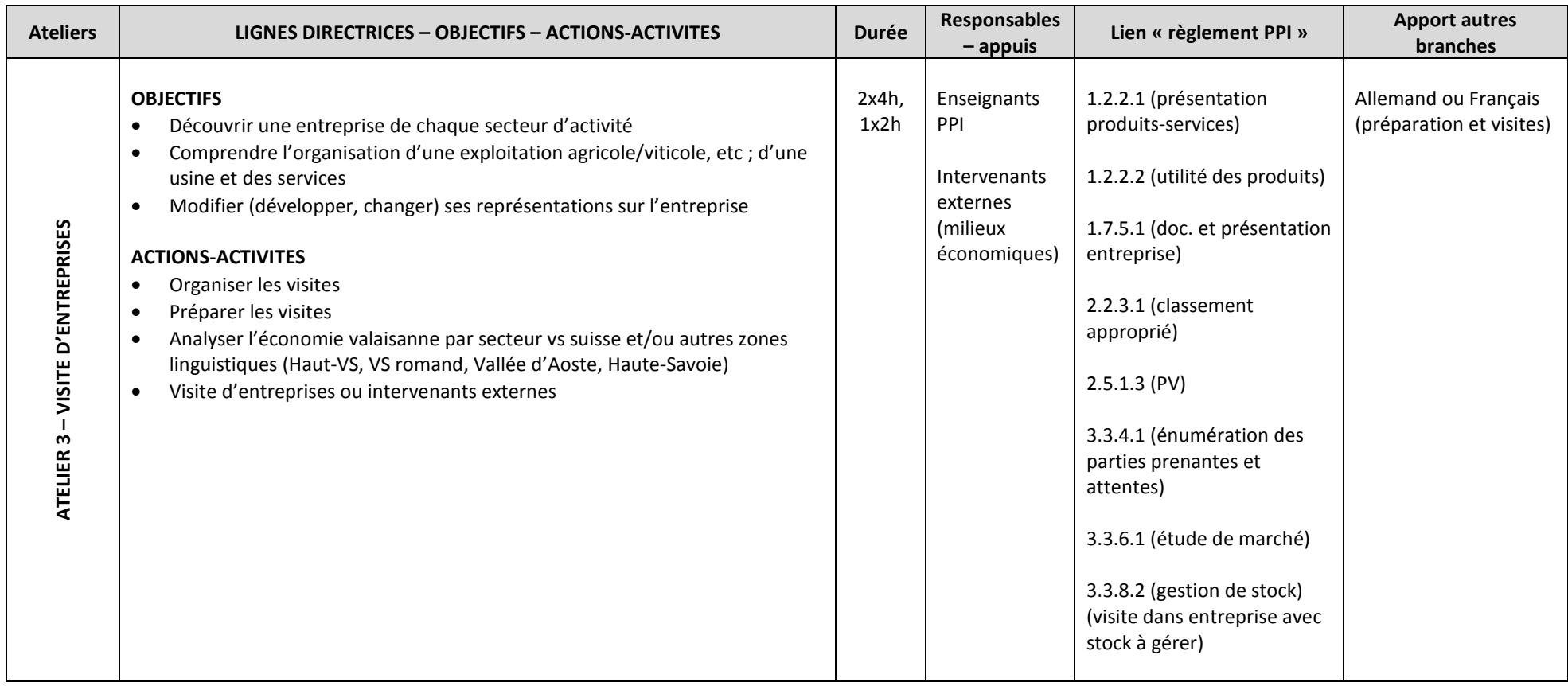

# **ATELIER 4 – OUTILS DE PLANIFICATION ET GESTION DE PROJET (GANTTPROJECT, MS PROJECT, ERP)**

#### **SYNTHESE**

*Synthétiser les informations et mettre en commun l'apport des autres branches et de l'apport extérieur*

#### **INTERDISCIPLINARITE**

#### EVALUATION POSSIBLE (interdisciplinarité)

 Planification du projet et contrôle a posteriori. Critères d'évaluation : pertinence de leur planification, le controlling a posteriori, l'analyse des différences entre la planification et le contrôle et sur les mesures envisagées pour améliorer la prochaine planification.

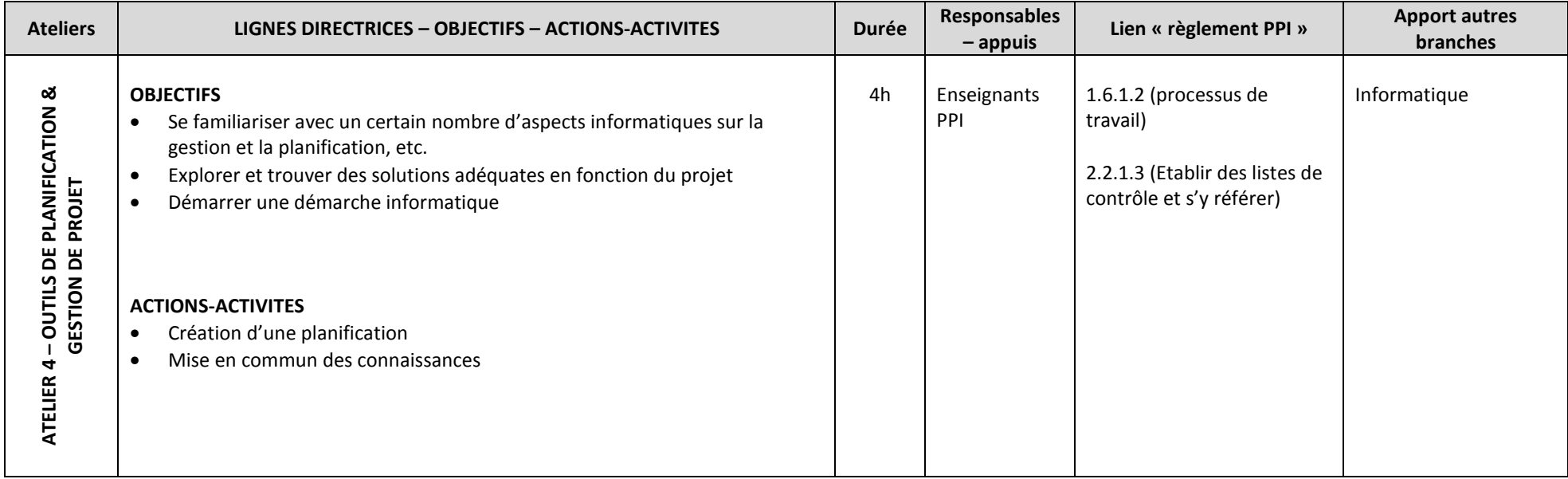

## DUREE<br>- Oct

- Octobre Décembre
- 4 heures / 1 semaine

APPORTS<br>- Interdisciplinarité

### **ATELIER 5 – ELABORATION D'UN BUSINESS MODEL & BUSINESS PLAN**

#### **RESSOURCES THÉORIQUES**

- Définition & généralités différentes étapes & structure du business plan (adapté en fonction des projets) -
- Business Plan structure
	- Résumé
	- •Portrait de l'entreprise et du management
	- • Business Model
		- Produits et services proposés
		- Marché et acteurs (y compris paysages & produits concurrentiels)
		- Plan marketing & vente, plan de communication visuelle
	- Sites : locations / administration / vente / production
	- •Planification financière et gestion financière
	- $\bullet$ Evaluation des risques
	- Annexes
- Annexes Création de la structure et développement d'un business plan en lien avec le produit/le service réalisé.

#### **Possibilité de faire appel à un intervenant externe (HES SO, Antenne Valais Romand, ect.)**

#### **SITOGRAPHIE**

- UBS : www.ubs.com/ch/fr/swissbank/business\_banking/kmu/geschaftspl.html -
- CS : www.credit-suisse.com/ch/unternehmen/kmugrossunternehmen/fr/gruendung/businessplan.jsp -
- BCV : www.bcv.ch/fr/entreprises/outils\_et\_conseils/creer\_votre\_entreprise
- Confédération : www.kmu.admin.ch/themen/00614/00649/index.html?lang=fr -
- Promotion ECONO VD : www.vaud.ch/fr/prestations/entreprises/implantation/business-plan/ -
- Promotion ECONO GE : ge.ch/ecoguichetpmepmi/category/tags/business-plan -
- GENILEM: www.genilem-suisse.ch/grunder/business\_plan -
- STARTUPS: www.startups.ch/fr/vorbereiten/selbstaendigkeit/der-businessplan -
- Vidéo sur la création d'entreprise : www.bcv.ch/fr/videos/seminaire\_creer\_votre\_entreprise

- DUREE<br>- Mars Mai
- Mars Mai<br>- 8h-12h / 2-3 semaines

#### **APPORTS**

- Interdisciplinarité
- Intervenants externes

# BIBLIOGRAPHIE<br>- Brochures : 0

Brochures : CS, UBS, BCV, Confédération suisse, Etat de Vaud, Promotion économique Canton de GE, Genilem

# **EVALUATION POSSIBLE**<br>- Fyaluation de la rec

- Evaluation de la recherche et de la rédaction du business plan. Il est possible de distribuer aux apprentis une grille d'évaluation à l'avance ou de les laisser appréhender la notion par eux-mêmes.<br>- Rédaction d'un business plan en lien avec le pr
- Rédaction d'un business plan en lien avec le produit/le service réalisé. Cette évaluation permet de noter toute la classe (chaque domaine d'activité rédigeant sa partie du business plan).

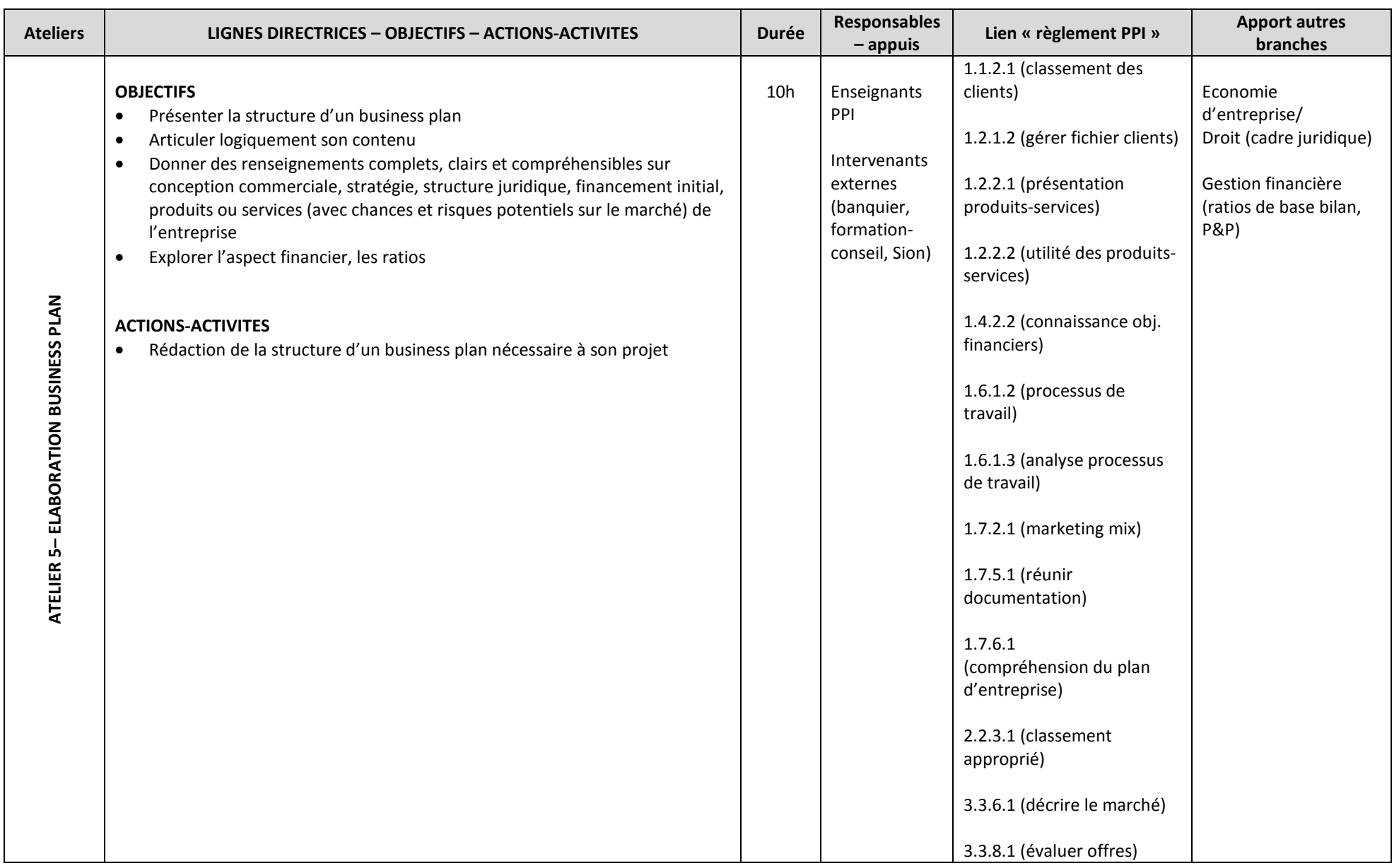

# **ATELIER 6 – ENTRETIEN / VENTE / ORGANISATION**

#### **SYNTHESE**

*Synthétiser les informations et mettre en commun l'apport des autres branches et de l'apport extérieur*

#### **INTERDISCIPLINARITE**

- Mise en pratique le contact clientèle, création d'offres, présentation des résultats obtenus -
- Sous forme de workshop : théorie (intervenant extérieur), mise en œuvre sur un cas concret, travail sur la base d'une situation pratique, présentation, critique (intervenant extérieur)

# **BIBLIOGRAPHIE**<br>- Destination

Destination Emploi, Anne-Laure Brunner, ASSAP

#### EVALUATION POSSIBLE (interdisciplinarité)

- Simulation d'un entretien client
- Préparation d'une offre pour un client (dossier complet)

## DUREE<br>- Av

- Avril Mai Entretien, Vente<br>- A heures / 1 semaine
- 4 heures / 1 semaine

# APPORTS<br>- Inter

Interdisciplinarité

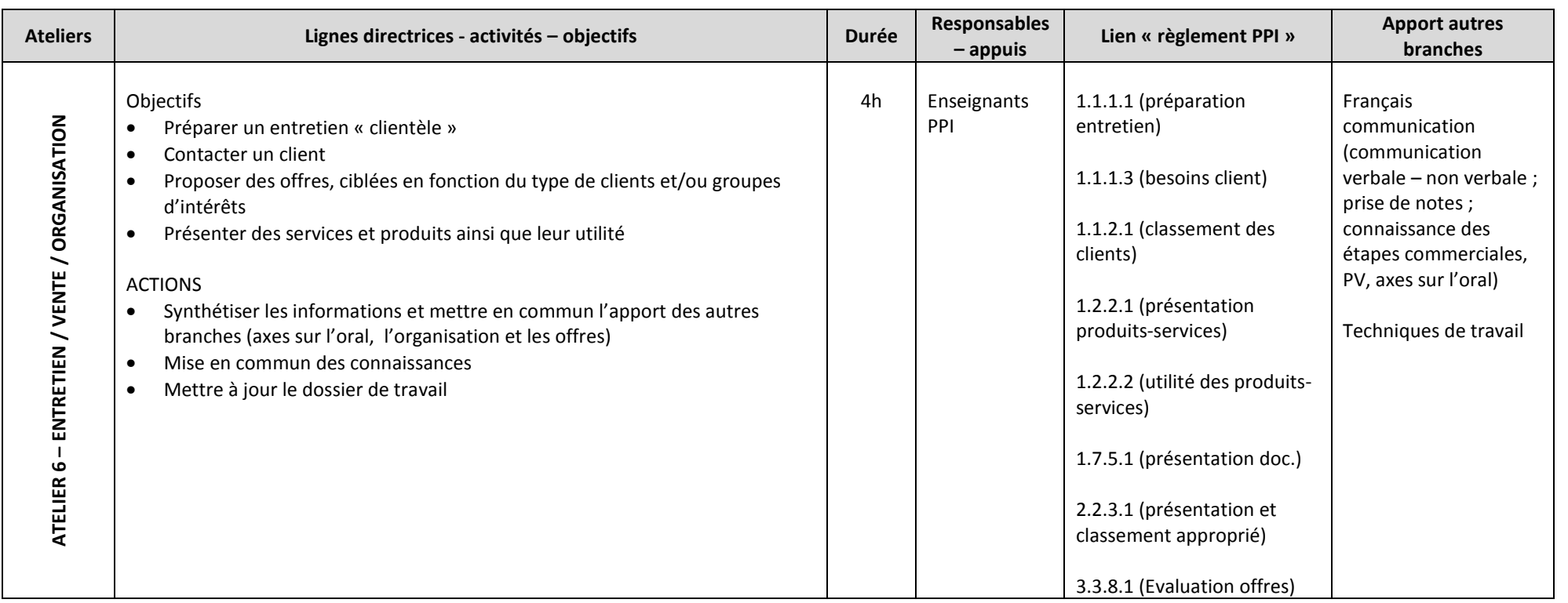

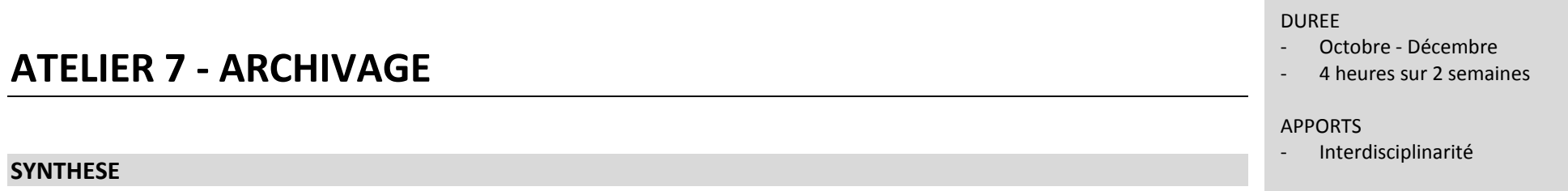

*Synthétiser les informations et mettre en commun l'apport extérieur* 

La Suisse ne présente pas de définition unique de l'archivage.

La loi sur les Archives fédérales suisses de 1998 définit les archives comme **«les informations enregistrées sur quelque support que ce soit ainsi que tous les instruments de recherche et toutes les données complémentaires qui sont nécessaires à la compréhension et à l'utilisation de ces informations».** Cette loi a le mérite d'insister sur l'importance des inventaires et des «métadonnées» qui accompagnent la conservation des documents. De plus, chaque canton a sa propre loi et/ou règlement (ordonnance) archivistique.

Les archives sont toujours lié au droit, et quel que soit leur support.

Elles restent associées aux notions « d'original, d'authenticité, d'intégrité et de valeur probatoire, d'où leur poids dans la vie des administrations, des entreprises, des organismes,…. »

#### **INTERDISCIPLINARITE & INTERVENANTS EXTERNES**

**Possibilité de faire appel à un intervenant externe (archiviste, ….)** 

#### **SITOGRAPHIE**

- Archives fédérales suisses : http://www.bar.admin.ch/?lang=fr -
- Base légale du Valais : http://www.vs.ch/Navig/navig.asp?MenuID=20190&Language=fr -
- Archives de Valais : http://www.vs.ch/Navig/navig.asp?MenuID=20188&Language=fr -
- Association des archivistes suisse : http://www.vsa-aas.org/fr/

#### **BIBLIOGRAPHIE**

- Mise en œuvre de la dématérialisation Cas pratiques archivage électronique de J.M. Rietsch, N. Morand-Khalifa, J.L. Pascon et É. Barbry (2010) Des archives à l'archive: l'archivage comme processus de création artistiqu
- Des archives à l'archive: l'archivage comme processus de création artistique de P. Monfouga (2013)<br>- Aide-mémoire de droit à l'usage des responsables informatique de L Benard et LM Rietsch (2012)
- Aide-mémoire de droit à l'usage des responsables informatique de I. Renard et J.M. Rietsch (2012)<br>- Archivage électronique et physique de documents : Organisation et externalisation de l'archivage d
- Archivage électronique et physique de documents : Organisation et externalisation de l'archivage des documents... de AFNOR (2009)

### **EVALUATION POSSIBLE**

Vérification de l'archivage en général et en particulier, comptabilité, documents présentations, informatisé

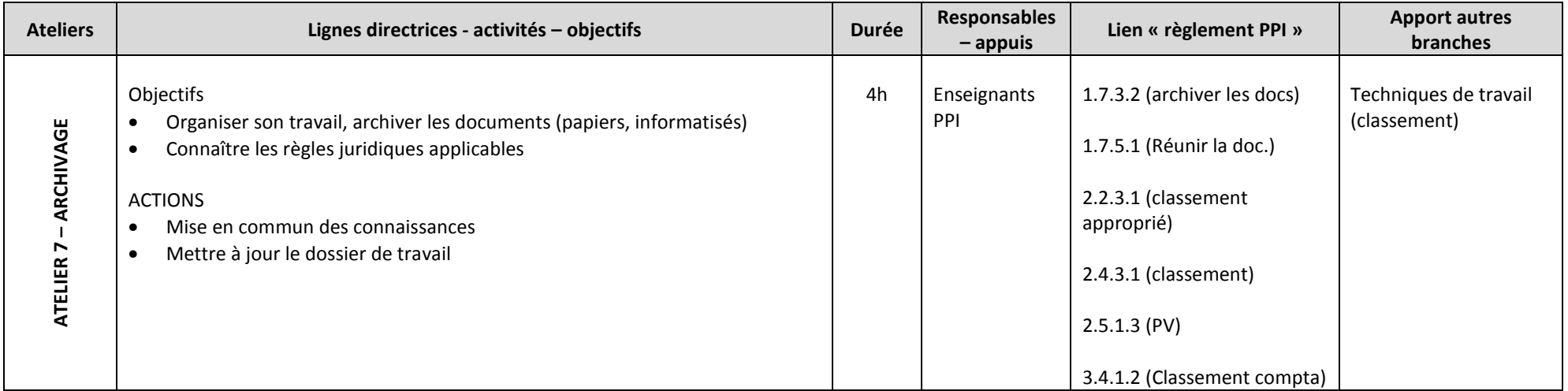

# **ATELIER 8 – MARKETING & PUBLICITE**

#### **SYNTHESE**

*Synthétiser les informations et mettre en commun l'apport des autres branches et de l'apport extérieur*

#### **INTERDISCIPLINARITE & INTERVENANTS EXTERNES**

**Possibilité de faire appel à un intervenant externe pour la communication et la publicité (texte presse, vidéo, publicité,…)** 

#### **DECOUVERTE DU MARKETING & DE LA PUBLICITE**

Thèmes pouvant être développés -

- Accroches possibles : "et si on se racontait des pubs…", "dessine-moi un logo…", etc. -
- Description et analyse de stratégies publicitaires actuelles : storytelling, buzz marketing, infotainment, celebrity marketing, neuromarketing, publicité événementielle, placement de produits dans un film ou une émission, publicité à l'école, etc. -
- Description et analyse d'une publicité d'un point de vue esthétique : composition, typographie, couleurs, logo, etc.
- Analyse comparative de publicités pour des produits concurrents. -
- Histoire d'une marque à travers l'évolution de son image publicitaire et/ou de son logo. -
- Présentation de différentes démarches pour créer une publicité : mood board, brainstorming, SWOT, copy-strategy, etc. -
- Publicité et mise en scène de la réalité : des corps irréels car retouchés, des arguments trompeurs car exagérés, etc.
- Publicité et rhétorique de l'image : les figures de style mises en image.

#### **BIBLIOGRAPHIE**

- Brochure, Comprendre la publicité avec cas pratiques, Conseil de l'éducation aux médias, Bruxelles -
- Brochure, L'éducation aux médias en 10 questions, Conseil de l'éducation aux médias, Bruxelles -
- Brochure, Eduquer aux médias, ça s'apprend !" Ministère de l'éducation nationale, France, Edition 2011 -
- Comment analyser les images, les medias, la publicité, Andréa Semprini, Editions L'Harmattan -
- Marketing management, Philip Kotler et Bernard Dubois, Publi-Union Editions -
- Pratique du marketing, principaux concepts et outils, François H. Courvoisier et Fabienne A. Courvoisier

#### **DUREE**

- **Fevrier Mai**
- **4 heures / 1 semaine**

#### **APPORTS**

- **Interdisciplinarité**
- **Intervenants externes**

Guide du maître

#### **SITOGRAPHIE**

- Les mécanismes de la publicité : psychcom.free.fr/
- Pourquoi étudier la publicité avec cas pratiques et analyse : www.crdp.ac-grenoble.fr/publicite/dossier\_definitif/presentx.htm
- Kit d'éducation aux médias, Unesco : portal.unesco.org/ci/fr/ev.php-URL\_ID=23714&URL\_DO=DO\_TOPIC&URL\_SECTION=201.html
- Série de publicité : www0.hku.hk/french/dcmScreen/lang3033/lang3033\_galerie-pubs.htm -
- Musée de la publicité : www.lesartsdecoratifs.fr/francais/publicite/collections-97/l-univers-de-la-publicite/ -
- Culture pub : www.culturepub.fr/ -
- Analyse de pub : www0.hku.hk/french/dcmScreen/lang3033/lang3033.htm

# EVALUATION POSSIBLE (interdisciplinarité) -

 Organisation d'une campagne publicitaire en lien avec le produit/le service réalisé ou un produit quelconque (selon avancement du projet). (Intégrer éventuellement la notion de marketing mix). Critères d'évaluation : aspect visuel, contenu, slogan, originalité, etc.

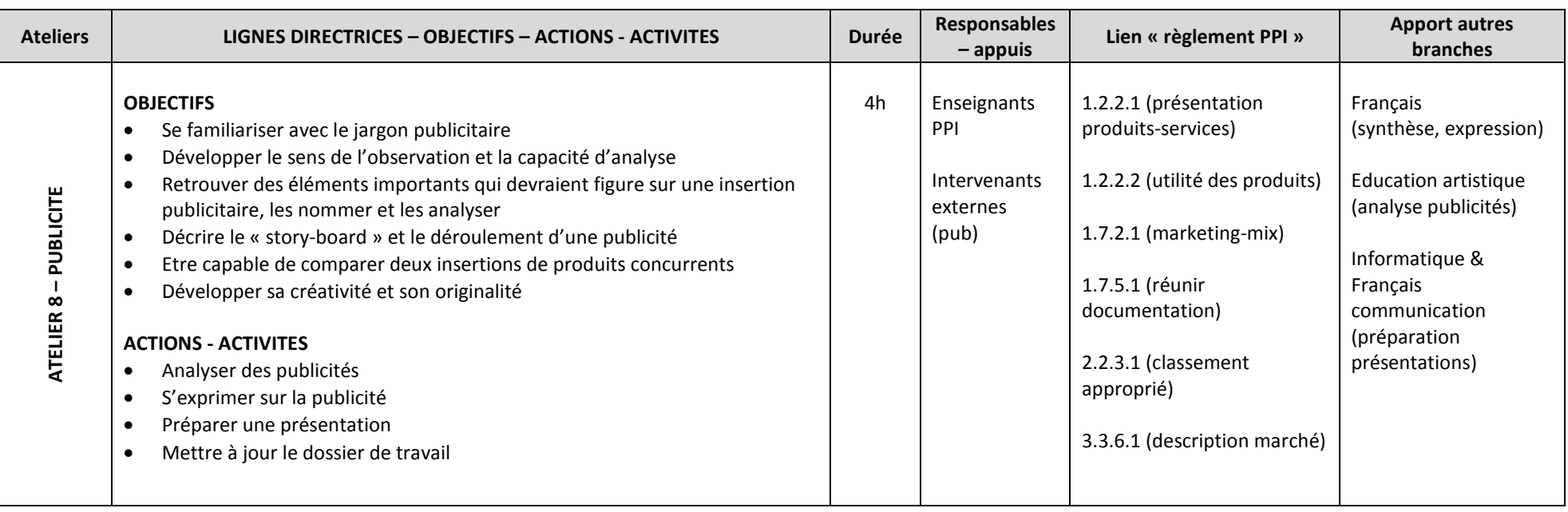

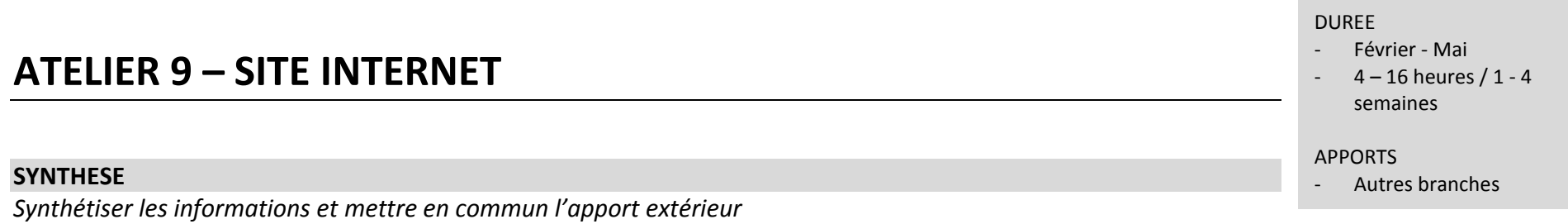

*Synthétiser les informations et mettre en commun l'apport extérieur* 

#### **INTERDISCIPLINARITE**

**Possibilité de faire appel à un intervenant externe (spécialiste création de sites, …)** 

# **EVALUATION POSSIBLE**<br>- Création d'un site In

- création d'un site Internet en lien avec le produit/le service réalisé.<br>
Finalité du Constitution du choix de l'hébergeur. l'originalité du
- Evaluation sur la motivation du choix de l'hébergeur, l'originalité du site, l'attractivité du site, la facilité d'utilisation du site, la mise à jour du site.

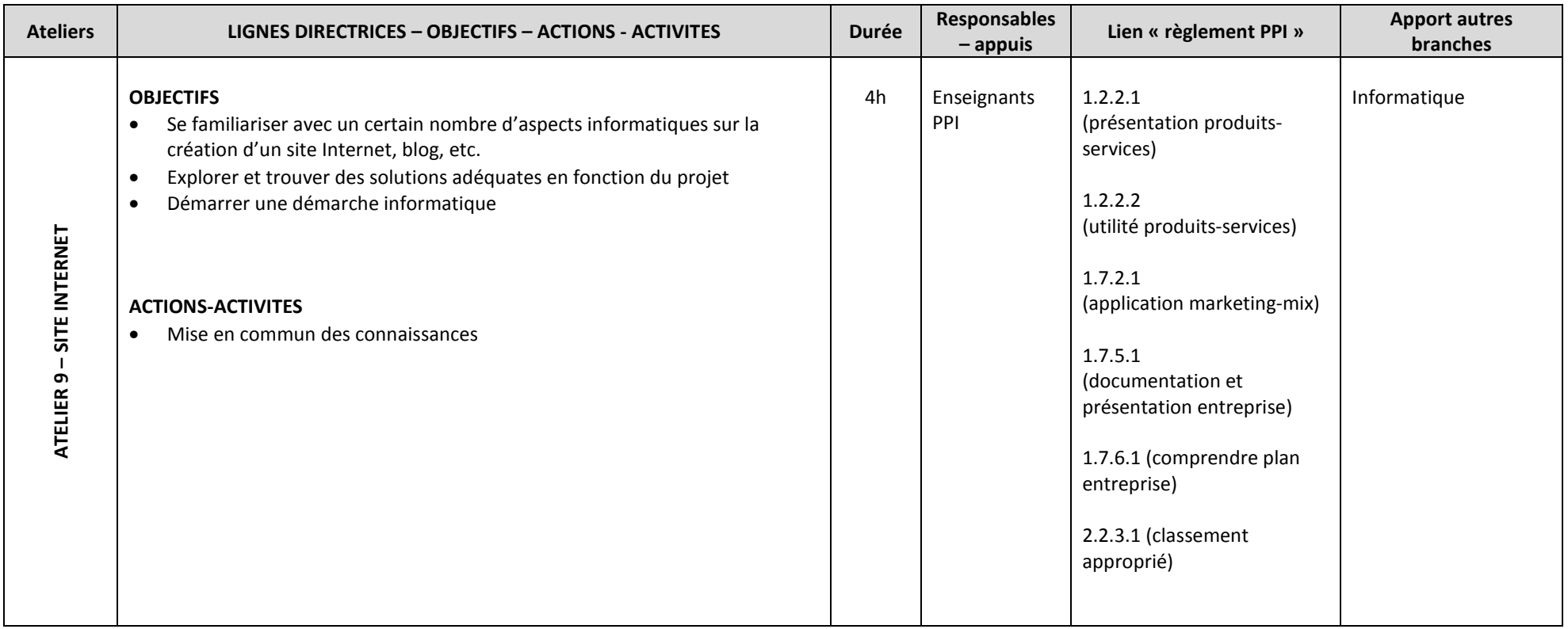

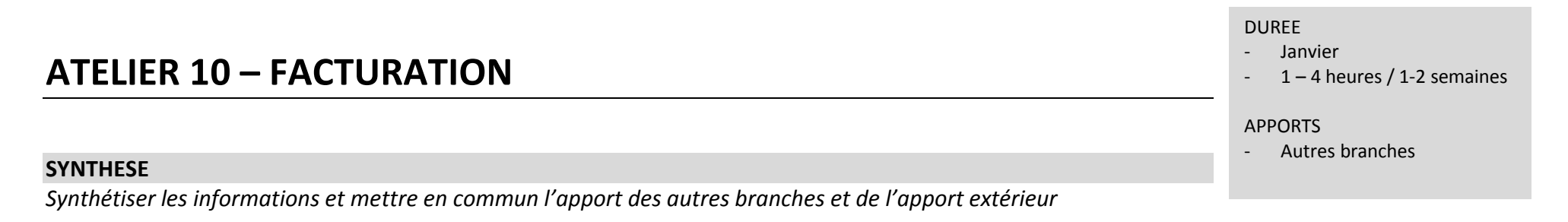

Il s'agit de travailler la facturation au sens large du terme :

- Ensemble d'opérations comptables allant de l'enregistrement de la commande à l'exploitation comptable de la facture, en passant par la TVA, la tenue et l'archivage de la facturation et le contrôle de gestion

Cas pratique à travailler

#### **INTERDISCIPLINARITE avec les techniques comptables**

#### EVALUATION POSSIBLE

- Evaluation du cas pratique par élèves / par groupes

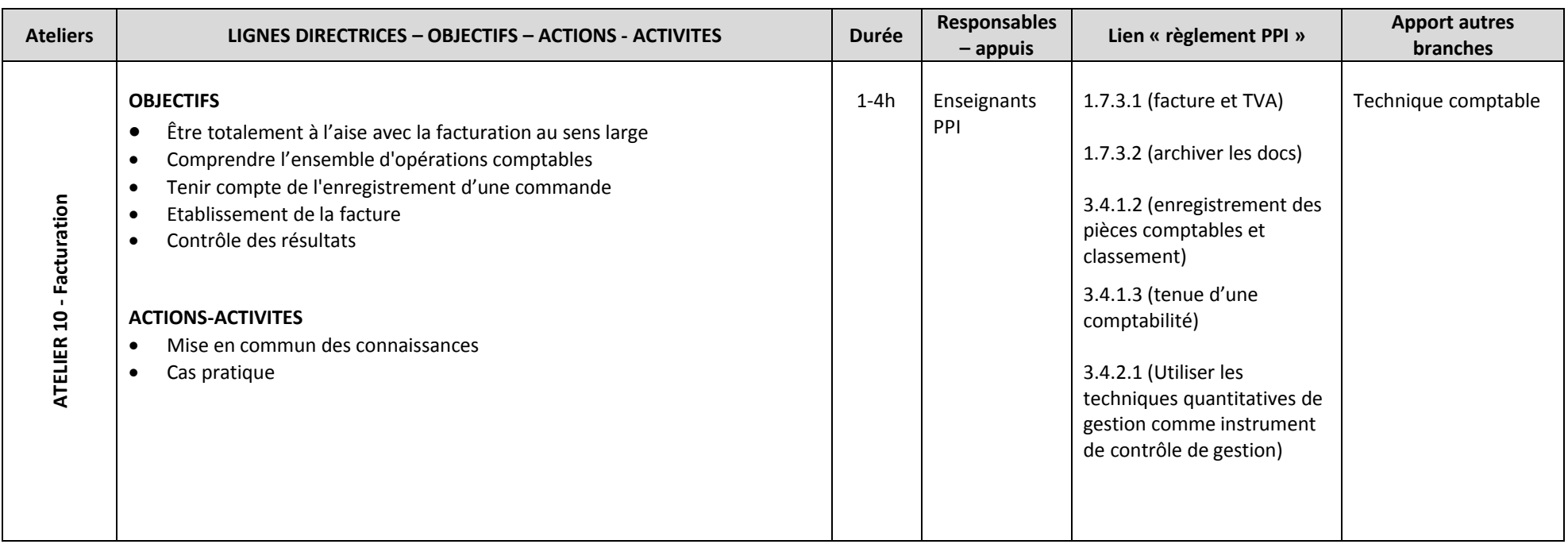

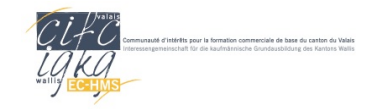

# Unités de formation

#### **Aperçu**

Au cours des unités de formation (UF), la personne en formation montre qu'elle est à même de reconnaître, de comprendre et de documenter des processus de travail. Les UF englobent des compétences analytiques et d'observation des activités commerciales réellement exercées dans le cadre du projet PPI, puis durant le stage en entreprise, ainsi que certaines compétences méthodologiques, sociales et personnelles. Elles sont évaluées par les professeurs PPI et dans le cadre des cours interentreprises (CI). Cela permet de renforcer la coopération entre les différents milieux de formation. Les apprentis de commerce traitent deux UF au cours de leur formation. Les deux notes UF sont prises en compte, avec les notes des situations de travail et d'apprentissage (STA), dans le calcul de la note d'expérience de la partie entreprise. Elles seront cumulées avec les résultats des examens de fin d'apprentissage (EFA) pour donner la note finale de la partie entreprise.

Les pages qui suivent vous donnent un aperçu du fonctionnement des UF. Le présent chapitre est traité dans le cadre du cours pratique thématique (CPT) traitant des UF/STA.

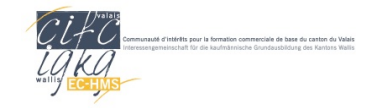

### **Introduction**

Les personnes en formation doivent être en mesure *de comprendre, de reconnaître, et de documenter des processus de travail.* Aujourd'hui, le monde du travail exige des approches et des actions interdisciplinaires qui sont orientées vers les processus.

Les UF sont des activités qui favorisent l'apprentissage conscient et responsable. Elles visent notamment à promouvoir

- les compétences méthodologiques *«travail efficace et systématique»*, *«approche et action interdisciplinaires»* et *«présentation individuelle»* ainsi que
- les compétences sociales et personnelles *«disposition à la performance»* et *«capacité à communiquer».*

Les contenus des UF reposent sur les processus auxquels les personnes en formation sont exposées dans le cadre des PPI ou dans leur vie au quotidien, c'est-à-dire des processus de travail quotidiens et dynamiques, d'une part, et des processus de travail spécifiques dans un domaine d'activité précis, d'autre part.

*Deux unités de formation* doivent être mises en œuvre pendant la formation. Une UF est effectuée au cours de la deuxième année de formation en école et l'autre au cours de la quatrième année de stage en entreprise. Les notes des *deux UF* et *des deux STA* obtenues, sont cumulées avec les *deux notes attribuées dans le cadre des examens de fin d'apprentissage* (EFA) pour l'obtention de la *note d'expérience* de la partie entreprise. L'UF correspond à un processus de travail exigeant composé de nombreuses étapes partielles.

# Organisation de la formation en école

### Partie pratique professionnelle

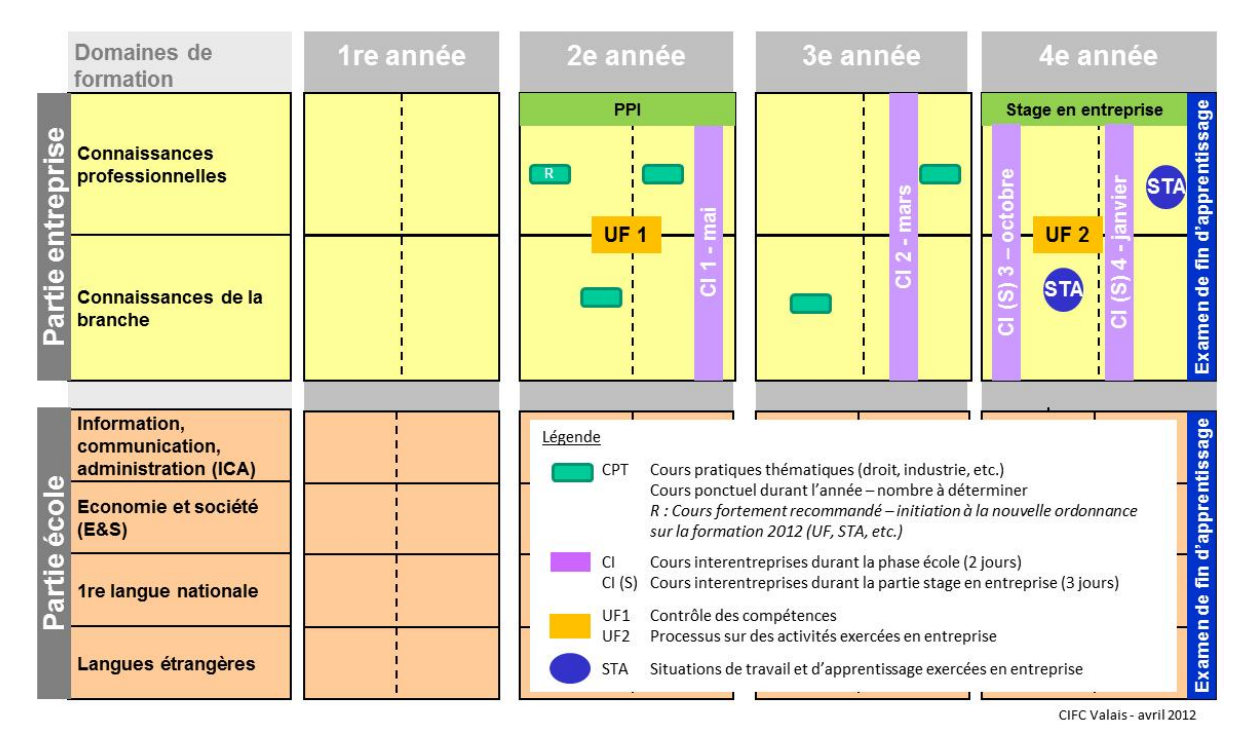

### **Exemple d'un processus**

Dans une petite entreprise, la personne en formation est chargée de ranger et de répertorier le matériel livré. Elle s'acquitte ainsi d'une tâche individuelle et isolée. Mais on peut également lui confier des tâches globales, à savoir : détermination du besoin en matériel, commande auprès des différents fournisseurs, contrôle des délais et des livraisons, rangement des fournitures reçues, contrôle de la facture et transmission à la comptabilité.

*L'ensemble de ces activités est appelé «processus».* Un processus comporte au moins dix situations susceptibles de poser un problème. Par exemple, lorsqu'il n'y a plus d'encre dans la cartouche de l'imprimante et qu'il n'est pas possible de la remplacer tout de suite. Cette panne peut en effet occasionner une perte de plusieurs centaines de francs. Ou lorsqu'une commande incorrecte engendre des conflits au travail, les acquisitions trop coûteuses alourdissant les comptes. Pour éviter de tels problèmes, le processus doit être évalué de manière ad hoc. La personne en formation peut tirer une leçon de ce processus, l'analyser et éventuellement l'améliorer.

#### **Indications pour l'établissement d'un plan de processus**

Un plan de processus est un *ordinogramme* qui représente graphiquement les activités (étapes intermédiaires) en relation les unes avec les autres dans un processus de travail. Il faut utiliser les symboles suivants pour la description d'un processus.

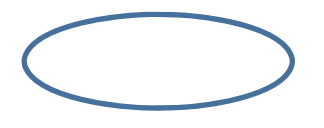

#### **Début/fin**

(ne comptent pas comme étape partielle)

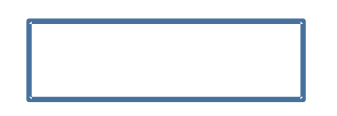

**Activité** Etape de travail

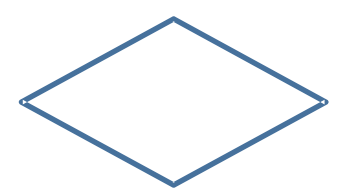

**Décision/branchement** Une question est inscrite dans le losange

Les branches de sorties du losange (flèches) doivent porter une inscription.

«Oui» accompagne généralement une flèche dirigée vers le bas et «Non» une flèche vers la gauche ou vers la droite. Voir exemple à la page suivante.

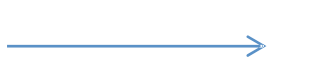

#### **Flèche**

Elle relie les symboles entre eux. Elle indique dans quel sens il faut lire l'ordinogramme.

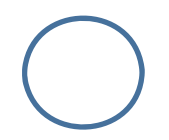

#### **Point de liaison**

P.ex. en cas de liaison sur une nouvelle page, s'il y a plusieurs pages (y inscrire A, B, C, etc.)

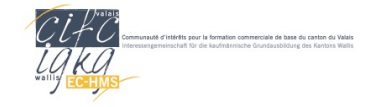

#### **Conseils utiles pour l'établissement de plans de processus**

Les post-it sont le meilleur moyen pour établir une première fois un processus de travail. Ce n'est qu'une fois que ce plan est clairement défini qu'on peut le transcrire sur papier.

#### **Comment dessiner un ordinogramme**

Une inscription brève et pertinente (verbe ou substantif) doit figurer dans chaque symbole. Dans un symbole de décision (losange), il faut toujours inscrire une question à laquelle on peut répondre oui ou non: p.ex. «Toutes les données ont-elles été saisies ?»

#### **Décision/branchement**

Le symbole de décision a toujours deux sorties qui porteront la mention «Oui» ou «Non».

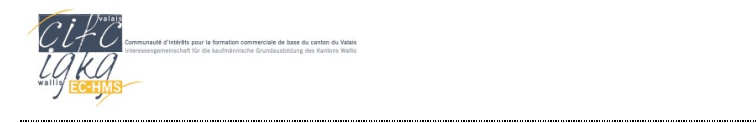

**Unité de formation**

#### **Exemple**

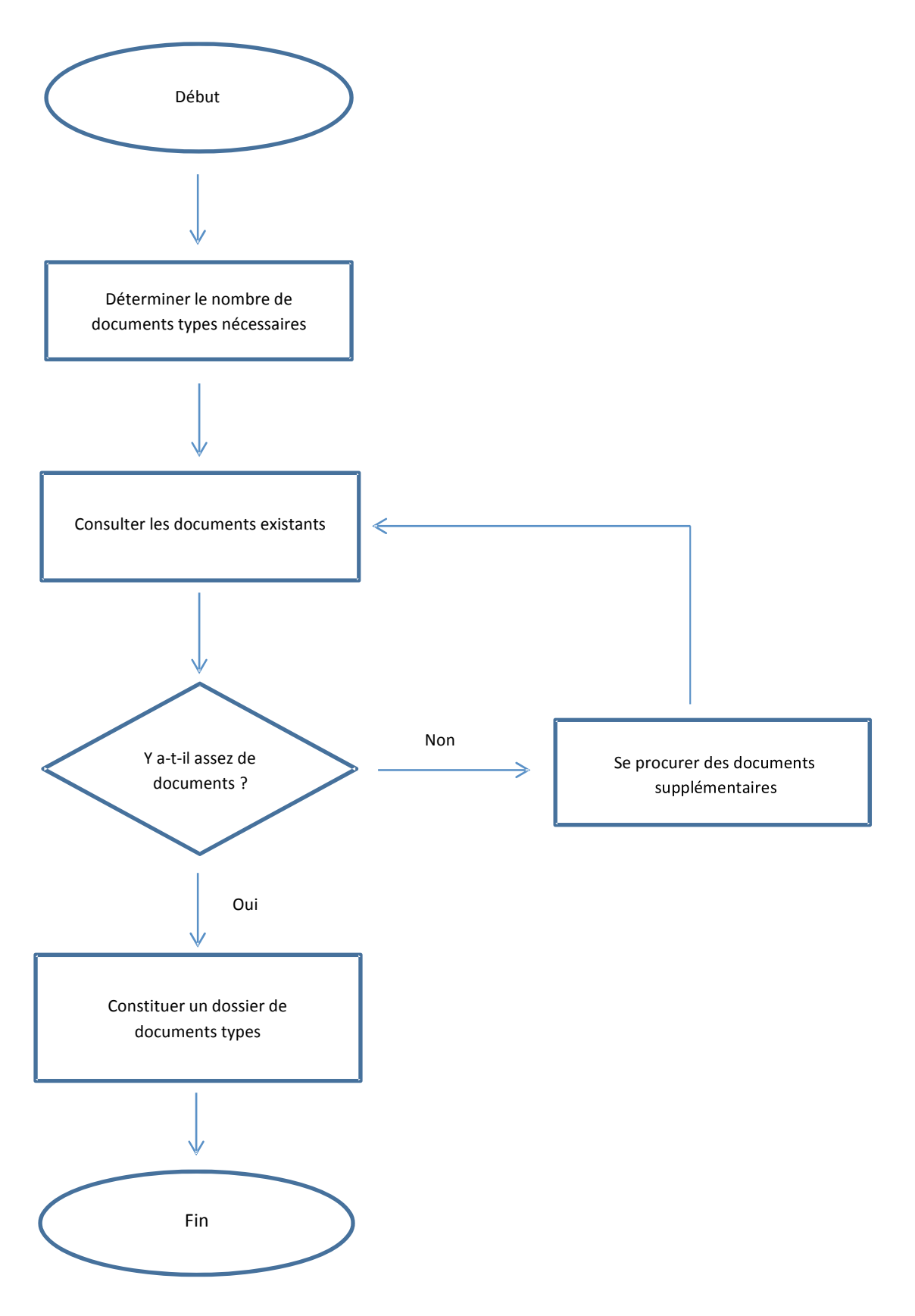

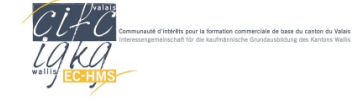

### **Les unités de formation en école, en stage et dans les cours interentreprises**

Les UF sont organisées et évaluées dans l'école, ou l'entreprise, et dans les cours interentreprises. Cela permet de renforcer la coopération entre les divers lieux de formation.

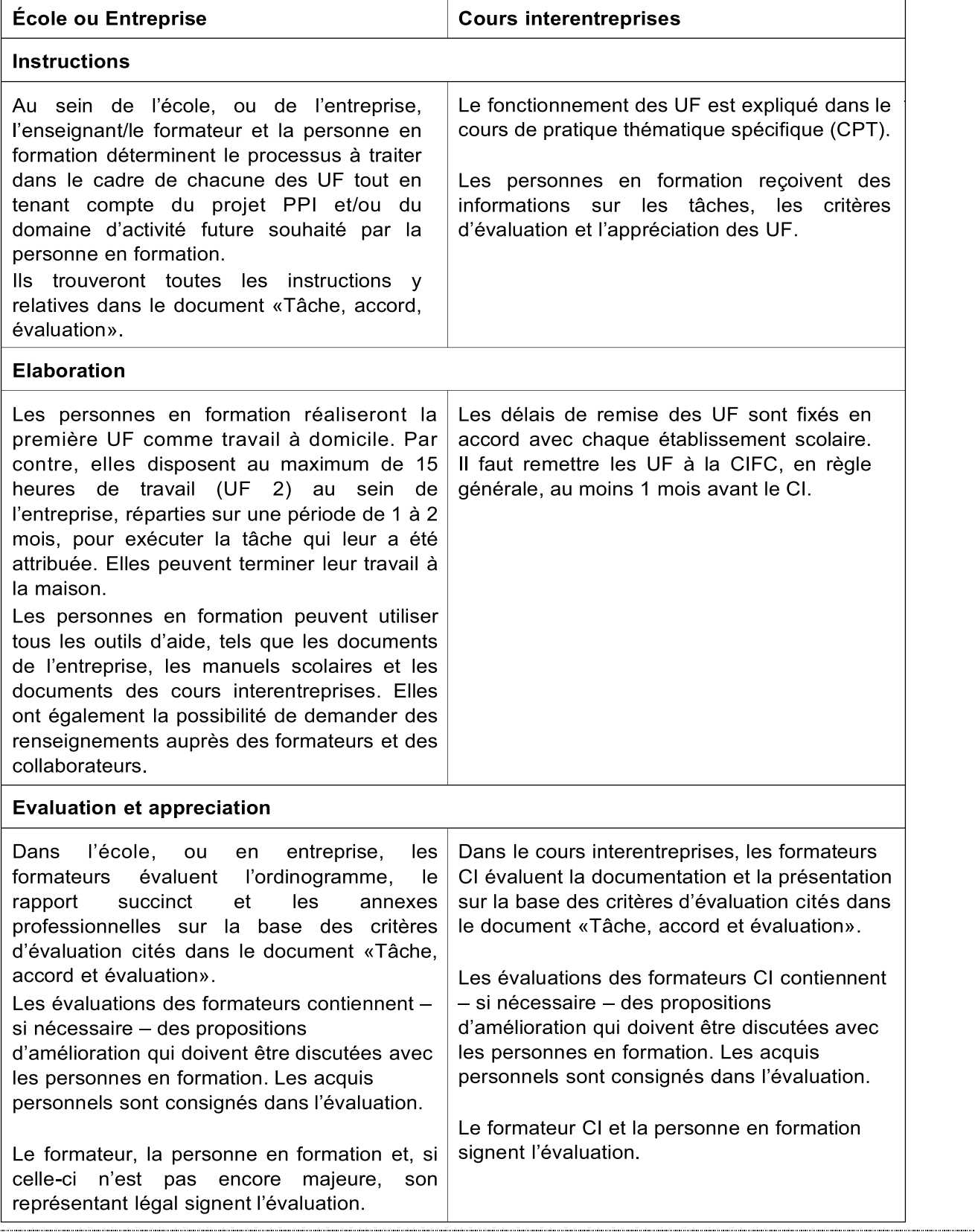

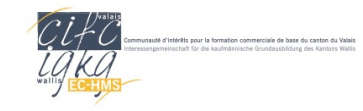

### **Tâche, accord et évaluation**

Au cours des unités de formation, la personne en formation montre qu'elle est à même de reconnaître, de comprendre et de documenter des processus de travail dans le domaine commercial. Les unités de formation englobent des compétences professionnelles ainsi que certaines compétences méthodologiques et analytiques, sociales et personnelles. Elles sont évaluées en école, ou dans l'entreprise lors du stage, et dans les cours interentreprises. Cela permet de renforcer la coopération entre les lieux de formation.

*Le projet PPI sert de base de travail pour la réalisation de l'UF en école*. Le choix du thème se fera en accord avec le professeur PPI et en lien avec les activités commerciales réellement pratiquées dans le cadre des projets PPI et en conformité avec les objectifs de la formation commerciale de base.

En se présentant mutuellement les UF pendant le cours interentreprises, les personnes en formation apprennent à connaître les processus effectués par d'autres. Ainsi, le CI permet d'illustrer et de thématiser la diversité de la pratique commerciale.

#### **1. Situation initiale**

En école le professeur PPI, ou le formateur en entreprise, et la personne en formation déterminent le processus à traiter dans le cadre de l'UF tout en tenant compte du domaine d'activité souhaité par la personne en formation. Les tâches y relatives sont traitées individuellement.

Dans le cadre de l'UF réalisé en entreprise, la personne en formation doit traiter elle-même au moins trois fois le processus de travail réalisé ou y participer avant l'accomplissement des tâches préalablement définies.

L'UF 2 est plus complexe que l'UF 1 (d'une part, elle comporte plus d'étapes que l'UF1, d'autre part, ses exigences sont plus élevées : il y a p.ex. plus de décisions à prendre ou plus de situations critiques à résoudre). Ces exigences s'appliquent également aux UF effectuées au cours du stage de longue durée organisé dans le cadre de la formation initiale en école.

#### **1.1. Durée**

- Dans le cadre de l'UF 1 en école, la personne en formation réalise son travail à domicile.
- Dans le cadre de l'UF 2 en entreprise, vous disposez au maximum de 15 heures de travail au sein de l'entreprise réparties sur une période de 1 à 2 mois, pour exécuter le mandat formulé ciaprès. Vous pouvez terminer le travail à la maison.

#### **2. Tâche (UF 1 et UF 2)**

#### **2.1. École ou Entreprise**

- *Planifiez* le déroulement de l'unité de formation (délais, étapes les plus importantes, contrôle – jusqu'à quand telle ou telle tâche doit être accomplie) et déterminez les *priorités* qui s'imposent. Présentez votre planification à votre enseignant, ou formateur, et discutez-en avec lui. Fixez ces deux éléments par écrit sur un **plan de déroulement/une liste des travaux à effectuer.**
- Cherchez à savoir de quelle manière les différentes tâches à accomplir (processus de travail) se déroulent au sein de l'entreprise. Informez-vous en détail sur les différentes étapes de ce processus de travail en utilisant plusieurs sources d'information.

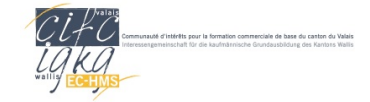

- Présentez le processus de travail sous forme d'un *ordinogramme* (conformément au dossier de formation et des prestations). Définissez les étapes de l'ordinogramme de manière brève et précise de sorte que les profanes puissent comprendre quelle activité a lieu dans chacune d'entre elles. La première UF doit comporter 10 étapes partielles au minimum et la deuxième au moins 15. Le premier et le dernier symbole ne comptent pas comme étapes.
- Décrivez ensuite le processus de travail avec vos propres mots. Votre bref *rapport* doit comporter 2 ou 4 pages A4 (taille des caractères : Arial 10 – 12) et être composé d'une introduction, d'une partie centrale et d'une conclusion.

*L'UF 1* **réalisée en école** doit se composer des éléments suivants : Présentation du sujet et raison du choix, recherches bibliographiques sur le sujet à explorer/exploré, explications détaillées des étapes de l'ordinogramme, hypothèses de travail alternatives (autres manières de réaliser la tâche exercée et/ou de raisonner), rapport d'expertises (basées sur les faits et le vécu, critiques et remarques constructives sur le processus réalisé) et synthèse et impressions personnelles (type journal de travail et écueils sur les échéances). Vos explications doivent être suffisamment claires pour que des profanes, sans aucune connaissance préalable, puissent les suivre facilement.

- Documentez le processus à l'aide d'annexes, *quatre annexes au maximum*. Celles-ci ne sont pas comptées dans le total des 6 à 10 pages demandées.
- Complétez votre documentation en y ajoutant une *page de couverture* (nom/prénom, entreprise/école, titre du processus de travail, année de formation) et une *table des matières* avec indication des pages correspondantes.
- Votre dossier est évalué par le professeur PPI, ou le formateur en entreprise, puis le formateur des CI. Après cette évaluation, le dossier ne pourra plus être modifié.
- Le dossier complet y compris l'accord/l'évaluation de l'école/entreprise devra être envoyé à la CIFC conformément aux délais impartis par celle-ci.
- Chaque dossier doit comporter *6 à 10 pages* et être remis dans un dossier relié*.*
- Le tableau ci-dessous vous indique le nombre de pages minimal et maximal par chapitre. **À vous de décider où vous voulez mettre les priorités.**

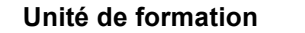

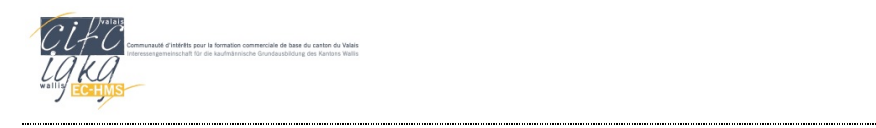

Vue d'ensemble :

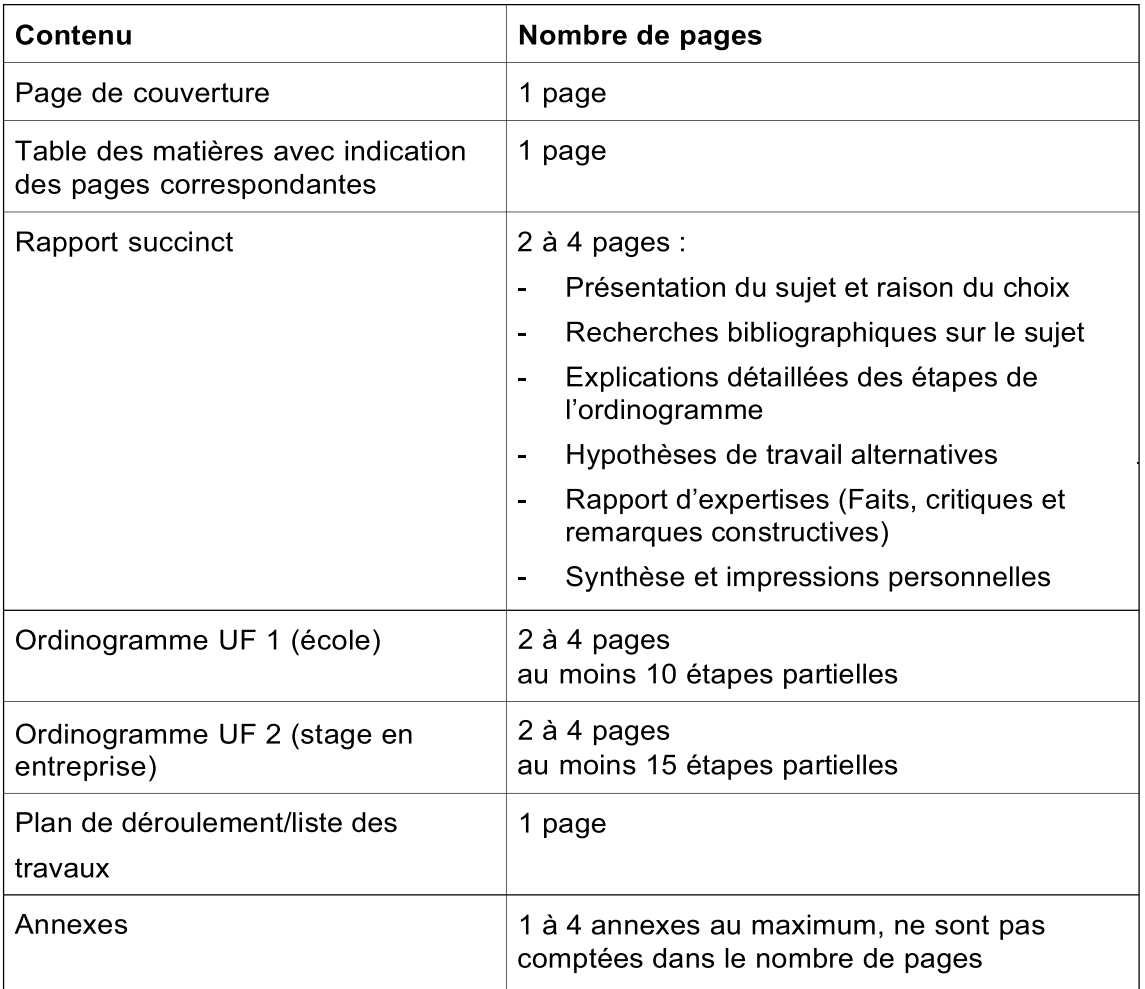

#### **2.2. Cours interentreprises**

Vous présentez votre unité de formation dans le cadre du cours interentreprises en vous exprimant dans la langue standard de votre région. Votre présentation dure **8 minutes au minimum et 15 minutes au maximum.**

#### **3. Critères d'évaluation**

#### **3.1. En école ou entreprise**

Dans l'école, ou l'entreprise formatrice, les travaux suivants sont évalués par l'enseignant respectivement le formateur :

- Ordinogramme
- Rapport succinct et annexes

#### **3.2. Dans le cours interentreprises**

Le formateur CI évalue les parties suivantes :

- Documentation
- Présentation

Si la personne en formation ne fait pas parvenir l'unité de formation à la CIFC conformément aux délais impartis par celle-ci, un point sera déduit de la note globale.CIFC-Valais / 2013 / ms Page | 9

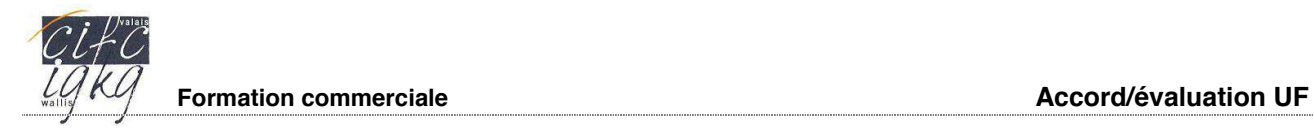

### **Unité de formation Accord/évaluation UF 1 □ UF 2 □**

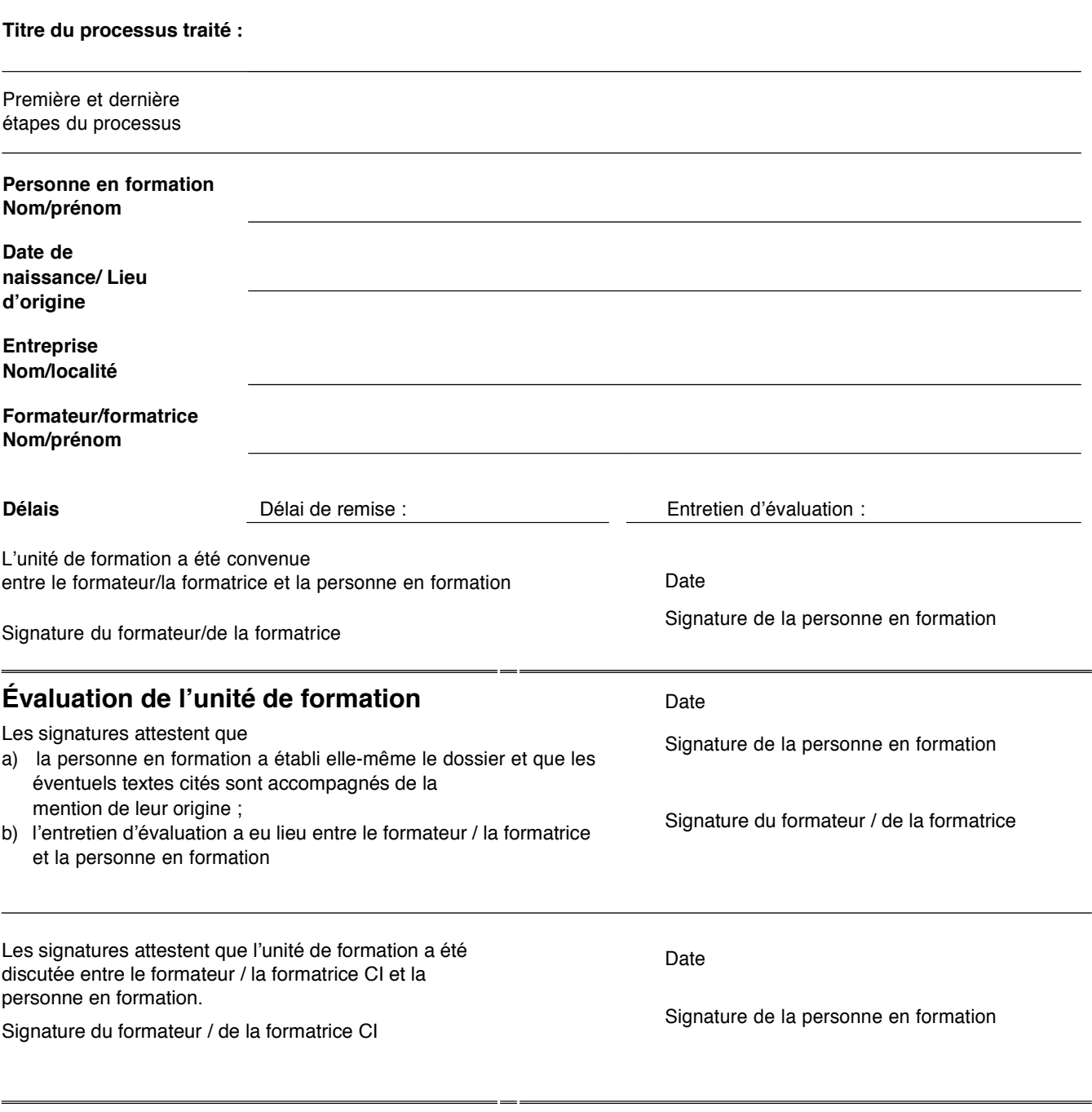

Signature du/de la représentant/e légal/e

### **Note globale**

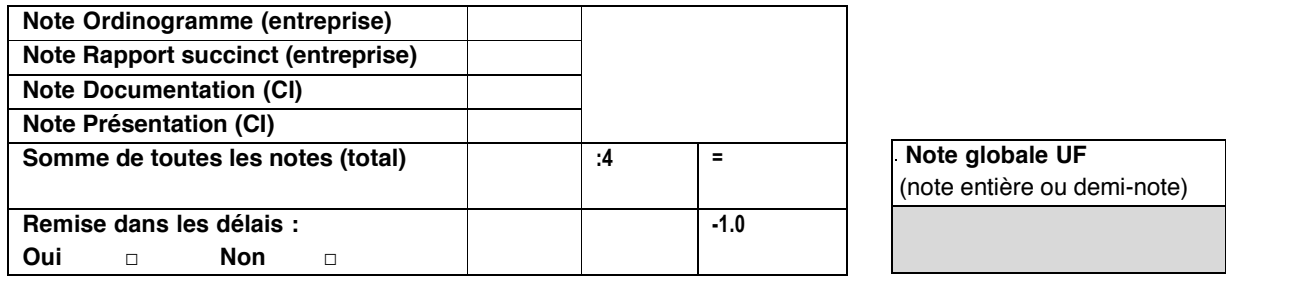

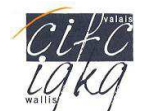

#### Évaluation de l'entreprise/école **Accessible de la Contracte de la Personne en formation :**

La fraction de note maximum est indiquée pour chaque critère d'évaluation. En tout, le candidat peut obtenir la note maximum de 5 à laquelle vient s'ajouter 1 pour obtenir la note finale.

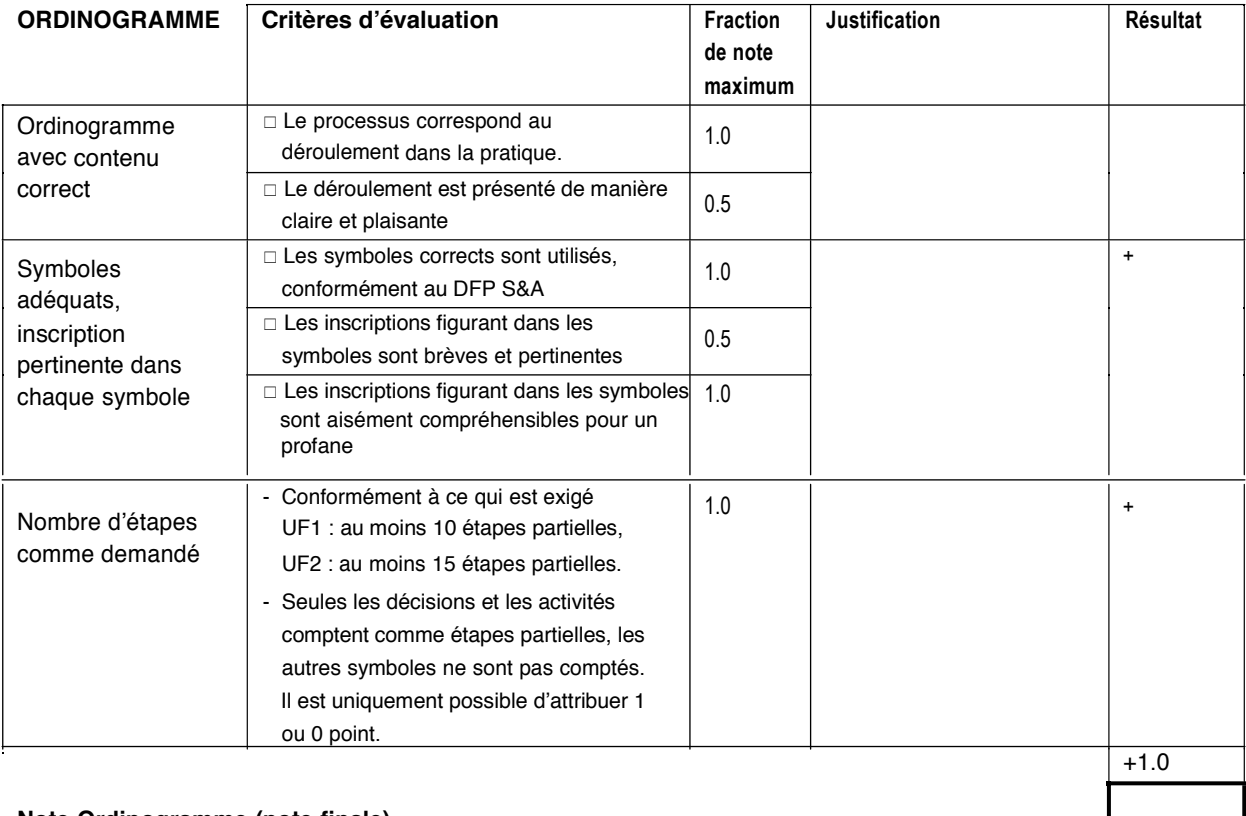

### **Note Ordinogramme (note finale)** =

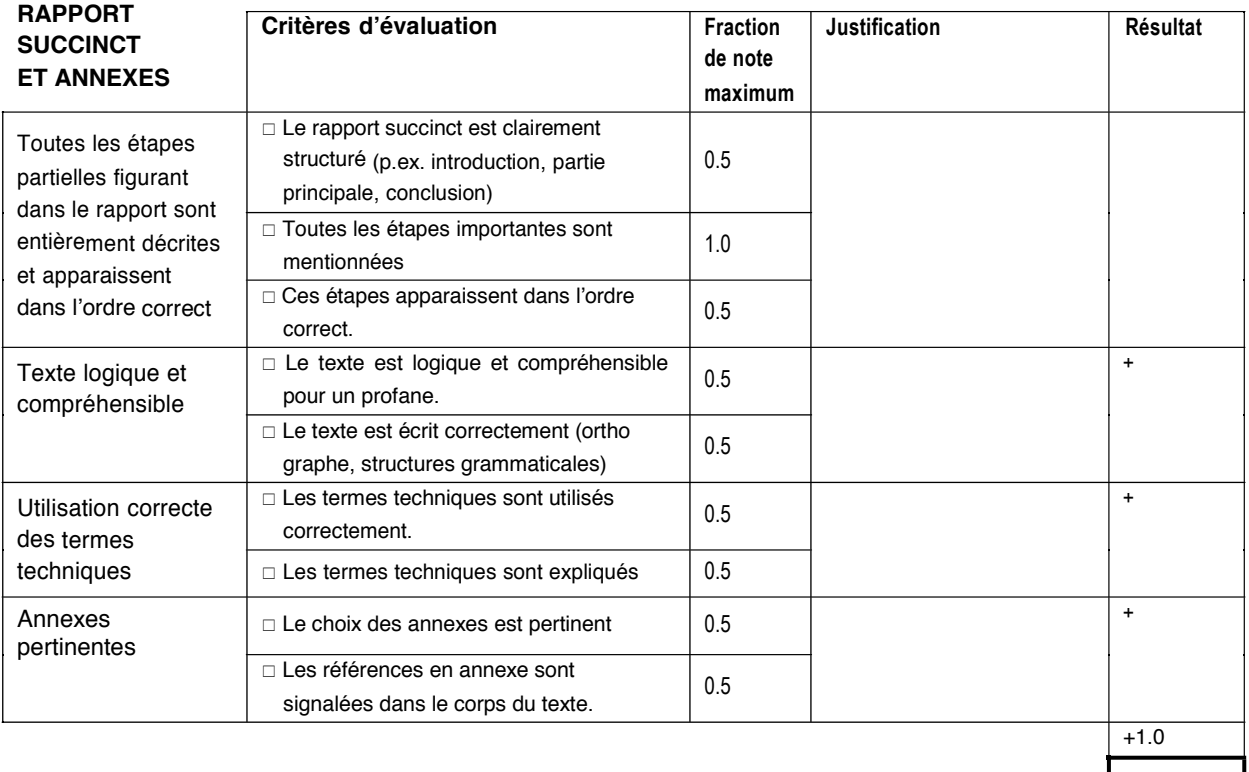

#### **Note Rapport succinct et annexes (note finale)** =
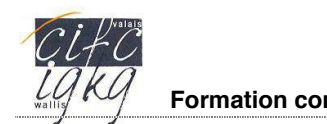

### **Évaluation du cours interentreprises Personne en formation :**

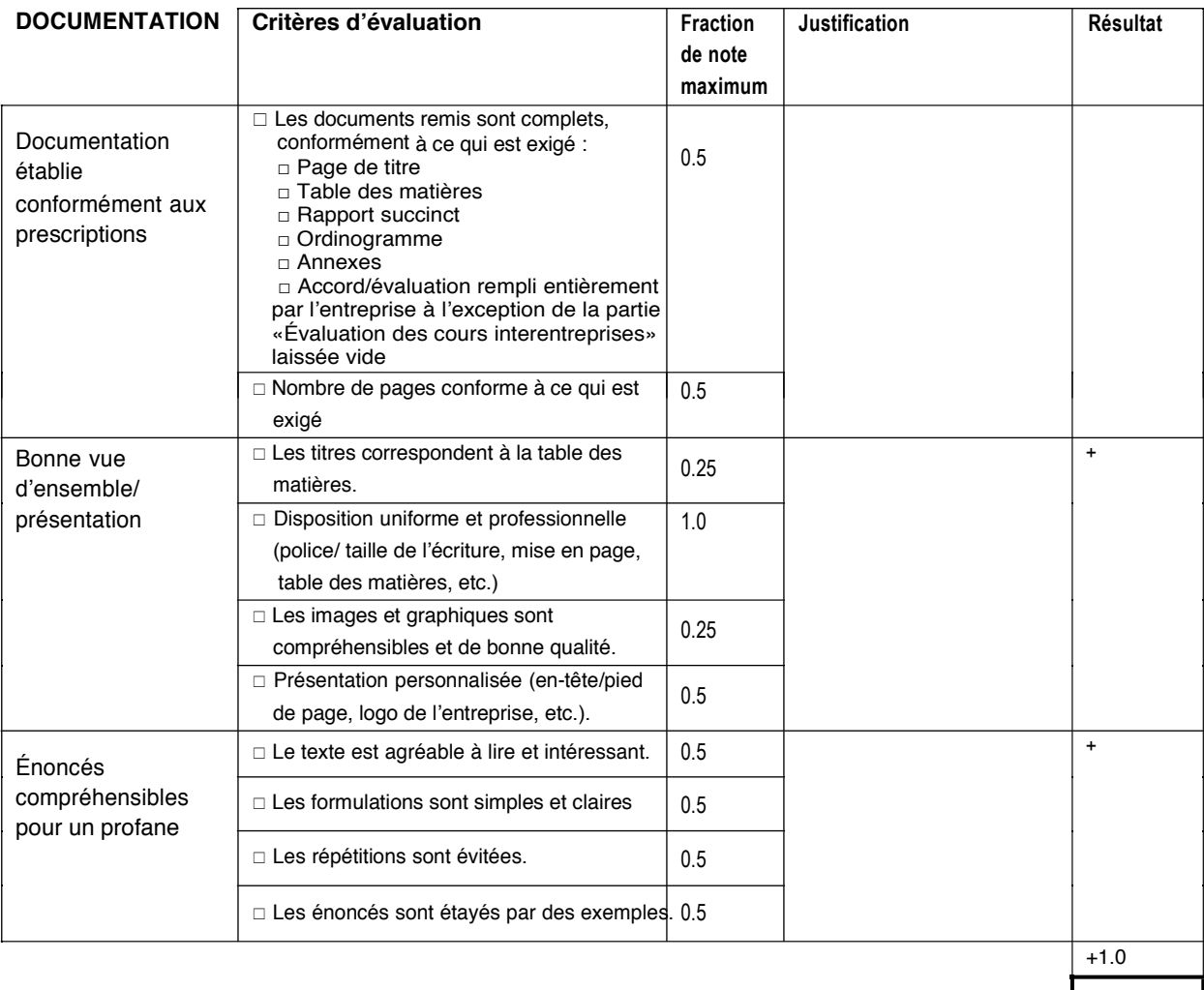

# **Note Documentation (note finale)**  $=$

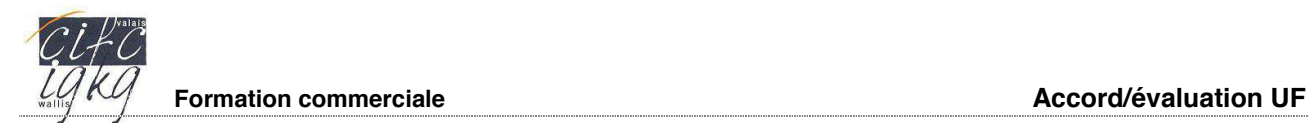

# **Évaluation du cours interentreprises Personne en formation :**

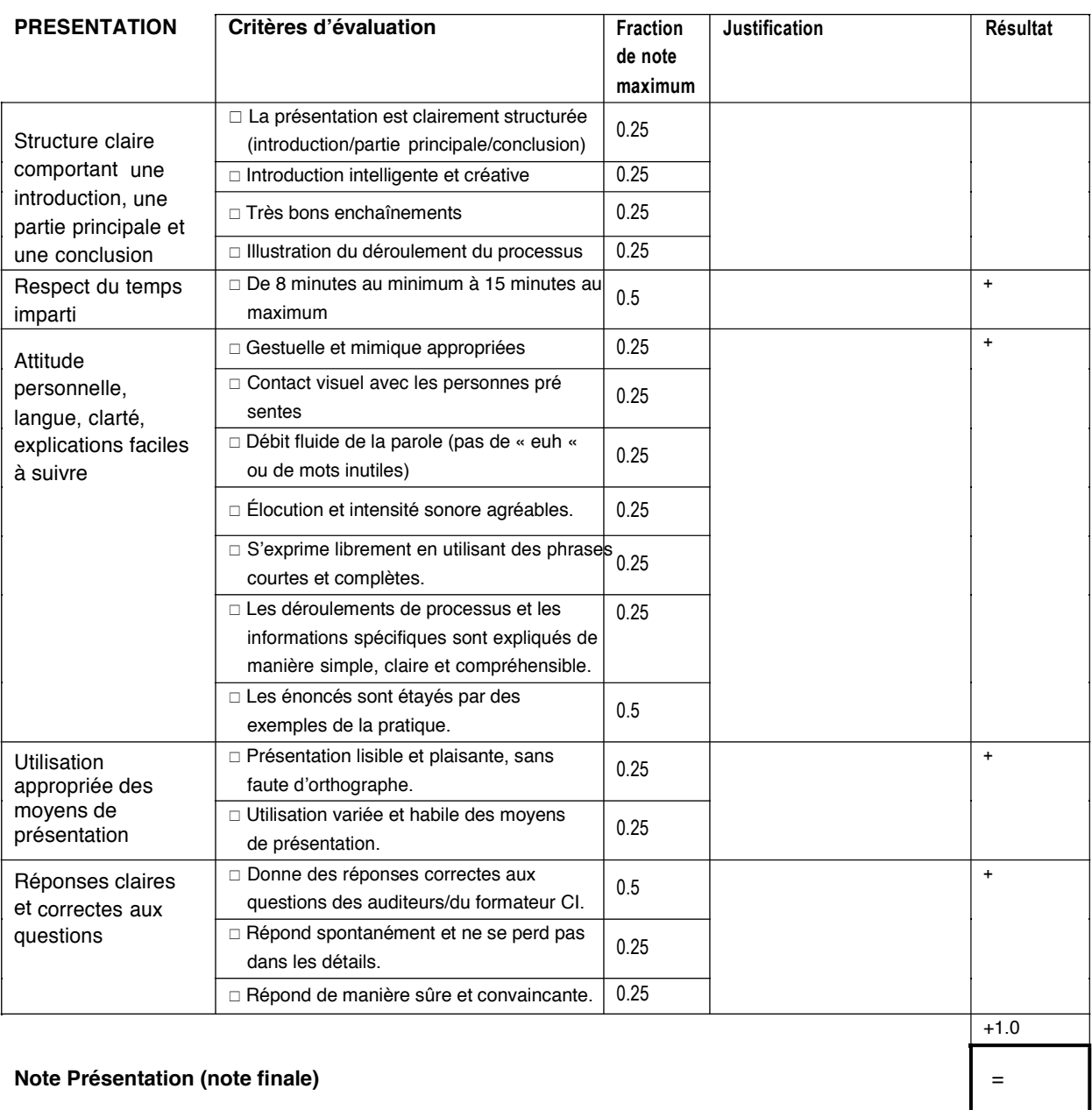

# ORDINOGRAMME

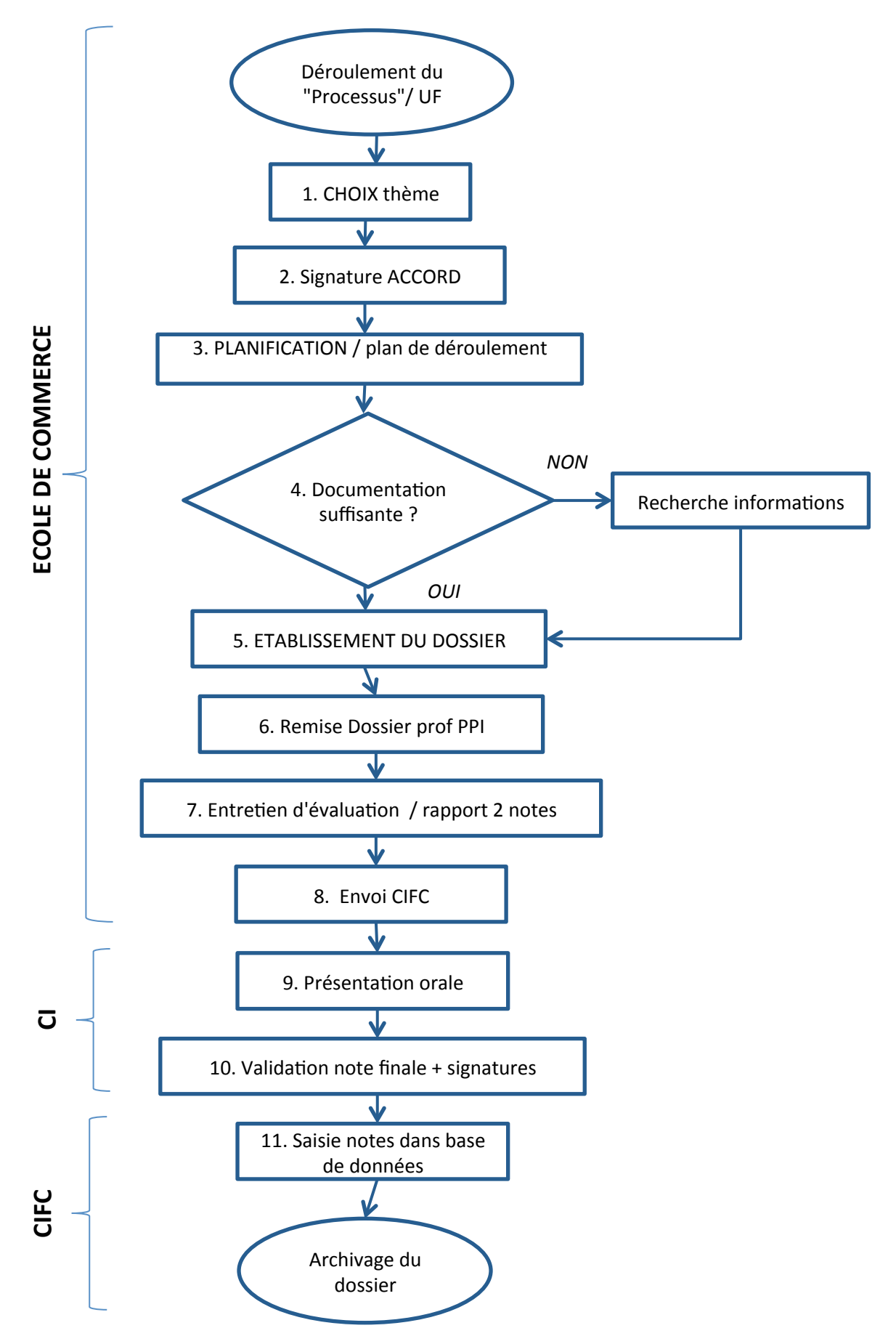

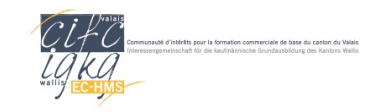

# **Annexe : Liste des thèmes de référence pour l'UF 1 à réaliser en école**

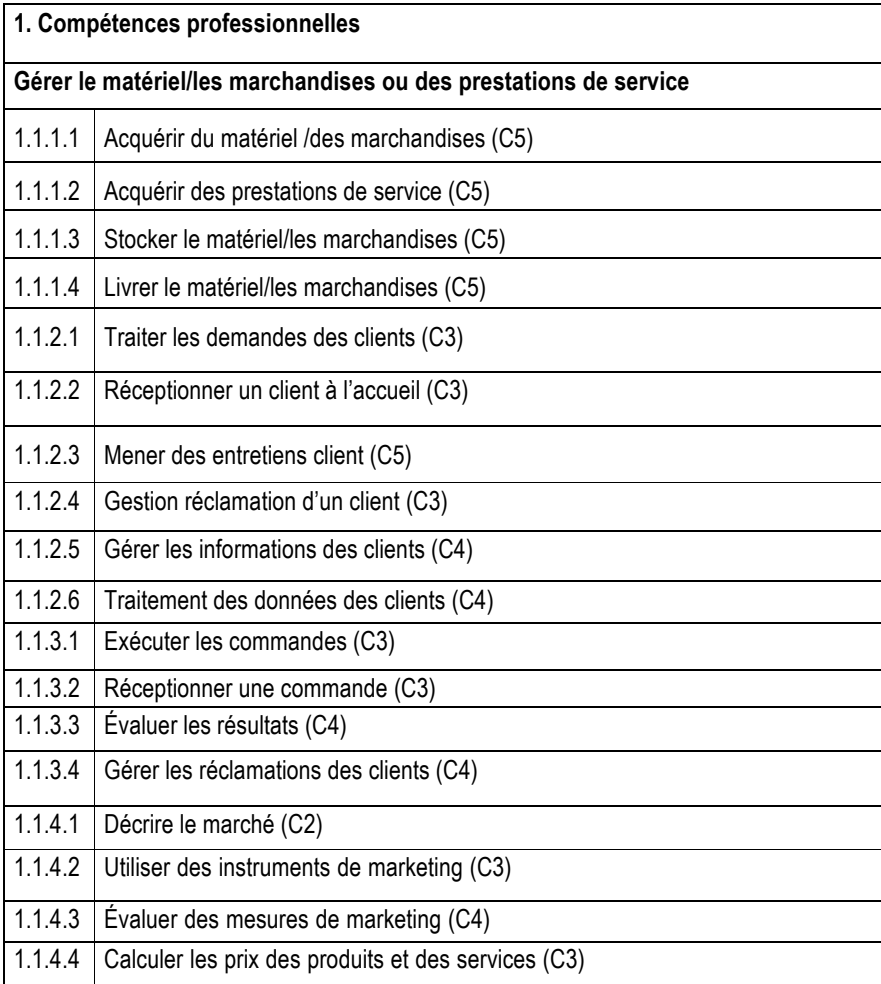

. . . . . . . . . . . . . .

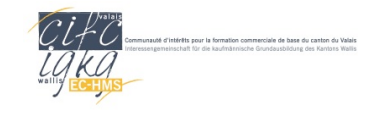

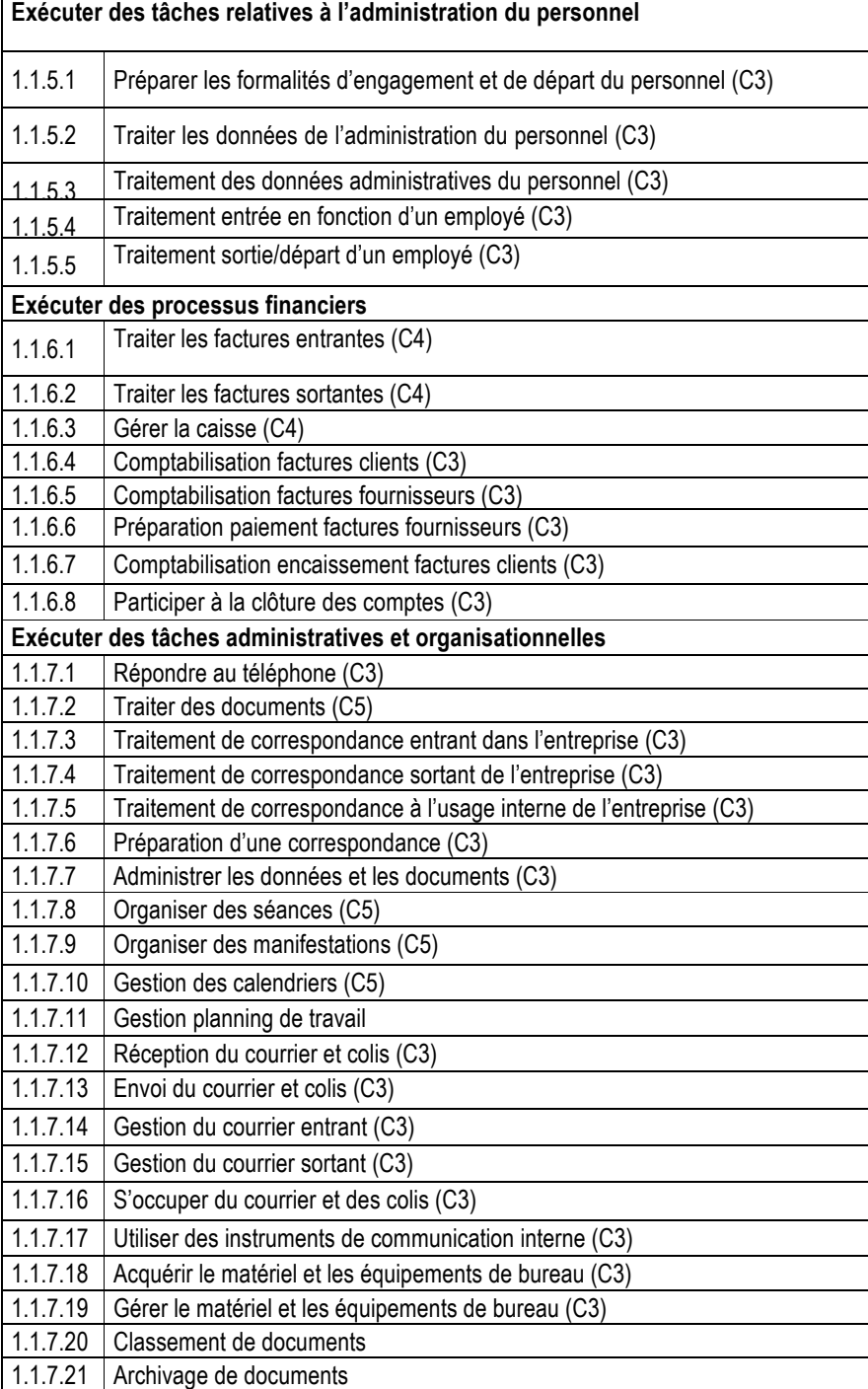

 $\cdots$ 

. . . . . . . . . . . . . .

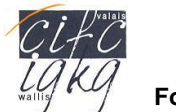

# **Exercice**

# **Unités de formation**

# **Instructions: travail en petit groupe – exercices sur les unités de formation**

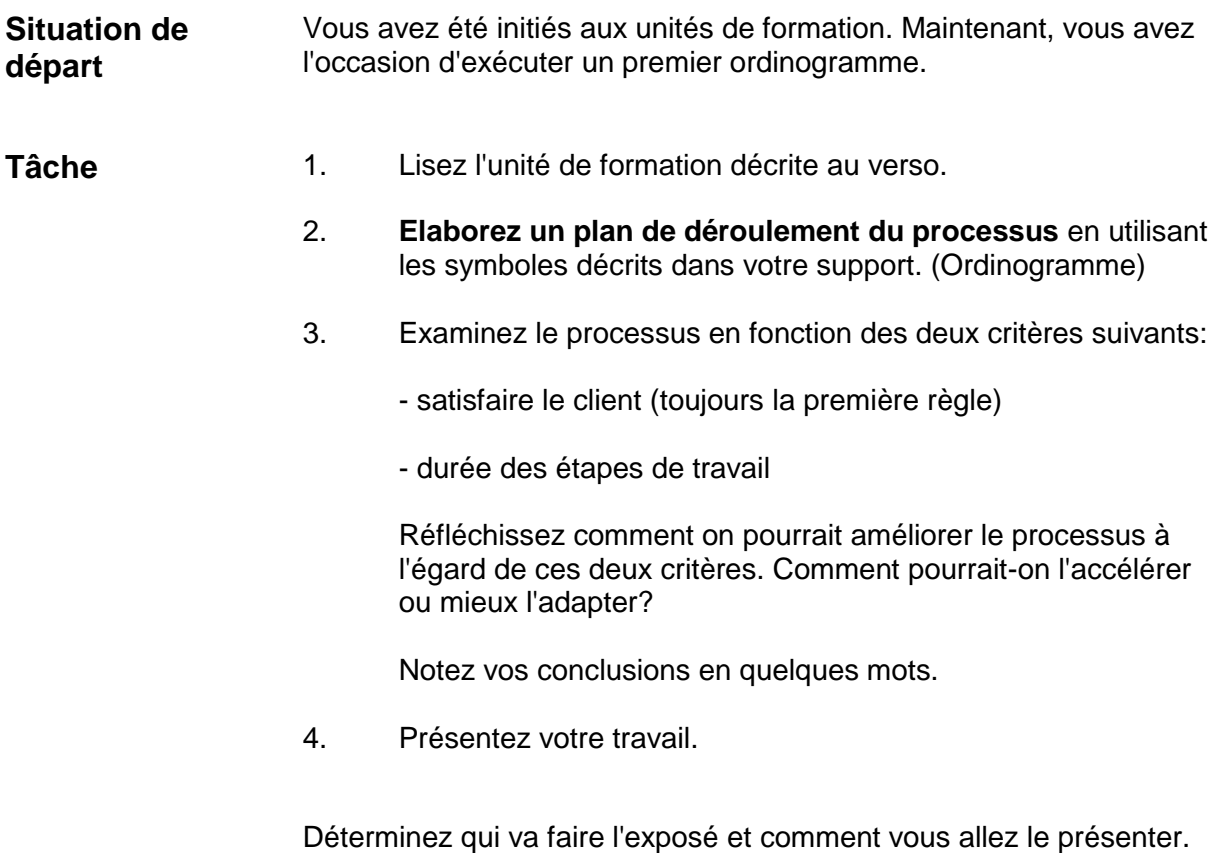

Vous disposez de 5 minutes pour présenter votre travail en plénum. Le responsable de CPT évaluera votre présentation et vous donnera un feed-back.

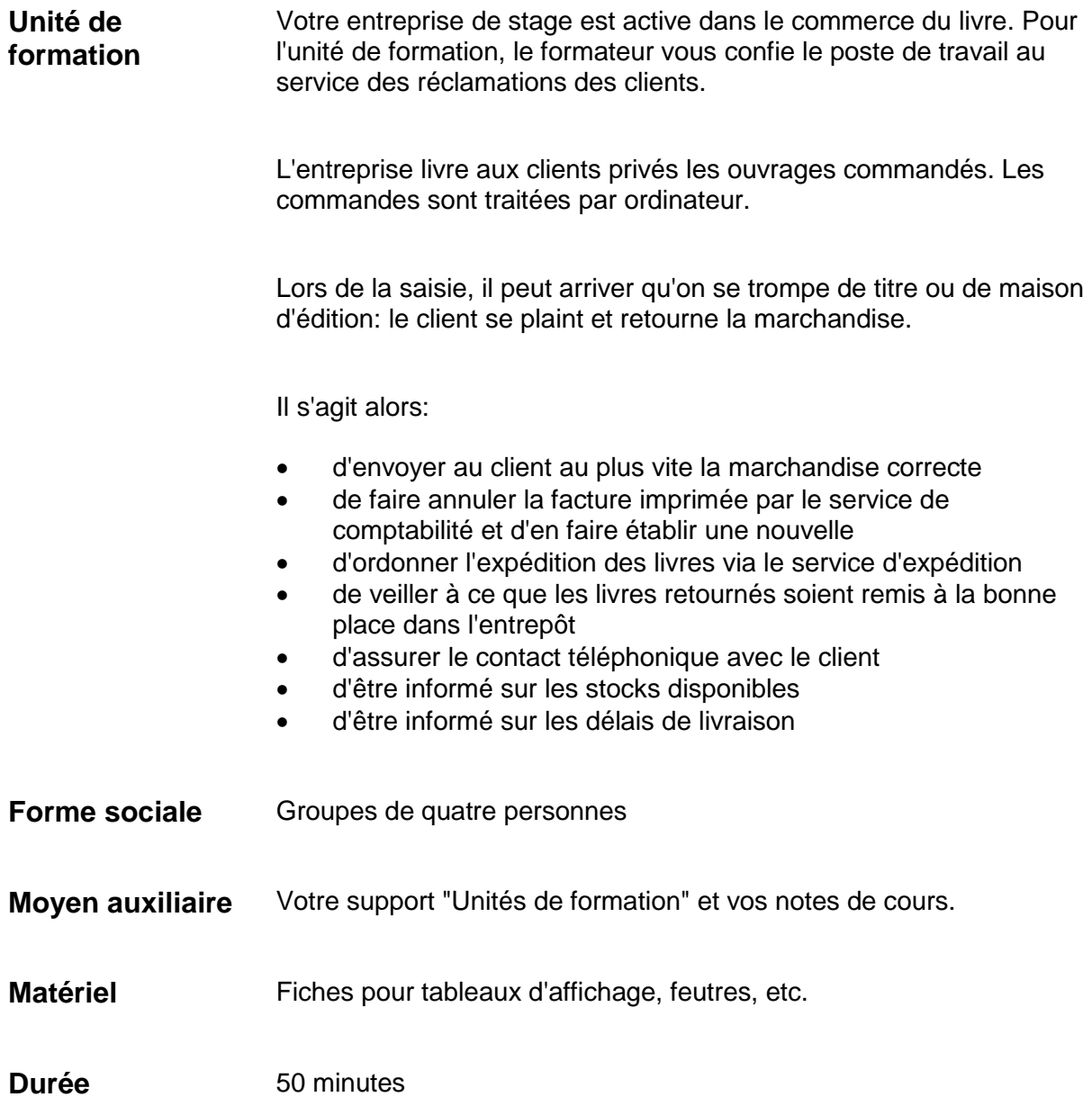

Unité de formation nº 1

# Le déroulement d'une STA en entreprise

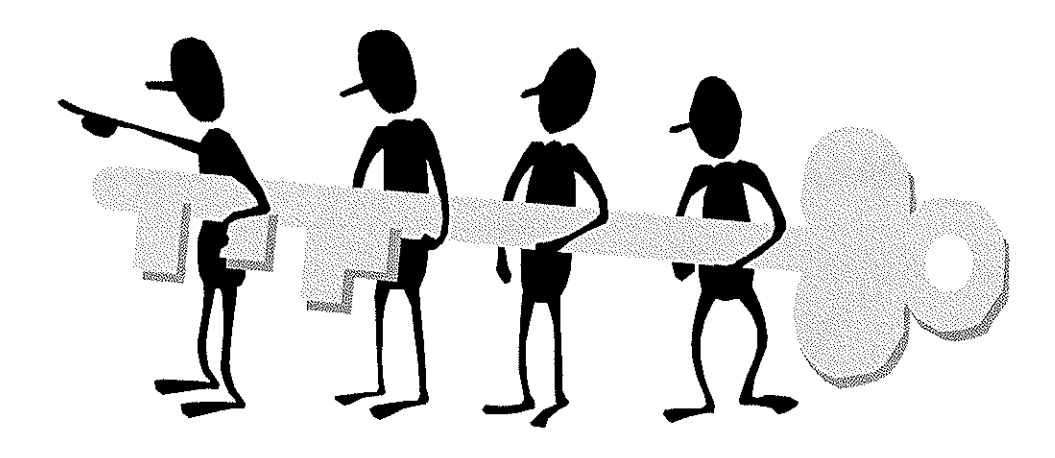

**Entreprise formatrice:** 

 $\Big\|_{\mathbb{R}^2}$ 

**CIFC-Valais** Av. de Tourbillon 33 Case postale 141 **1951 Sion** 

027.327.51.11 info@cifc-valais.ch **Apprenti:** 

**Apprenti Modèle Parcours du Combattant 1** 

**2012 CFC** 

027. xxx. xx. xx apprenti.modele@cfc.ch

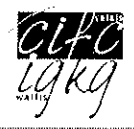

# Table des matières

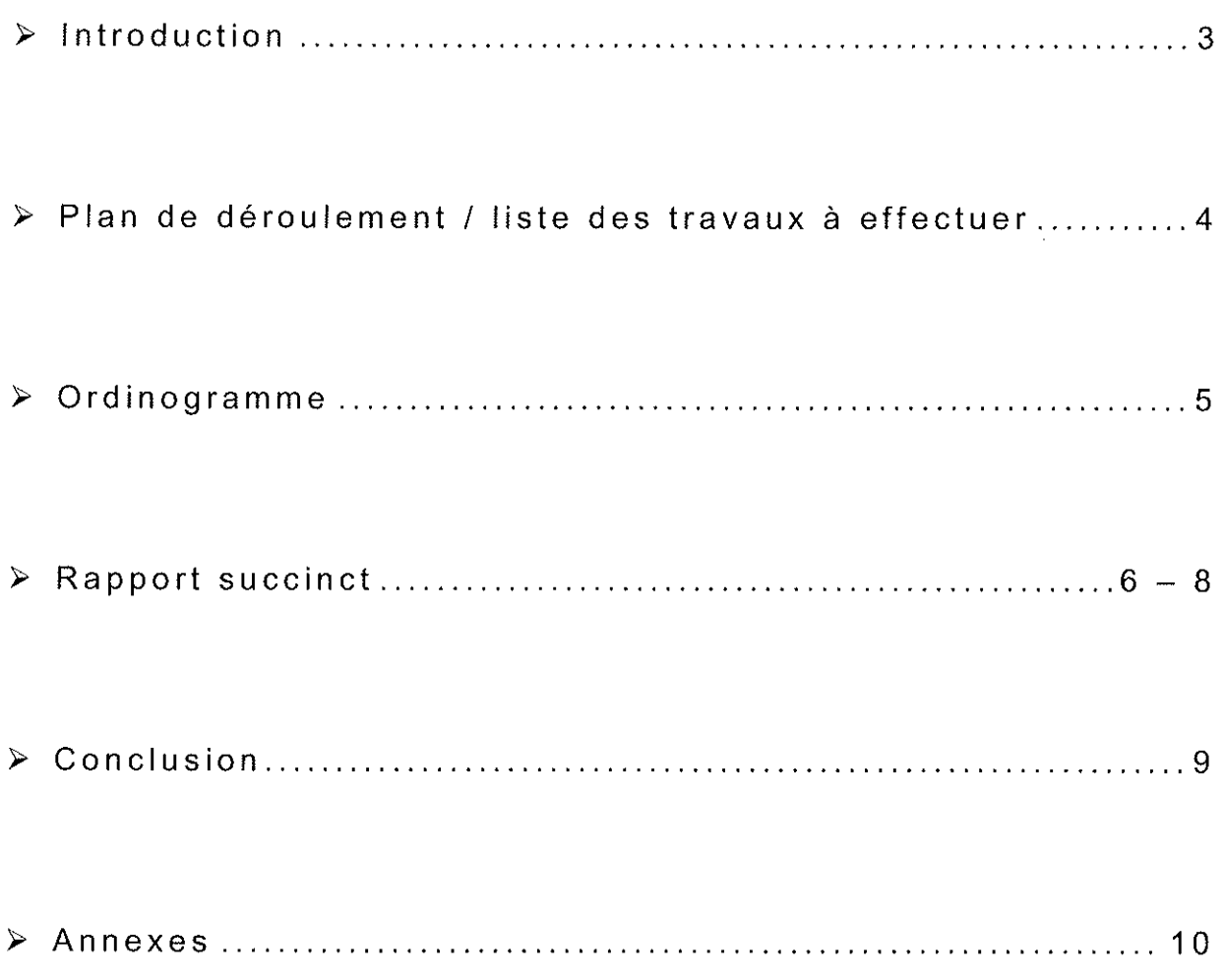

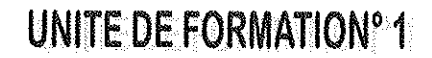

Formation commerciale de base

# Introduction

# **PORTRAIT CIFC-VALAIS**

La CIFC-Valais a été constituée le 17 mars 2003 dans le but principal d'organiser et de mettre sur pied les cours interentreprises obligatoires pour les apprentis employés de commerce dans la branche « Services et administration » (dite branche « neutre ».

Sa tâche est également de conseiller et d'aider les entreprises formatrices et de faire valoir le point de vue des associations patronales et professionnelles, ainsi que des maîtres d'apprentissage, auprès des autorités, des écoles et de l'opinion publique en général.

Le comité actuel, présidé par M. François Gessler, est composé de 7 membres, élus pour 3 ans. Parmi eux, 6 membres sont nommés sur présentation des associations fondatrices, à savoir 3 délégués de l'UVAM, 1 de la Société des employés de commerce et 2 désignés par l'Union des industriels valaisans. Le 7ème membre représente les entreprises formatrices dans les différentes branches regroupées au sein de la CIFC : branche de la construction, du commerce, de l'administration et autres professions du secteur des services. Participent également aux séances les 2 présidents des commissions de cours du Valais romand et du Haut-Valais, ainsi que le déléqué du Centre professionnel de Sion. Le secrétariat est domicilié auprès du Bureau des Métiers, à Sion - av. de Tourbillon 33.

La CIFC-Valais fait partie de la CIFC Suisse, avec laquelle elle collabore pour tout ce qui touche à l'apprentissage et aux examens d'employé de commerce.

La CIFC-Valais s'efforce d'alléger au maximum la tâche des maîtres d'apprentissage et de réduire, dans toute la mesure du possible, le coût des cours interentreprises. Si l'on se réfère à une comparaison avec d'autres cantons, le Valais est plutôt bien placé, ce qui ne doit pas nous faire oublier qu'il nous faut être meilleur que les autres si nous voulons que nos apprentis soient choisis en priorité par les futurs employeurs.

Pour le surplus, il faut veiller à ce que les exigences envers les maîtres d'apprentissage ne soient pas durcies, car cela conduirait immanquablement à une diminution du nombre de personnes pouvant et voulant former des apprentis ; il s'ensuivrait une diminution des places d'apprentissage. Bref, le but est de simplifier au maximum les tâches des maîtres d'apprentissage des PME, tout en veillant à contenir au mieux les coûts.

# **CHOIX DU THEME TRAITE**

La commission des cours souhaitait mettre à disposition des formateurs en entreprise, une unité de formation modèle ou de référence, leur permettant ainsi un meilleur contrôle du travail de leurs apprentis.

Ne souhaitant pas imposer une ligne conductrice trop marquée sur des thèmes d'entreprise courants (réception du courrier, facturation débiteurs, contrôle des encaissements, gestion du stock, etc...) nous avons profité de ce modèle pour clarifier les étapes des situations de travail et d'apprentissage (STA) en entreprise. Ainsi un seul document vous aider sur les deux parties d'examen dévolues aux entreprises.

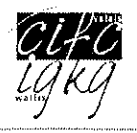

# Plan de déroulement / liste des travaux à effectuer

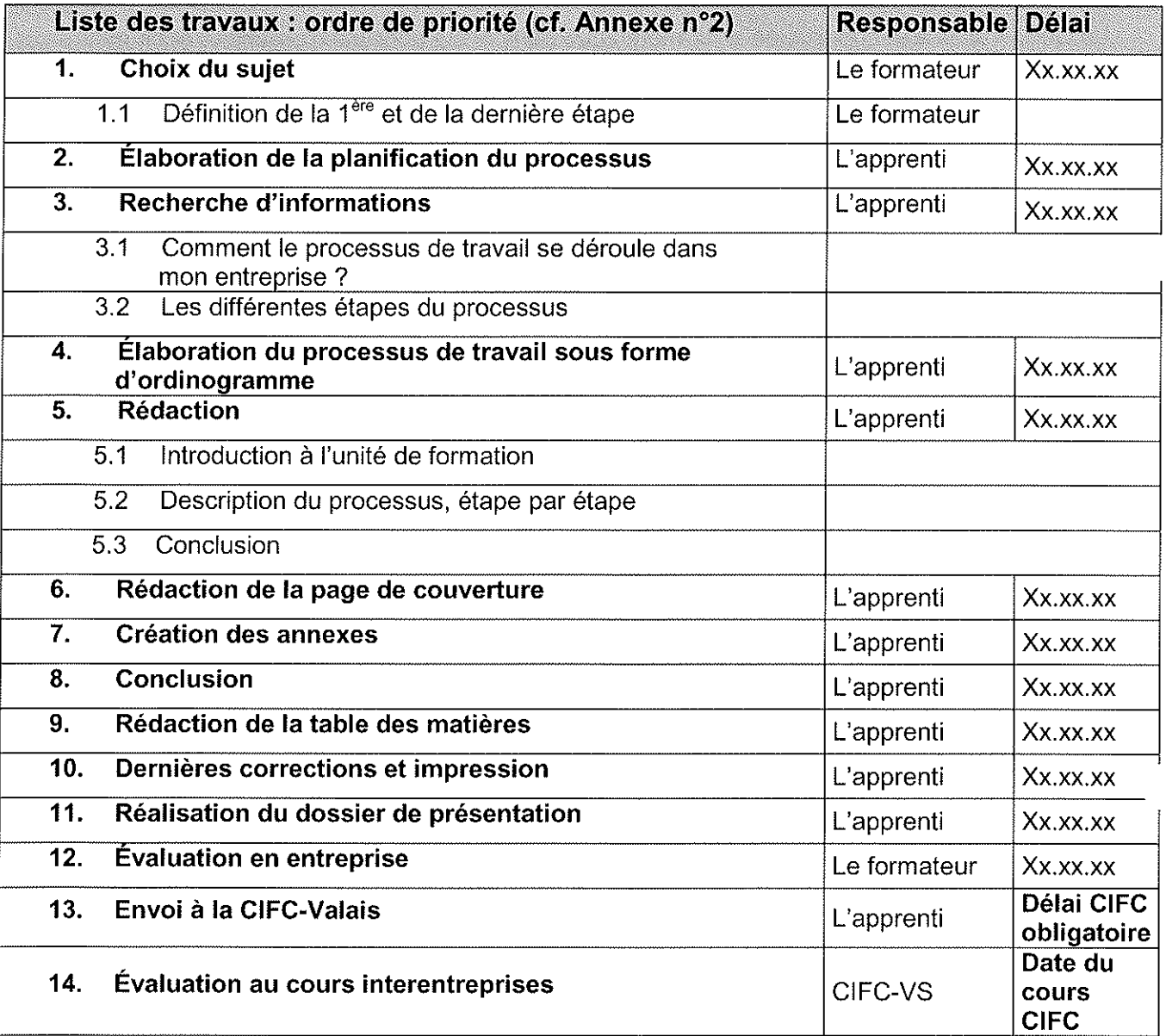

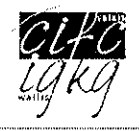

# Ordinogramme

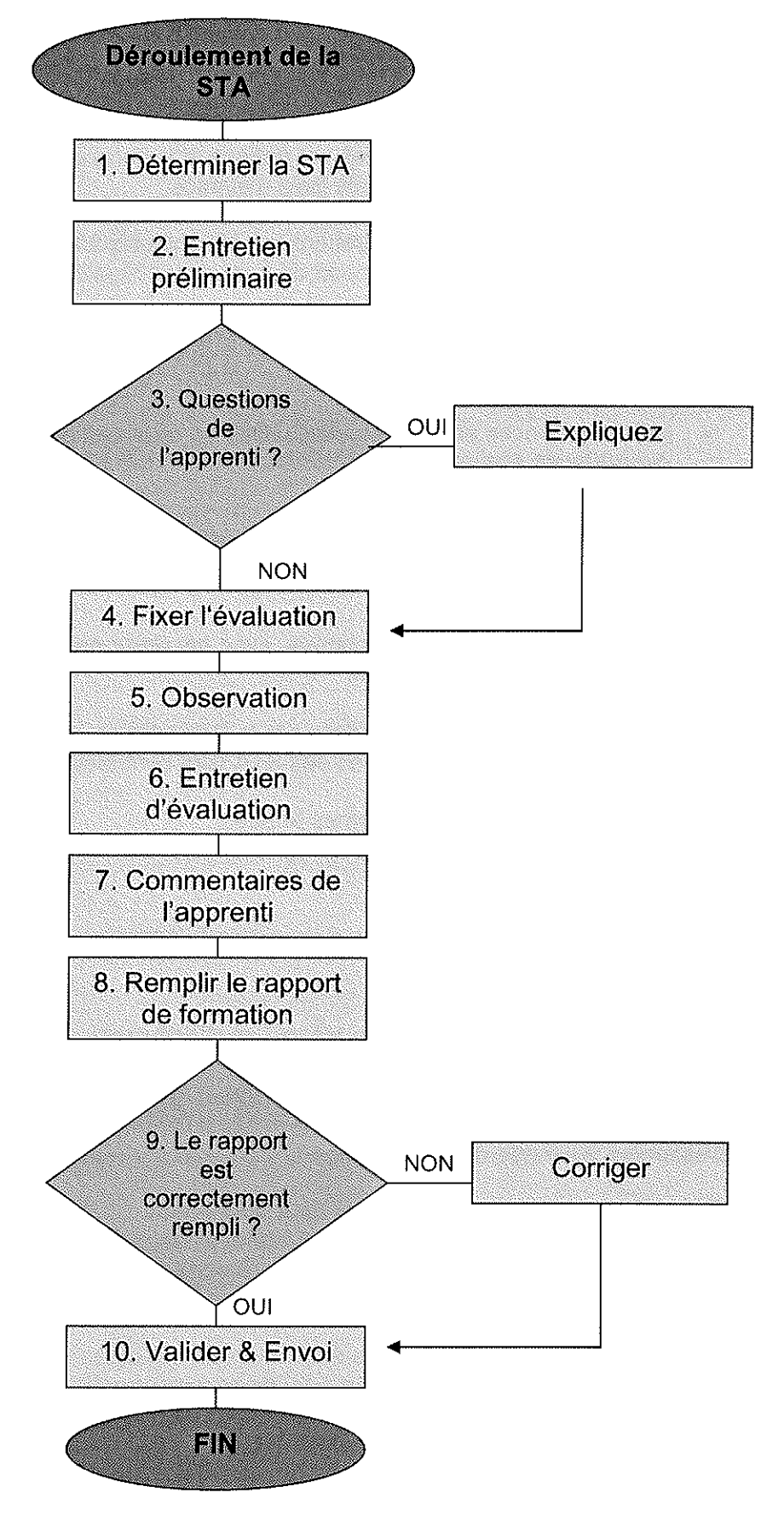

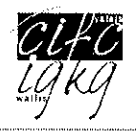

# Rapport succinct

**NOTIONS GÉNÉRALES ET DÉFINITIONS:** 

Le formateur/La formatrice évalue les prestations et le comportement de l'apprenant(e) dans l'entreprise sur la base de référentiels fixés d'avance.

Les STA sont comparables aux entretiens sur les objectifs à atteindre qui ont lieu dans la vie professionnelle et remplacent le rapport de formation obligatoire.

La personne en formation traite six STA en trois ans (deux par an).

Les STA comprennent :

- les compétences professionnelles mises en œuvre dans l'entreprise objectifs évaluateurs obligatoires et facultatifs du chapitre «Branche et entreprise» ainsi qu'une série
- de compétences méthodologiques, sociales et personnelles choisies dans le chapitre «Compétences interdisciplinaires».

Les six notes STA sont prises en compte, avec les deux notes UF, dans le calcul de la note d'expérience de la partie entreprise.

Les délais de remise des STA sont fixés par la Commission des examens pour toute la Suisse et sont obligatoires. Les notes des STA sont contrôlées par le canton du Valais une seule fois par année, à savoir le :

- > 15 août pour les 1ères et 2èmes années
- $\geq$  15 mai pour les 3èmes années

LES DIFFÉRENTES ÉTAPES DU DÉROULEMENT D'UNE STA EN ENTREPRISE :

#### $1.$ Déterminer la situation de travail et d'apprentissage

Au préalable, le formateur réfléchit à une situation de travail et d'apprentissage adéquate. Adéquate signifie que la situation doit être intéressante pour l'apprenti et que son degré de difficulté doit correspondre à l'année d'apprentissage.

L'évaluation de la prestation porte sur deux éléments :

- $\triangleright$  la qualité de votre prestation. Cette évaluation se base sur deux objectifs évaluateurs adéquats sélectionnés au préalable (à partir du Dossier de formation et des prestations ou de la base de données NFCB) qui correspondent à la situation de travail et d'apprentissage définie.
- > votre comportement. Cette évaluation est effectuée sur la base de deux compétences : une méthodologique et une sociale et personnelle sélectionnés au préalable (à partir du Dossier de formation et des prestations ou de la base de données NFCB) qui correspondent à la situation de travail et d'apprentissage définie.

## Etape correspondante dans la base de données BDEFA2 : STA planifiée

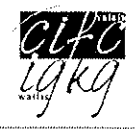

#### $2<sup>1</sup>$ L'entretien préliminaire

Lors d'un entretien préparatoire, le formateur et l'apprenti discutent de la situation d'apprentissage à évaluer. Le formateur explique et/ou commente les objectifs qui seront évalués.

Exemple: rédaction de notes internes, service clients au téléphone ou contact direct avec les clients, etc. Le choix de la situation dépend du département dans lequel l'apprenti travaille à ce moment-là.

# Étape correspondante dans la base de données BDEFA2 : STA convenue

#### $3.$ Questions de l'apprenti

Durant l'entretien préliminaire, l'apprenti peut poser toutes les questions nécessaires en relation avec la STA choisie. Il doit recevoir les explications nécessaires en cas d'objectifs pas ou peu clairs. Il peut également essayer de négocier l'un ou l'autre des objectifs qui lui pose problème ou qu'il ne comprend pas.

#### 4. Fixer l'évaluation

Pour terminer l'entretien, le formateur fixe la période d'évaluation de la STA et la date de l'entretien d'évaluation. Le rapport de formation (cf. Annexe n° 1) dument rempli est signé et daté par le formateur et l'apprenti. Dans certains cas, le responsable légal de l'apprenti peut également signer le rapport.

#### 5. **Observation**

L'apprenti effectue durant 2 mois au minimum la situation de travail et d'apprentissage définie.

Durant cette période, le formateur encadre l'apprenti, note ses observations, lui donne des feed-back, qui lui permettent de s'améliorer. Mais ces feed-back n'ont pas un caractère officiel.

#### 6. Entretien d'évaluation

L'appréciation se base sur les observations du formateur et est effectuée lors d'un entretien d'évaluation. Les critères permettant d'évaluer la prestation et le comportement sont définis dans le Dossier de Formation et des Prestations (DFP)

L'appréciation porte sur des critères partiels pour chaque objectif évaluateur.

Il ne s'agit pas d'une simple interrogation sur des contenus quelconques que l'apprenant a appris mais bien d'évaluer ses compétences professionnelles, méthodologiques et sociales. Mais pour certains objectifs, il faut demander à l'apprenti de présenter ce qu'il a appris. Exemple: expliquer les différentes fonctions de la photocopieuse.

Le formateur évalue les deux compétences professionnelles (objectifs évaluateurs), la compétence méthodologique et la compétence sociale et personnelle en attribuant une note partielle à chacune d'entre elles (les notes au dixième sont autorisées).

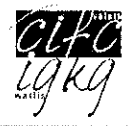

Le formateur calcule la note globale en établissant la moyenne des 4 notes partielles. La note globale est arrondie à une note entière ou à une demi-note. La règle de l'arrondi mathématique sera appliquée : par exemple 3,75 sera arrondi à 4 et 5,74 à 5,5.

Le formateur justifie son évaluation par des exemples qu'il a observés. Cela permet à l'apprenant de réagir, de progresser et d'éventuellement présenter des exemples en faveur d'une autre évaluation.

#### $7<sub>1</sub>$ Commentaire de l'apprenti

L'apprenti peut à cette étape demander des précisions sur les notes obtenues ou une ré explication de l'objectif non atteint. Il peut éventuellement formuler une demande pour la prochaine STA.

#### 8. Remplir le rapport de formation

Lorsque l'entretien d'évaluation a eu lieu, le formateur rempli le rapport de formation sur la base de donnée BDEFA2.

Étape correspondante dans la base de données BDEFA2 : STA évaluée mais non confirmée.

#### $9<sub>1</sub>$ Le rapport est-il correctement rempli ?

Un dernier contrôle de la note attribuée. La moyenne correspond bien à celle annoncée à l'apprenti?

#### $10.$ Valider le rapport et envoi

Lorsque les commentaires et les notes ont été vérifiés, le formateur valide de manière définitive le document dur la base de données BDEFA2. La note ne pourra plus être changée.

# Étape correspondante dans la base de données BDEFA2 : STA évaluée et confirmée.

En confirmant la STA sur la base de données BDEFA2, le rapport est transmis.

Il ne reste qu'à l'imprimer, le signer avec l'apprenti et le conserver dans le dossier d'apprentissage. En cas de problème informatique, seul le document dument rempli et signé pourra être validé par l'État du Valais, service de la formation professionnelle.

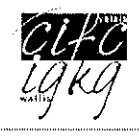

# **Conclusion**

Toutes les informations données ci-dessus sont tirées du Dossier de Formation et des Prestations (DFP), du règlement d'apprentissage et de la base de données BDEFA2 : https://www.bdefa2.ch

L'identifiant et le mot de passe sont remis par l'autorité compétente, ici le service de la formation professionnelle (Mme Clerc) après validation du contrat d'apprentissage. Ils sont donnés exclusivement aux formateurs en entreprise.

Le choix des sujets, l'observation, la notation et le remplissage de la base de données sont du ressort des formateurs en entreprise et non des apprentis. Il s'agit d'un examen partiel comptant pour le CFC final.

La réalisation de dossiers tels que les Unités de formation développent énormément de compétences au jeune en formation.

En se présentant mutuellement les UF pendant le cours interentreprises, les personnes en formation apprennent à connaître les processus effectués dans d'autres entreprises. Ainsi, le CI permet d'illustrer et de thématiser la diversité de la pratique commerciale et permet aux jeunes de se préparer activement aux examens finaux oraux.

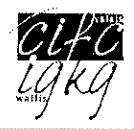

# **Annexes**

- Rapport de formation (modèle)  $\mathbf 1$
- Tâches à accomplir pour l'unité de formation en 1ère année  $\mathbf{2}$

CIFC Suisse - Extrait du «Dossier de formation et des prestations employé/e de commerce CFC Services et administration»

# Formulaire Situation de travail et d'apprentissage (STA) Rapport de formation (Orfo, art. 16, al. 3)

Situation de travail et d'apprentissage n° \_4\_\_\_ choisie et description :

Recueillir les vœux particuliers de la clientèle à la réception (guichet)/service à la clientèle et les consigner par écrit afin d'améliorer la qualité

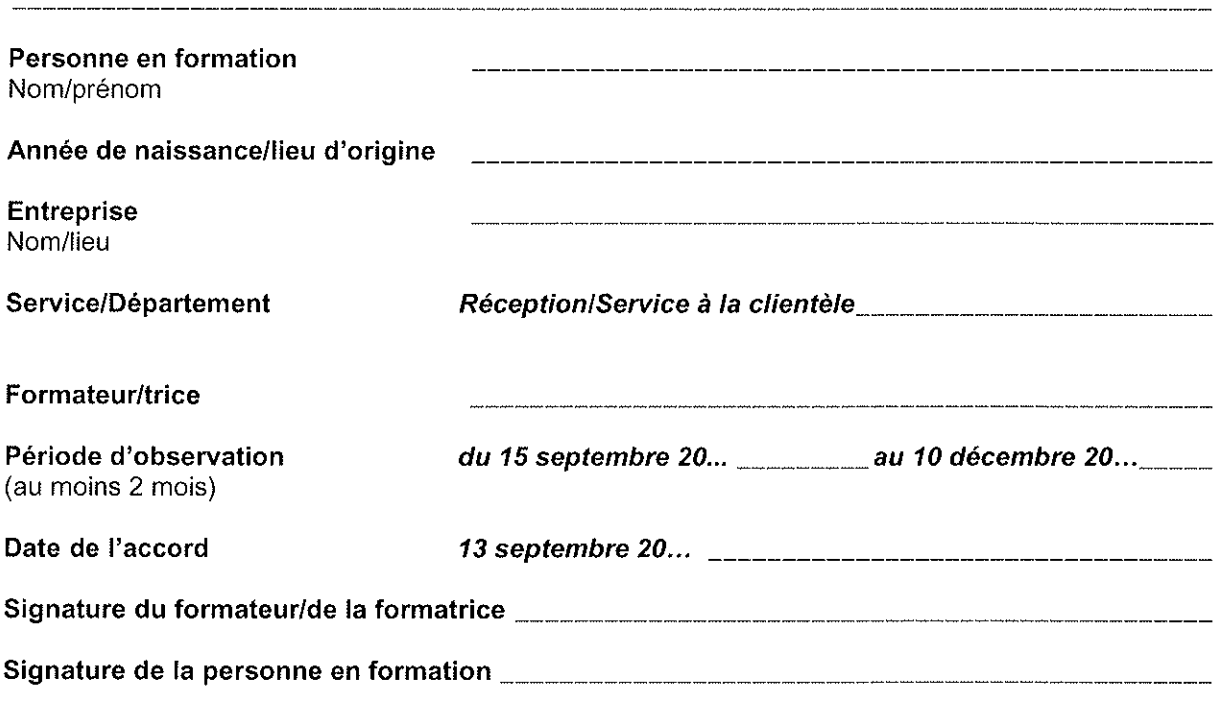

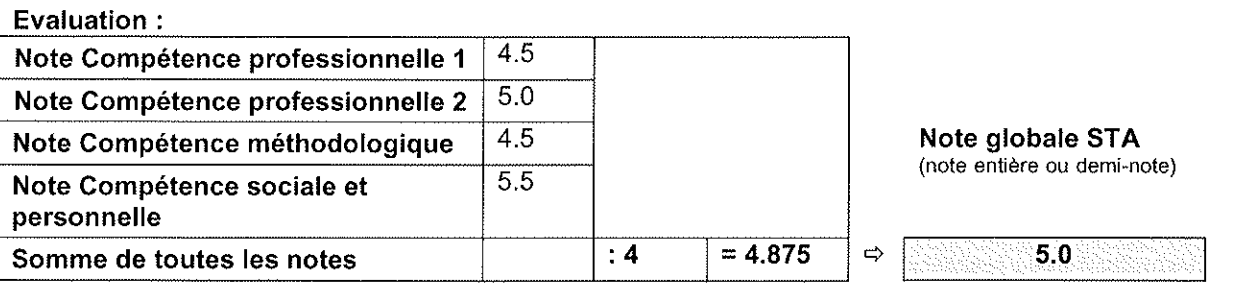

Remarques faisant suite à l'entretien d'évaluation :

Mme .... a fait des progrès. Elle fait preuve d'aisance dans le contact avec la clientèle. Elle devrait s'appuyer encore davantage sur ses expériences et se servir systématiquement de listes de contrôle.

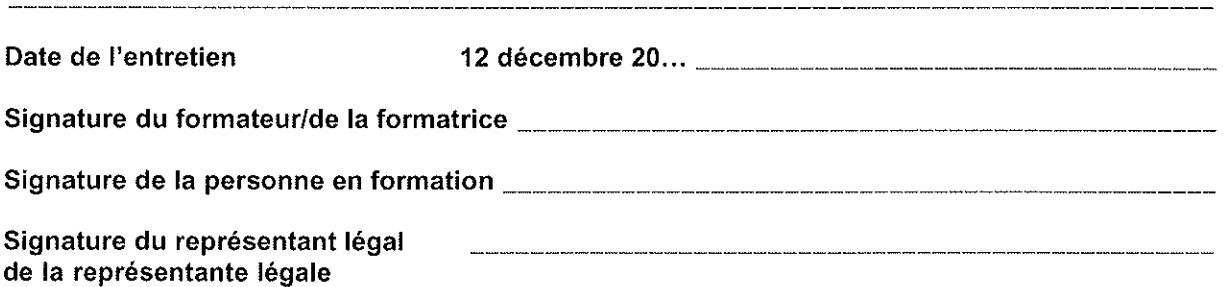

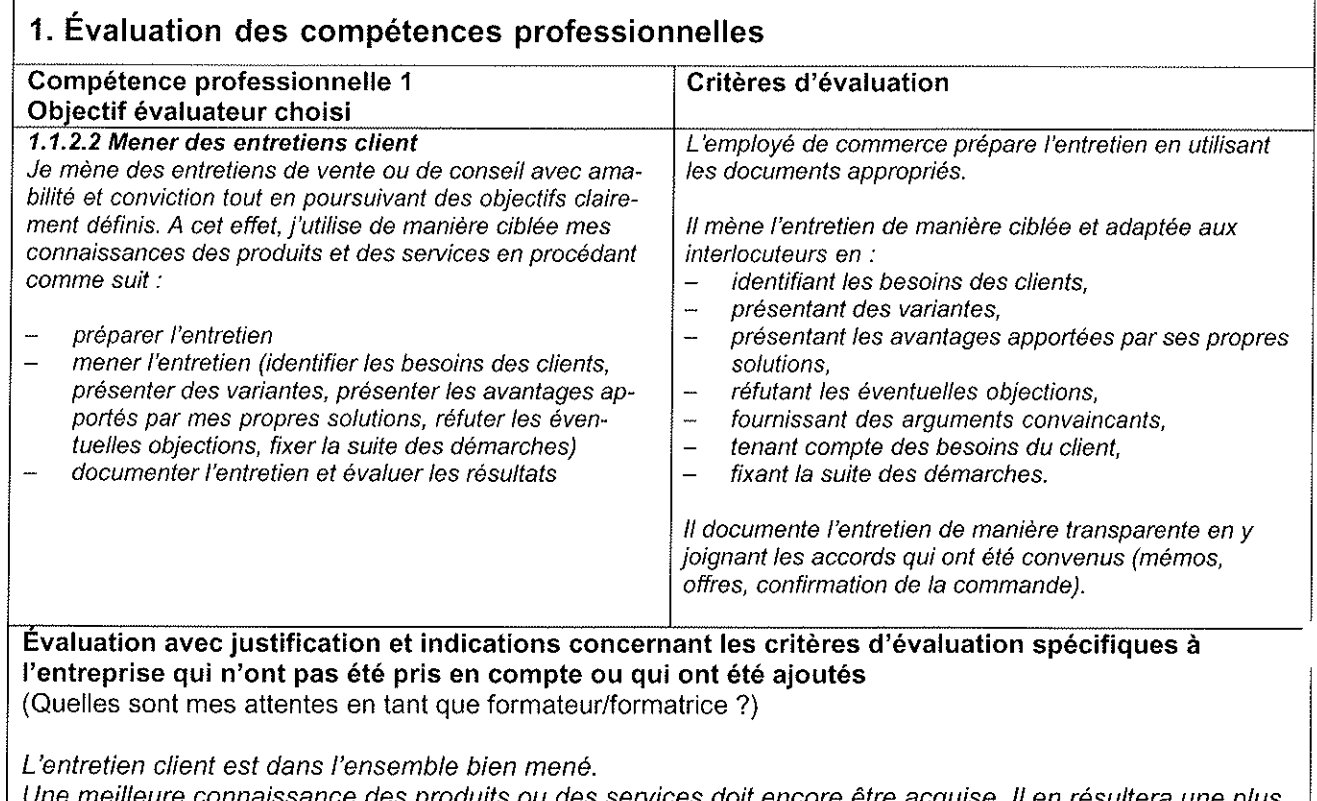

Une meilleure connaissance des produits ou des services doit encore être acquise. Il en résultera une plus grande assurance pour répondre aux objections et montrer au client où sont ses avantages. En cas de doute, il convient de noter les demandes pour les soumettre aulà la supérieurle.

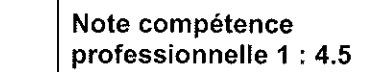

professionnelle 2:5.0

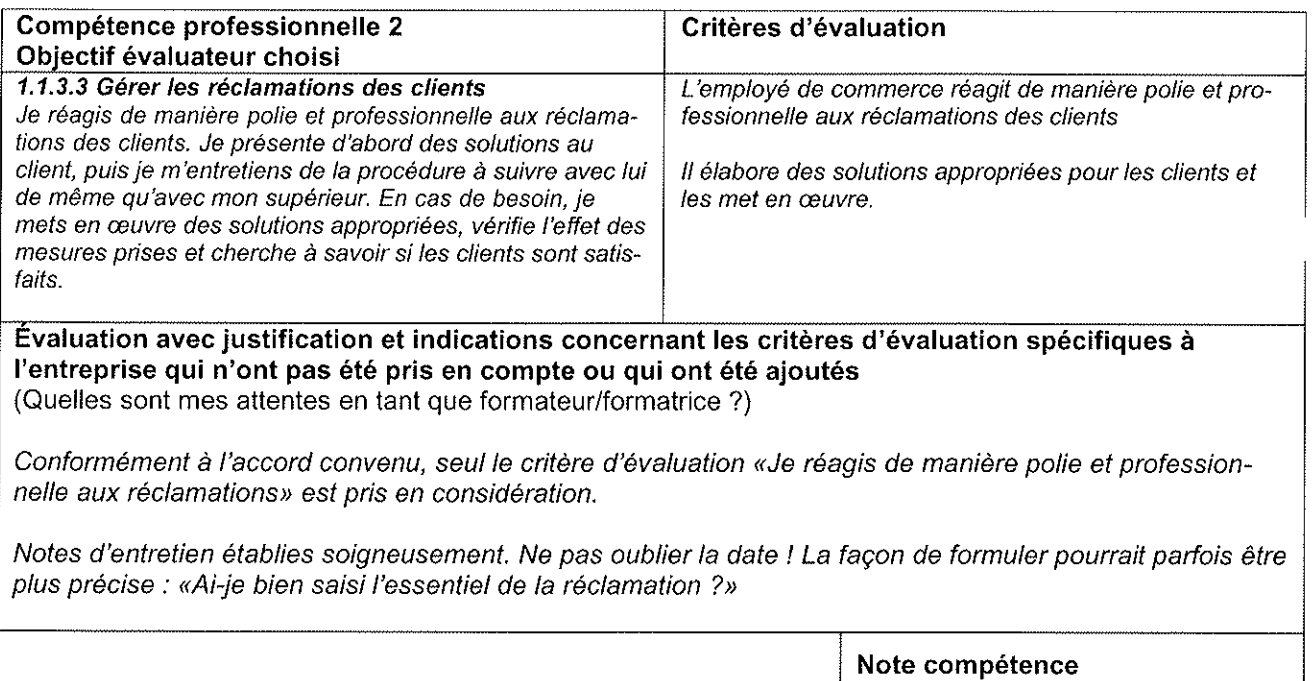

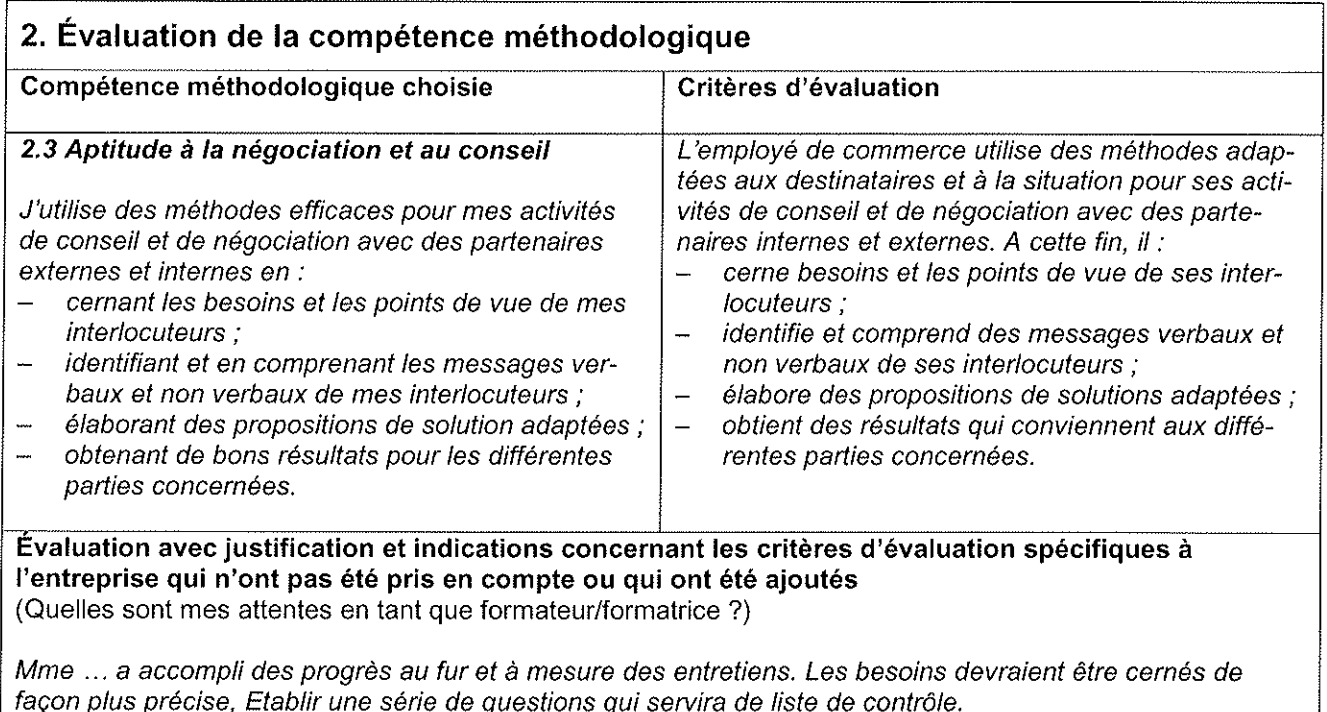

Si elle identifie les messages verbaux et non verbaux, elle n'en tient pas assez compte dans les situations d'entretien.

Noter les principaux messages verbaux et non verbaux et les examiner un par un après l'entretien pour déterminer quels messages ont été identifiés et quelle réaction ils ont rencontrée.

Note compétence méthodologique : 4.5

#### 3. Évaluation des compétences sociale et personnelle Compétence sociale et personnelle choisie Critères d'évaluation 3.4 Civilité L'attitude irréprochable de l'employé de commerce J'accorde de l'importance à mon comportement et à se manifeste par : la politesse en sa ponctualité, sa fiabilité et le bon ordre dans étant ponctuel, fiable et ordonné et en agissant son bureau; consciencieusement : son habillement conforme au code vestimentaire en adoptant le code vestimentaire de mon entrede l'entreprise et sa conduite adaptée à la situaprise ou de mon organisation et en adaptant ma tion : conduite à la situation : le respect des règles de politesse dans son en respectant les règles de politesse dans mon comportement et dans ses communications comportement et dans mes communications orales et écrites : orales et écrites ; le respect et la courtoisie dont il fait preuve dans en traitant chaque personne avec le respect et la ses relations avec autrui. courtoisie qui s'imposent. Évaluation avec justification et indications concernant les critères d'évaluation spécifiques à l'entreprise qui n'ont pas été pris en compte ou qui ont été ajoutés (Quelles sont mes attentes en tant que formateur/formatrice ?) Comportement et tenue vestimentaire exemplaires. Concernant l'ordre, des progrès restent à faire. Il serait souhaitable de ranger les dossiers et la documentation suivant les sujets ou matières sur le bureau ou dans les tiroirs. Les documents pourraient être retrouvés plus facilement en cas d'absence de Mme .... Note compétences sociale et personnelle : 5.5

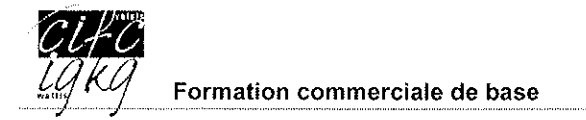

# Unités de formation

# Tâche, accord et évaluation

Au cours des unités de formation (UF), la personne en formation montre qu'elle est à même de reconnaître, de comprendre et de documenter des processus de travail. Aujourd'hui, le monde du travail exige des approches et des actions interdisciplinaires qui sont orientées vers les processus.

Les UF sont des activités qui favorisent l'apprentissage conscient et responsable. Elles visent notamment à promouvoir :

- les compétences méthodologiques «travail efficace et systématique», «approche et  $\bullet$ action interdisciplinaires» et «présentation efficace» ainsi que
- les compétences sociales et personnelles «**disposition à la performance**» et «capacité à communiquer».

Les contenus des UF reposent sur les processus auxquels les personnes en formation sont exposées au sein de l'entreprise, c'est-à-dire des processus de travail quotidiens et dynamiques, d'une part, et des processus de travail spécifiques dans un domaine d'activité précis, d'autre part.

Elles sont évaluées dans l'entreprise et dans les cours interentreprises. Cela permet de renforcer la coopération entre les lieux de formation.

Les personnes en formation traitent deux UF au cours de leur formation. Les deux notes UF sont prises en compte, avec les notes STA, dans le calcul de la note d'expérience de la partie entreprise.

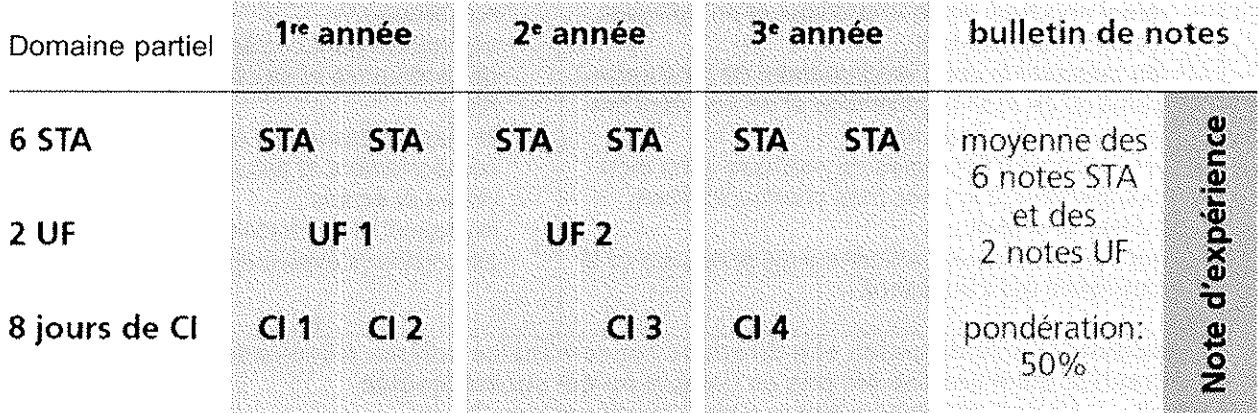

En se présentant mutuellement les UF pendant le cours interentreprises, les personnes en formation apprennent à connaître les processus effectués dans d'autres entreprises. Ainsi, le CI permet d'illustrer et de thématiser la diversité de la pratique commerciale

#### **Situation initiale** 1.

# 1.1 Processus de travail

Le formateur et la personne en formation déterminent le processus à traiter dans le cadre de l'UF tout en tenant compte du domaine d'activité actuel de la personne en formation.

Les tâches y relatives sont traitées individuellement.

# 1.2 Durée

Dans le cadre de l'accomplissement des tâches préalablement définies, la personne en formation doit traiter elle-même au moins trois fois le processus de travail ou y participer.

Vous disposez au *maximum de 15 heures* de travail au sein de l'entreprise, réparties sur *une* période de 1 à 2 mois, pour exécuter le mandat formulé ci-après. Vous pouvez terminer le travail à la maison.

#### $2.$ Mandat (UF 1)

# 2.1. Entreprise

- Planifiez le déroulement de l'unité de formation (délais, étapes les plus importantes, contrôle - jusqu'à quand telle ou telle tâche doit être accomplie) et déterminez les priorités qui s'imposent. Présentez votre planification à votre formateur et discutez-en avec lui. Fixez ces deux éléments par écrit sur un plan de déroulement/une liste des travaux à effectuer.
- Cherchez à savoir de quelle manière les différentes tâches à accomplir (processus de  $\bullet$ travail) se déroulent au sein de votre entreprise. Informez-vous en détail sur les différentes étapes de ce processus de travail en utilisant plusieurs sources d'information.
- Présentez le processus de travail sous forme d'un ordinogramme (conformément au dossier de formation et des prestations). Définissez les étapes de l'ordinogramme de manière brève et précise de sorte que les profanes puissent comprendre quelle activité a lieu dans chacune d'entre elles. La première UF doit comporter 10 étapes partielles au minimum. Le premier et le dernier symbole ne comptent pas comme étapes.
- Décrivez ensuite le processus de travail avec vos propres mots. Votre bref rapport doit comporter 2 à 4 pages A4 (taille des caractères : Arial 10 - 12) et être composé d'une introduction, d'une partie centrale et d'une conclusion. Vos explications doivent être suffisamment claires pour que des profanes, sans aucune connaissance préalable, puissent les suivre facilement.
- Documentez le processus à l'aide de quatre annexes au maximum. Celles-ci ne sont pas  $\bullet$ comptées dans le total des 6 à 10 pages demandées.
- Complétez votre documentation en y ajoutant une page de couverture (nom/prénom,  $\bullet$ entreprise, titre du processus de travail, année de formation, n° de téléphone et email) et une table des matières avec indication des pages correspondantes.
- Votre dossier est évalué par le formateur en entreprise et le formateur des CI. Après cette évaluation, le dossier ne pourra plus être modifié.
- Le dossier complet y compris l'accord/l'évaluation de l'entreprise signé par les deux parties (formulaire disponible dans la BDEFA2) devra être envoyé à la commission des cours locale conformément aux délais impartis par celle-ci.
- Chaque dossier doit comporter 6 à 10 pages et être remis dans un dossier relié.
- Le tableau ci-dessous vous indique le nombre de pages minimal et maximal par chapitre. ٠

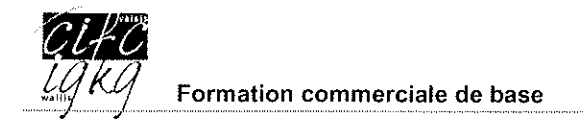

# À vous de décider où vous voulez mettre les priorités.

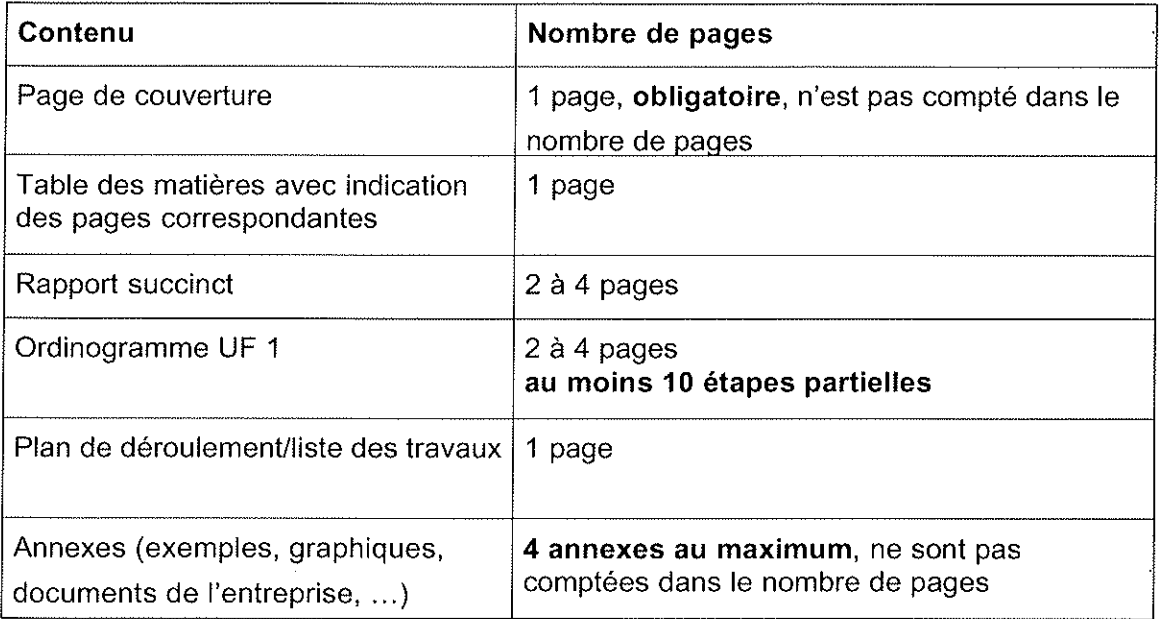

# 2.2. Cours interentreprises

Vous présentez votre unité de formation dans le cadre du cours interentreprises.

Vous pouvez utiliser le rétroprojecteur ou le beamer. En cas d'utilisation du beamer, votre présentation informatique « Powerpoint » doit être envoyée par email à l'adresse : sylviane lugon@cifc-valais.ch, dans les mêmes délais que le dossier papier.

Votre présentation dure 8 minutes au minimum et 15 minutes au maximum.

#### Critères d'évaluation  $3<sub>1</sub>$

## 3.1. En entreprise

Dans l'entreprise formatrice, les travaux suivants sont évalués par le formateur:

- Ordinogramme
- Rapport succinct et annexes

## 3.2. Dans le cours interentreprises

Le formateur CI évalue les parties suivantes:

- Documentation
- Présentation

Si la personne en formation ne fait pas parvenir l'unité de formation à la commission des cours locale conformément aux délais impartis par celle-ci, un point sera déduit de la note globale.

Le formulaire signé par toutes les parties ainsi qu'un exemplaire du dossier UF est conservé et archivé auprès de la CIFC-Valais.

# **COURS PRATIQUES THÉMATIQUES**

# **DÉFINITION**

Les cours pratiques thématiques (CPT) ont pour objectif de compléter les cours PPI et les cours interentreprises. Ils s'articulent autour de sujets techniques avec l'intervention en classe de professionnels spécialisés, issus de branches d'activités spécifiques et des milieux économiques.

Une offre, sous forme de palette de cours, est mise à disposition par la CIFC au début de chaque année scolaire. Cette offre comporte également des précisions sur la durée des interventions, le lieu d'enseignement et le programme détaillé de chaque séquence de cours.

L'enseignant PPI, respectivement l'école en 2<sup>e</sup> année, peut solliciter toute ou partie de cette palette de cours sur demande à la CIFC.

Les cours portant la mention **R** sont fortement recommandés. Celui intitulé « initiation à l'ordonnance sur la formation 2012 » l'est tout particulièrement.

# **COURS INTERENTREPRISES**

# **DÉFINITION**

Les cours interentreprises (CI) sont obligatoires. Ils ont notamment pour objet de favoriser l'autonomie des personnes en formation durant les années d'école et de leur faciliter l'accès aux entreprises. Ils visent à acquérir des aptitudes pratiques de base et déchargent les entreprises formatrices durant le stage longue durée.

Outre la transmission et l'approfondissement de certains objectifs évaluateurs (compétences professionnelles), l'accent est mis par exemple sur les contenus suivants :

- Analyser des expériences et problématiques issues de la pratique professionnelle
- Appliquer et renforcer les connaissances et aptitudes dans différentes situations
- Permettre des comparaisons avec d'autres personnes en formation
- Préparer la partie entreprise et la procédure de qualification par examen

Au total, les personnes en formation fréquentent quatre CI durant leur formation.

- Les deux premiers (CI 1 et 2) se déroulent en école et sur une durée de 2 jours chacun.
- Les suivants (CI 3 et 4) ont lieu durant le stage longue durée de dernière année et portent sur 3 journées de formation.
- Des jours de cours supplémentaires sont prévus durant la formation et sont disponibles/visibles sous la rubrique « Cours pratiques thématiques ».

Les moyens d'enseignement obligatoires pour les CI sont composés du « Dossier de travail » et « des documents de cours » de la CIFC.

# **SITUATIONS DE TRAVAIL ET D'APPRENTISSAGE STA**

# **ANNÉE 4 E EN ENTREPRISE**

# **INTRODUCTION**

Les situations de travail et d'apprentissage (STA) peuvent être comparées avec les entretiens de qualification réalisés dans le monde du travail et de l'emploi. Elles examinent les prestations réalisées par l'apprenti sur le lieu de travail.

Celles-ci se déroulent durant le stage de longue durée. Une fois par semestre, le formateur en entreprise évalue les prestations et le comportement de la personne en formation durant une période déterminée et selon des critères communiqués préalablement.

Deux évaluations sont effectuées durant le stage pratique de 4<sup>e</sup> année. Elles sont sanctionnées par des notes qui, avec les deux notes des UF, sont prises en compte partiellement dans le calcul de la note d'expérience de la partie entreprise.

# **DÉROULEMENT**

Le formateur en entreprise, et la personne en formation, choisissent et décrivent le thème puis les activités qui seront examinées dans le cadre de la STA.

Ils déterminent ensemble :

- 2 objectifs évaluateurs (compétences professionnelles) ;
- 1 compétence méthodologique ;
- 1 compétence sociale et personnelle.

Chaque objectif évaluateur dispose de compétences méthodologiques et sociales particulièrement appropriées/adaptées.

Une période d'observation est alors fixée (au minimum 2 mois) par les parties. Au terme de cette période, le formateur communique à l'apprenti les éléments importants qui ont influencé son jugement. Ces événements sont notés sur le formulaire STA.

Le formateur évalue ensuite les compétences requises et attribue une note partielle à chacune d'entre elles. L'addition des 4 notes partielles formera une note globale arrondie à une note entière ou une demi-note.

Le formateur et la personne en formation attestent finalement des résultats obtenus par leur signature individuelle.

## **DOCUMENT**

Voir dossier « Situations de travail aperçu »

# **Aperçu**

Les situations de travail et d'apprentissage (STA) sont comparables aux entretiens de fixation d'objectifs effectués dans le monde du travail. Elles visent à motiver les personnes en formation par une formulation claire des objectifs, des travaux et des tâches, à les encourager par le biais de mesures appropriées et à les qualifier par des feedbacks constructifs. Les personnes en formation accomplissent au total six STA durant leur apprentissage. Les six notes STA sont prises en compte, avec le deux notes 2 UF, dans le calcul de la note d'expérience de la partie entreprise.

Les pages qui suivent vous donnent un aperçu du fonctionnement des STA. Ce chapitre est traité dans le premier cours interentreprises.

*Extrait du «Dossier de formation et des prestations Employé/e de commerce CFC Services et administration»* 

*Le «Dossier de formation et des prestations Employé/e de commerce CFC Services et administration» (DFP) remplace l'ancien guide méthodique type et constitue la base obligatoire pour la formation dans l'entreprise et dans les cours interentreprises. Il soutient la mise en œuvre du plan de formation, la planification et le contrôle de la formation ainsi que l'apprentissage autonome dans l'entreprise. La version française du DFP peut être commandée dès mars 2012 (www.cifc.ch > Ordonnance sur la formation 2012). La livraison sera effectuée à partir de juin 2012. Cet extrait du DFP sera utilisé par les Commissions des cours de la CIFC Suisse exclusivement à titre d'information et en vue de l'introduction des formateurs professionnels et des formateurs pratiques.*

# **Introduction**

Une fois par semestre, le formateur établit le niveau de la personne en formation dans le rapport relatif aux situations de travail et d'apprentissage. La situation de travail et d'apprentissage vaut comme rapport de formation. Ce dernier est discuté avec la personne en formation et doit être signé puis communiqué au représentant légal. Le feedback individuel fait prendre conscience à la personne en formation des prestations qu'elle a fournies, de son potentiel de développement et des domaines dans lesquels elle doit intensifier ses efforts.

Dans les situations de travail et d'apprentissage, le formateur évalue les prestations et le comportement de la personne en formation durant une période et selon des critères préalablement établis.

Six évaluations sont effectuées durant l'apprentissage (deux situations de travail et d'apprentissage par année). Elles sont sanctionnées par des notes qui, avec les deux notes 2 UF, sont prises en compte dans le calcul de la note d'expérience de la partie entreprise.

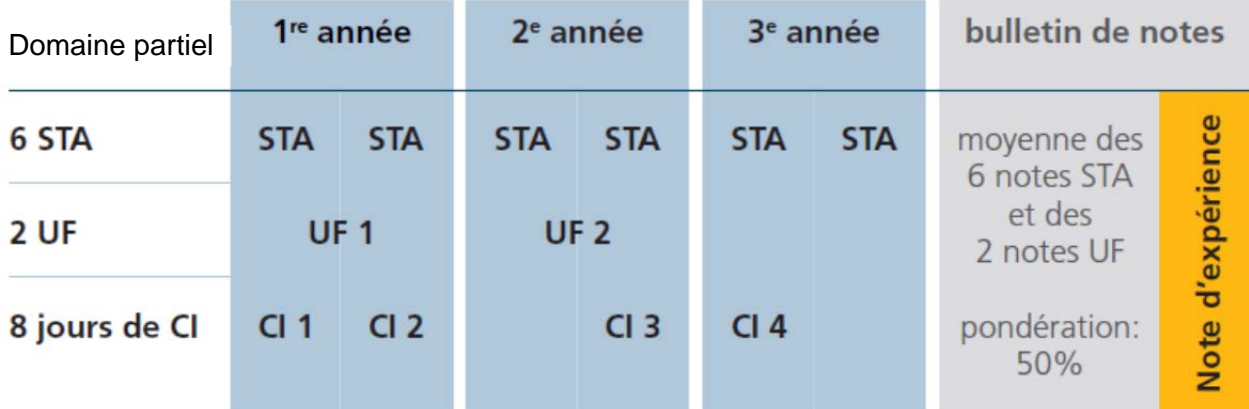

# **Formation initiale en école**

Le stage de longue durée ne comporte que deux STA. Les notes des deux STA sont prises en compte, avec la note UF obtenue au cours du stage de longue durée et la note attribuée dans le cadre des parties pratiques intégrées (PPI), dans la note d'expérience de la partie entreprise.

# **Prestations et comportement au poste de travail**

Le but d'une STA est triple :

- motiver les personnes en formation par une formulation claire des objectifs, des travaux et des tâches
- encourager les personnes en formation par le biais de mesures appropriées
- qualifier les personnes en formation par des feedbacks constructifs

Les STA comprennent les compétences professionnelles mises en œuvre dans l'entreprise objectifs évaluateurs obligatoires et facultatifs du chapitre «Branche et entreprise» ainsi qu'une série de compétences méthodologiques, sociales et personnelles choisies dans le chapitre «Compétences interdisciplinaires».

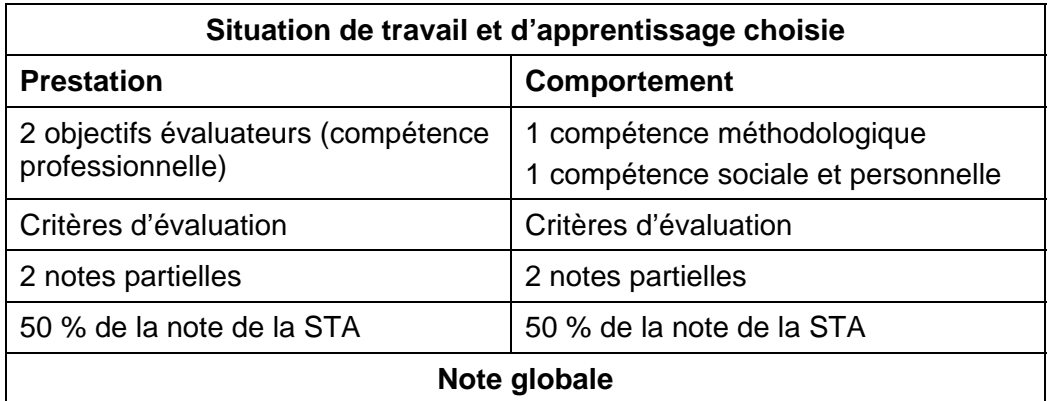

Le déroulement s'effectue en trois phases :

- 1. Planification et mise en place de la STA
- 2. Phase d'observation et d'évaluation (avec évaluations intermédiaires)
- 3. Evaluation et entretien

# **Planification et organisation de la STA**

Par semestre, formateurs et personnes en formation choisissent ensemble une STA en fonction des critères suivants :

- Les situations sont des exemples typiques de la pratique quotidienne de l'entreprise.
- Les situations à accomplir sont réparties sur toute la durée de la formation.
- Une nouvelle situation de travail est évaluée lors de chaque période.
- Sur la base d'une situation de travail donnée, les formateurs évaluent le taux de réussite de deux objectifs évaluateurs ainsi que d'une compétence méthodologique, d'une compétence sociale et personnelle.
- Les mêmes objectifs évaluateurs peuvent être utilisés dans différentes STA.

Les formateurs et les apprentis déterminent ensemble les deux objectifs évaluateurs correspondant à la situation de travail. Il existe pour la plupart des objectifs évaluateurs des critères d'évaluation en relation avec les STA. Vous trouverez plus d'information à ce sujet au chapitre «Branche et entreprise».

Les compétences méthodologiques, sociales et personnelles particulièrement appropriées sont indiquées pour chaque objectif évaluateur. Vous trouverez une description détaillée avec les critères d'évaluation correspondants au chapitre «Compétences interdisciplinaires».

## **Exemple**

**Situation de travail :** Recueillir les vœux particuliers de la clientèle au guichet et les consigner par écrit afin d'améliorer la qualité

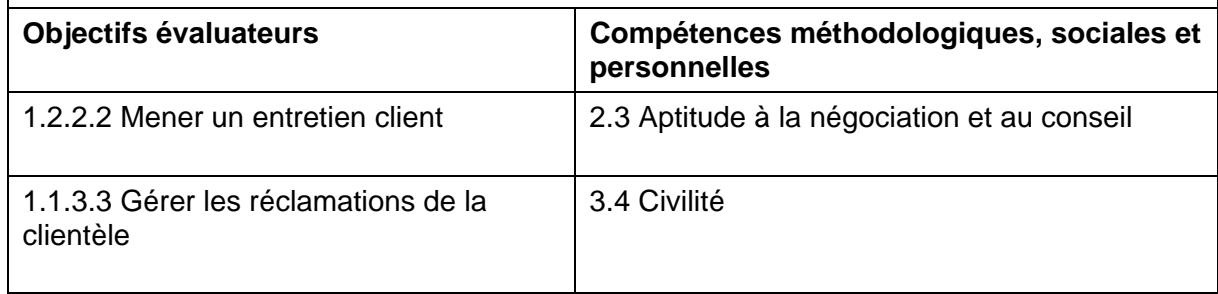

Autres exemples de situations possibles : «ouvrir et distribuer le courrier», «commander du matériel de bureau», «prendre des appels téléphoniques dans une langue étrangère et en transmettre correctement le contenu aux collaborateurs absents», «mettre à jour et évaluer les tableaux Excel le vendredi après-midi», «imprimer les courriels entrants pour le supérieur et établir chaque soir une liste des courriels auxquels il faut encore répondre».

Les descriptions de compétences figurant dans les objectifs évaluateurs s'apparentent à des objectifs finaux : ils doivent être atteints au terme de la formation professionnelle. Au cours de la formation, les compétences seront acquises pas à pas. Pour chaque STA, les critères partiels d'un objectif évaluateur peuvent donc être choisis en fonction des spécificités de l'entreprise et du niveau de formation visé.

Ainsi, dans la mise en œuvre des objectifs évaluateurs ainsi que des compétences méthodologiques, sociales et personnelles, les facteurs suivants peuvent être pris en compte :

- année de formation et période de traitement de la STA
- exigences de l'entreprise et particularités de la situation de travail
- dispositions individuelles des personnes en formation

Exemple pour l'objectif évaluateur 1.1.7.1 «Traiter des documents» :

- au cours de la 1re année d'apprentissage : courriels, lettres
- $-$  au cours de la 3<sup>e</sup> année d'apprentissage : rédaction de notices, procès-verbaux

Il est donc possible d'introduire une gradation de la difficulté dans le cadre du même objectif évaluateur.

# **Phase d'observation et d'évaluation**

La période d'observation s'étend sur deux mois au minimum, durant lesquels les formateurs consignent par écrit les événements importants.

Au cours de cette période, le formateur note sur le formulaire «STA» ses observations concrètes sur les compétences et la situation d'apprentissage. A cet égard, il peut se poser les questions suivantes :

- Qu'est-ce que la personne en formation a particulièrement bien réussi ?
- Qu'est-ce que la personne en formation pourrait améliorer ?
- Comment la personne en formation a-t-elle développé ses capacités au cours de la STA ?
- De quels soutiens la personne en formation a-t-elle eu besoin pour mener à bien ses tâches ?

## **Evaluation et entretien**

Le formateur évalue les deux compétences professionnelles (objectifs évaluateurs), la compétence méthodologique et la compétence sociale et personnelle en attribuant une note partielle à chacune d'entre elles (les notes au dixième sont autorisées). L'échelle des notes est la suivante :

- 6 très bien<br>5 bien
- 5 bien<br>4 suffis
- suffisant
- 3 faible
- 2 très faible
- 1 nul

Le formateur calcule la note globale en établissant la moyenne des 4 notes partielles. La note globale est arrondie à une note entière ou à une demi-note. La règle de l'arrondi mathématique sera appliquée : par exemple 3,75 sera arrondi à 4 et 5,74 à 5,5.

L'attribution des notes ou des points est justifiée et donc compréhensible. En se référant à l'évaluation, les formateurs peuvent montrer aux personnes en formation ce qu'elles ont appris et quelles ont été leurs prestations. L'entretien mené à cette occasion sert aussi à indiquer où la personne en formation présente encore un potentiel de développement ou des faiblesses dans son comportement au travail et sa manière d'apprendre. Les résultats sont consignés dans le formulaire STA. Eventuellement, des accords sont convenus pour la suite de l'apprentissage. Le formulaire est signé par le formateur et la personne en formation ainsi que, si cette dernière est mineure, son représentant légal.

# **Traitement en ligne (BDEFA2)**

Les STA sont saisies en ligne dans la base de données Examen de fin d'apprentissage (BDEFA2). Pour avoir accès à la BDEFA2 (www.bdefa2.ch), il vous faut un nom d'utilisateur et un mot de passe, qui sont délivrés par l'Office cantonal de la formation professionnelle.

Il est possible de préparer le formulaire à l'écran, de l'enregistrer et d'en imprimer des parties. L'évaluation en entreprise achevée, le formulaire peut être imprimé. Les données de la version imprimée et signée sont (à l'exception des signatures) identiques à celles transmises par voie électronique à la BDEFA2. La version papier doit être déposée dans le dossier personnel de la personne en formation. La saisie en ligne des notes STA permet de réduire le travail administratif. Grâce à la BDEFA2, le formateur a en permanence une vue d'ensemble de l'état de l'évaluation des prestations de toutes les personnes en formation dans son entreprise.

Toutes les informations sur le traitement en ligne des STA se trouvent sur www.bdefa2.ch et www.cifc.ch.

## **Obligation de conservation**

Tous les documents relatifs aux STA doivent être conservés durant une année au moins à dater de la communication du résultat global de la procédure de qualification ou jusqu'à la conclusion d'une éventuelle procédure de recours.

L'ensemble des documents relatifs aux STA doivent être conservés dans le dossier individuel de la personne en formation, tenu par le service du personnel. En cas de résiliation du contrat d'apprentissage, tous ces documents doivent être remis à la personne en formation. Celle-ci les remettra à son nouveau formateur en entreprise si elle poursuit sa formation sur la base d'un nouveau contrat. L'autorité cantonale peut ordonner que les documents en question soient remis à l'autorité cantonale d'examen.

Vous trouverez aux pages suivantes un exemple de STA.

CIFC Suisse – Extrait du «Dossier de formation et des prestations employé/e de commerce CFC Services et administration»

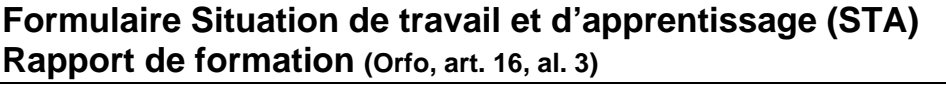

Situation de travail et d'apprentissage n° 4 choisie et description :

*Recueillir les vœux particuliers de la clientèle à la réception (guichet)/service à la clientèle et les consigner par écrit afin d'améliorer la qualité* 

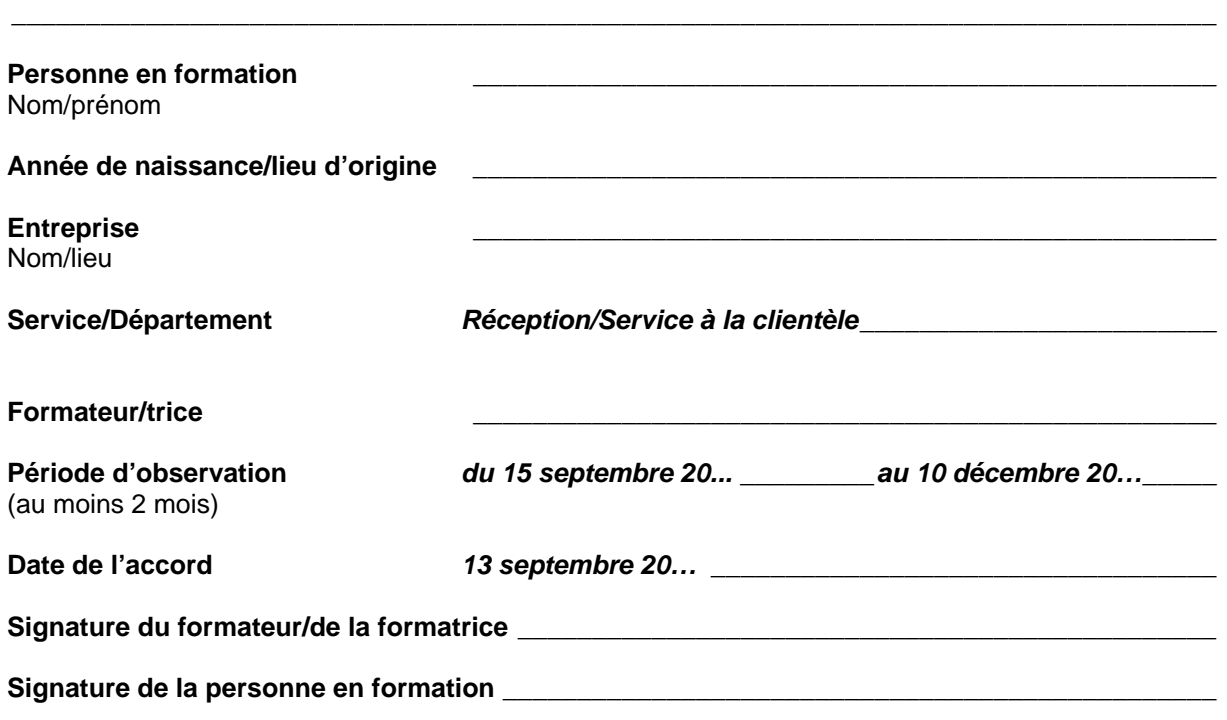

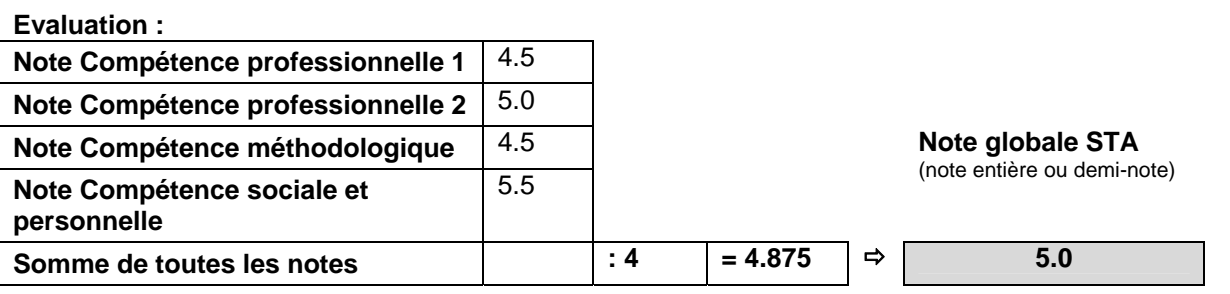

**Remarques faisant suite à l'entretien d'évaluation :** 

*Mme …. a fait des progrès. Elle fait preuve d'aisance dans le contact avec la clientèle. Elle devrait s'appuyer encore davantage sur ses expériences et se servir systématiquement de listes de contrôle.*

 **\_\_\_\_\_\_\_\_\_\_\_\_\_\_\_\_\_\_\_\_\_\_\_\_\_\_\_\_\_\_\_\_\_\_\_\_\_\_\_\_\_\_\_\_\_\_\_\_\_\_\_\_\_\_\_\_\_\_\_\_\_\_\_\_\_\_\_\_\_\_\_\_\_\_\_\_\_\_\_\_\_** 

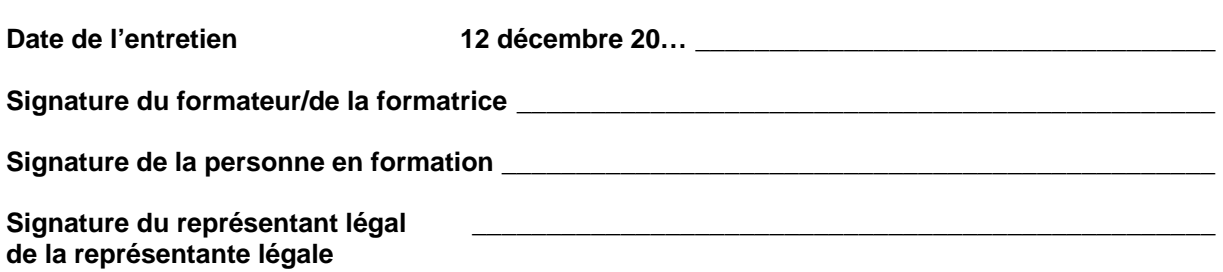

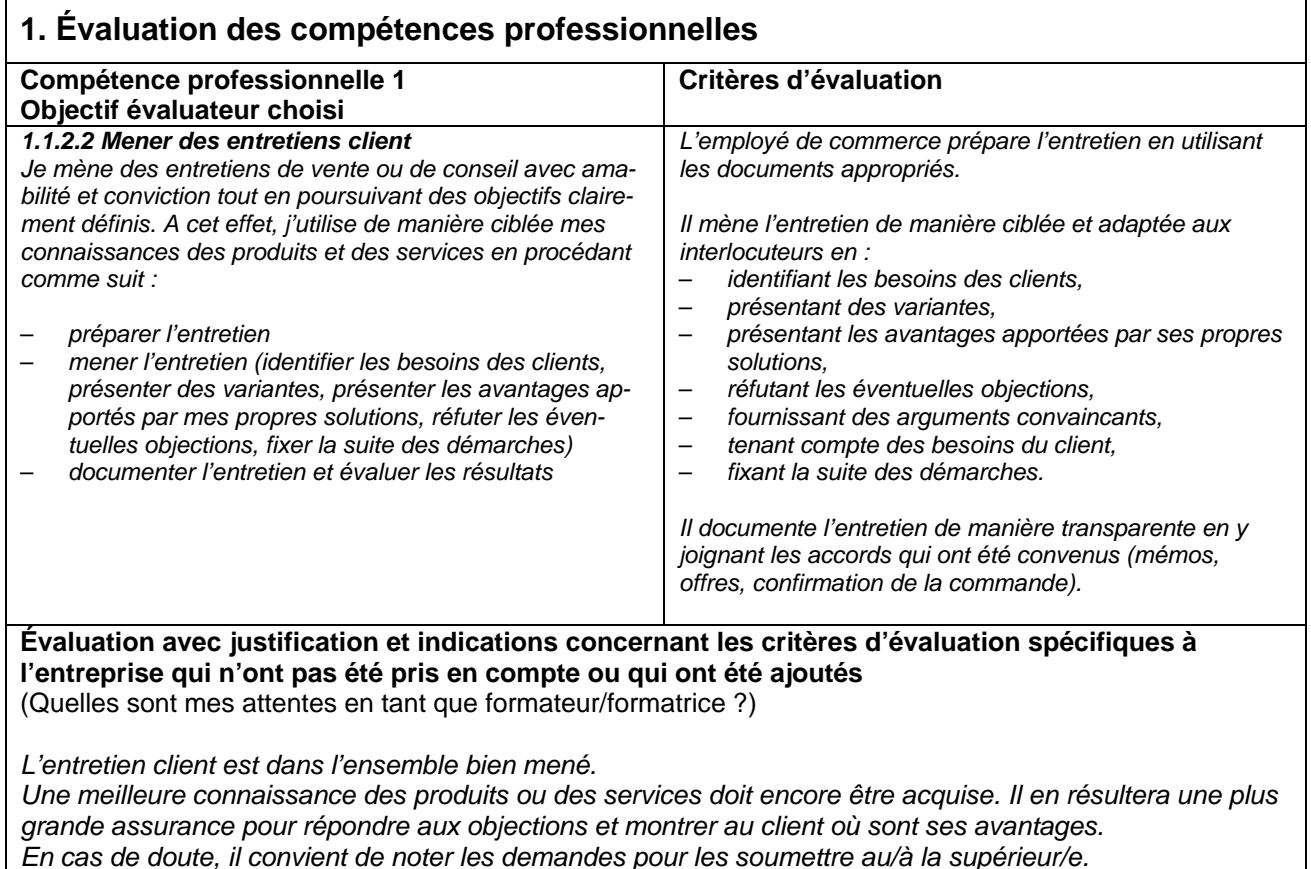

**Note compétence professionnelle 1 : 4.5**

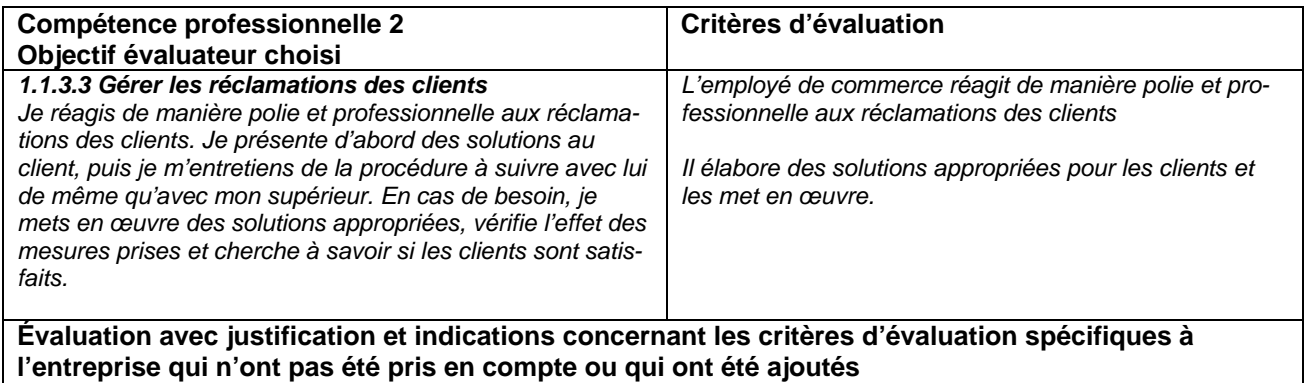

(Quelles sont mes attentes en tant que formateur/formatrice ?)

*Conformément à l'accord convenu, seul le critère d'évaluation «Je réagis de manière polie et professionnelle aux réclamations» est pris en considération.* 

*Notes d'entretien établies soigneusement. Ne pas oublier la date ! La façon de formuler pourrait parfois être plus précise : «Ai-je bien saisi l'essentiel de la réclamation ?»* 

> **Note compétence professionnelle 2 : 5.0**

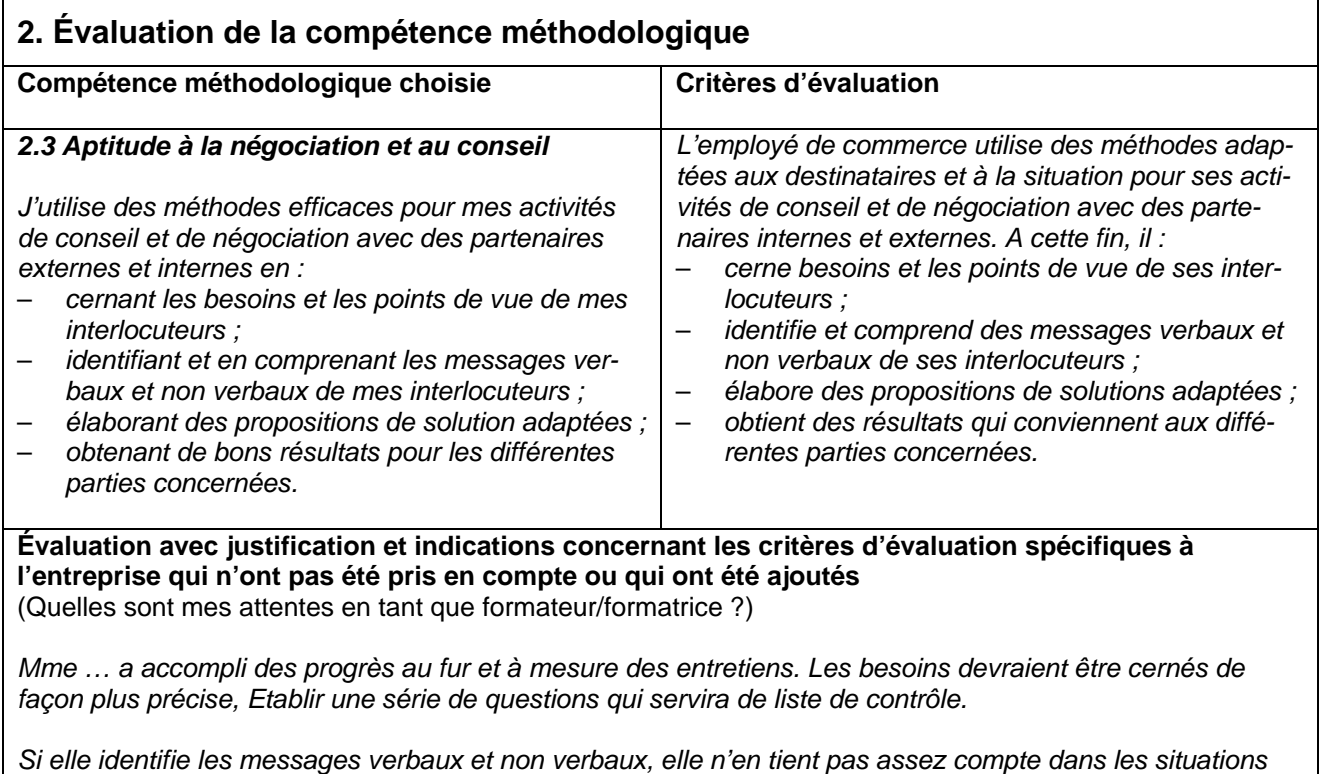

*d'entretien. Noter les principaux messages verbaux et non verbaux et les examiner un par un après l'entretien pour déterminer quels messages ont été identifiés et quelle réaction ils ont rencontrée.*

**Note compétence méthodologique : 4.5**

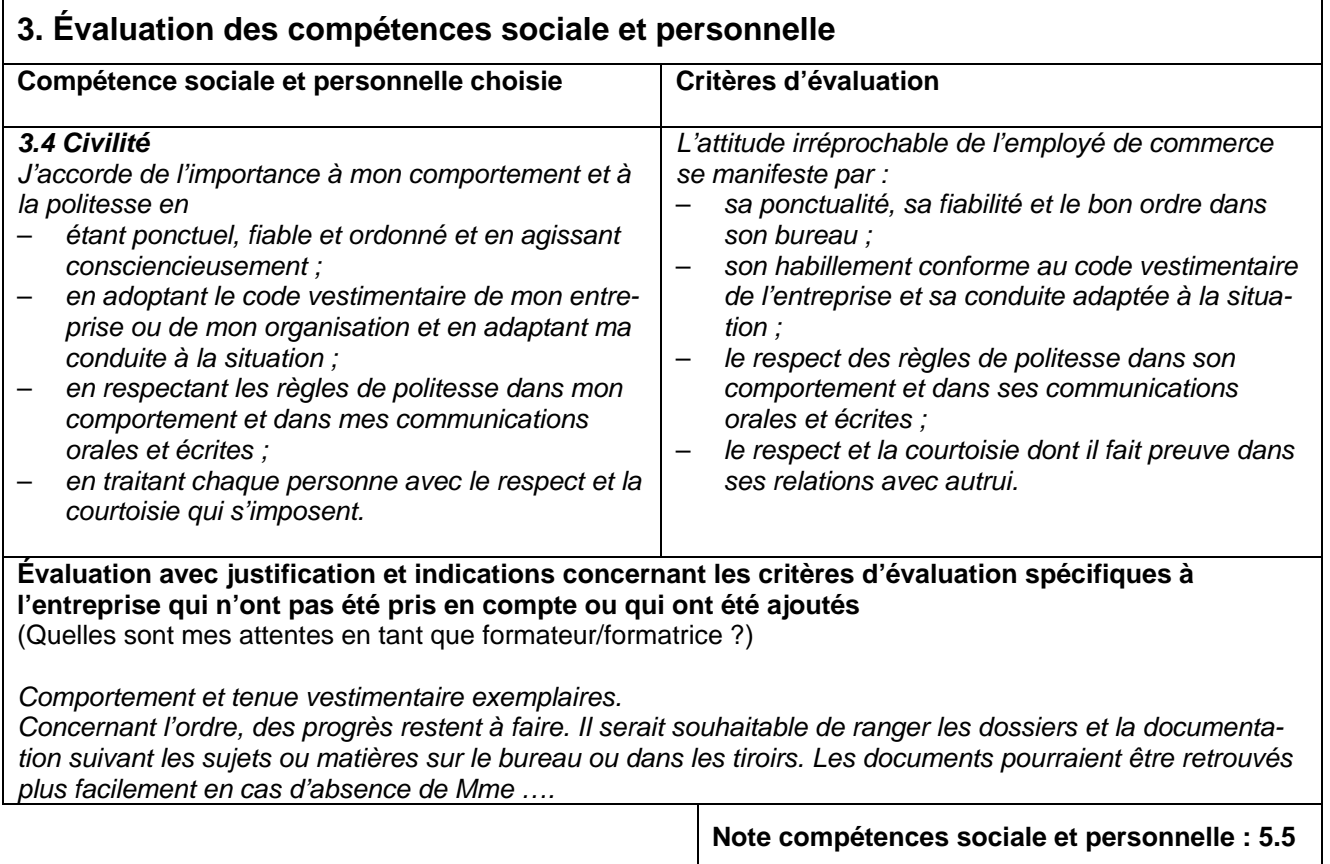

# **Liste des abréviations et glossaire**

# **LISTE DES ABRÉVIATIONS**

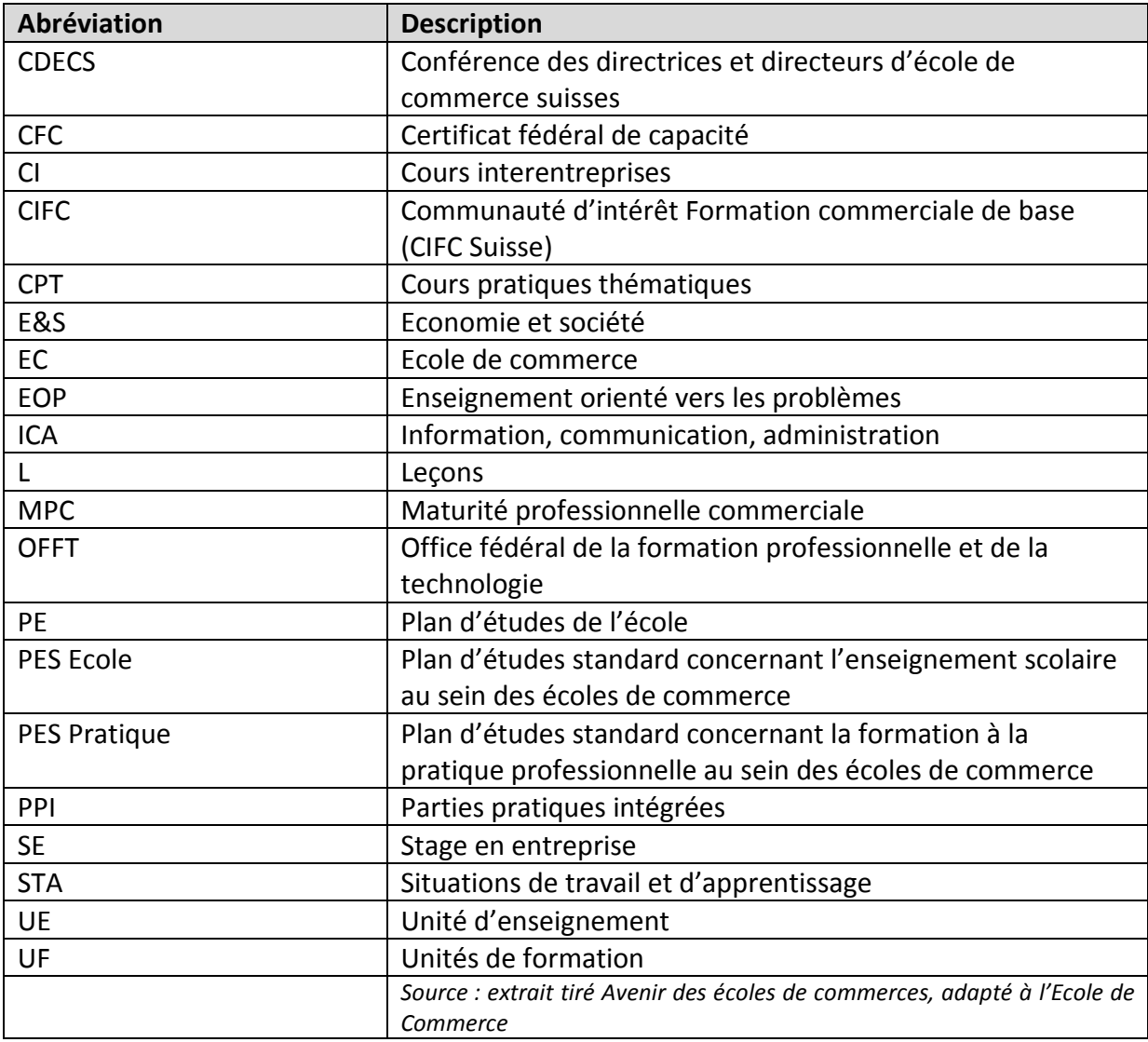
#### **GLOSSAIRE**

#### **Liste de termes utilisés dans le cadre de la formation commerciale de base dispensée au sein des écoles de commerce**

#### *CIFC Suisse (Communauté d'intérêts Formation commerciale de base)*

La CIFC Suisse (www.cifc.ch) est responsable de la branche de formation et d'examens «Services et administration» employés de commerce avec certificat fédéral de capacité et de la formation de base de deux ans Assistant de bureau avec attestation fédérale de formation professionnelle.

Ses membres fondateurs sont l'Union suisse des arts et métiers (USAM - www.sgv-usam.ch), l'Union patronale suisse (www.arbeitgeber.ch) et la Société suisse des employés de commerce (SEC Suisse - www.secsuisse.ch). La CIFC Suisse délègue l'organisation des cours interentreprises et la représentation de la branche suisse de formation et d'examens Services et administration aux commissions des cours (Ortra locales).

La CIFC-Valais a été constituée le 17 mars 2003 dans le but principal d'organiser et de mettre sur pied les cours interentreprises obligatoires pour les apprentis employés de commerce dans la branche «Services et administration». Sa tâche est également de conseiller et d'aider les entreprises formatrices et de faire valoir le point de vue des associations patronales et professionnelles, ainsi que des maîtres d'apprentissage, auprès des autorités, des écoles et de l'opinion publique en général (www.cifc-valais.ch).

#### *Compétences opérationnelles*

La formation commerciale de base se fonde sur les compétences opérationnelles. Chaque objectif détaillé de la formation en entreprise est associé à une compétence opérationnelle. Outre les compétences interdisciplinaires, un employé de commerce doit posséder ces compétences opérationnelles pour être en mesure d'effectuer ses activités professionnelles quotidiennes. Pour plus de détails, voir le plan d'études standard.

#### *Cours interentreprises (CI)*

Les CI sont organisés par les branches de formation et d'examens. Ils servent à transmettre des contenus professionnels pratiques, à travailler sur des UF et à préparer les personnes en formation à l'examen de pratique professionnelle. Les personnes effectuant leur formation dans le cadre du modèle 3+1 suivent des CI en 2<sup>e</sup> année, 3<sup>e</sup> et 4<sup>e</sup> année.

#### *Enseignement orienté vers les problèmes (EOP)*

Principe didactique appliqué dans le cadre de l'enseignement scolaire et concrétisé dans les branches déjà existantes. Il s'oriente en premier lieu vers des problématiques et des situations relevant de la pratique professionnelle qu'une personne en formation pourrait rencontrer à l'issue de la formation initiale.

Les objectifs détaillés devront être atteints à l'aide d'exemples orientés vers des problèmes et adaptés à la pratique et à la situation. Exemples: arrangements complexes d'enseignement et d'apprentissage, études de cas interdisciplinaires, jeux, projets scolaires, etc.

# *Entreprise formatrice*

Une entreprise formatrice est une entreprise qui forme des apprentis, elle montre un grand engagement et implication dans la formation des jeunes pour transmettre le savoir professionnel dans toute la Suisse.

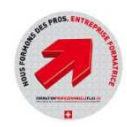

# *Intervenants externes des milieux économiques et des associations professionnelles*

Les milieux économiques (entreprises valaisannes et autres) et les associations professionnelles interviennent au cours de la formation MPC pour apporter leur expérience et leur professionnalisme dans le but de faire progresser l'apprenti. Voir aussi partenaires.

## *Maturité professionnelle commerciale*

Formation élargie en culture générale, permettant l'accès sans examen à une haute école spécialisée (en général, dans le domaine de l'économie d'entreprise).

#### *Niveaux taxonomiques*

Les niveaux taxonomiques selon Bloom décrivent la complexité des objectifs d'apprentissage cognitifs. Les niveaux taxonomiques (niveaux C) définis dans le plan d'études standard correspondent à des exigences minimales. Les différents niveaux signifient:

#### Taxonomie (Niveau C)

#### Savoir

- Restituer un savoir appris. Connaître quelque chose, le nommer.
- Décliner, décrire, énumérer, exposer, nommer, indiquer, représenter, reproduire, compléter, dessiner, montrer, restituer

#### Comprendre

- Reconnaître, détailler. Expliquer ou décrire avec ses propres mots.
- Motiver, décrire, interpréter, classer, expliquer, ordonnancer, préciser, représenter, traduire, attribuer, réécrire, différencier, clarifier, comparer, restituer

#### Appliquer

- Transposer ce qui a été appris dans une nouvelle situation ou le reconnaître dans une nouvelle situation. Comparer, distinguer.
- Évaluer, utiliser, interconnecter, édifier, exécuter, argumenter, estimer, définir, démontrer, réaliser, classifier, élaborer, développer, interpréter, formuler, modifier, quantifier, traduire, différencier, décrire, clarifier

#### Analyser

- Enquêter sur une situation complexe. En déduire les structures et les principes fondamentaux.
- Déduire, analyser, résoudre, décrire, détailler, cerner, reconnaître, comparer, subdiviser, identifier, isoler, classifier, justifier, rechercher, décomposer, ordonnancer

#### Synthétiser

- Prolonger la réflexion. Mise en rapport créative de différents contenus, notions, thèmes, méthodes.
- Formuler, assembler, construire, combiner, définir, projeter, développer, expliquer, structurer, bâtir, solutionner, optimiser, organiser, planifier, rédiger, composer

#### Evaluer

- Se faire une opinion sur des faits complexes. Développement de points de vue personnels pour le jugement.
- Exprimer, apprécier, évaluer, juger, différencier, décider, conclure, pondérer, mesurer, vérifier, qualifier, simplifier, comparer, réfuter

# *Office fédéral de la formation professionnelle et de la technologie (OFFT)*

L'Office fédéral de la formation professionnelle et de la technologie (www.bbt.admin.ch) est compétent pour les formations relevant de la loi fédérale sur la formation professionnelle (LFPr).

# *Partenaires en Suisse*

- Office fédéral de la formation professionnelle et de la technologie (OFFT)
- Commission Suisse des examens de la formation commerciale de base
- Conférence suisse des branches de formation et d'examens commerciales (CSBFC)
- Conférence suisse des directeurs cantonaux de l'instruction publique (CDIP)
- Conférence suisse des offices de la formation professionnelle (CSFP)
- Conférence suisse des écoles professionnelles commerciales (CSEPC)
- Conférence des directeurs d'écoles de commerce suisses (CDECS)
- Institut fédéral des hautes études en formation professionnelle (IFFP)
- Association suisse des écoles de commerce
- Communauté d'intérêts pour la formation commerciale de Suisse (CIFC)

#### *Partenaires en Valais*

- Département de l'Education, de la Culture et du Sport (Services de l'enseignement et de la formation professionnelle)
- Département de l'Economie et du Territoire (Service de l'économie et du tourisme, Service de l'industrie, du commerce et du travail)
- Communauté d'intérêts pour la formation commerciale de base VS (www.cifc-valais.ch)
- Centre de compétences financières SA (CCF / www.ccf-valais.ch)

# *Parties pratiques intégrées (PPI)*

Outre le stage en entreprise et l'enseignement orienté vers les problèmes (EOP) IPT, les PPI constituent un élément important de la formation à la pratique professionnelle au sein des écoles de commerce.

En tant qu'entité d'enseignement indépendante (branche), les PPI s'inscrivent dans le contexte scolaire.

Pour ce qui est de la forme et du contenu, elles ressemblent toutefois à la formation pratique du système dual, tout en étant dispensées dans une classe. Les personnes en formation y acquièrent des compétences qui, dans le cadre de la formation duale, font partie intégrante de la formation en entreprise. Les PPI doivent être dispensées à partir de la 2<sup>e</sup> année de formation.

Formes de PPI:

- Entreprises junior (produits et flux financiers réels, contacts extérieurs réels);
- Entreprises d'entraînement (produits et flux financiers fictifs, contacts extérieurs réels);
- Bureaux d'apprentissage (produits et flux financiers fictifs, contacts extérieurs fictifs);
- Reprises de mandats (mandats de clients réels ou parties de mandats délégués à l'école et exécutées par les personnes en formation);
- Autres formes appropriées (p. ex. jeux qui représentent des processus d'entreprise, projets économiques avec un lien avec le monde extérieur, préparation d'évènements à l'école et participation à ces derniers).

#### *Personne en formation*

Terminologie de la LPFr pour apprenti / élève.

#### *Plan d'études de l'école (PE)*

Plan d'études établi à partir des deux plans d'études standard. Celui-ci peut être valable à l'échelle du canton ou simplement au lieu d'implantation de l'école.

#### *Processus*

Enchaînement ordonné de faits, d'opérations ou d'actions répondant à un certain schéma et aboutissant à quelque chose.

#### *Situations de travail et d'apprentissage (STA)*

Les STA font partie intégrante de la procédure de qualification en entreprise.

Les personnes en formation sont évaluées sur la base de critères prédéfinis portant sur leurs prestations et leur comportement sur le lieu de travail. Les STA sont comparables à des entretiens servant à définir les objectifs des collaboratrices et collaborateurs au sein d'une entreprise.

#### *Stage en entreprise*

Période durant laquelle les personnes qui suivent une formation en école de commerce effectuent leur formation dans une entreprise.

#### *Travail autonome (TA)*

Elément d'examen de la partie scolaire de la procédure de qualification en  $4<sup>e</sup>$  année. Les apprentis traitent de manière autonome une problématique issue des domaines de l'économie, de la société et de la politique.

Le travail autonome est effectué sous la propre responsabilité des personnes en formation. Il se base sur les objectifs de formation des écoles de commerce. Le travail autonome aboutit à un produit évaluable.

#### *Unités de formation (UF)*

Elément d'examen de la partie entreprise de la procédure de qualification: les apprentis décrivent et analysent des processus de travail en entreprise. Ces unités ont pour but de développer la pensée et l'action en termes d'interdisciplinarité.

# **APPRENDRE À ENTREPRENDRE (AÀE) – PRIX SOMMET JUNIOR (PSJ)**

Les activités développées durant les cours PPI (voir objectifs spécifiques PPI + calendrier de l'année scolaire) sont effectuées dans le cadre d'une entreprise gérée par les apprentis. Cette entreprise est basée sur un produit ou un service dont elle assure le développement, la promotion et la vente.

Tous les projets choisis doivent constituer une base suffisante pour le travail courant lié au fonctionnement d'une entreprise. Certains d'entre eux, de par leur originalité et leur potentiel de développement (base pour une entreprise hors école), peuvent être valorisés en respectant les objectifs de la démarche AàE. Ils seront également être présentés lors d'un concours ouvert à tous les projets AàE développés lors d'une année scolaire. Il s'agit du Prix Sommet Junior.

#### **OBJECTIFS GENERAUX AàE**

- Eveiller la perception de la culture d'entreprise (état d'esprit) dans les écoles
- Découvrir et mettre en pratique les activités spécifiques liées à la création, au développement et au fonctionnement d'une entreprise.
- Ancrer la démarche par des activités pratiques, proches des jeunes
- Tisser des passerelles entre l'école et le monde du travail ¨

#### **OBJECTIFS GENERAUX PSJ**

- Contribuer au développement de l'esprit d'entreprise chez les jeunes.
- Valoriser auprès d'un large public la démarche AàE
- Motiver et intéresser les étudiant(e)s et apprenti(e)s à aller plus loin que le travail scolaire habituel.

Remarque : consulter également les informations générales et la section 2 du Guide du maître

### **AàE – PSJ : DEROULEMENT DE L'ANNE SCOLAIRE**

La démarche AàE – PSJ constitue un complément à la partie PPI, uniquement pour les projets sélectionnés et proposés par les directions d'écoles. Les activités qui en découlent ne doivent pas empêcher la mise en œuvre de toutes les activités permettant d'acquérir les compétences professionnelles prévues dans les objectifs des PPI.

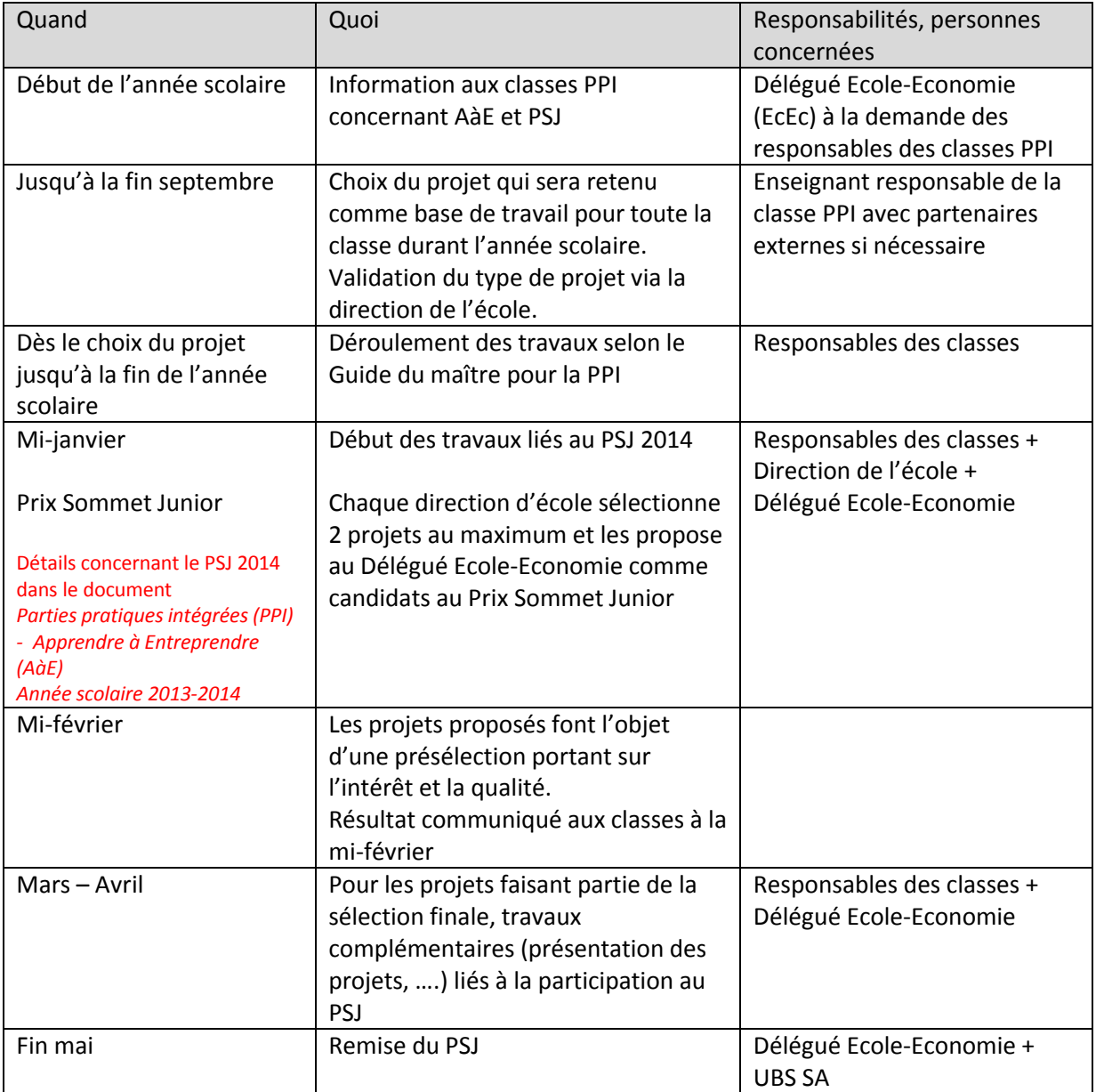

# **PPI, Liste des objectifs**

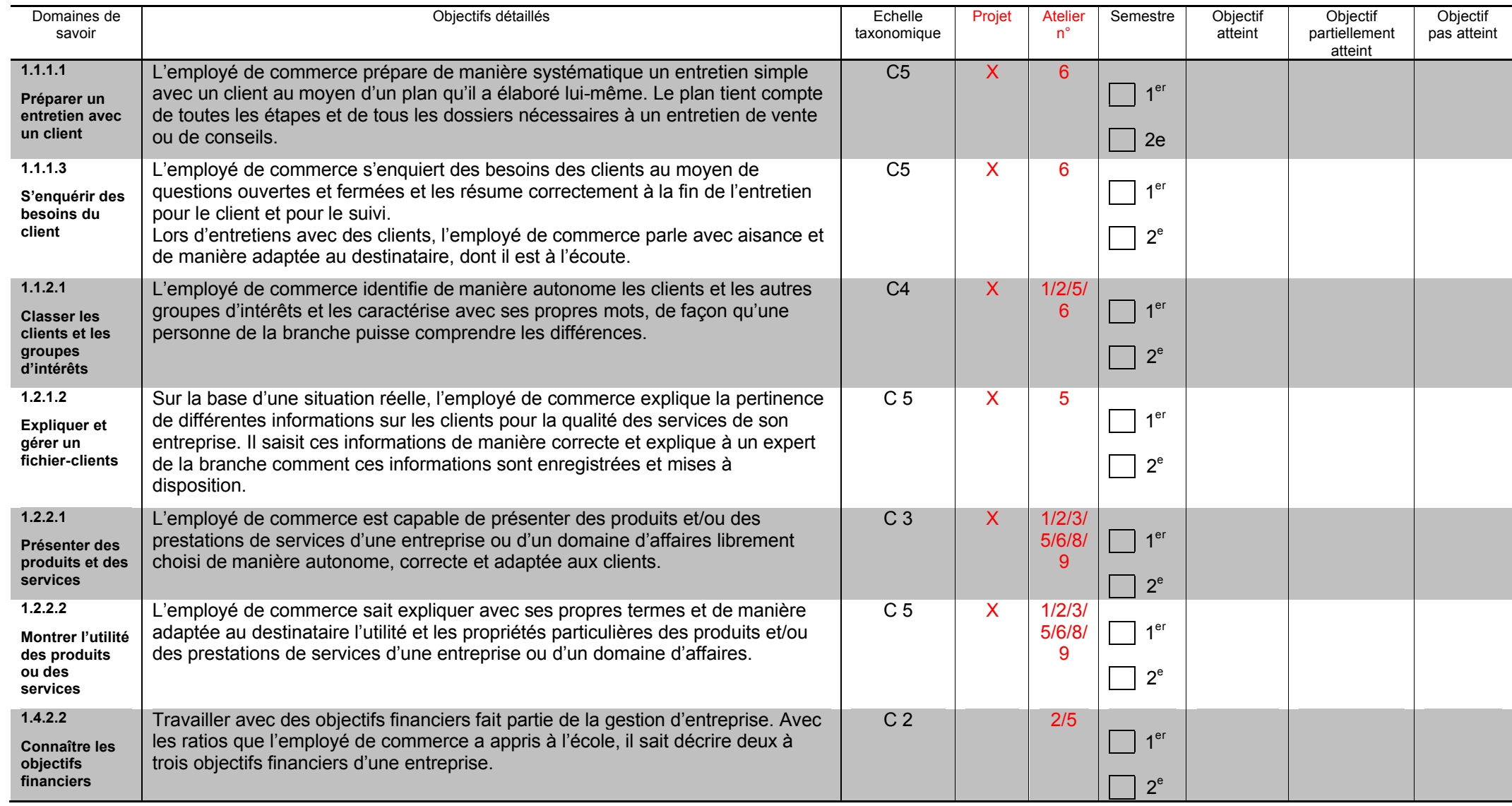

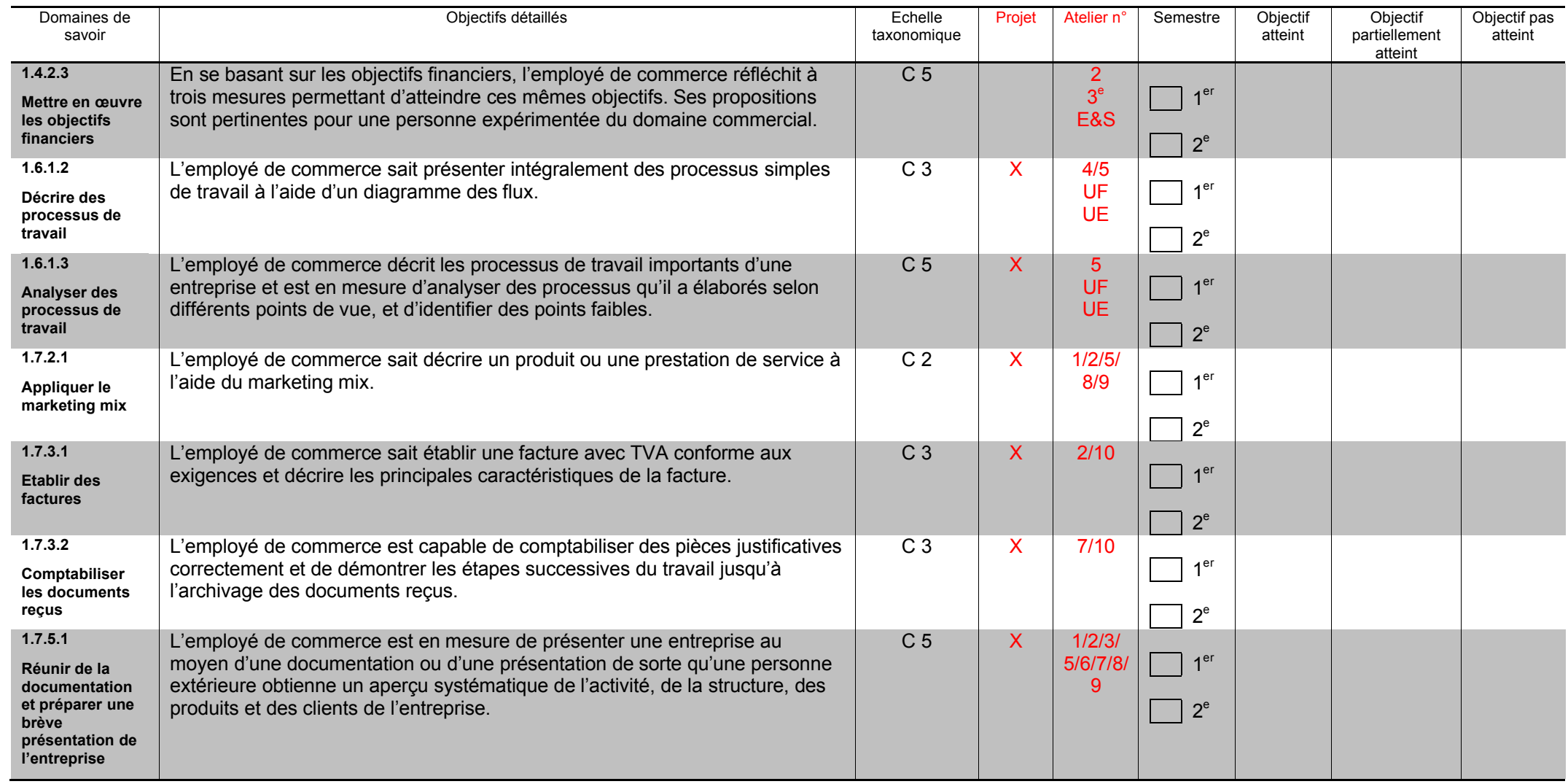

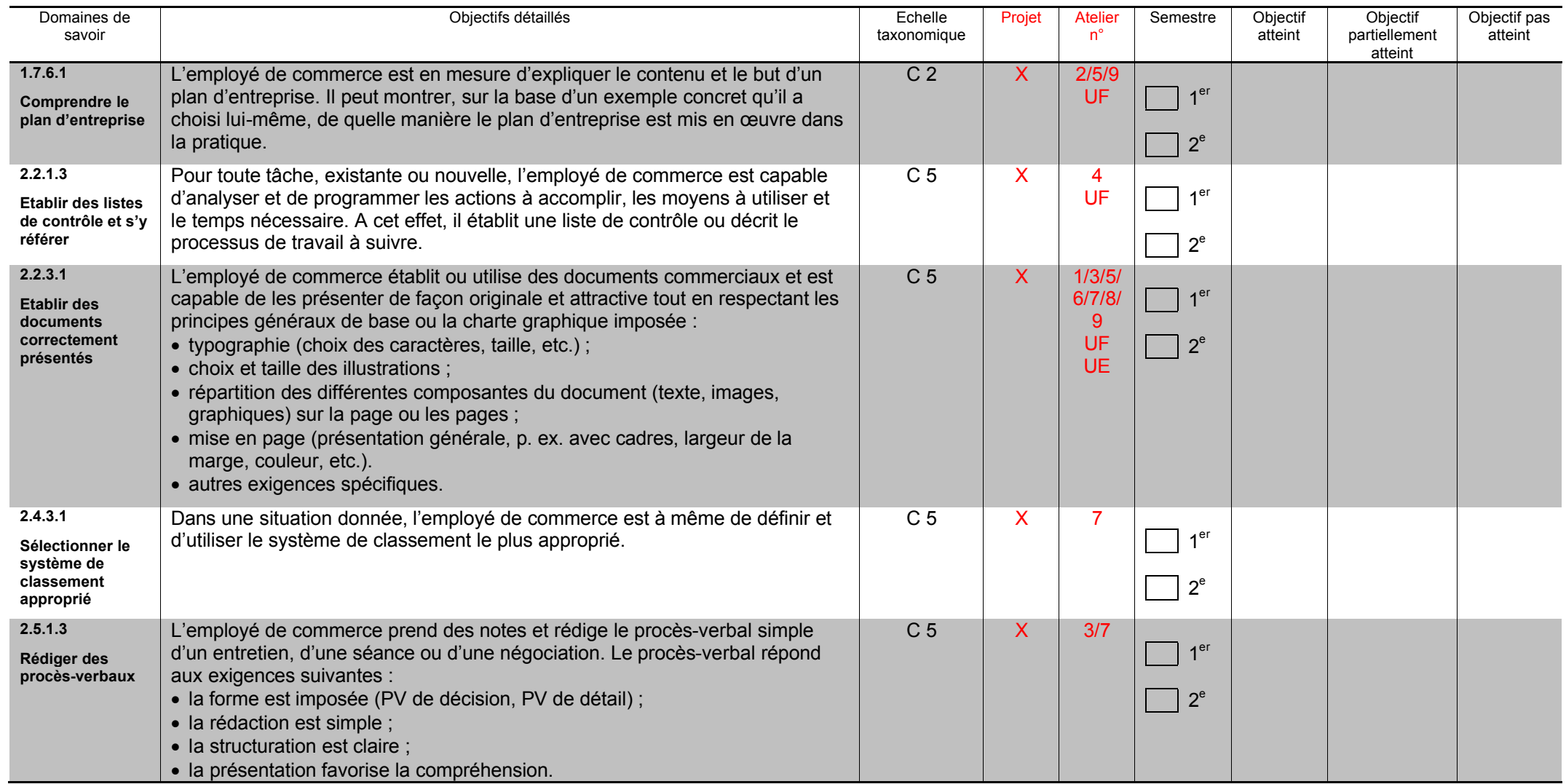

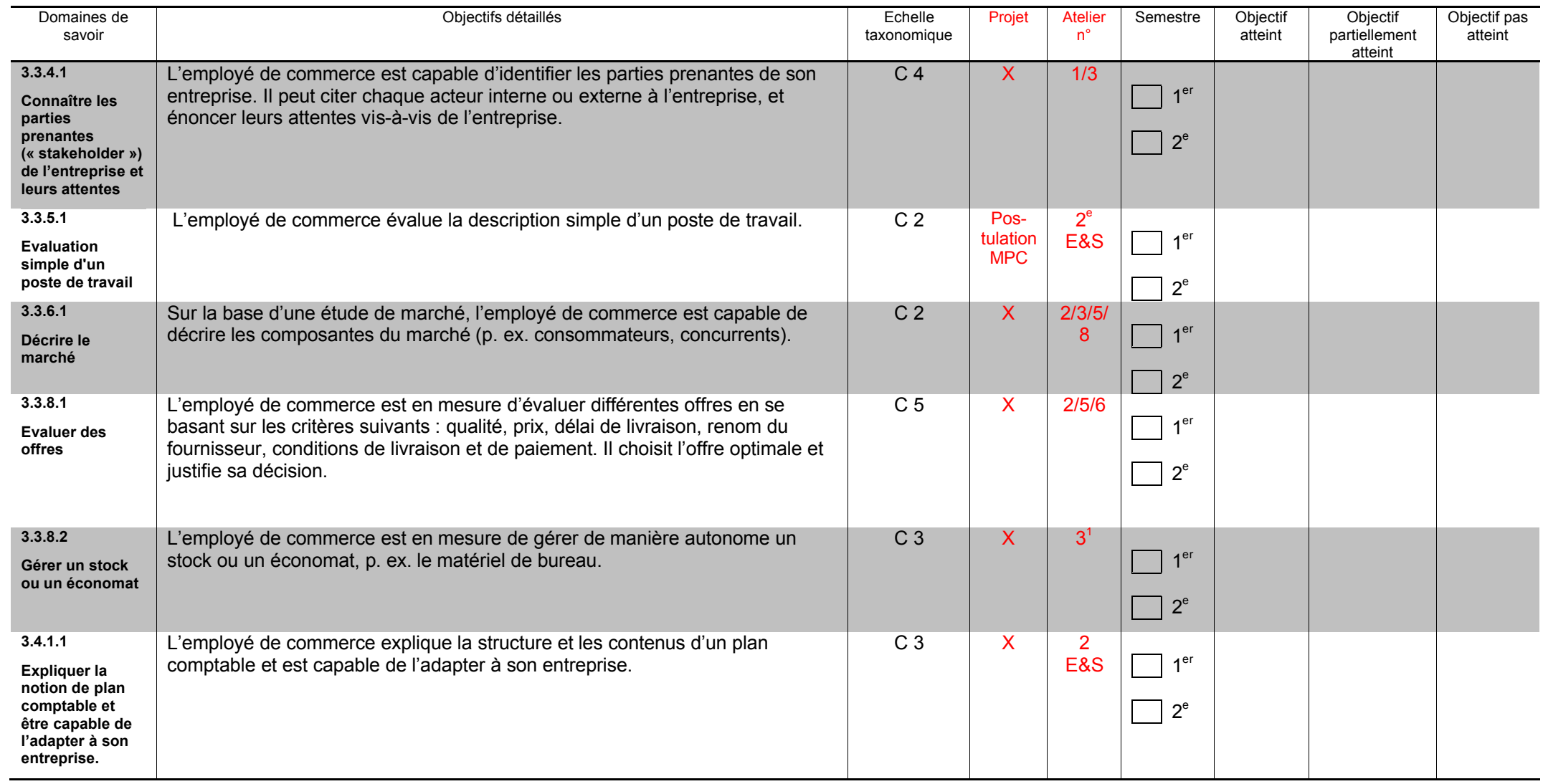

 $1$  2<sup>e</sup> semestre visite d'entreprise avec marchandise / stock

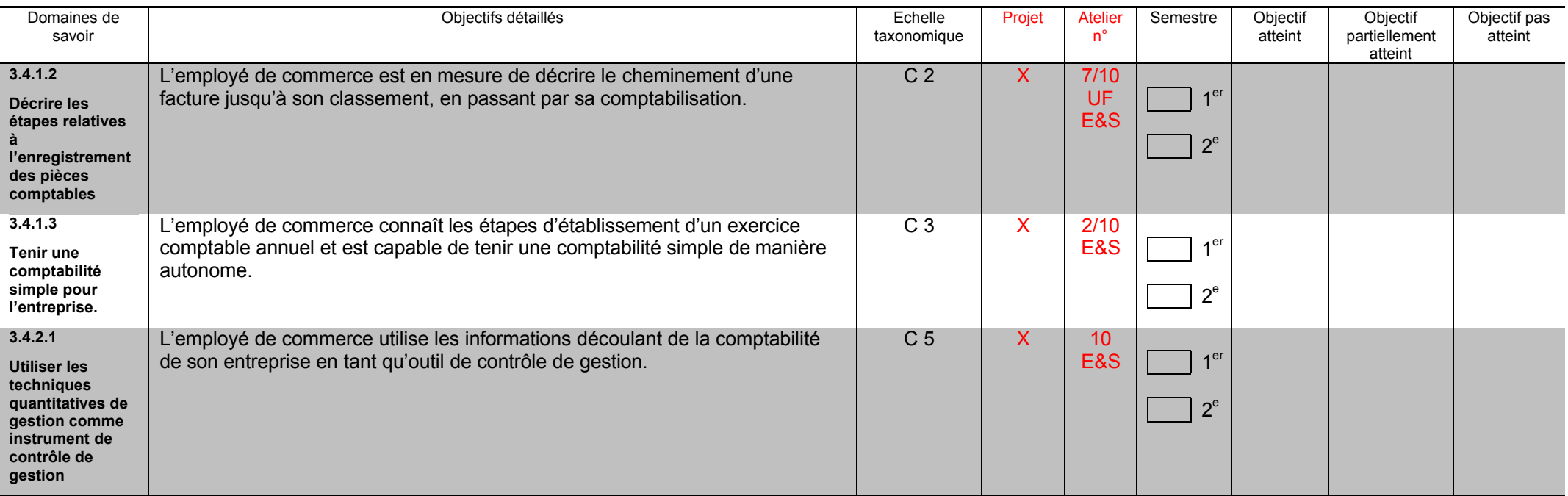

# **TAX = Echelle taxonomique de Bloom**

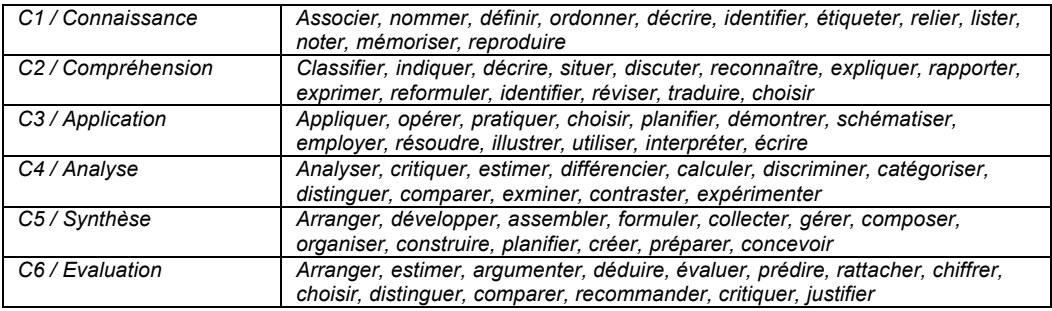

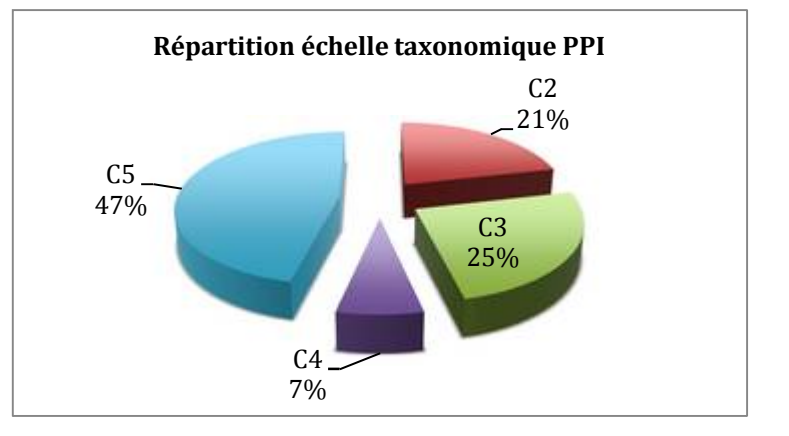

# *Objectifs partiellement atteints :*

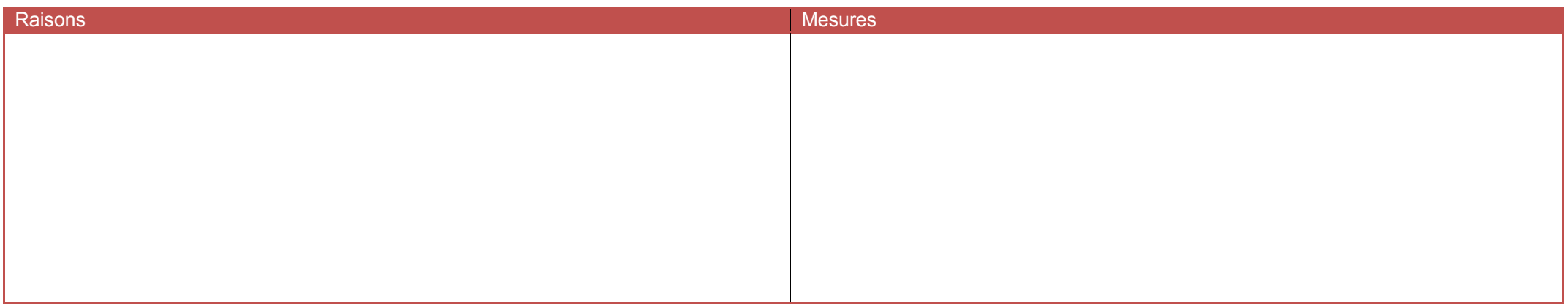

#### *Objectifs pas atteints :*

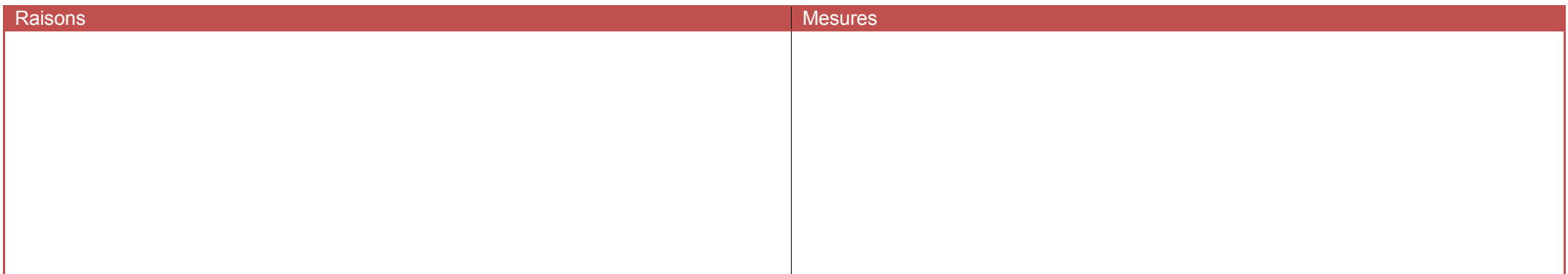

Date : \_\_\_\_\_\_\_\_\_\_\_\_\_\_\_

Signature élève **Signature enseignant** Signature représentant légal **Signature enseignant** 

# **PPI, Feuille de contrôle des objectifs**

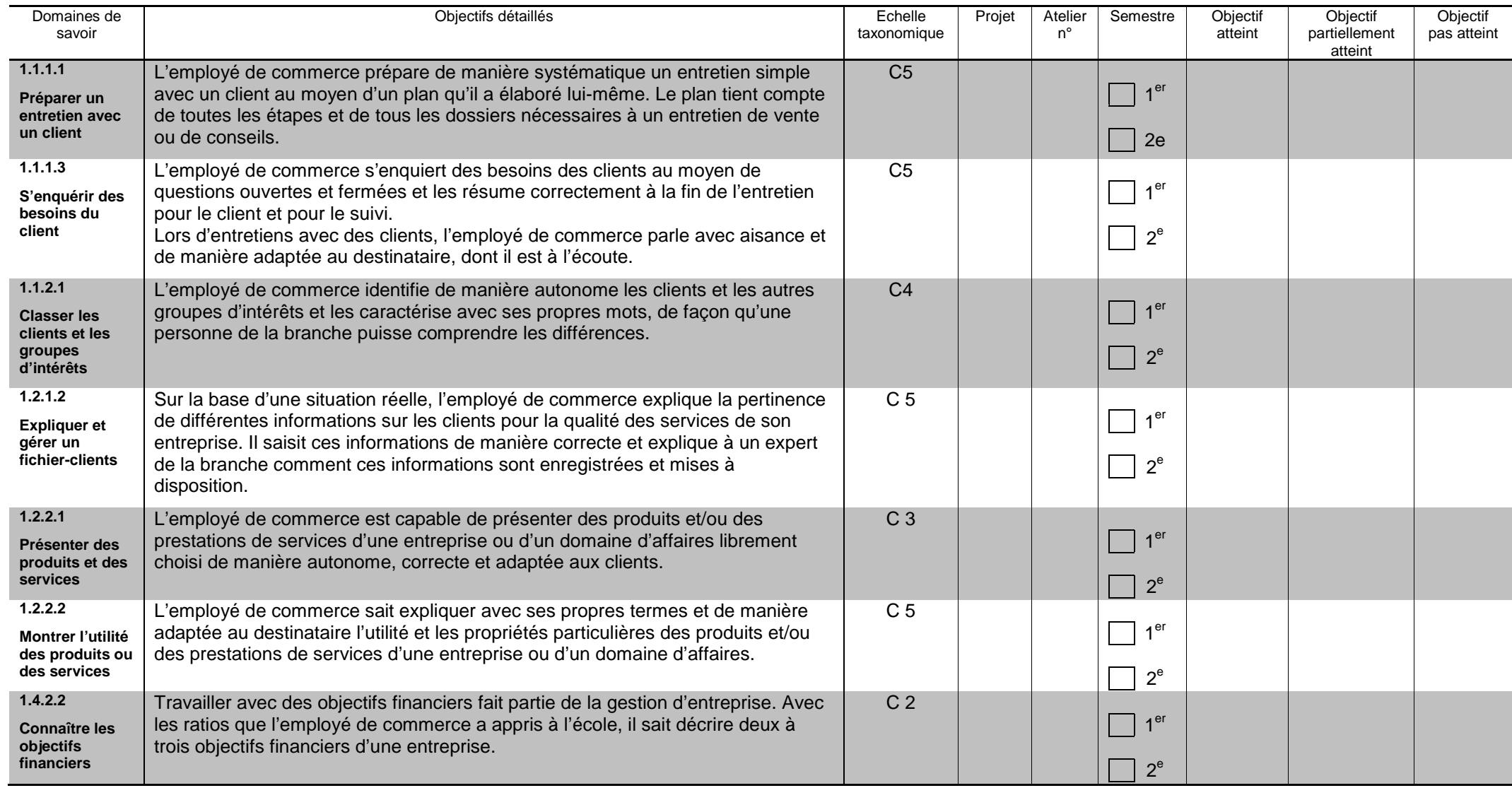

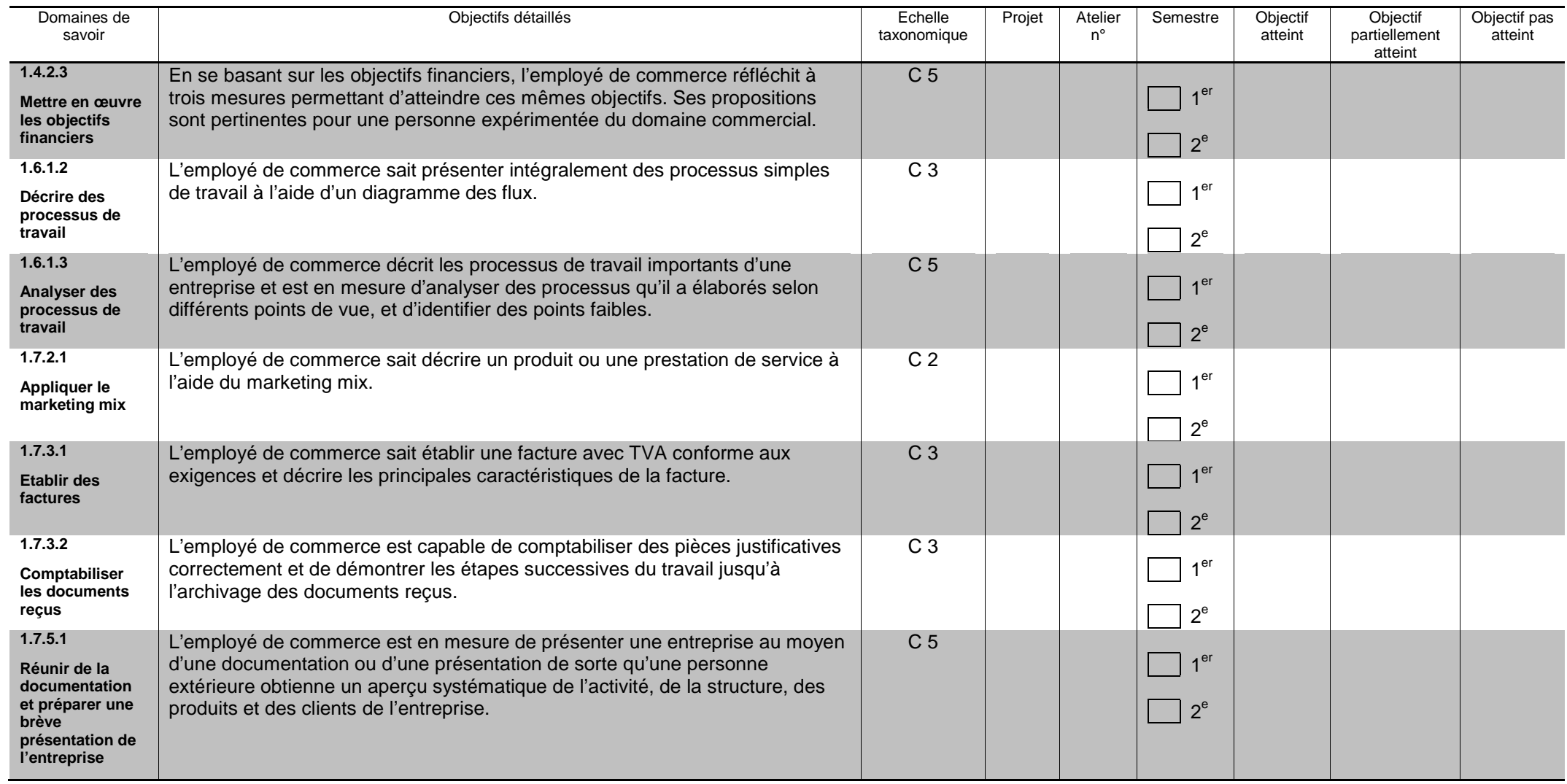

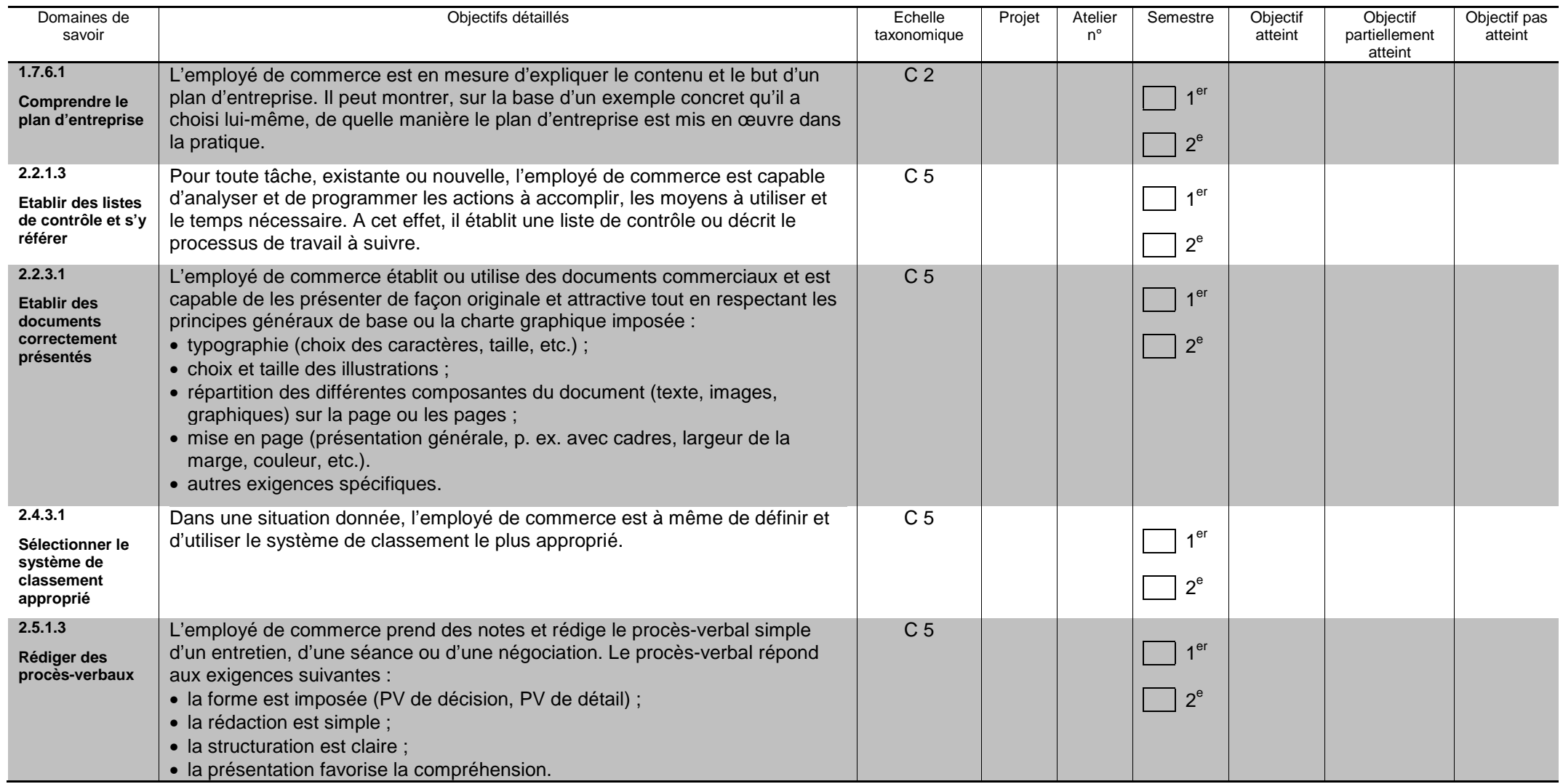

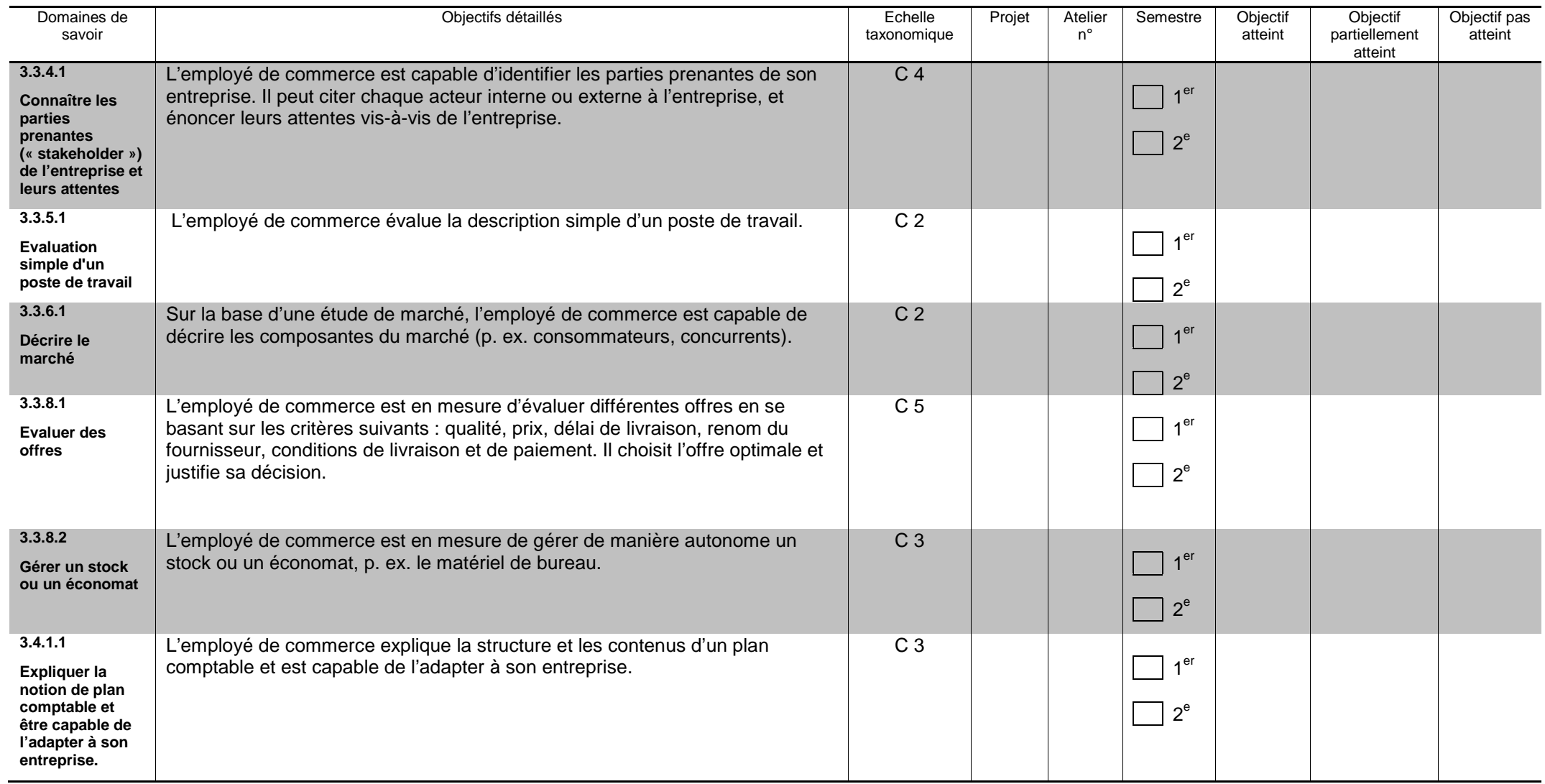

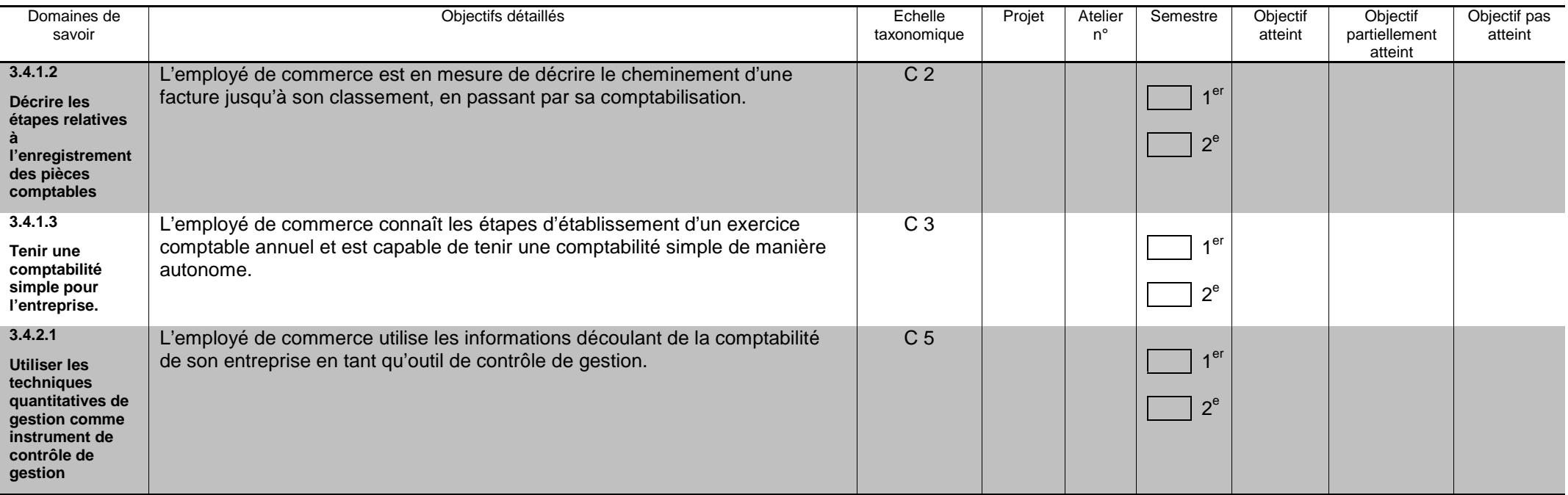

# **TAX = Echelle taxonomique de Bloom**

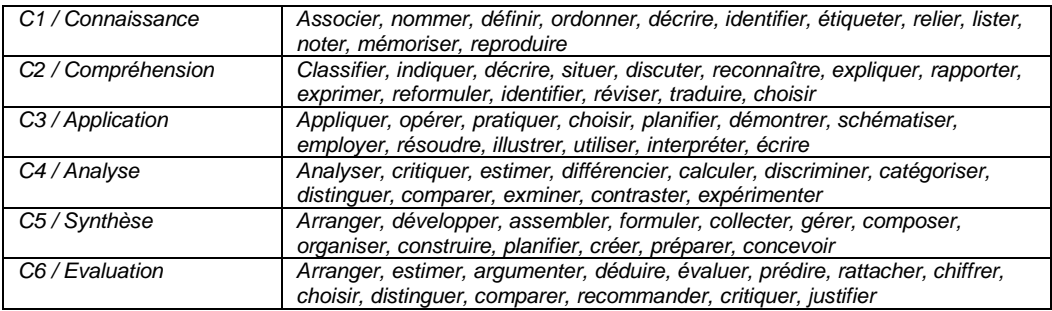

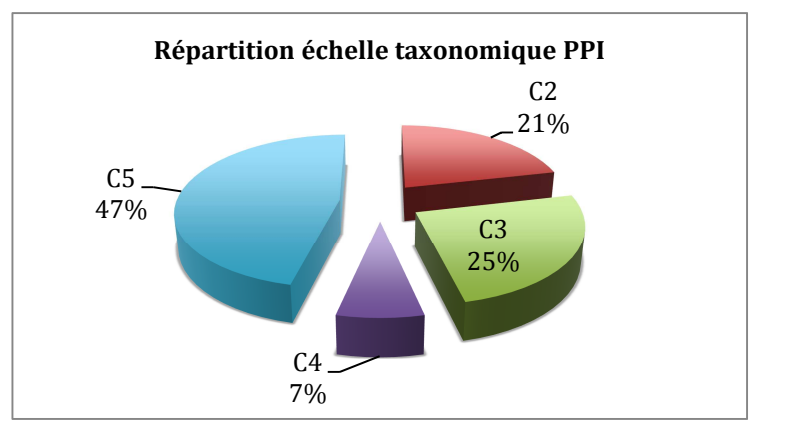

# **Objectifs partiellement atteints :**

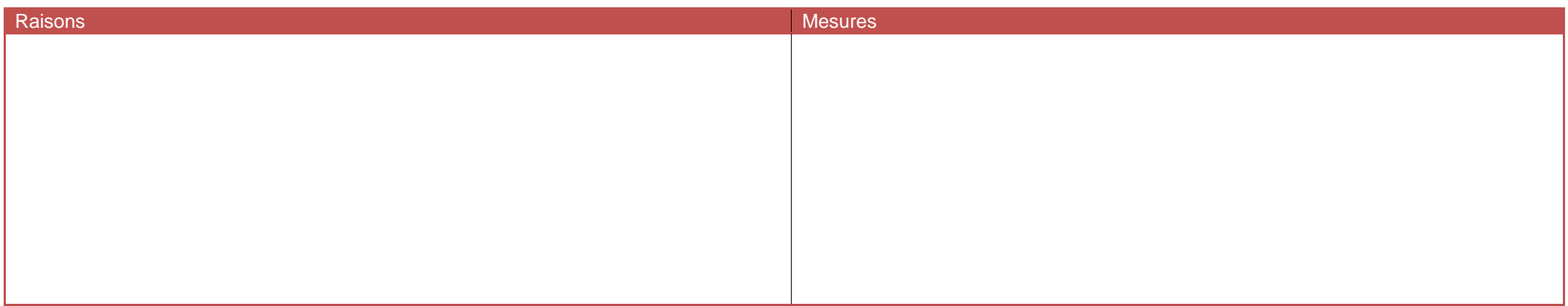

#### **Objectifs pas atteints :**

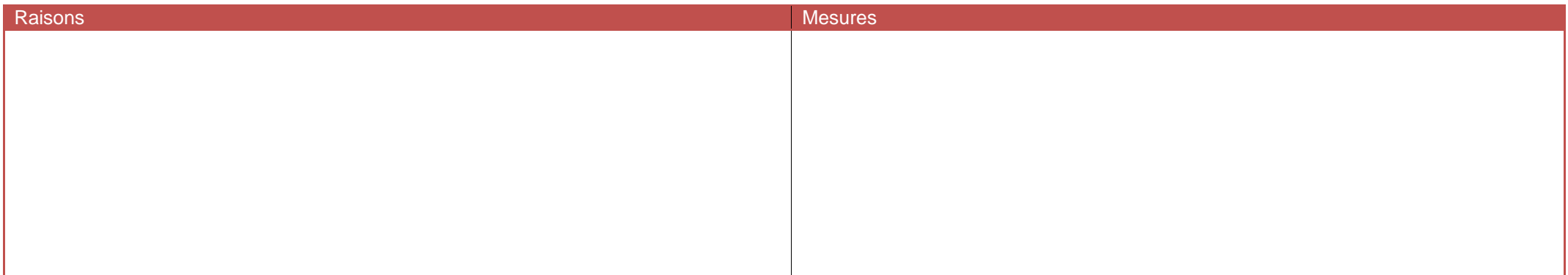

Date :

Signature élève **Signature enseignant** Signature représentant légal **Signature enseignant** 

# Critères d'évaluation du travail

Groupe Date

# *Travail écrit*

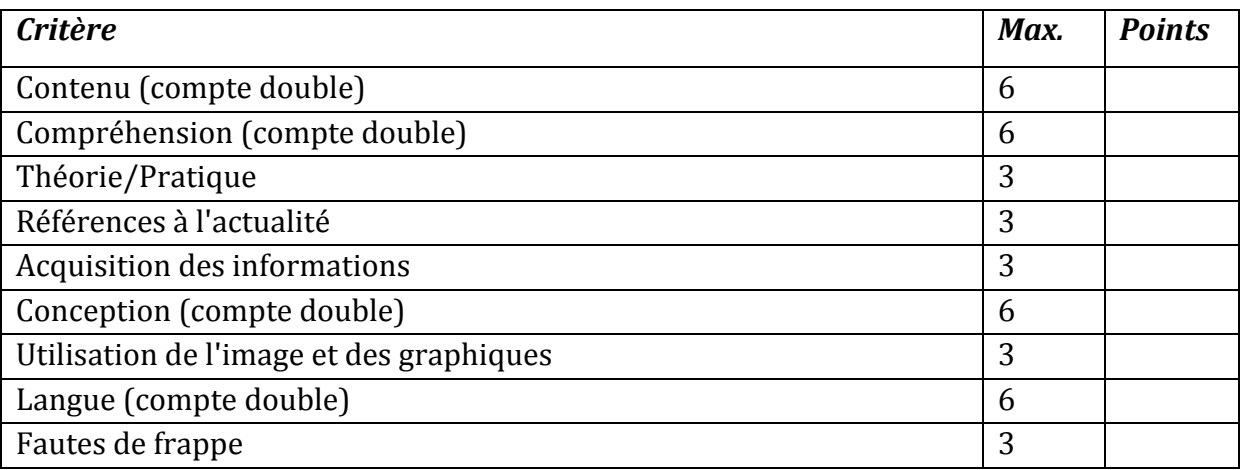

# *Présentation*

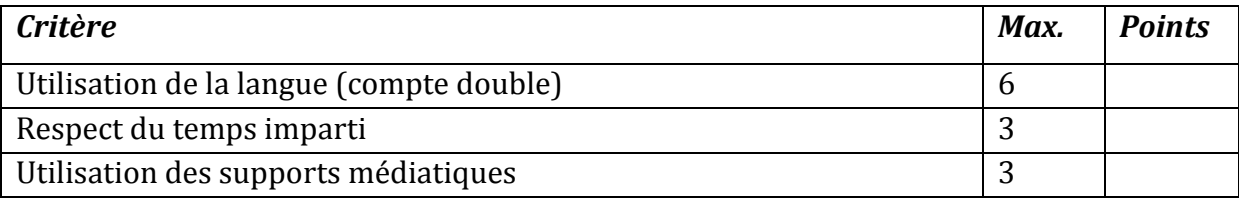

# *Présentation du contenu*

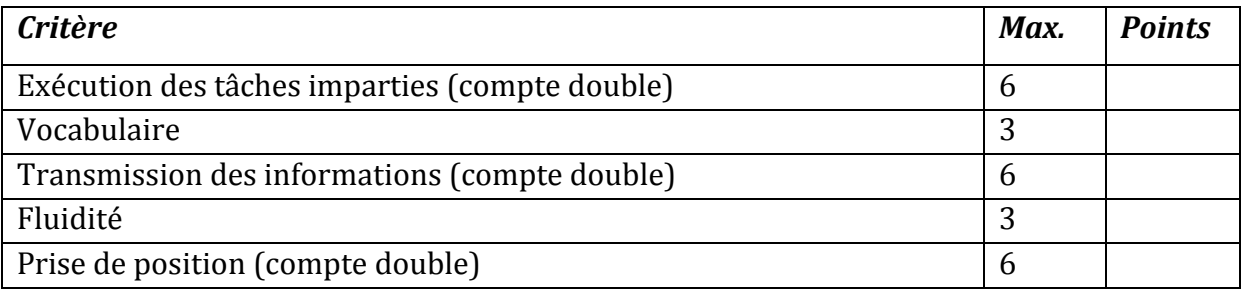

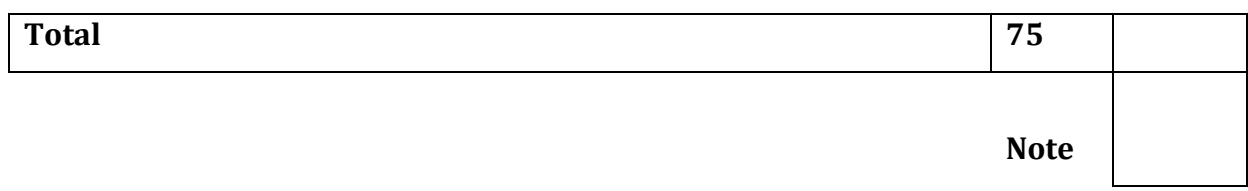

# Critères d'évaluation du travail

### *Contenu (compte double)*

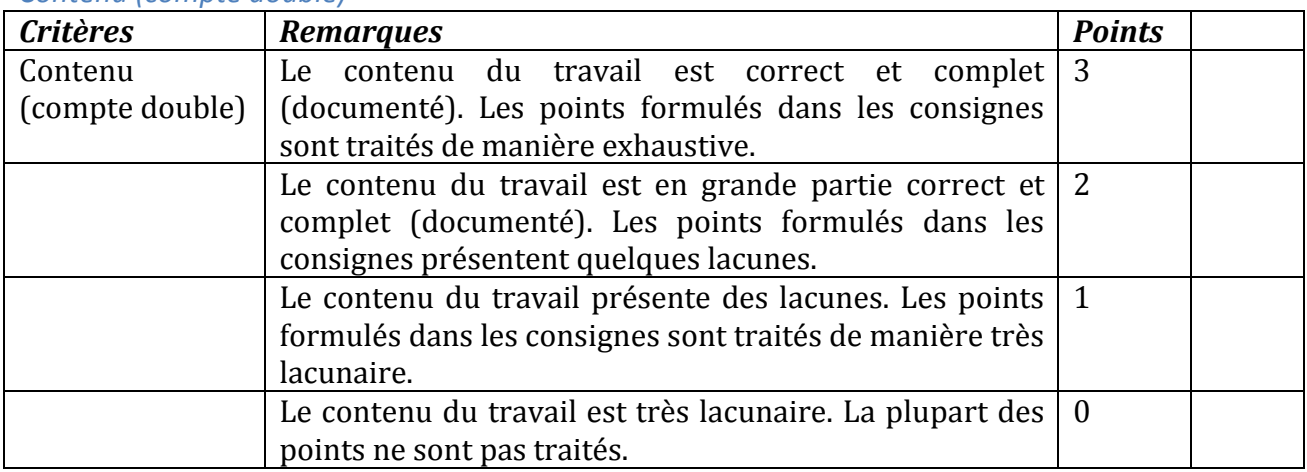

## *Compréhension (compte double)*

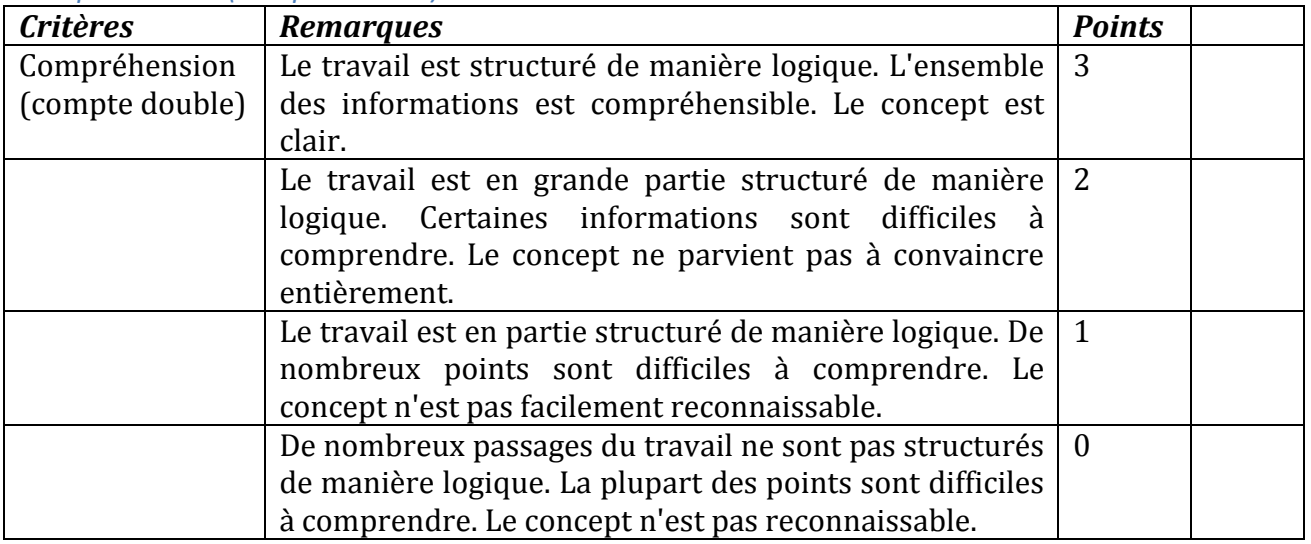

#### *Théorie/Pratique*

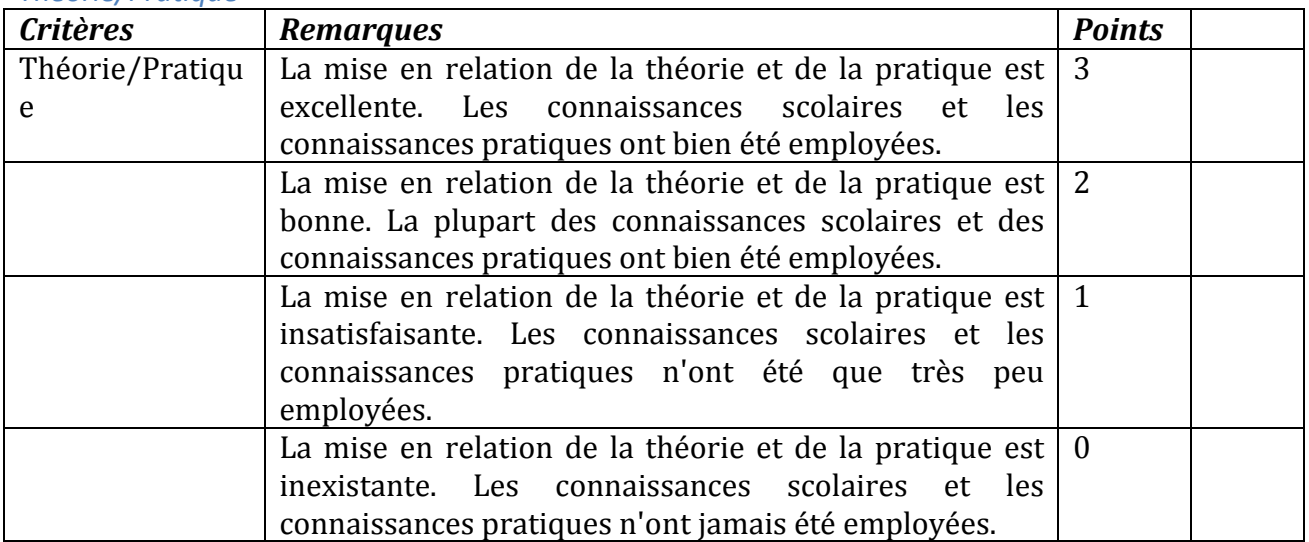

# *Références à l'actualité de l'unité de travail*

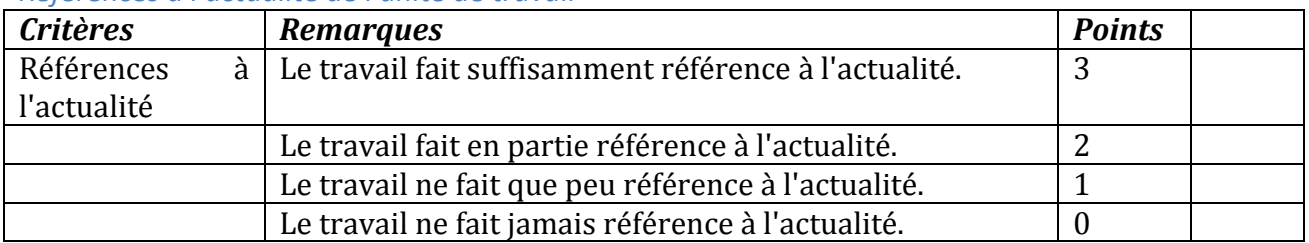

# *Acquisition des informations*

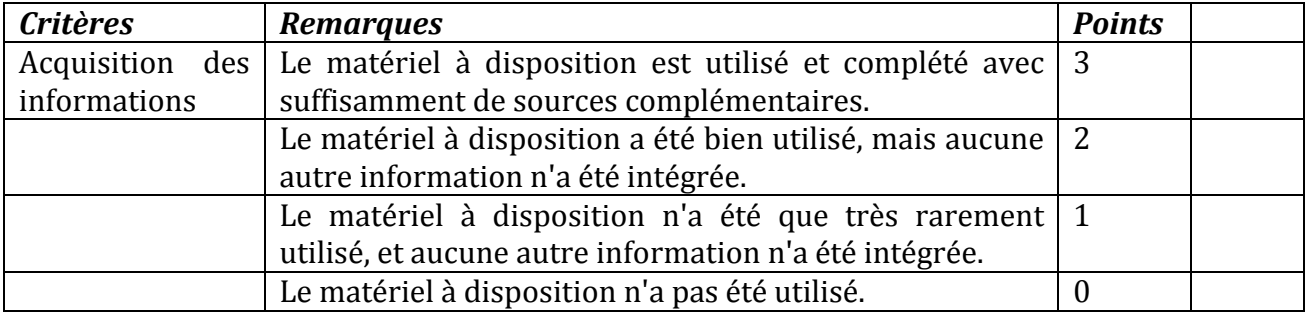

# *Conception (compte double)*

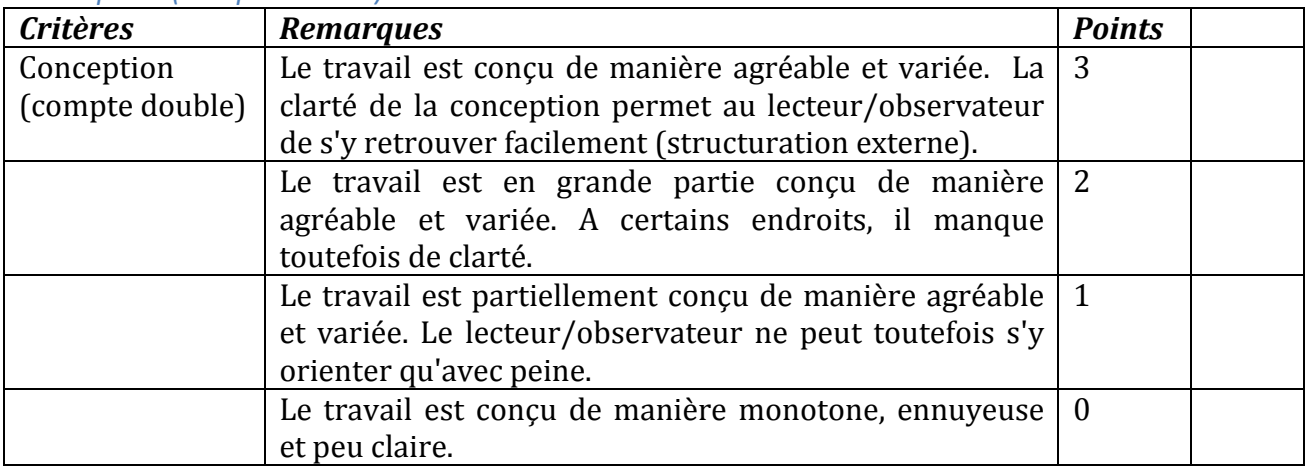

# *Utilisation de l'image et des graphiques*

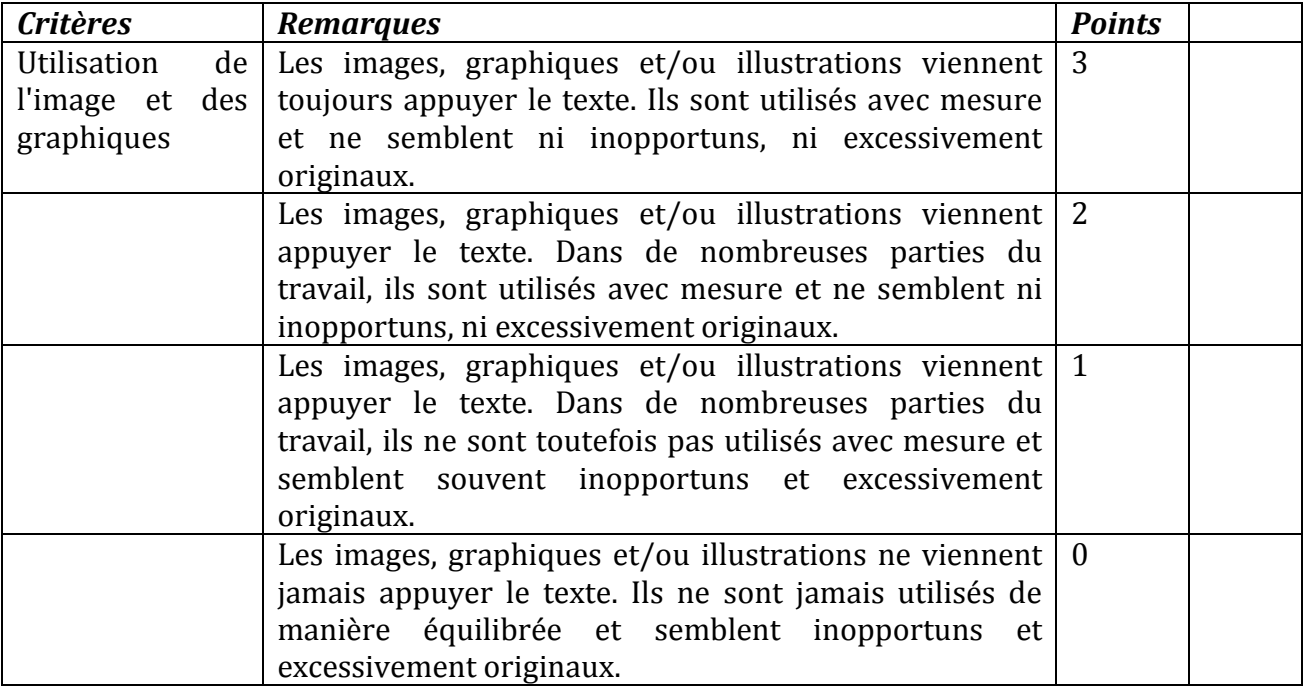

# *Langue (compte double)*

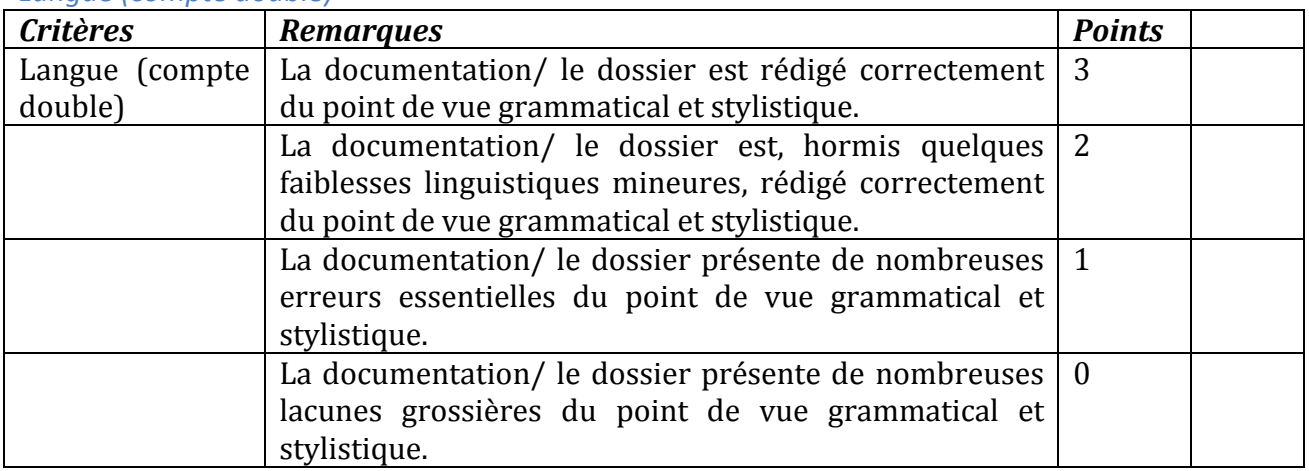

# *Fautes de frappe*

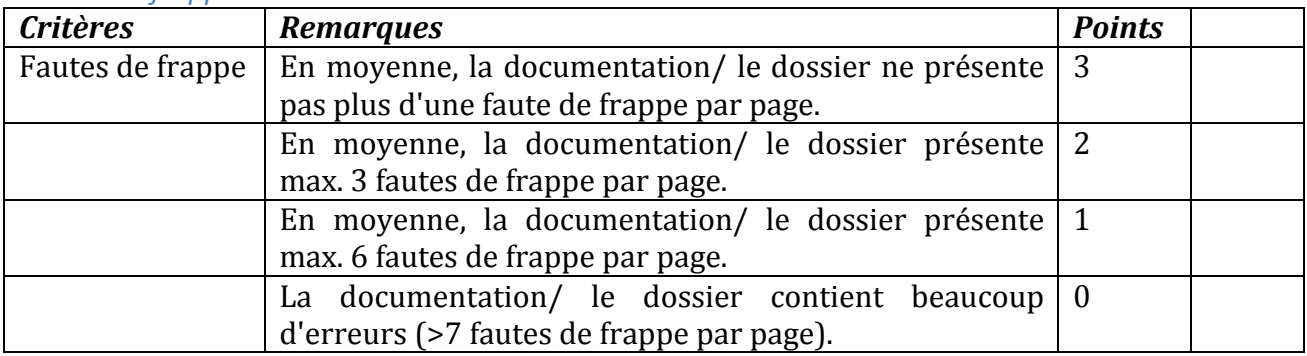

# Critères d'évaluation de la présentation

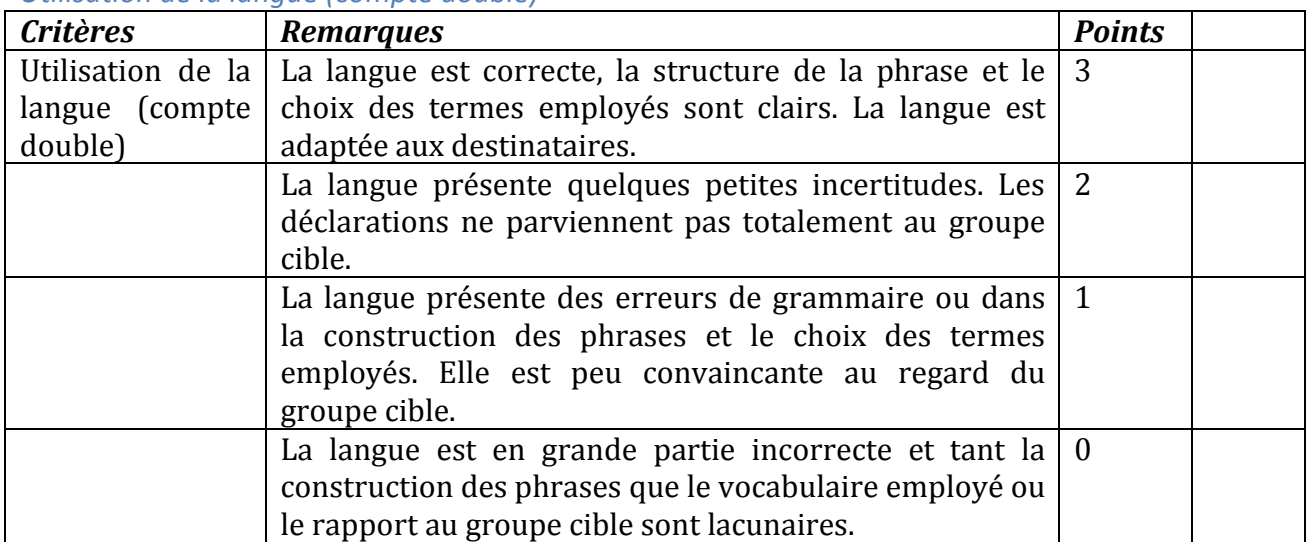

# *Utilisation de la langue (compte double)*

## *Respect du temps imparti*

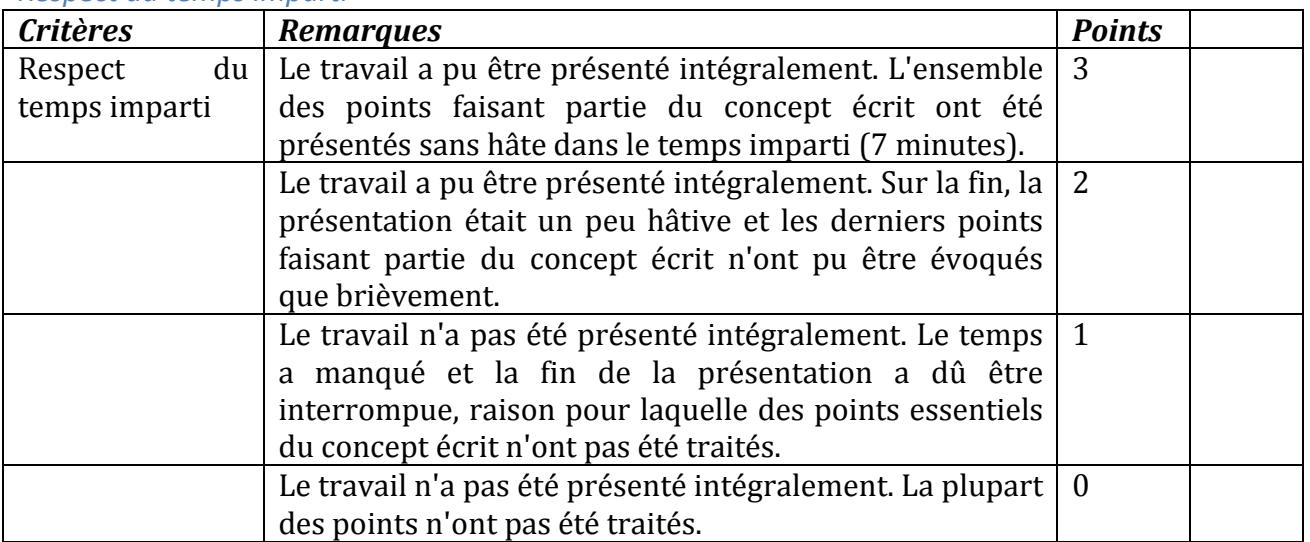

#### *Utilisation des supports médiatiques*

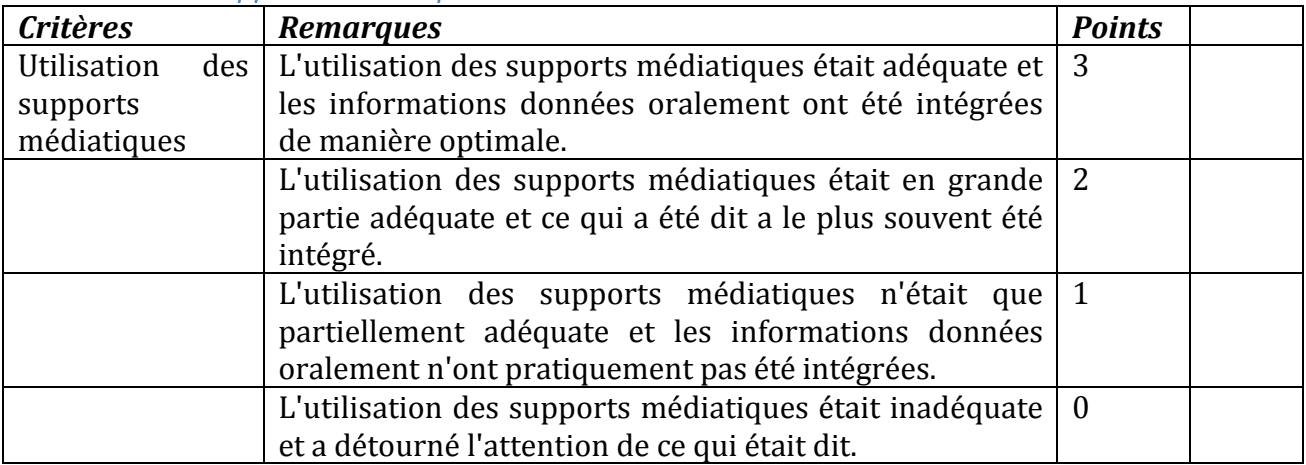

# Critères d'évaluation du contenu de la présentation

### *Exécution des tâches imparties (compte double)*

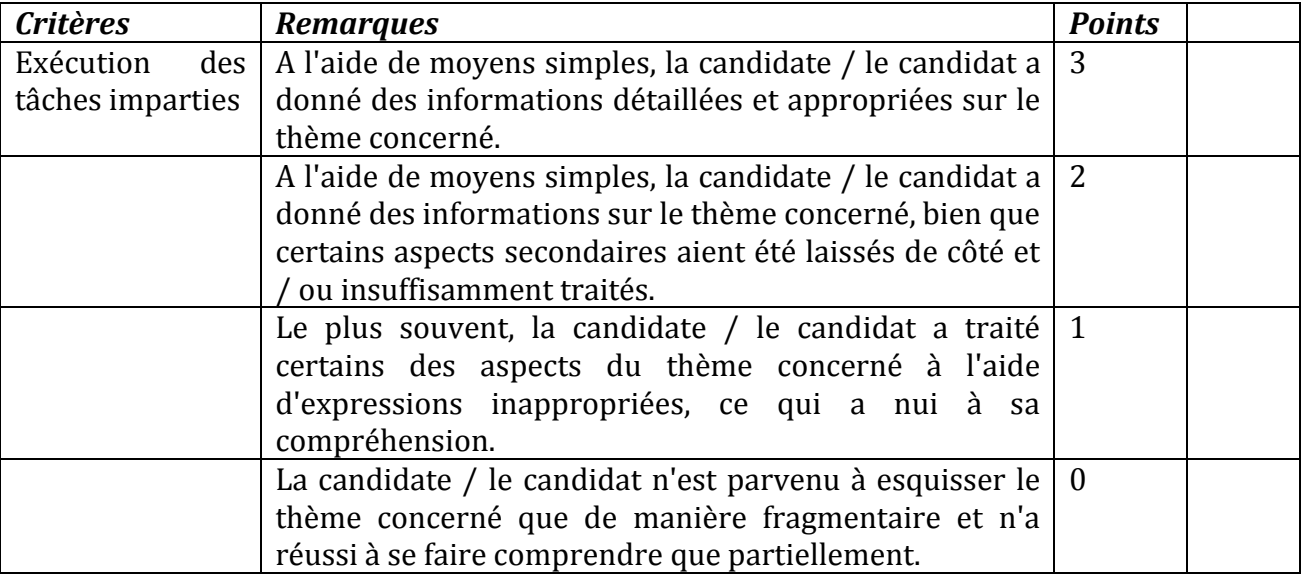

# *Vocabulaire*

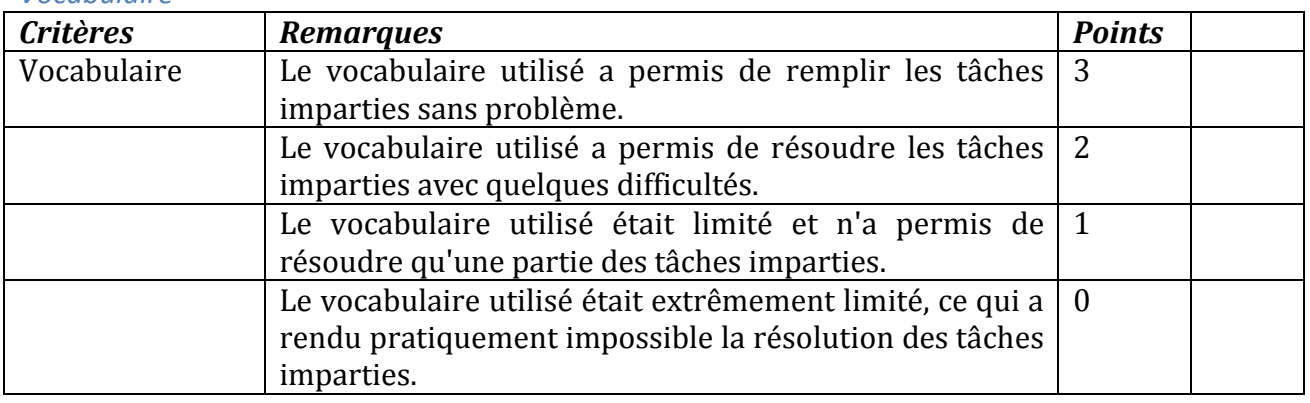

# *Transmission des informations (compte double)*

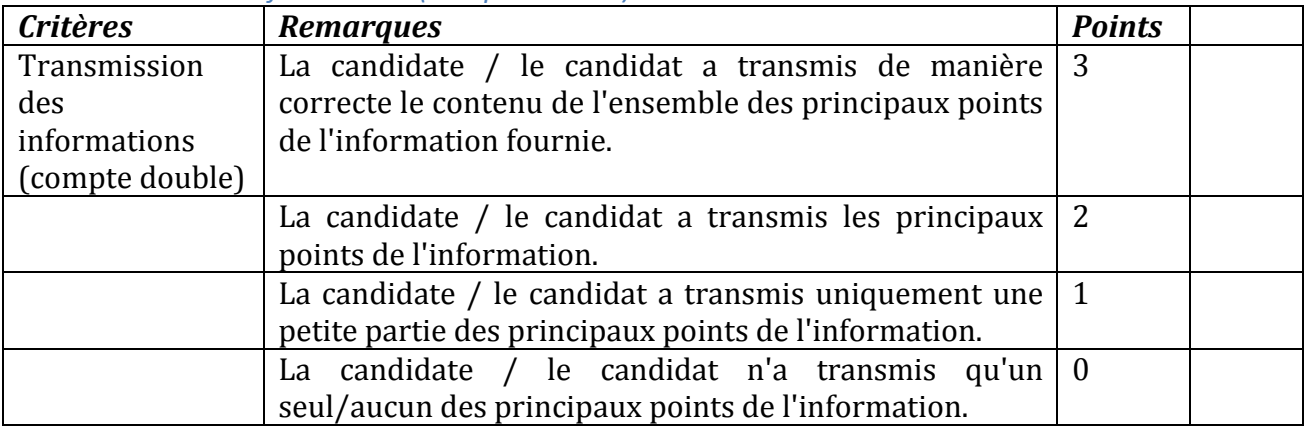

#### *Maîtrise de la langue*

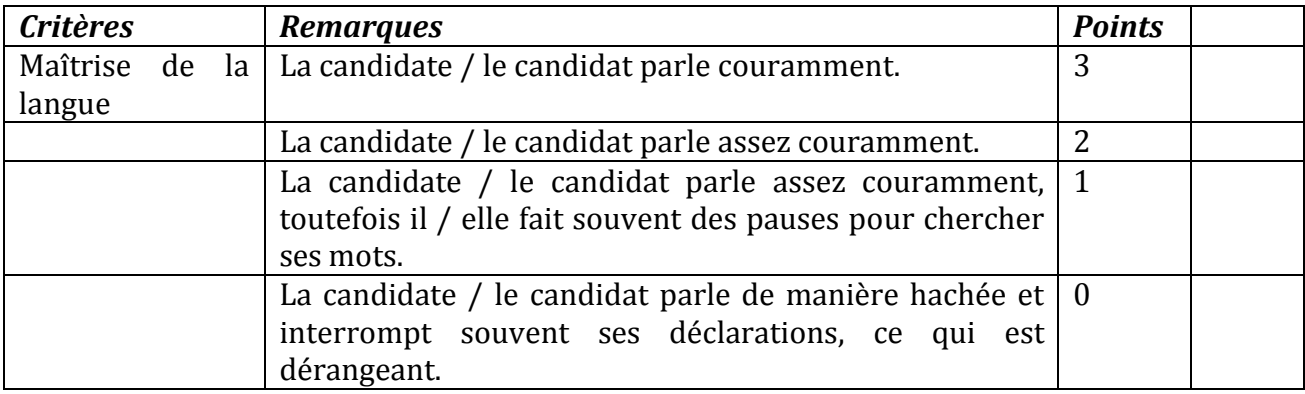

# *Prise de position (compte double)*

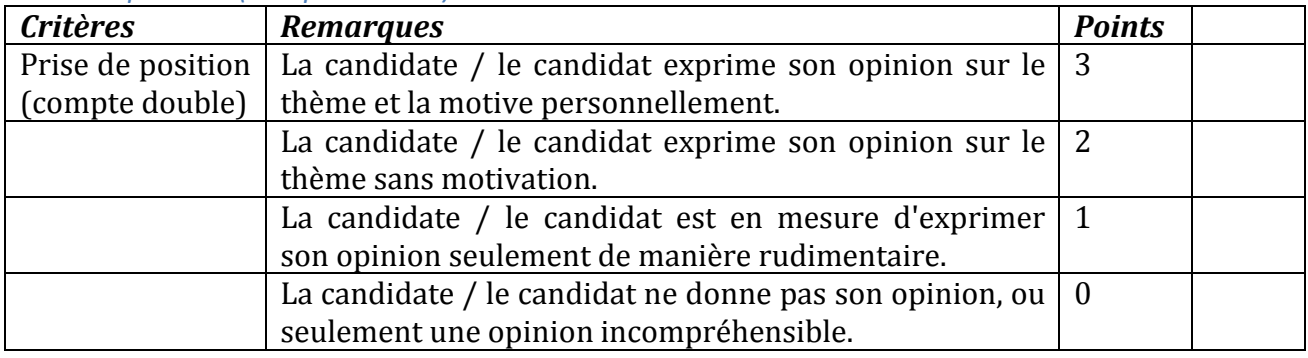